# **UNIVERSITAT POLITÈCNICA DE VALÈNCIA**

ESCUELA TÉCNICA SUPERIOR DE INGENIERÍA AGRONÓMICA Y DEL MEDIO NATURAL

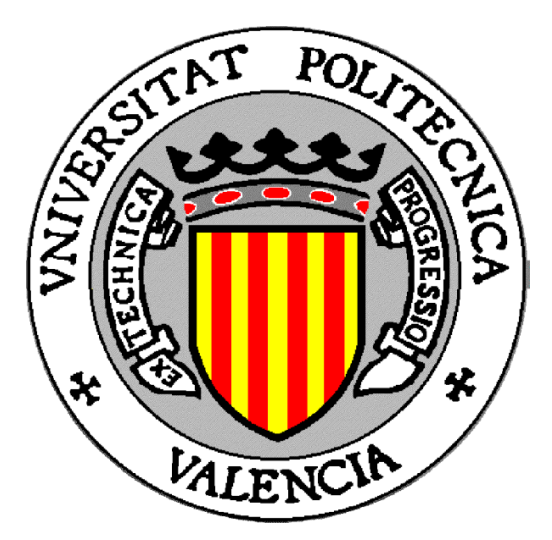

# **TRANSFORMACIÓN Y RESTAURACIÓN AMBIENTAL DE PARCELAS AGRÍCOLAS ABANDONADAS EN LA COMARCA DE DAROCA (ZARAGOZA)**

GRADO EN INGENIERÍA AGROALIMENTARIA Y DEL MEDIO RURAL

TRABAJO FIN DE GRADO

Autor: D. Víctor Martínez Tajada Tutor: D. Antonio Dámaso del Campo García Curso académico: 2019-2020 **Valencia, noviembre de 2020**

# **Transformación y restauración ambiental de parcelas agrícolas abandonadas en la Comarca de Daroca (Zaragoza)**

La Comarca de Daroca, al suroeste de Aragón, con 1.118 Km² la componen 35 municipios y cerca de 5.500 habitantes (4,9 h/Km²). Su clima mediterráneo continentalizado es frío y seco.

El plan de transformación y restauración ambiental pretende modificar una superficie de 160 has entorno al arroyo de Los Rebollares, en el municipio de Daroca. Son lomas particulares arbustivas, de pastizales o abandonadas de producción en un 95%.

Las 166 parcelas particulares se convertirían en una sola con una ejecución y gestión posterior comunitaria a través de la cooperativa agrícola Santo Tomás de Aquino en Daroca.

La zona de estudio albergará distintas especies vegetales de naturaleza forestal o agronómica, variando con el área.

Este plan pretende además ser un referente en la comarca para otras zonas similares, pudiéndose abordar como iniciativas de desarrollo rural a través de la Asociación para el Desarrollo Rural Integral de las Tierras del Jiloca-Gallocanta (ADRI).

**Palabras clave:** transformación, restauración, ambiental, abandono, parcelas, plantas.

# **Environmental transformation and restoration of abandoned agricultural plots in the Daroca region (Zaragoza)**

The Region of Daroca, southwest of Aragon, with 1,118 km², is made up of 35 municipalities and about 5,500 inhabitants (4.9 h / Km²). Its continentalized Mediterranean climate is cold and dry.

The environmental transformation and restoration plan aims to modify an area of 160 hectares around the stream of Los Rebollares in the municipality of Daroca. Their slopes are particularly bushy, grassland or abandoned production in 95%.

The 166 private plots would become one with a subsequent community execution and manafement through the Santo Tomás de Aquino agricultural cooperative in Daroca.

The study area will host different plant species of a forest or agronomic nature, varying with the area. This plan also aims to be a benchmark in the region for other similar areas, and can be addressed as rural development initiatives through of the Association for the Comprehensive Rural Developmentof the Lands of Jiloca-Gallocanta (ACRD).

**Key words:** transformation**,** restoration, environmental, abandontment, plots, plants.

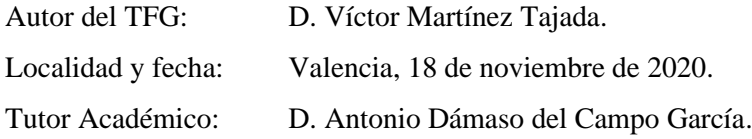

# ÍNDICE

# PARTE I: DESCRIPCIÓN DETALLADA DEL ENTORNO PARA DESARROLLAR LAS LABORES DE TRANSFORMACIÓN Y RESTAURACIÓN AMBIENTAL DE PARCELAS **AGRÍCOLAS ABANDONADAS.**

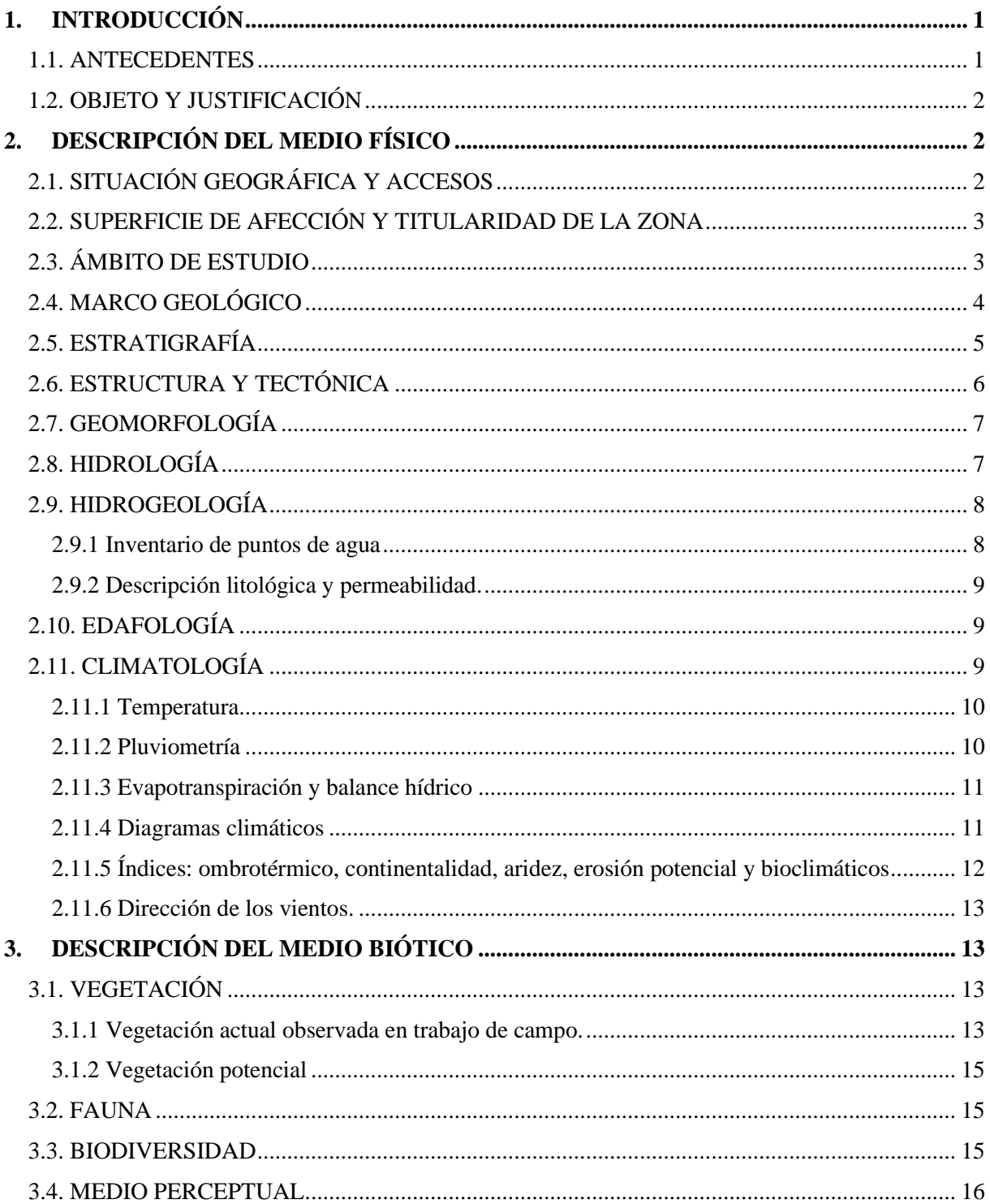

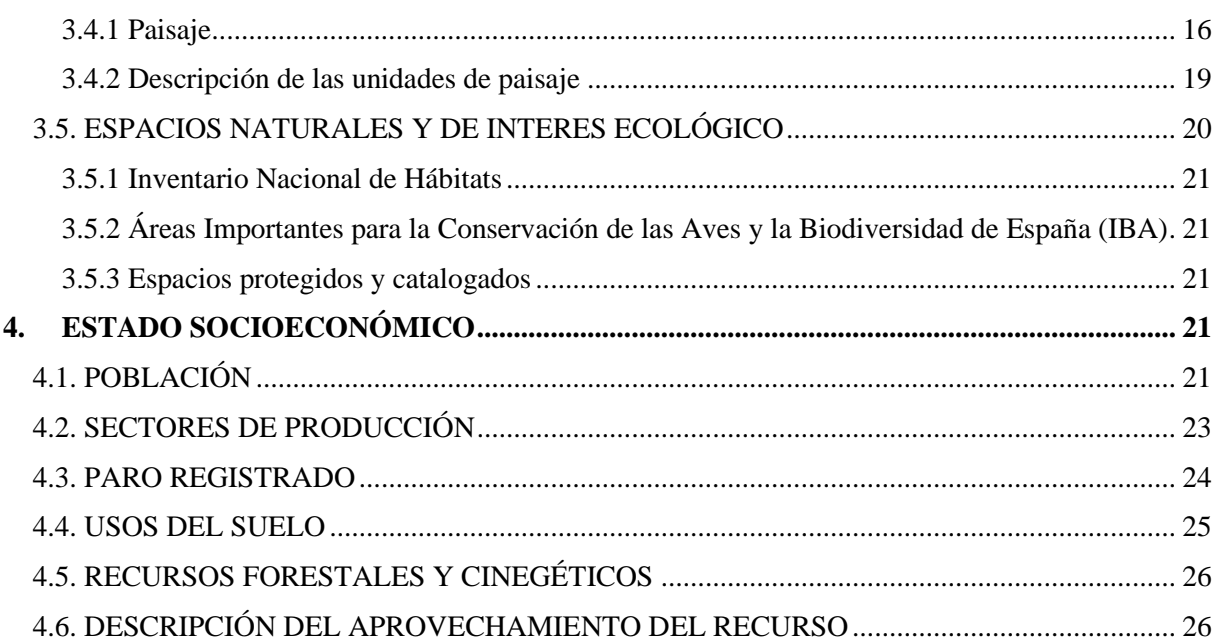

# PARTE II: MEDIDAS PREVISTAS PARA LA REHABILITACIÓN DEL ESPACIO.

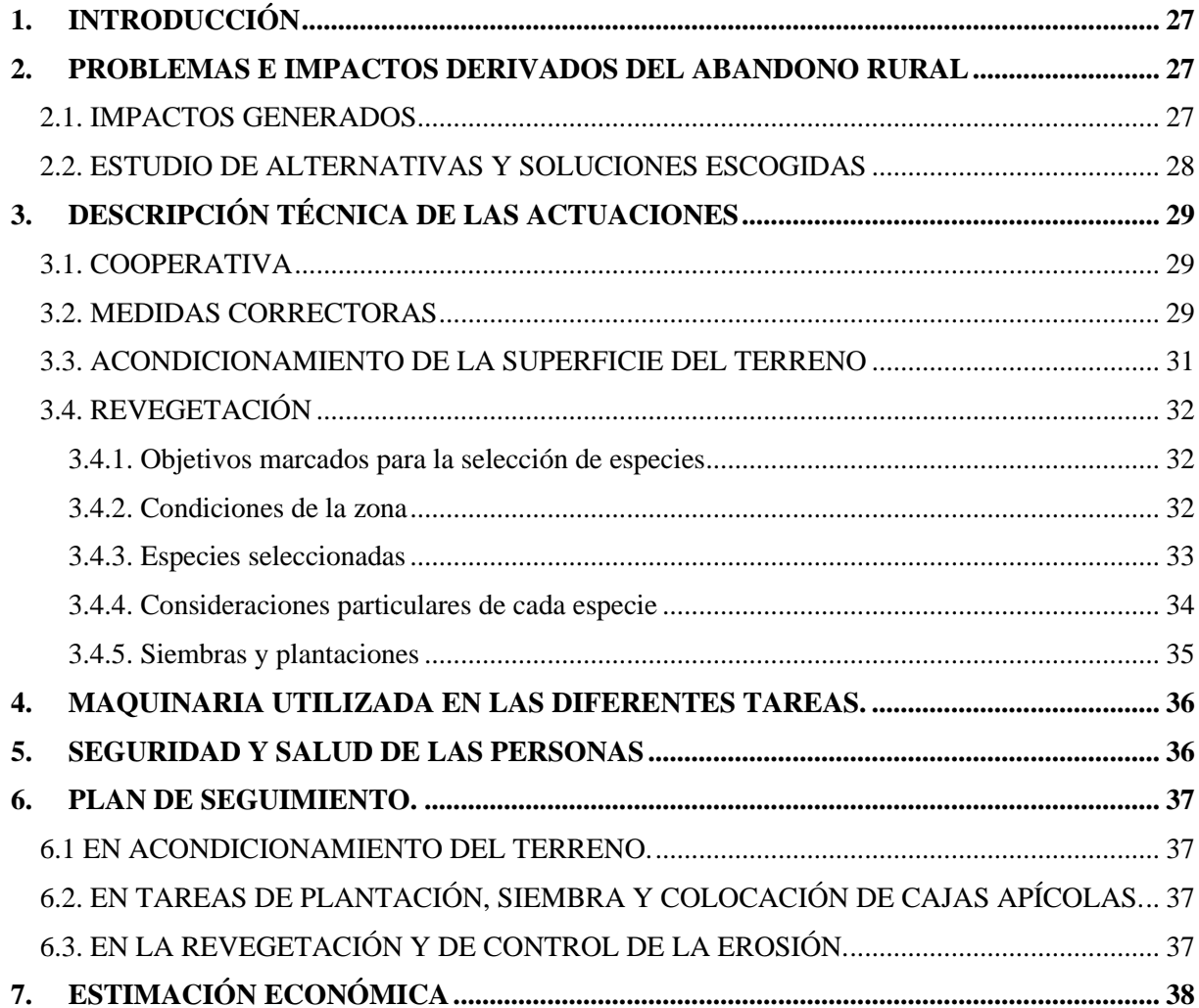

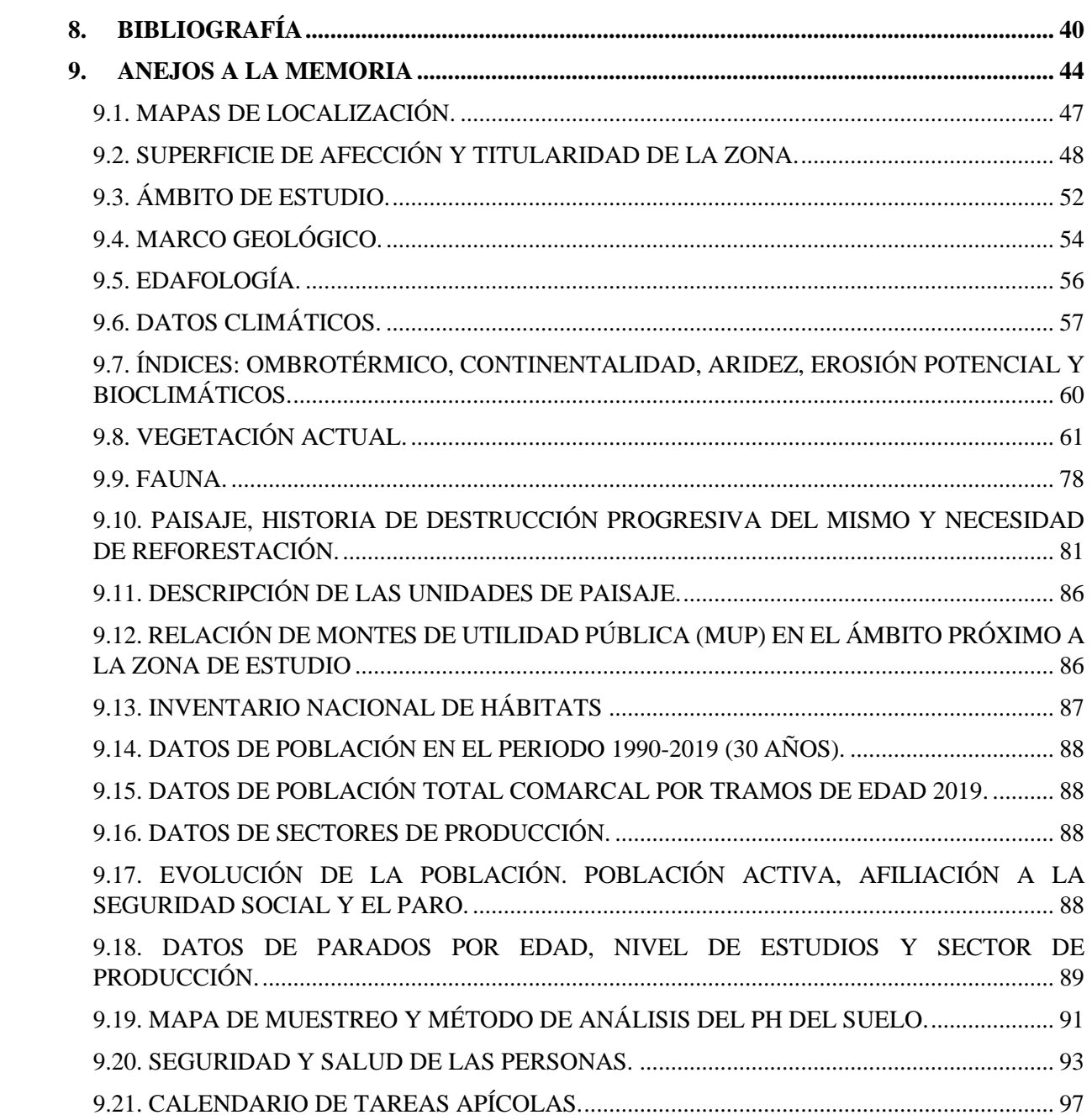

# **ÍNDICE DE FIGURAS DE LA MEMORIA.**

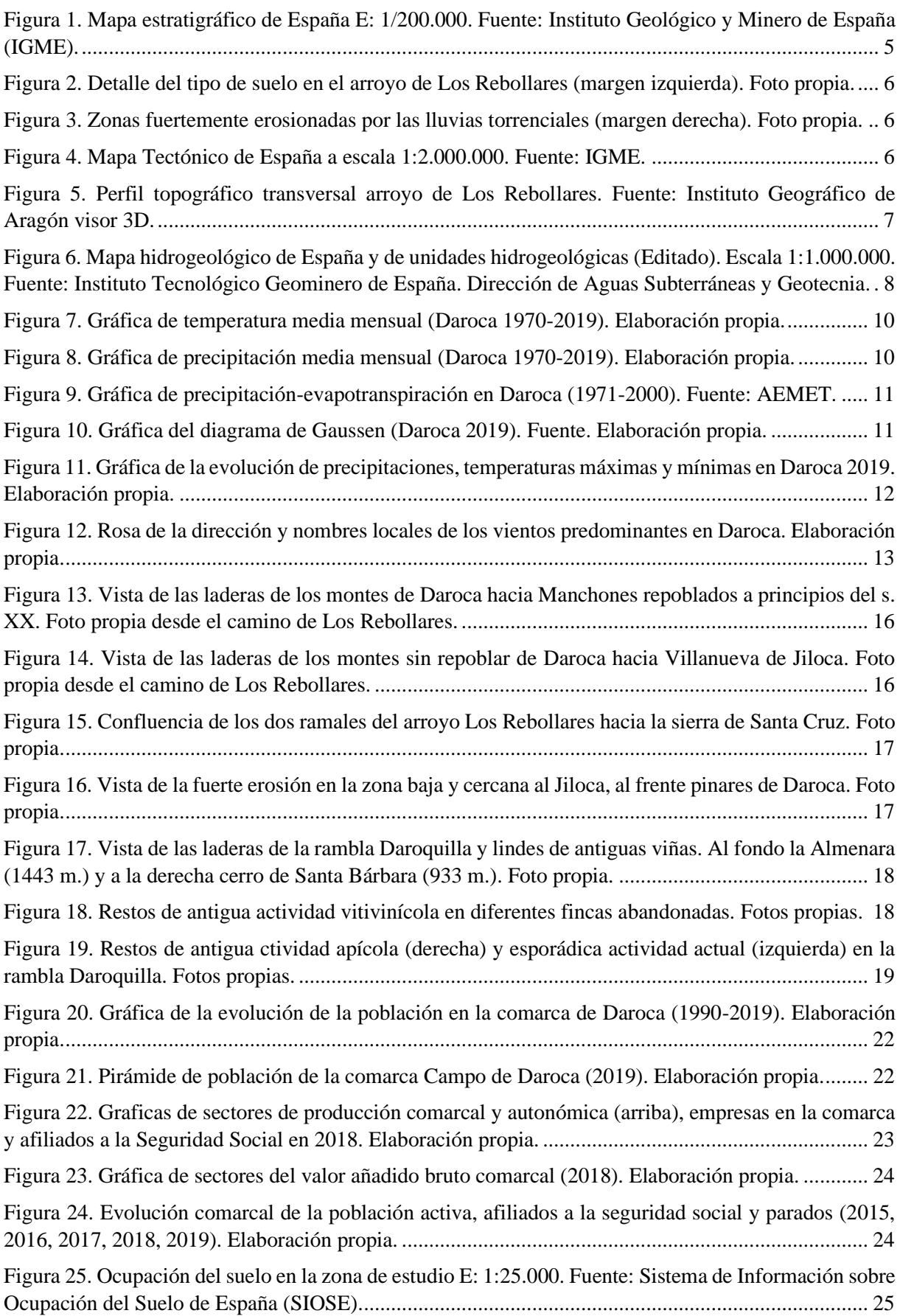

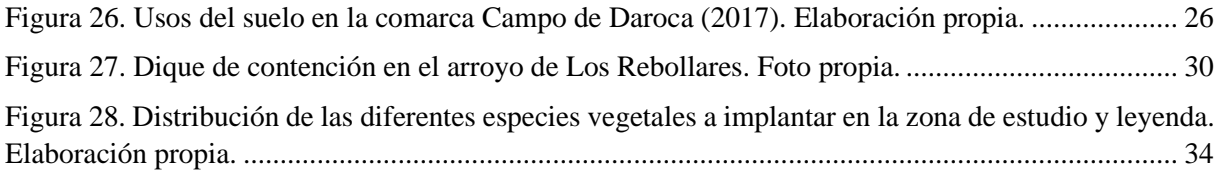

# **INDICE DE TABLAS DE LA MEMORIA**

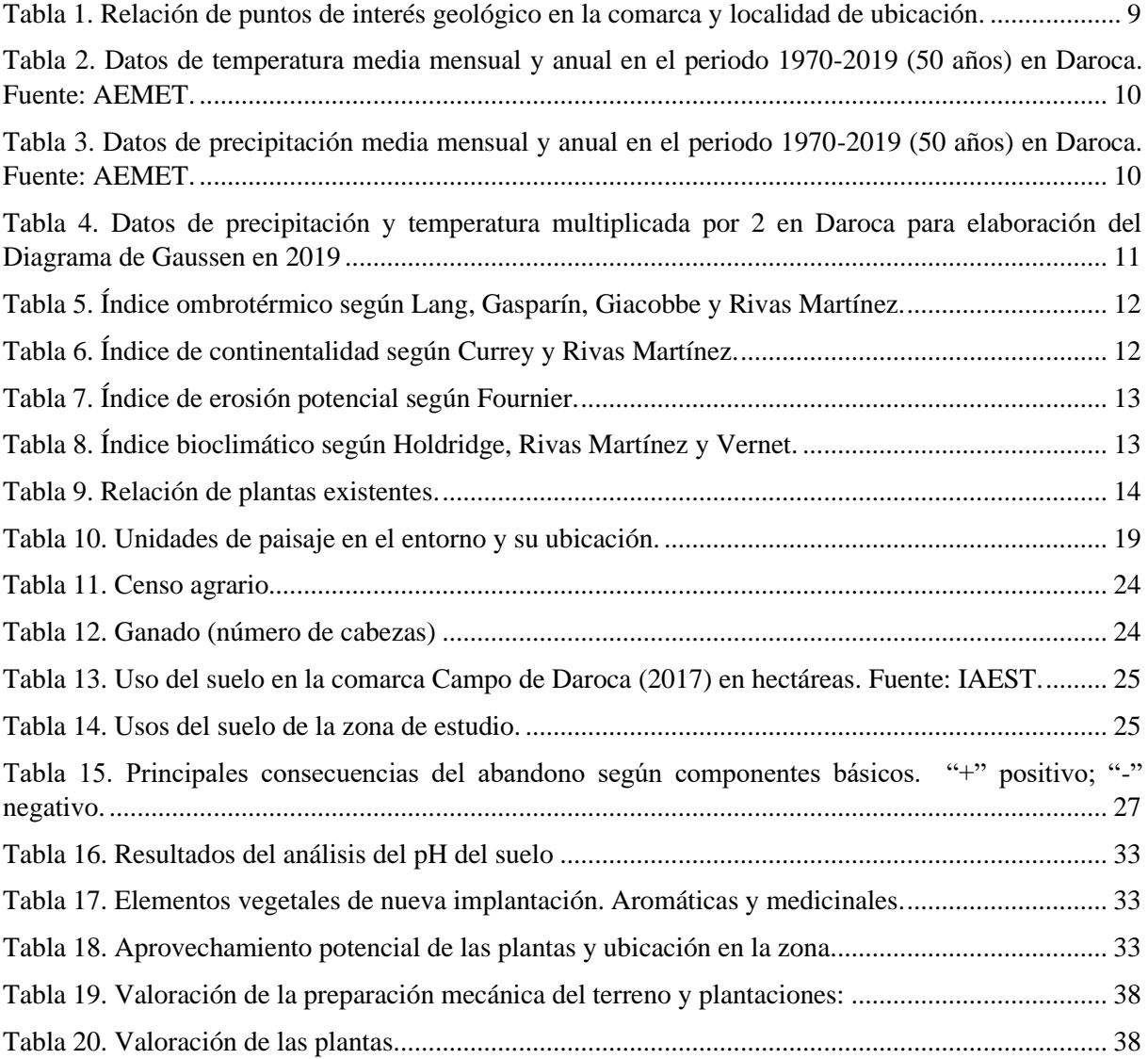

# **PARTE I. DESCRIPCIÓN DETALLADA DEL ENTORNO PARA DESARROLLAR LAS LABORES DE TRANSFORMACIÓN Y RESTAURACIÓN AMBIENTAL DE PARCELAS AGRÍCOLAS ABANDONADAS**

# <span id="page-7-0"></span>**1. INTRODUCCIÓN**

#### <span id="page-7-1"></span>1.1. ANTECEDENTES

La ciudad de Daroca se halla en la ribera del río Jiloca, río que abre un valle que divide las mesetas del Campo de Romanos al noreste y la sierra de Santa Cruz al sudoeste.

Daroca se configura como centro rector de la zona media del Jiloca. Sector situado entre los 700 y 800 metros de altitud donde se ubica una zona de huerta y a ambos lados del valle, páramos donde se cultiva la vid y el cereal.

El arroyo de Los Rebollares, perteneciente al término municipal de Daroca, será la zona de estudio. Tal como ha ocurrido en otras zonas de la ribera del Jiloca, ésta ha dejado paulatinamente de estar en producción agrícola, principalmente viñas, y sus parcelas han sido abandonadas en un 95%.

Las circunstancias que han llevado a esta situación son varias:

La explotación tradicional manual y con medios rudimentarios (caballerías) que permitió en los años 50-60 un aprovechamiento casi de toda la zona, pese a las pendientes; cambia con la mecanización del campo en los años 60-70 iniciándose el proceso de abandono.

La mano de obra sobrante se marcha a la ciudad que oferta trabajo al ponerse en marcha los Planes de Desarrollo Industrial (1964-67 y 1968-71), especialmente a Zaragoza, que permite trabajar a aquellas personas que no pueden hacer frente a la inversión en maquinaria agrícola.

Las pequeñas explotaciones agrícolas no son rentables con métodos tradicionales por lo que pequeños propietarios ponen en aparcería sus tierras, abandonan la comarca (éxodo rural: la comarca pasa de 21.667 habitantes en 1950 a 11.807 en 1970, es decir, disminuye un 45,5% en 20 años). Por otro lado, los agricultores que permanecen incrementan sus explotaciones con la aparcería, obtienen mayor rentabilidad y reinvierten en maquinaria. Ello hace que se dejen sin producción parcelas muy pequeñas, las que tienen pendientes, las menos productivas o que se sustituya el cultivo por cereal de secano en las más fáciles de trabajar y que además requieren menos tiempo de atención.

En menor medida, la actividad vitivinícola de la comarca se ve afectada por la mayor rentabilidad y especialización de otras comarcas de Zaragoza, en especial la de Cariñena.

En la zona de estudio se mantienen algunas parcelas de viñas durante otra década, más como tradición familiar que como elemento rentable y otras se cambian de cultivo (almendros); definitivamente en los últimos 25 años el abandono ha sido prácticamente total. Solo algunas parcelas se mantienen con plantación de pinos, almendros o cultivos alternativos como consecuencia de las subvenciones de reforestación o ayudas de la Política Agrícola Común (PAC).

## <span id="page-8-0"></span>1.2. OBJETO Y JUSTIFICACIÓN

El plan de transformación y restauración ambiental que se presenta en este trabajo pretende modificar una superficie de 160 has entorno al arroyo de Los Rebollares, muy cerca del municipio de Daroca. Son lomas de particulares con vegetación arbustiva, de pastizales o abandonadas de producción casi en la totalidad.

Las parcelas que en la actualidad se encuentran abandonadas, sin producción y con nulo aprovechamiento, se convertirían en una unidad de ejecución, intervención y gestión comunitaria a través de la cooperativa agrícola: Santo Tomás de Aquino de Daroca. Se plantea una revegetación de la zona de modo que cada área específica albergará especies vegetales diferentes.

Este plan pretende, además, ser un referente en la comarca para otras zonas similares. Se podrían abordar como iniciativas de desarrollo rural a través de la Asociación para el Desarrollo Rural Integral de las Tierras del Jiloca-Gallocanta (ADRI).

La actuación en la zona delimitada se realizará sin alterar el equilibrio natural y sin producir un impacto negativo en el proceso de evolución actual. Se favorecerá la colonización vegetal acelerándola y completándola con especies presentes y nuevas.

El abandono ha producido un retorno a un ecosistema originario. Con la restauración y transformación ambiental, se pretende favorecer la regeneración del paisaje potenciando medioambientalmente la zona y preservar el espacio natural.

# <span id="page-8-1"></span>**2. DESCRIPCIÓN DEL MEDIO FÍSICO**

## <span id="page-8-2"></span>2.1. SITUACIÓN GEOGRÁFICA Y ACCESOS

La Comarca de Daroca, se ubica al Suroeste de Aragón, en la provincia de Zaragoza, limita al norte con la [Comunidad de Calatayud](https://es.wikipedia.org/wiki/Comunidad_de_Calatayud) y el [Campo de Cariñena,](https://es.wikipedia.org/wiki/Campo_de_Cari%C3%B1ena) al sudoeste con la comarca del [Señorío de Molina](https://es.wikipedia.org/wiki/Se%C3%B1or%C3%ADo_de_Molina) (en la [provincia de Guadalajara\)](https://es.wikipedia.org/wiki/Provincia_de_Guadalajara), al sur con la [comarca del Jiloca](https://es.wikipedia.org/wiki/Comarca_del_Jiloca) y al este con el [Campo de Belchite,](https://es.wikipedia.org/wiki/Campo_de_Belchite) como podemos observar en los mapas del anejo 9.1. Ocupa una superficie de 1.118 Km². La componen 35 municipios y cuenta con una población cercana a los 5.500 habitantes. (4,9 h/Km²).

A Daroca se accede por la A-23 (salida de Romanos Km. 210). Desde esta salida se toma la carretera autonómica A-1.506 que enlaza prácticamente en Daroca con la Nacional 330. Otro acceso a Daroca, desde Calatayud y/o Calamocha es a través de la carretera Sagunto-Burgos, Nacional 234 (Km. 220). A la zona de estudio "Los Rebollares" (delimitada en mapa del anejo 9.1 por 4 puntos cardinales), muy próxima a la localidad de Daroca, se accede tomando la carretera autonómica A-211 en dirección a Molina de Aragón; en el Km 2,5 se toma el camino vecinal CV-631, asfaltado, que une el punto de intersección de la A-211 con la localidad de Orcajo. Del desvío al acceso más idóneo hay 3,9 Km.

Pasada la rotonda de Balconchán hacia Orcajo, a un Km, antes de iniciar una bajada pronunciada hay un camino a la derecha de la carretera. Éste lleva directamente a la cabecera de la zona y se bifurca en dos caminos el del arroyo de los Rebollares y Daroquilla respectivamente, transitables hasta la zona baja. Otra forma de acceder a la zona, desde la parte más baja y próxima al río Jiloca, puede realizarse desde la carretera autonómica A -2.508 entre Daroca y Atea, atravesando la actual vía verde de la antigua línea ferroviaria Sagunto-Burgos. Los puntos por los que se accede son las zonas de desagüe de los arroyos de los Rebollares y Daroquilla. En ambos casos es recomendable utilizar un todoterreno ya que las escorrentías de estos arroyos estropean habitualmente los caminos y no se encuentran siempre en buenas condiciones. Tras los arrastres por las lluvias se acondicionan para acceder a fincas próximas.

#### <span id="page-9-0"></span>2.2. SUPERFICIE DE AFECCIÓN Y TITULARIDAD DE LA ZONA

Las 166 parcelas, perimetradas en mapa del anejo 9.2, son de titularidad particular. Abarcan una superficie de 160,03 has y su superficie media es de 0,96 has. Sólo 54 parcelas tienen más de 1 ha y 19 tienen entre 2 y 5 has.

Todas las parcelas tienen registro catastral y por consiguiente propietario. Consultada la información catastral de cada parcela en la web del catastro, todas ellas son de titularidad privada sin aparecer ninguna como titularidad pública (la tabla con dicha información aparece en el anejo 9.2). No obstante, al haber sido abandonadas en su mayoría desde hace más de 40 años, haber desaparecido lindes, pasar a herederos en varias generaciones, etc., constituye una dificultad añadida poder establecer un contacto directo con los actuales propietarios.

Un elemento a favor de la consecución del plan es el factor económico; es decir, si en la actualidad esas tierras abandonadas sólo generan en los propietarios un pequeño gasto (pago de contribuciones a la DPZ (Diputación Provincial de Zaragoza), es obvio que los beneficios a largo plazo en régimen cooperativo y la solicitud de ayudas serán un acicate para su aceptación.

Como la ejecución del plan no genera impactos medioambientales negativos y la intervención en la modificación del paisaje y vegetación actual son mínimos, no constituye ningún problema el no actuar en aquellas parcelas en las que los propietarios no estén de acuerdo con su ejecución. La intervención y gestión se realizará como única, se respetará la propiedad y el beneficio será proporcional.

#### <span id="page-9-1"></span>2.3. ÁMBITO DE ESTUDIO

Se ubica en la margen izquierda del río Jiloca, muy cerca de la localidad de Daroca; en las estribaciones del sistema Ibérico, entre la sierra de Santa Cruz (Almenara 1.436 m.) y sierra Modorra (pico de Langa 1.302 m). Muy próximo, en el Suroeste, se halla el cerro de Santa Bárbara (933 m.).

Dentro de la comarca, en el entorno próximo, se ubica al Suroeste la cuenca endorreica de la laguna de Gallocanta y al Noreste el campo de Romanos.

La superficie pertenece al término municipal de Daroca, desde el límite del término municipal del Orcajo hasta las proximidades del río Jiloca, comprendiendo la superficie de escorrentías de la rambla de Daroquilla, en sus dos ramales y la del arroyo de los Rebollares, también en sus dos ramales.

De Sureste a Noroeste discurre el río Jiloca al que llegan las escorrentías en periodos torrenciales de numerosos barrancos, arroyos y ramblas procedentes de las sierras y montes próximos.

Dentro de la zona seleccionada, la curva de nivel en las cabeceras de los barrancos es de 900 m, en la zona intermedia de 850 m y en la parte más baja de 800 m. (Véase anejo 9.3)

De los caminos a los diferentes barrancos hay unos desniveles medios de 50 m. (Véase anejo 9.3)

Las zonas de menor pendiente son las próximas a los caminos y las de mayor desnivel las próximas al discirrir de los arroyos.

Las zonas más erosionadas, además del cauce de los arroyos, se encuentran en las zonas más bajas y las menos erosionadas en las más altas. La disposiciónde las diferentes parcelas y cultivos es a favor de pendientre por lo que se observan trayectorias de erosión trasversales.(Vista aérea en anejo 9.3)

#### <span id="page-10-0"></span>2.4. MARCO GEOLÓGICO

La comarca está ubicada plenamente en el sistema Ibérico Zaragozano (sector occidental de la cordillera Ibérica). Entre las sierras de Paniza y Herrera hasta el límite con la provincia de Guadalajara a la altura de las parameras de Molina de Aragón. La conforman una serie de sierras, valles, parameras y planicies estructuradas en dirección NO-SE.

Hay tres espacios geográficos bien diferenciados de Noreste a Sureste delimitados por fallas trasversales claramente apreciables. (Anejo 9.4):

La cuenca endorreica de la laguna de Gallocanta. En el límite con la provincia de Guadalajara se hallan las parameras de Torralba de los Frailes y Aldehuela de Liestos donde se encajona el río Piedra. La llanura de la cuenca y las sierras de Santa Cruz y Valdelacasa.

En el centro la depresión del Jiloca al que acuden, tanto por la margen derecha como por la izquierda, gran número de arroyos, ramblas y barrancos.

El tercer espacio lo comprende el campo de Langa del Castillo-Romanos y culmina con sierra Modorra y la de Herrera. Entre las que discurre los ríos Huerva y Cámaras.

El relieve se ha formado y modelado en diferentes épocas geológicas dando lugar a una formaciones y materiales diversos.

**Paleozóico:** (570-250 millones de años)**.** Cámbrico, Ordovícico, Silúrico, Devórico y Carbonífero. Sierras de Santa Cruz y Herrera, montes entorno a Daroca - Murero y Fombuena. Materiales cuarcíticos y el relieve en cuesta formando lomas y fallas. Dolomías en la margen derecha del río, areniscas. Pizarras cuarcíticas en Balconchán, puerto de Santed y Fombuena.

**Mesozoico:** (250-66 millones de años). Triásico, Jurásico y Cretácico. Los relieves calizos de Las Cuerlas, Cubel, Torralba y Aldehuela con morfología y paisajes kársticos. Materiales de rocas

sedimentarias, conglomerados, areniscas y lutitas. En Las Cuerlas rocas carbonatadas y calcáreas. En Cubel y Fombuena areniscas, yesos y arcillas.

**Cenozóico:** (65-2 millones de años)**.** Paleogeno, Neógeno y Cuaternario. Área central de la comarca al Noreste de Daroca, campo de Romanos. Los materiales predominantes son las arcillas rojas, conglomerados, limonitas, calizas y margas.

Es en esta época cuando se produce la verdadera deformación (discordancia pre-aquitaniense).

*Se observan algunas señales de compresión miocénica.* (Juliver 1954). *Es en el Neógeno cuando se produce la tectónica de fractura. Esta tectónica de tipo distensivo originó la depresión Calatayud-Teruel.* (Juliver 1954).

**Cuaternario:** La cuenca del Jiloca y la depresión de Gallocanta. Los materiales dominantes son conglomerados silíceos, limonitas y arcillas rojas.

## <span id="page-11-0"></span>2.5. ESTRATIGRAFÍA

Estratigráficamente se representa la información en la Figura 1.

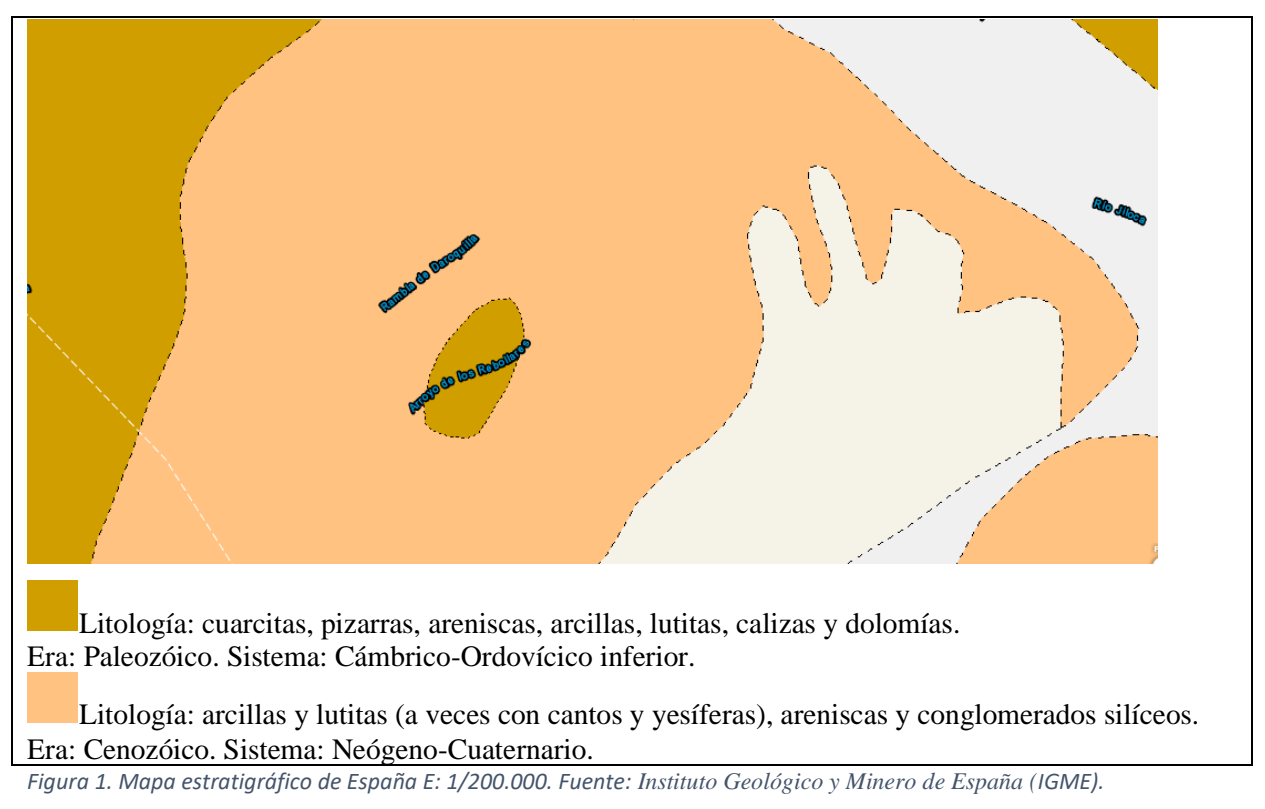

<span id="page-11-1"></span>Como conclusión, la zona de estudio se colmató en el Cuaternario con materiales de formación anterior procedentes de la Sierra de santa Cruz en un proceso de erosión, arrastre y sedimentación. En la zona baja central abundan dolomías, areniscas cuarcíticas y pizarras (se observan claramente masas rocosas de pizarra en los puertos de Balconchán y Santed) en el resto predominan los depósitos de conglomerados cuarcíticos y silíceos, gravas,limonitas, areniscas, arcillas rojas y pardas.

Las zonas fuertemente erosionadas por las lluvias torrenciales hacen visibles los materiales depositados como es el caso de la zona baja del arroyo de los Rebollares.

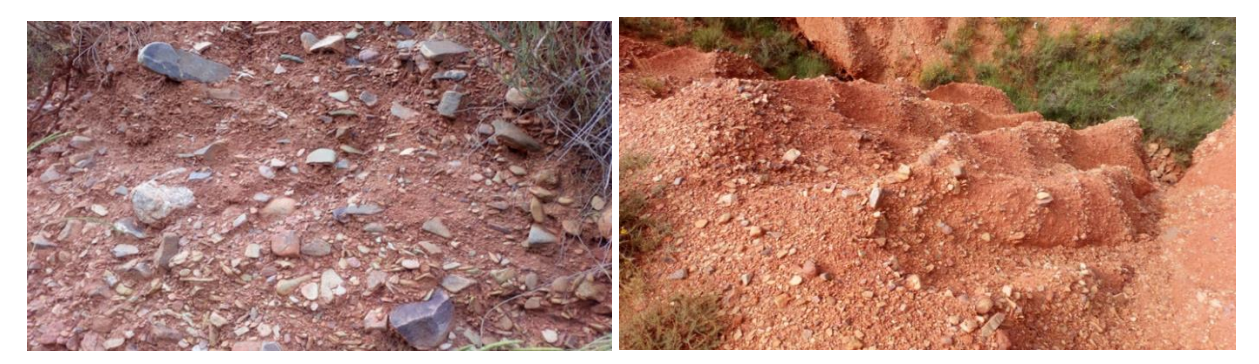

*Figura 2. Detalle del tipo de suelo en el arroyo de Los Rebollares (margen izquierda). Foto propia. Figura 3. Zonas fuertemente erosionadas por las lluvias torrenciales (margen derecha). Foto propia.*

## <span id="page-12-2"></span><span id="page-12-1"></span><span id="page-12-0"></span>2.6. ESTRUCTURA Y TECTÓNICA

En la zona de Daroca se observan algunos materiales de compresión miocénica y es en el Neógeno cuando se produce la tectónica de fractura. Esta tectónica de tipo distensivo originó la depresión Calatayud-Teruel.

Zona de proyecto: Terreno deformado por primera vez al final del Oligoceno, posterior a la discordancia pirenáica.

Época: Neógeno postectónico y Cuaternario, dentro del dominio afectado por deformaciones alpínicas. Es en el Terciario cuando se produce la verdadera deformación del Sistema Ibérico (discordancia preaquitaniense y posterior a la discordancia pirenaica).

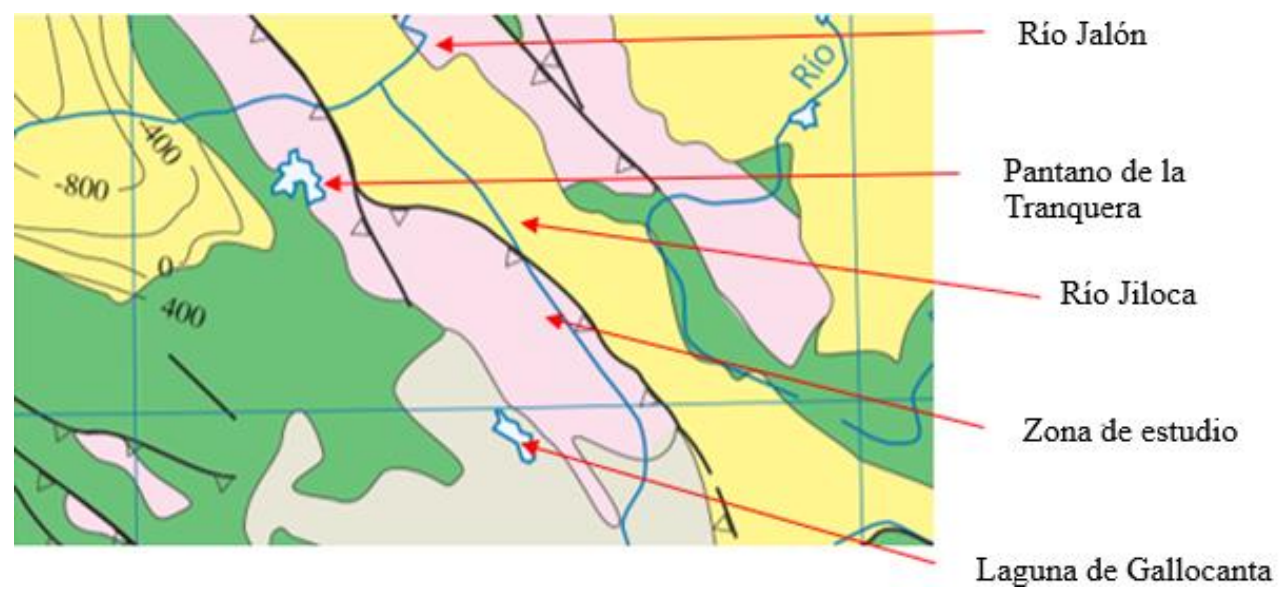

<span id="page-12-3"></span>*Figura 4. Mapa Tectónico de España a escala 1:2.000.000. Fuente: IGME.*

# <span id="page-13-0"></span>2.7. GEOMORFOLOGÍA

La zona perimetrada la constituyen cuatro pequeños barrancos horadados por los arroyos de Daroquilla y Los Rebollares con una altitud máxima de 890 m en la cabecera y 750 m en las zonas de desagüe. Entre ellos un relieve alomado

De las partes más altas y próximas a la sierra de Santa Cruz a las más bajas y cercanas al río Jiloca hay unos desniveles de 90 a 100 m. Ver otros cortes topográficos en el anejo 9.4)

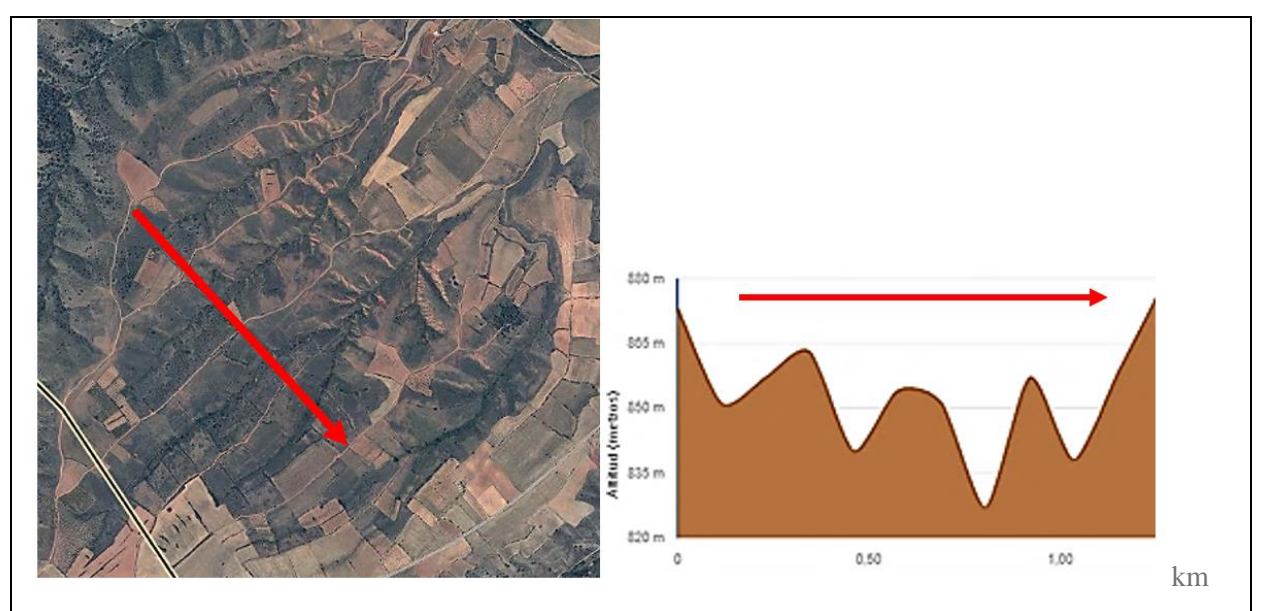

<span id="page-13-2"></span>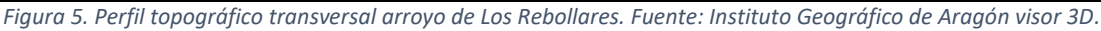

En la zona intermedia, entre los diferentes barrancos de Daroquilla y los Rebollares hay unos desniveles entre 20 y 45 m, más acusados en las cercanías del punto de discurso de los arroyos. La zona Sur también es más alta que la Norte en unos 70 m., ligeramente basculada hacia el Norte.

## <span id="page-13-1"></span>2.8. HIDROLOGÍA

La cuenca hidrográfica del Ebro está dividida en diferentes subunidades. En este caso toda la hidrografía de la zona pertenece a la unidad hidrogeológica Depresión de Calatayud.

La rambla Daroquilla y el arroyo de los Rebollares desaguan, como un gran número de barrancos entre las sierras de Santa Cruz, Modorra, Valdelacasa en su cara Norte y montes de ambas riberas en el río Jiloca. Este nace en los ojos de Monreal del Campo y se surte de la fuente de Cella (pozo artesiano mayor de Europa) y desemboca en el Jalón, afluente del Ebro. Tiene una longitud de 126 Km. Su cuenca abarca 165.000 hectáreas. Su régimen es irregular como consecuencia del estiaje y lluvias ocasionales torrenciales. En Calatayud registra un caudal medio anual de 293 hm<sup>3</sup>/año y en Calamocha de 1,9 m<sup>3</sup>/s. Sus aguas proceden del acuífero de la sierra de Albarracín que aflora en Cella, del río Pancrudo su único afluente y de los múltiples arroyos y ramblas en su recorrido por las comarcas de la comunidad de Teruel, Calamocha-Jiloca, campo de Daroca y comunidad de Calatayud.

Una peculiaridad del entorno son las aguas de la vertiente Sur de las sierras de Santa Cruz y Valdelacasa cuyos arroyos y acequias vierten sus aguas en la cuenca endorreica de la laguna de Gallocanta por lo que sus aguas no tienen salida al Jiloca.

Hubo un estudio por parte del antiguo Banco Agrícola sobre la rentabilidad que conllevaría poner en producción (pastos, ganado ovino y caballar, cereal, etc.) todo el vaso de la Laguna de Gallocanta. En tres ocasiones se planteó la desecación con sus correspondientes estudios. El último en 1928. *"Proyecto de desecación de la laguna de Gallocanta e incorporación de su cuenca a la del río Jiloca". "Redactado por la Confederación Sindical Hidrográfica del Ebro en 1928 ". "Ingeniero Auxiliar de la Zona D. Mariano González Salas, bajo la dirección del Ingeniero de Zona D. Mariano de la Hoz".*

Afortunadamente, pese iniciar las obras para verter las aguas al Jiloca, el proyecto no continuó.

En la actualidad es un Reserva Natural y toda la cuenca una Zona de Especial Protección para las Aves (ZEPA)

#### <span id="page-14-0"></span>2.9. HIDROGEOLOGÍA

<span id="page-14-1"></span>2.9.1 Inventario de puntos de agua

Las aguas del Jiloca son aprovechadas para el riego de las huertas de su cuenca a lo largo de su trayectoria, habiéndose diseñado una serie de acequias para este cometido.

En el pasado hubo prospecciones entorno a la laguna de Gallocanta con la finalidad en convertir los campos de secano próximos en regadío. Como perjudicaba notablemente al acuífero se subvencionó su sellado y en la actualidad no hay actividad extractora. En el entorno próximo de la zona de estudio no hay puntos de extracción de aguas (rojo) ni manantiales importantes (marrón).

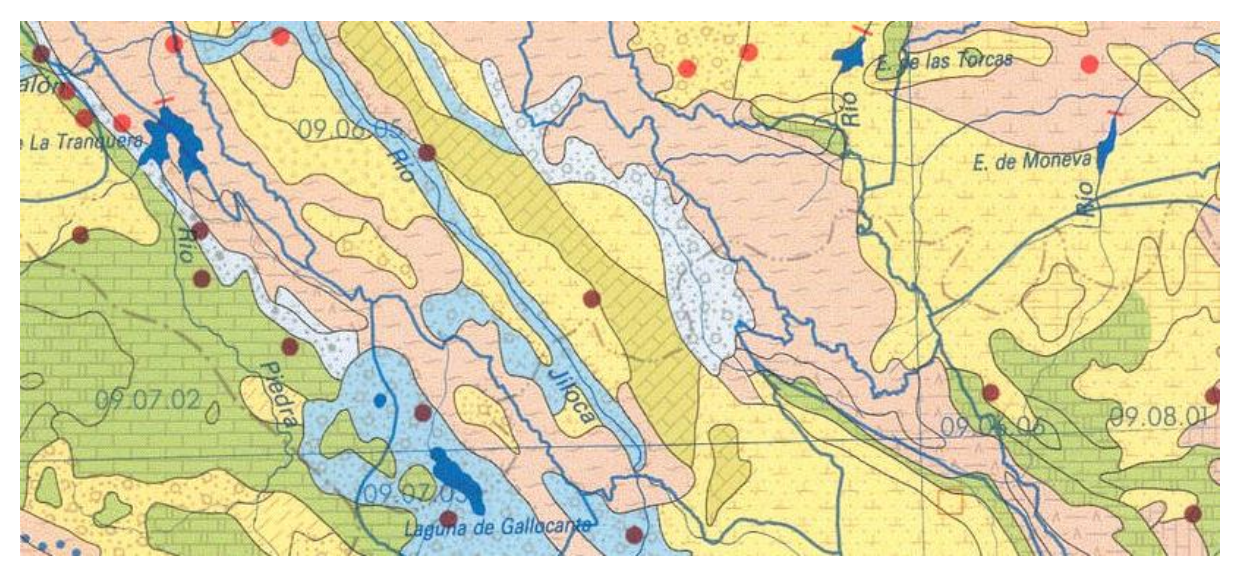

<span id="page-14-2"></span>*Figura 6. Mapa hidrogeológico de España y de unidades hidrogeológicas (Editado). Escala 1:1.000.000. Fuente: Instituto Tecnológico Geominero de España. Dirección de Aguas Subterráneas y Geotecnia.*

#### <span id="page-15-0"></span>2.9.2 Descripción litológica y permeabilidad.

La zona de estudio alberga dos áreas litológicas diferentes:

La primera está formada por gravas, arenas, limos y arcillas (aluviales y terrazas), travertinos, turbas, glacis del Cuaternario. Permeabilidad: acuíferos generalmente extensos permeables y productivos. La segunda está formada por margas y arcillas con alternancia de yesos y conglomerados o calizas de la edad Oligoceno-mioceno. Permeabilidad: formaciones generalmente extensas, en general de baja permeabilidad que pueden albergar en profundidad acuíferos de mayor permeabilidad y productividad, incluso de interés regional. (Ver mapa hidrogeológico y de permeabilidades en anejo 9.4)

<span id="page-15-3"></span>*Tabla 1. Relación de puntos de interés geológico en la comarca y localidad de ubicación.*

| Puntos de interés geológico            | <b>Ubicación</b>                               |
|----------------------------------------|------------------------------------------------|
| Laguna de Gallocanta                   | Gallocanta, Berrueco y Las Cuerlas             |
| Aguallueve (paisaje kárstico)          | Anento                                         |
| Sistema geoquímico del arroyo del Val  | Fombuena y Luesma                              |
| Hoces del río Piedra                   | Torralba de los Frailes y Aldehuela de Liestos |
| Acabalgamiento de Daroca               | Daroca                                         |
| Yacimiento de la Rambla de Valdemiedes | Murero                                         |
| Yacimiento de Fombuena                 | Fombuena                                       |
| Yacimiento de Nombrevilla              | Daroca                                         |

#### <span id="page-15-1"></span>2.10. EDAFOLOGÍA

Los suelos presentes en la zona, según la clasificación de la FAO y obtenidos del mapa de suelos del Atlas Nacional de España, son:

CLcm: Calcisol/ Cámbico para suelos minerales condicionados por un clima semiárido.

RGeu: Gypsisol/Eútrico para suelos minerales condicionados por la topografía.

La vegetación natural la componen matorrales y arbustos de carácter [xerofítico,](https://es.wikipedia.org/wiki/Xer%C3%B3fila) junto a árboles y múltiples herbáceas anuales.

<span id="page-15-2"></span>Ver mapa de edafología y explicación de calcisoles y gipsisoles en anejo 9.5

## 2.11. CLIMATOLOGÍA

Datos de la estación meteorológica de Daroca:

Latitud: 41º 06' 53" N Longitud: 01º 24' 39" W Indicativo sinóptico: 08157 Indicativo climatológico: 9390 Altitud de referencia de la estación: 779 m

Ver tablas de datos climáticos de 2019 y datos y gráficos del periodo 1990 - 2019 en anejo 9.6

# <span id="page-16-0"></span>2.11.1 Temperatura

| 1970-2019   | E | - F         | Mr | Ab | Mv | Jn                                                 | J1 | Ag |  | N | media año |
|-------------|---|-------------|----|----|----|----------------------------------------------------|----|----|--|---|-----------|
| Temp. media |   | 4,6 5,7 8,2 |    |    |    | 10,6   14,7   19,2   22,6   22,5   18,4   13,5   8 |    |    |  |   | 12.8 °C   |

<span id="page-16-4"></span>*Tabla 2. Datos de temperatura media mensual y anual en el periodo 1970-2019 (50 años) en Daroca. Fuente: AEMET.*

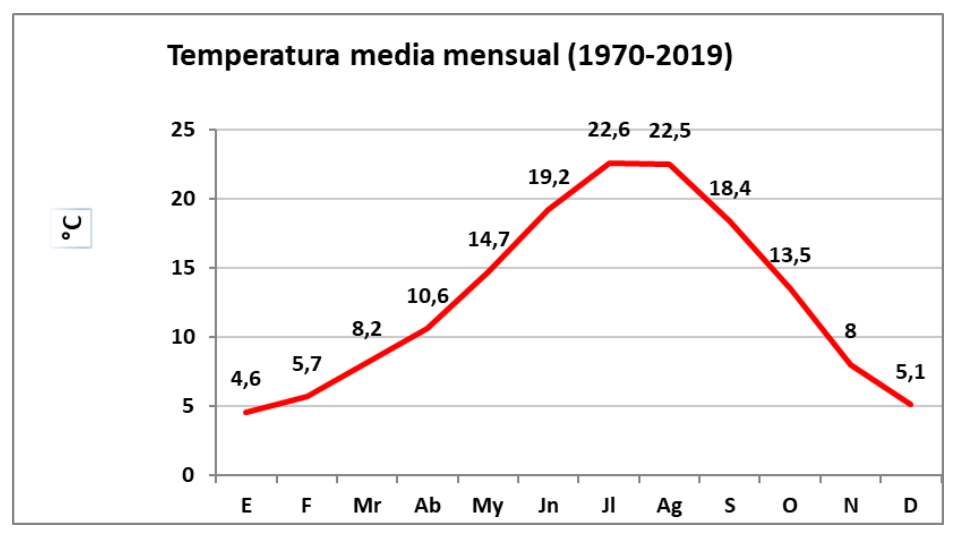

<span id="page-16-2"></span>*Figura 7. Gráfica de temperatura media mensual (Daroca 1970-2019). Elaboración propia.*

## <span id="page-16-1"></span>2.11.2 Pluviometría

<span id="page-16-5"></span>*Tabla 3. Datos de precipitación media mensual y anual en el periodo 1970-2019 (50 años) en Daroca. Fuente: AEMET.*

| 1970-2019     | н    | E    | Mr   | Ab | Mv           | Jn   | Jl   | Ag   |      |      |      |      | media año        |
|---------------|------|------|------|----|--------------|------|------|------|------|------|------|------|------------------|
| Precipitación | 22.5 | 23.7 | 29,4 |    | $145.9$ 57.3 | 49,4 | 24,3 | 28.3 | 33,2 | 35,1 | 35,6 | 25,4 | $410 \text{ mm}$ |

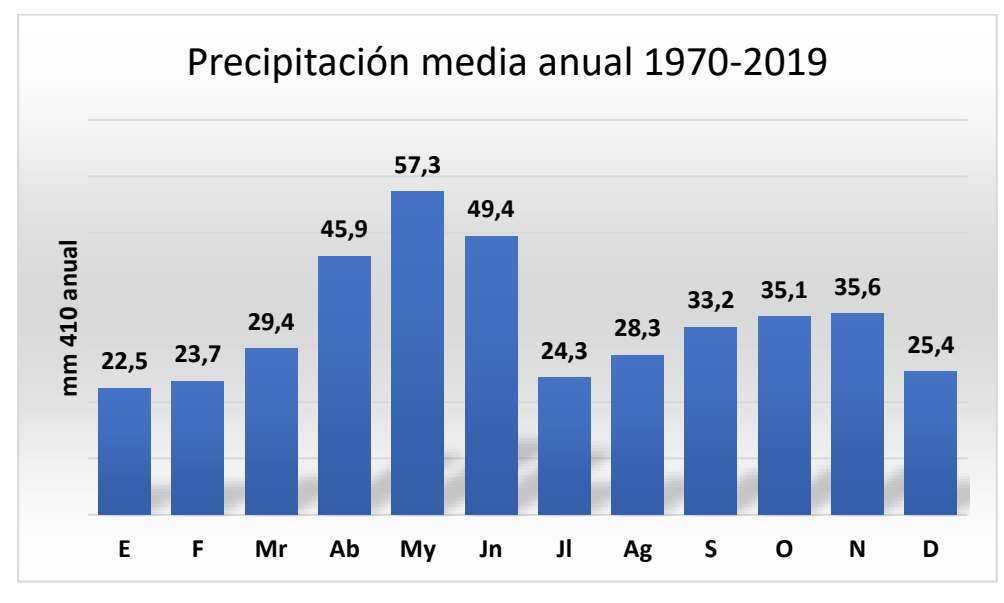

<span id="page-16-3"></span>*Figura 8. Gráfica de precipitación media mensual (Daroca 1970-2019). Elaboración propia.*

#### <span id="page-17-0"></span>2.11.3 Evapotranspiración y balance hídrico

La media de evapotranspiración potencial anual es de 723 mm y la precipitación media anual es de 436 mm, por lo tanto, el balance hídrico media anual es de -287mm.

Como síntesis de la importancia de las precipitaciones en conjunción con la temperatura, se añade la siguiente figura en la que se muestra la relación entre el agua que precipita y la que se evapora (evapotranspiración potencial).

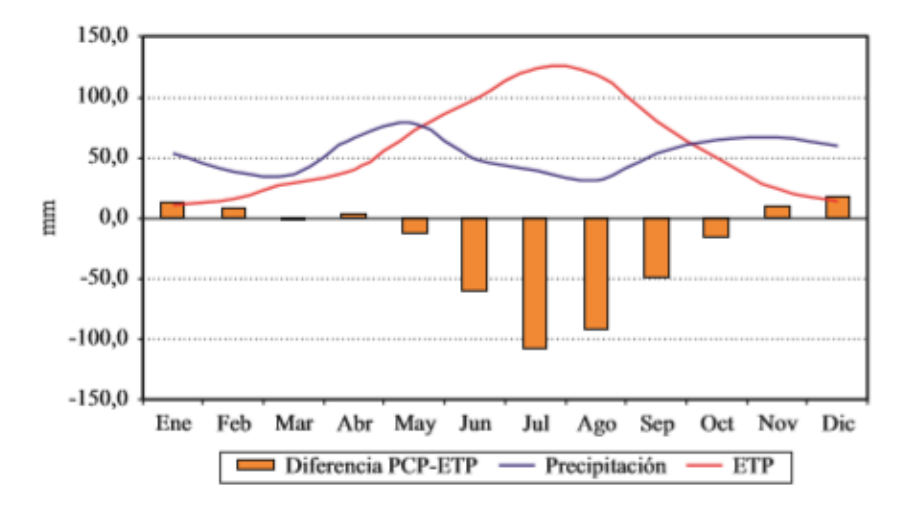

<span id="page-17-2"></span>*Figura 9. Gráfica de precipitación-evapotranspiración en Daroca (1971-2000). Fuente: AEMET.*

#### 2.11.4 Diagramas climáticos (Ver tabla y diagrama 1990-2019 en el anejo 9.6)

<span id="page-17-4"></span><span id="page-17-1"></span>*Tabla 4. Datos de precipitación y temperatura multiplicada por 2 en Daroca para elaboración del Diagrama de Gaussen en 2019*

| 2019                        | E    |             | Mr                   | Ab   | My   | Jn   |      | A₫            | ື             |      |      |  |
|-----------------------------|------|-------------|----------------------|------|------|------|------|---------------|---------------|------|------|--|
| Precipitación               | 16,6 | $11,8$   15 |                      | 92,8 | 42,4 | 6,2  |      | $42,2$   12,6 | 8,6           | 31,6 | 46.9 |  |
| $T^a$ $\mathbf{v}$ $\Omega$ |      |             | $14,8$   17,8   20,4 |      | 27,4 | 42,6 | 48,2 |               | $46,6$   18,4 | 30   | 16,6 |  |

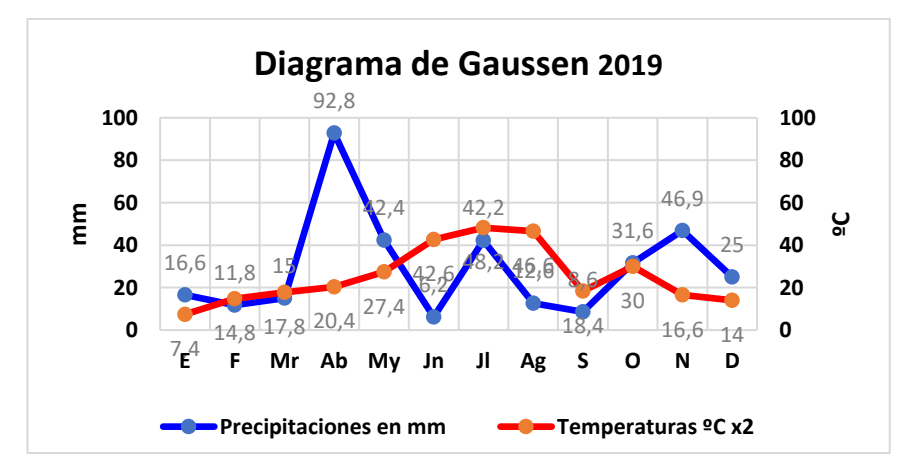

<span id="page-17-3"></span>*Figura 10. Gráfica del diagrama de Gaussen (Daroca 2019). Fuente. Elaboración propia.*

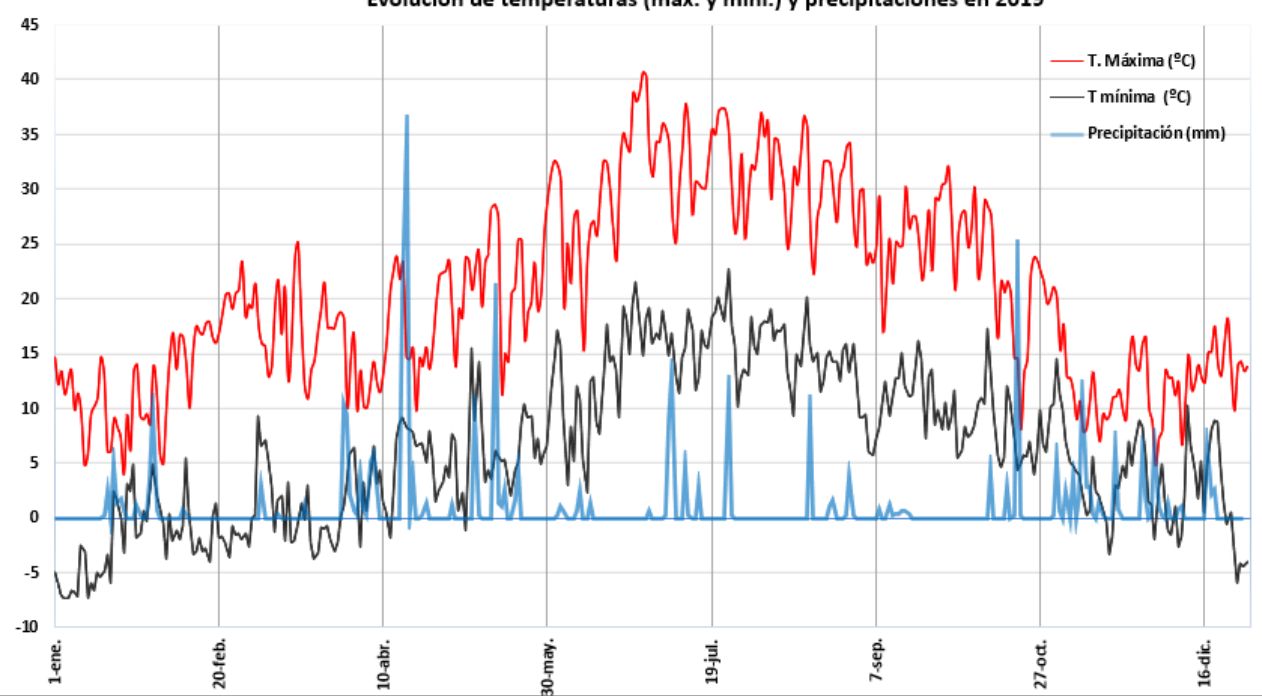

Evolución de temperaturas (máx. y míni.) y precipitaciones en 2019

2.11.5 Índices: ombrotérmico, continentalidad, aridez, erosión potencial y bioclimáticos. (Ver tabla de abreviaturas de las fórmulas en anejo 9.7)

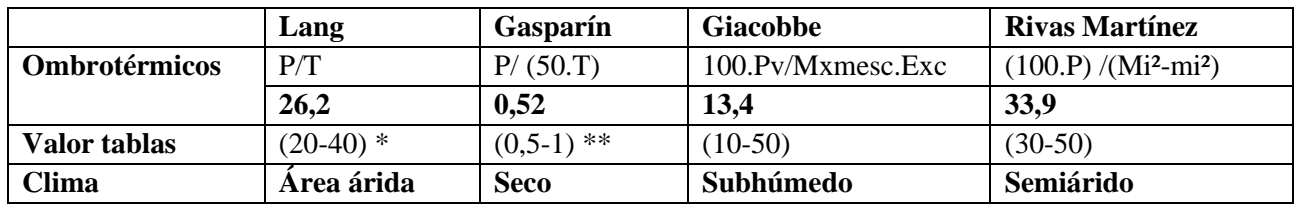

<span id="page-18-2"></span>*Tabla 5. Índice ombrotérmico según Lang, Gasparín, Giacobbe y Rivas Martínez.*

\* Tabla de correspondencia índice Lang y Clima. Fuente Rivas Martínez. \*\* índice de humedad

<span id="page-18-3"></span>*Tabla 6. Índice de continentalidad según Currey y Rivas Martínez.*

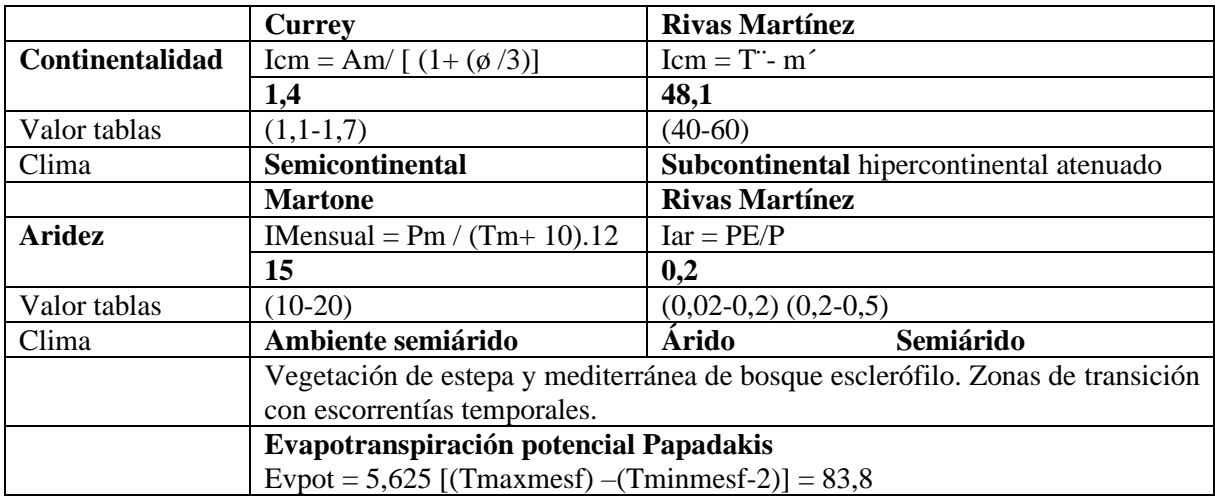

<span id="page-18-1"></span><span id="page-18-0"></span>*Figura 11. Gráfica de la evolución de precipitaciones, temperaturas máximas y mínimas en Daroca 2019. Elaboración propia.*

<span id="page-19-5"></span>*Tabla 7. Índice de erosión potencial según Fournier.*

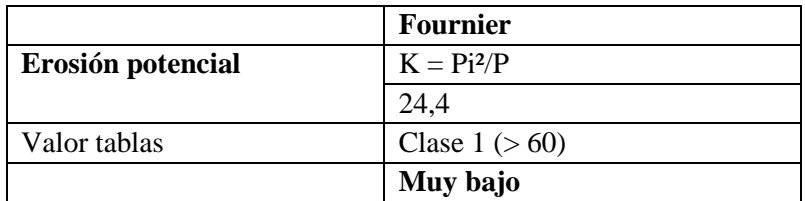

<span id="page-19-6"></span>*Tabla 8. Índice bioclimático según Holdridge, Rivas Martínez y Vernet.*

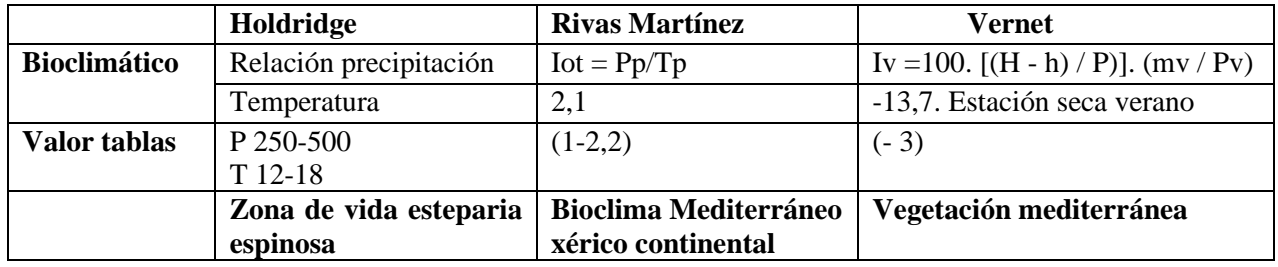

<span id="page-19-0"></span>2.11.6 Dirección de los vientos.

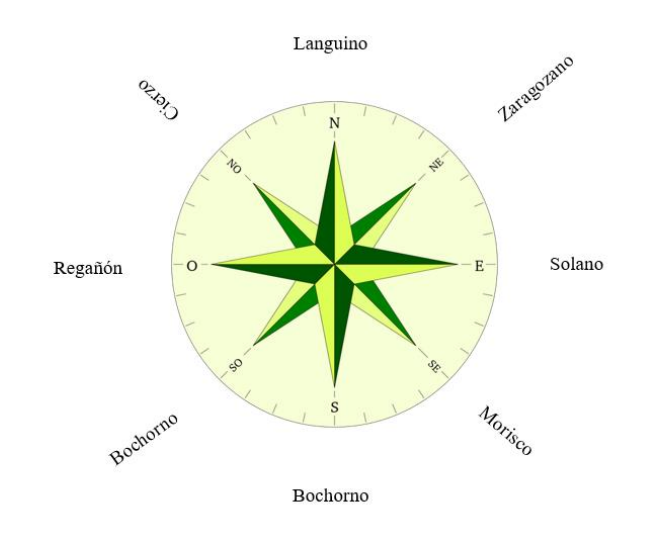

<span id="page-19-4"></span>*Figura 12. Rosa de la dirección y nombres locales de los vientos predominantes en Daroca. Elaboración propia.*

# <span id="page-19-1"></span>**3. DESCRIPCIÓN DEL MEDIO BIÓTICO**

Para evaluar la posible incidencia ambiental del desarrollo de la actividad agrícola, es necesario realizar estudios dirigidos al conocimiento de las características del medio biótico.

## <span id="page-19-2"></span>3.1. VEGETACIÓN

<span id="page-19-3"></span>3.1.1 Vegetación actual observada en trabajo de campo.

En los meses de junio y julio me trasladé a la zona tomando fotografías de las plantas (ver anejo 9.8) y posteriormente, consultando diferentes fuentes bibliográficas, las catalogué según la tabla siguiente.

<span id="page-20-0"></span>*Tabla 9. Relación de plantas existentes.*

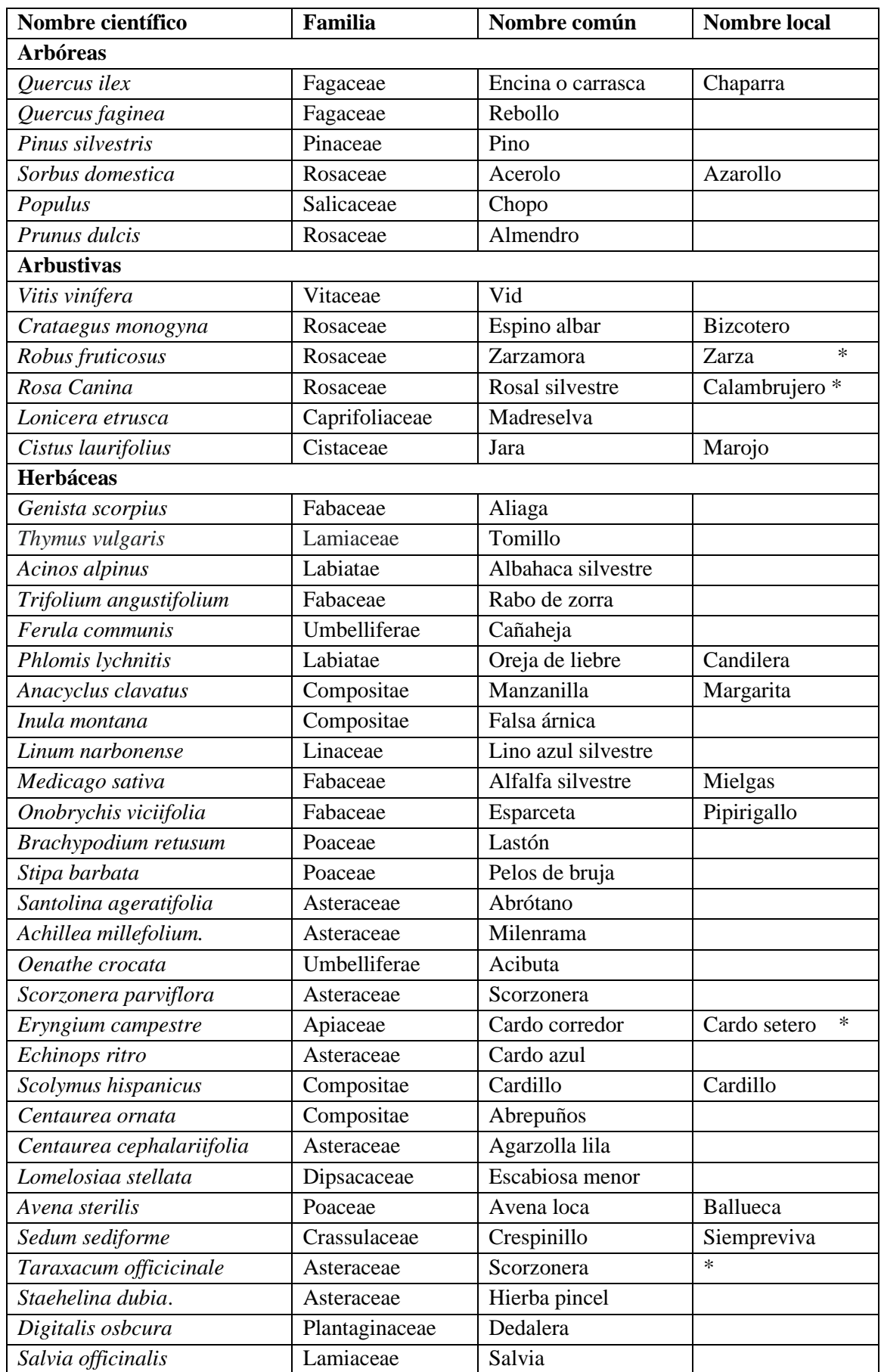

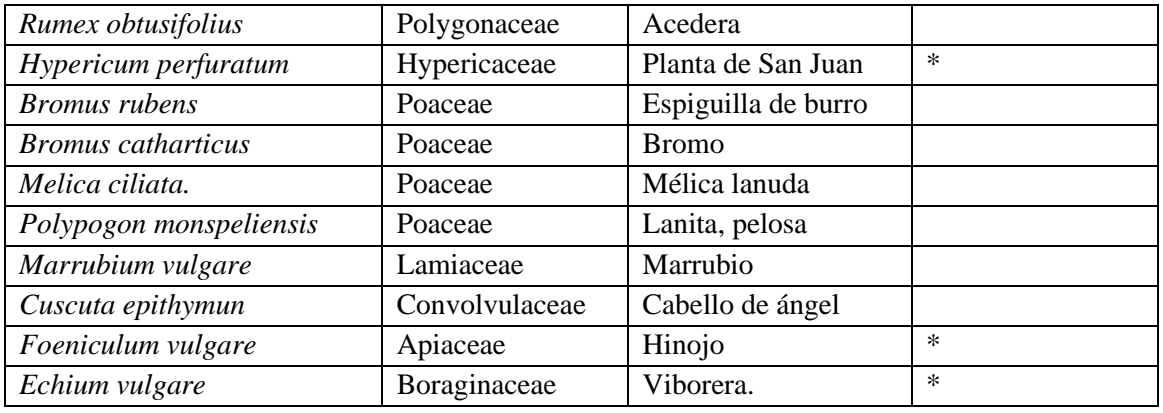

\* Aromáticas – medicinales.

#### 3.1.2 Vegetación potencial

<span id="page-21-0"></span>Según la clasificación de Rivas-Martínez, Daroca pertenece al piso y horizonte bioclimático supramediterráneo inferior y su ombroclima es seco medio. Su serie de vegetación es la 22b-Serie mesomediterránea manchega y aragonesa basófila de la encina o quercus rotundífolía (Querceto rotundífoliae sigmetum). La numeración que precede a cada una de las series es la utilizada por (Rivas-Martínez, 1987) en el Mapa de las series de vegetación de España (1:400.000).

La etapa madura de la serie (encinares densos) se encuentra muy alterada (encinares aclarados o adehesados a veces con coscoja) ocupando, sin embargo, grandes extensiones las etapas seriales, fundamentalmente los matorrales basófilos.

#### <span id="page-21-1"></span>3.2. FAUNA

Se ha tenido en cuenta la cartografía suministrada por la Dirección General de Medio Natural del Gobierno de Aragón, presencia de especies de fauna catalogada en la cuadrícula de 10 x 10 Km donde se localiza la explotación. Las diferentes especies reflejadas a continuación tienen como fuente los datos temáticos en biodiversidad procedentes del entorno de explotación del visor Banco de Datos de la Naturaleza, todos ellos referentes a la cuadrícula 30TXL35

<span id="page-21-2"></span>Los diferentes mamíferos, aves, anfibios y reptiles se encuentran en el anejo 9.10

#### 3.3. BIODIVERSIDAD

El Banco de Datos de la Naturaleza, como sistema integrado de información del Inventario del Patrimonio Natural y la Biodiversidad, publica cartografía en Internet mediante servicios Web Map Service (WMS), para el servidor de "Riqueza de especies de Flora y Fauna", mediante cuadrículas de 10x10 Km. La cuadrícula UTM 30TXL35 en la cual se emplaza la zona de estudio alcanza las 135

especies presentes. Los datos en España oscilan para este valor entre 10 para zonas urbanas y 190 en los territorios más naturalizados, siendo entonces este un valor medio.

# <span id="page-22-1"></span><span id="page-22-0"></span>3.4. MEDIO PERCEPTUAL 3.4.1 Paisaje

Dentro del tipo de paisaje "Corredores y depresiones Ibéricos", se encuentra el subtipo "Depresión Calatayud-Teruel y valle del Alfambra" y dentro de este la unidad "Valle y vega del Jiloca entre Calatayud y Calamocha"; a la mitad de la unidad se encuentra la zona del proyecto. Se le conoce a esta subunidad como "peniplanicie Valdehorna-Balconchán-Orcajo" en el Glacis de la sierra de Santa Cruz. El medio físico (estribaciones del sistema Ibérico), el clima y la intervención humana a lo largo del tiempo han originado un paisaje variado y con características específicas tanto en el entorno como en la zona del plan.

Ver la historia de la destrucción progresiva del paisaje, los daños por lluvias torrenciales, la necesidad y reforestaciones en el anejo 9.11

La actividad repobladora iniciada en la primera década del s. XX ha ocasionado un cambio en el paisaje que contrasta con las zonas no repobladas.

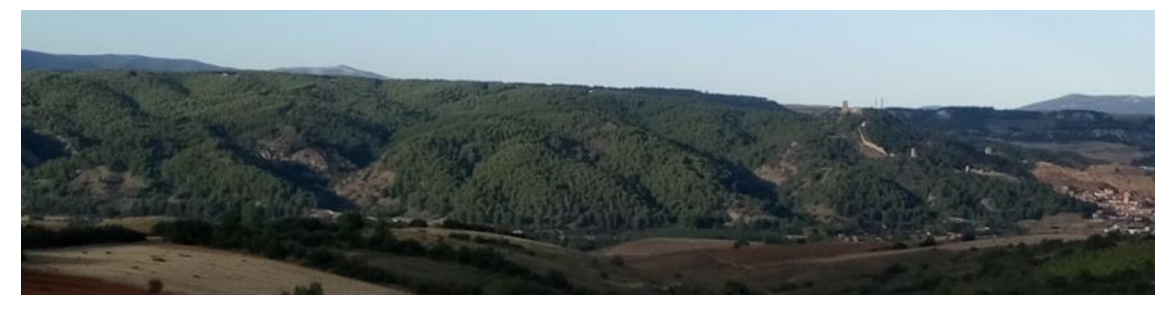

*Figura 13. Vista de las laderas de los montes de Daroca hacia Manchones repoblados a principios del s. XX. Foto propia desde el camino de Los Rebollares.*

<span id="page-22-2"></span>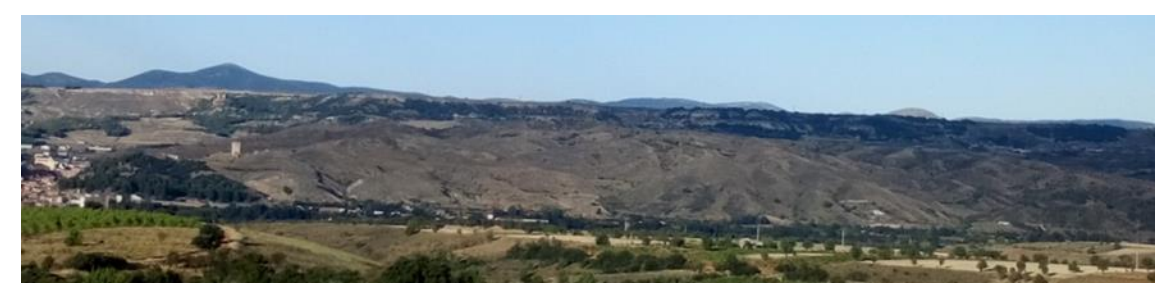

*Figura 14. Vista de las laderas de los montes sin repoblar de Daroca hacia Villanueva de Jiloca. Foto propia desde el camino de Los Rebollares.*

<span id="page-22-3"></span>En la zona de estudio, en el pasado en plena producción vitivinícola principalmente, tenemos un paisaje de tierras abandonadas en un proceso de regeneración natural en diferentes estados: pequeñas zonas en lindes de caminos y parcelas con vegetación autóctona (rebollos y carrascas), restos de cepas secas o degradadas en numerosas parcelas, algún vestigio de acerolos e higueras, parcelas abandonadas hace más tiempo en las laderas Noroeste con bastante vegetación (especialmente carrascas en estado

arbustivo, algún pino esporádico y arbustos) y zonas de almendros secos y abandonados. El resto del terreno presenta una vegetación degradada con rosales silvestres, zarzas, aliagas, tomillos, cardos y numerosas herbáceas, tal como reflejan las fotografías de las especies del apartado 3.1.1. y en la panorámica siguiente:

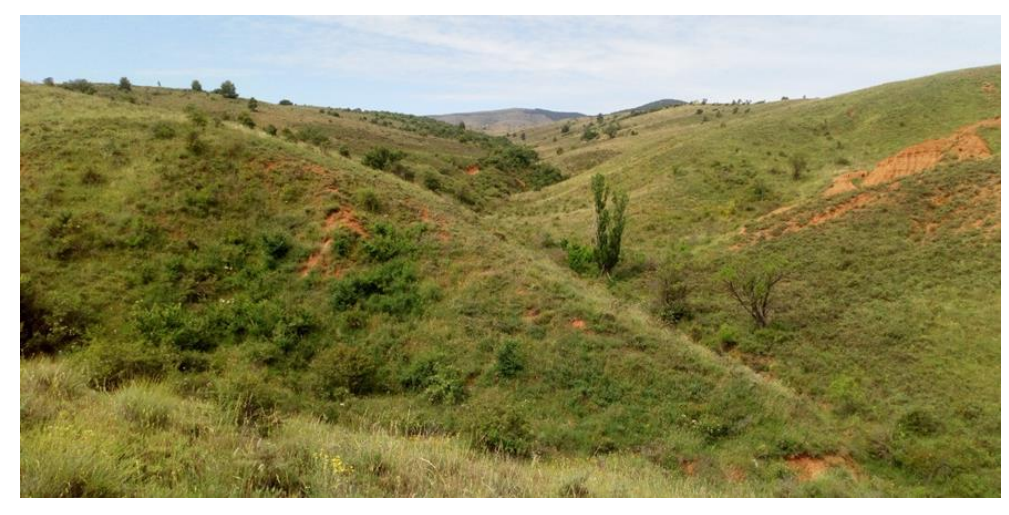

*Figura 15. Confluencia de los dos ramales del arroyo Los Rebollares hacia la sierra de Santa Cruz. Foto propia.*

<span id="page-23-0"></span>En la parte más baja hay varias zonas con un grado elevado de erosión. El cese de protección en las parcelas, pese a algún dique de contención antiguo, la propia orografía y características de los suelos, hace que el proceso erosivo vaya incrementándose por lo que una de las actuaciones prioritarias ha de ser la contención del proceso, tomando diferentes medidas que con el tiempo permitan restaurar y cambiar el paisaje actual.

La actividad de reforestación de principios del s. XX en la margen derecha del Jiloca, (fondo de la fotografía) contrasta con la margen izquierda (zona baja de estudio) en la que no se realizó actividad vitivinícola por el grado de pendiente. Es obvio tanto el estado actual de erosión en esa parte más próxima al río, como la necesidad de actuación de restauración del paisaje.

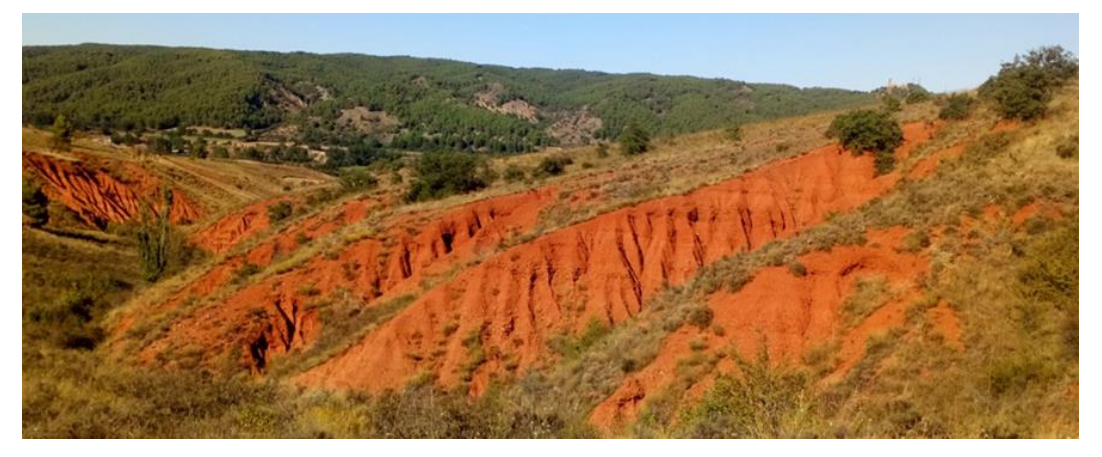

*Figura 16. Vista de la fuerte erosión en la zona baja y cercana al Jiloca, al frente pinares de Daroca. Foto propia.*

<span id="page-23-1"></span>Se pueden apreciar algunas lindes de parcelas, en otras no; si comparamos las imágenes del SIGPAC y de relieve. También, pequeñas actuaciones a modo de parapetos de piedra y tierra para evitar erosiones en el pasado o algunas casetas hundidas que servían de refugio en la actividad agrícola tradicional.

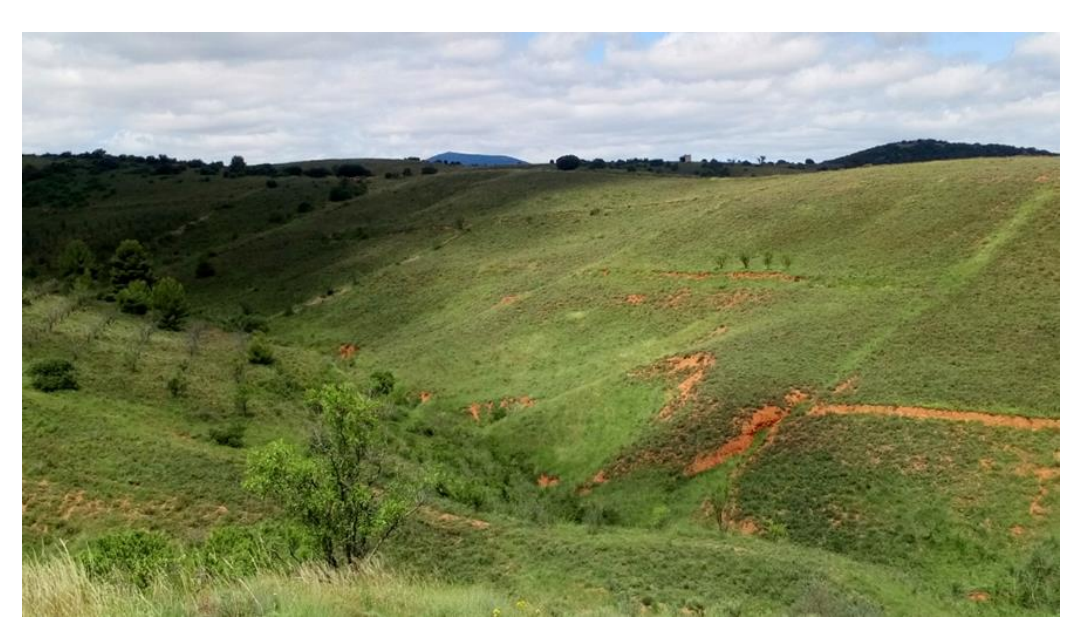

*Figura 17. Vista de las laderas de la rambla Daroquilla y lindes de antiguas viñas. Al fondo la Almenara (1443 m.) y a la derecha cerro de Santa Bárbara (933 m.). Foto propia.*

<span id="page-24-0"></span>Otro elemento paisajístico destacable son los restos de la actividad vitivinícola. La observación de restos vegetales en diferente estado nos permite asegurar que el abandono fue paulatino y progresivo.

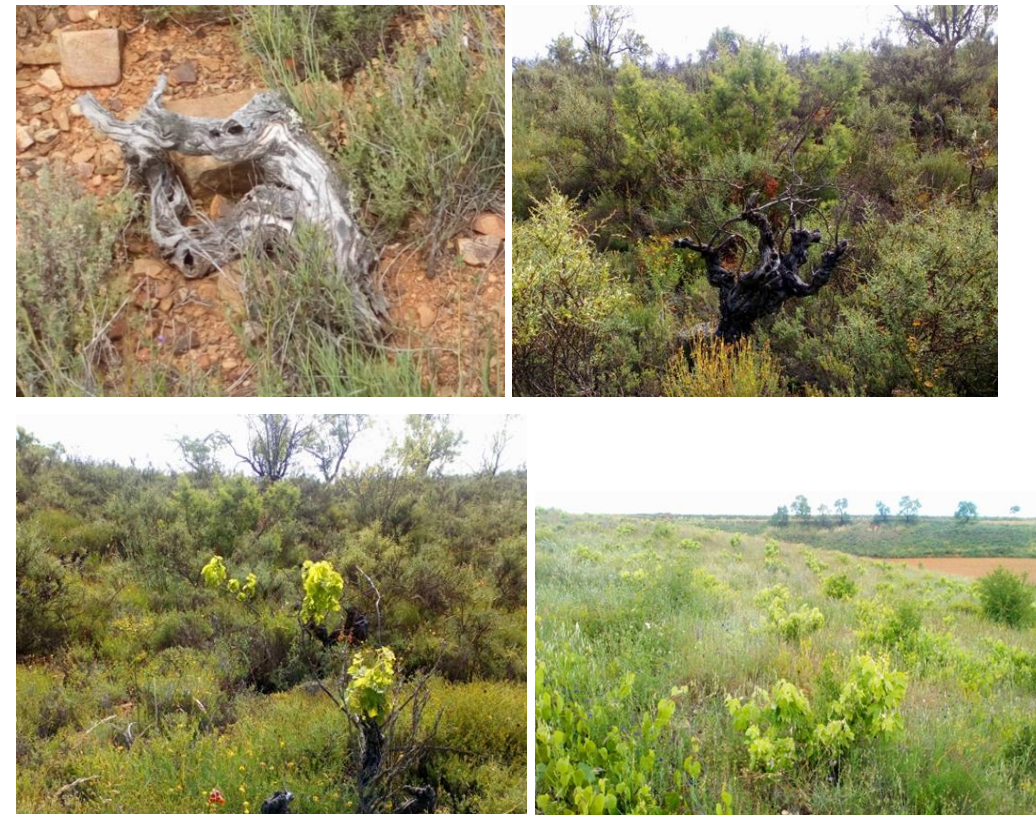

*Figura 18. Restos de antigua actividad vitivinícola en diferentes fincas abandonadas. Fotos propias.*

<span id="page-24-1"></span>Otros restos, menos habituales, son los de la actividad apícola en el pasado y también en el presente. Es una actividad que, con la restauración del paisaje e incremento de herbáceas, se pretende potenciar.

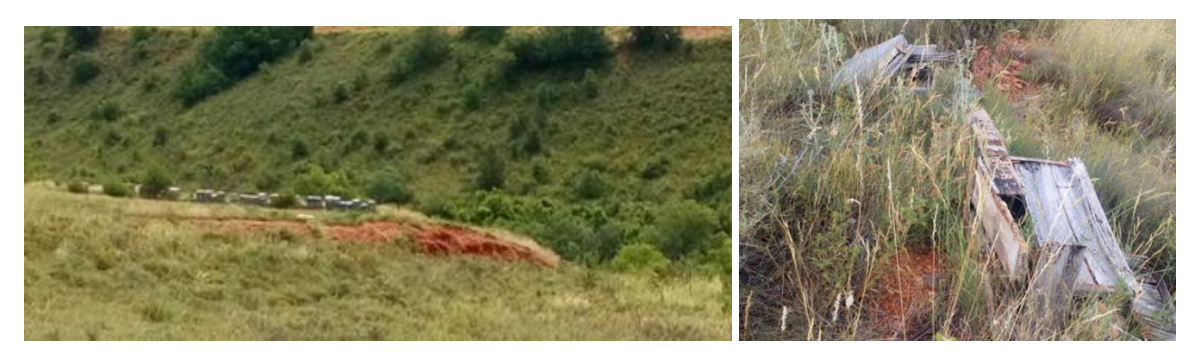

*Figura 19. Restos de antigua ctividad apícola (derecha) y esporádica actividad actual (izquierda) en la rambla Daroquilla. Fotos propias.*

## <span id="page-25-1"></span><span id="page-25-0"></span>3.4.2 Descripción de las unidades de paisaje

Clasificación de paisajes del Ministerio de Agricultura, Pesca y Alimentación y la de García Barrio en anejo 9.12

<span id="page-25-2"></span>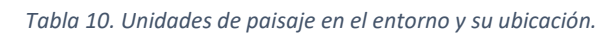

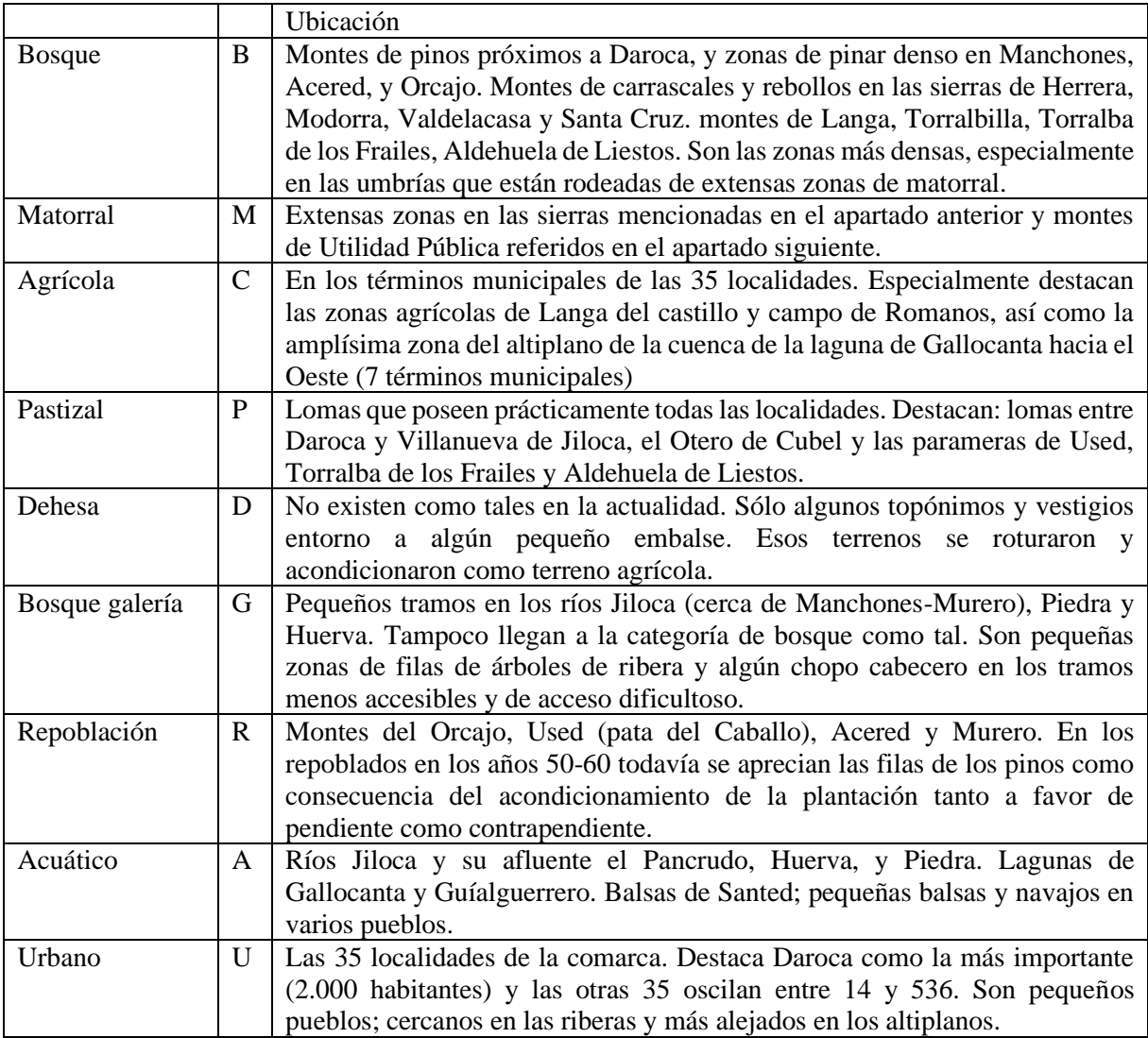

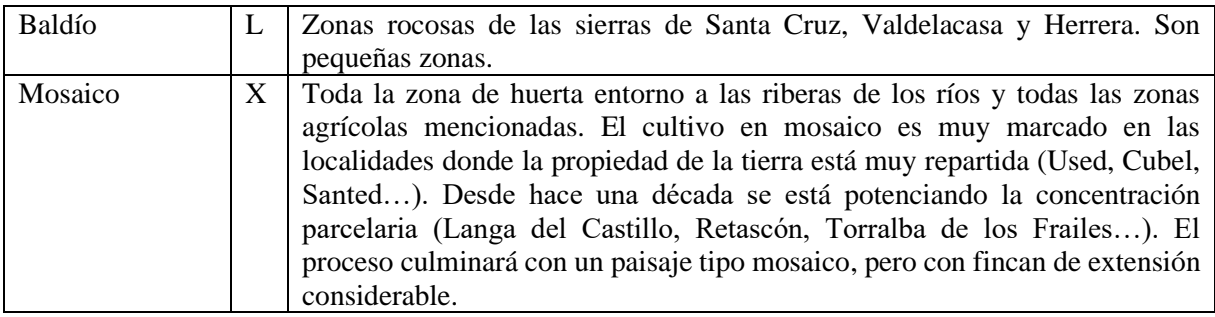

Relación de Montes de Utilidad Pública (MUP) en el ámbito próximo a la zona en anejo 9.13.

## <span id="page-26-0"></span>3.5. ESPACIOS NATURALES Y DE INTERES ECOLÓGICO

La documentación consultada, procedente de la Diputación General de Aragón, pone de manifiesto la existencia en las proximidades del área objeto de explotación de:

Espacio Natural Protegido [Ley 11/2006, de 30 de noviembre, de declaración de la Reserva Natural](http://www.boa.aragon.es/cgi-bin/EBOA/BRSCGI?CMD=VEROBJ&MLKOB=163465774747)  [Dirigida de la Laguna de Gallocanta.](http://www.boa.aragon.es/cgi-bin/EBOA/BRSCGI?CMD=VEROBJ&MLKOB=163465774747) Catalogada en 1971 y ratificada en 1982. Boletín Oficial de Aragón (BOA), de 13 de diciembre de 2006)

L.I.Cs. (Lugares de Importancia Comunitaria)

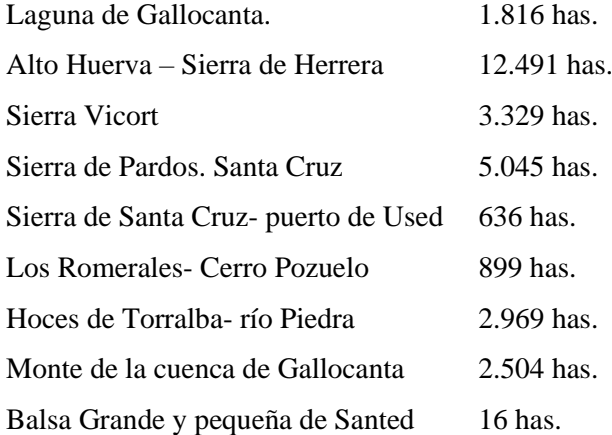

ZEPAs (Zonas de Especial Protección para las Aves)

Cuenca de Gallocanta. Humedal incluido en la Lista de Humedales de Importancia Internacional

(Convenio RAMSAR). 13.282 has.

Río Huerva y Las Planas. 1.149 has.

#### <span id="page-27-0"></span>3.5.1 Inventario Nacional de Hábitats

En la superficie de afección del plan se localiza el hábitat de interés comunitario 9340 que está constituido por encinares de Quercus ilex y Quercus rotundifolia, incluido en el Inventario Nacional de Hábitats correspondientes a los tipos de hábitat españoles del Anexo I de la Directiva 92/43/CEE. Además, dentro de la cuadrícula UTM 30TXL35, aparecen los siguientes tipos de Hábitat de Interés Comunitarios de España. (Ver tabla en el anejo 9.14)

<span id="page-27-1"></span>3.5.2 Áreas Importantes para la Conservación de las Aves y la Biodiversidad de España (IBA)

Son zonas en las que se encuentran presentes, regularmente, parte significativa de la población de una o varias especies de aves consideradas prioritarias por SEO/BirdLife.

En la zona de estudio no se encuentra localizada ninguna de estas áreas, pero si hay 2 zonas en sus proximidades. Una la de Gallocanta, con código IBA 95 y una superficie de 28.624,14 ha; otra la de las Parameras del Río Jiloca, con código IBA 94 y una superficie de 7.462,5 ha en una parte y 1.002,83 ha en otra.

<span id="page-27-2"></span>3.5.3 Espacios protegidos y catalogados

La zona de estudio no tiene ningún expediente de evaluación de impacto ambiental desde 2006. No tiene expediente de resolución pública, no está catalogada como humedal ni tampoco como lugar de interés geológico. No es un área crítica de especies naturales protegidas, No es una zona de especial protección para las aves (ZEPA) ni es un lugar de interés comunitario (LIC). Si es un terreno cinegético.

#### **Espacios protegidos:**

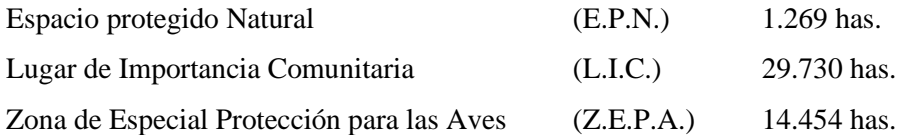

## <span id="page-27-3"></span>**4. ESTADO SOCIOECONÓMICO**

## <span id="page-27-4"></span>4.1. POBLACIÓN

Datos de población en el periodo 1990-2019 (30 años). Ver tabla de evolución en anejo 9.15

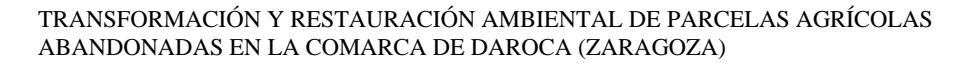

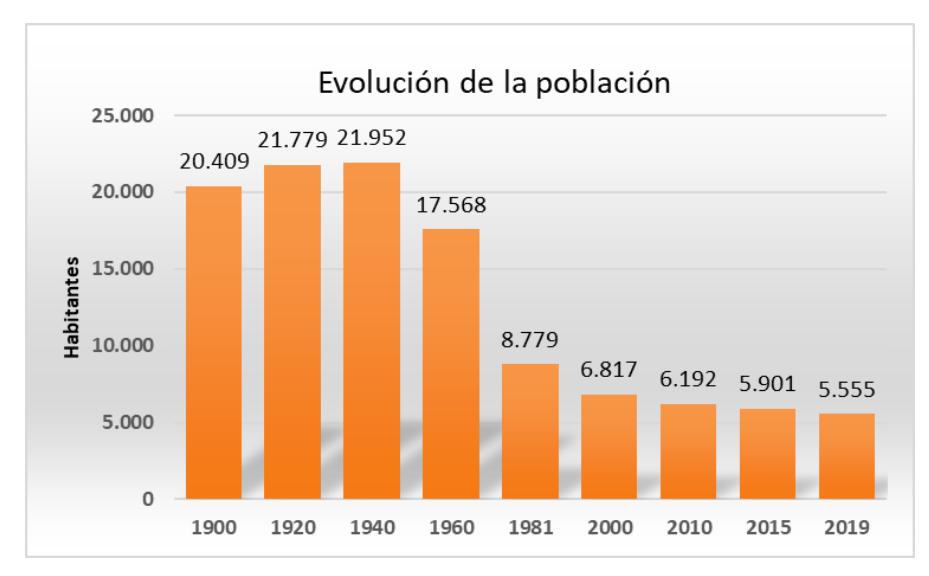

<span id="page-28-0"></span>*Figura 20. Gráfica de la evolución de la población en la comarca de Daroca (1990-2019). Elaboración propia.*

Datos de población total comarcal por tramos de edad 2019. Ver tabla en anejo 9.16

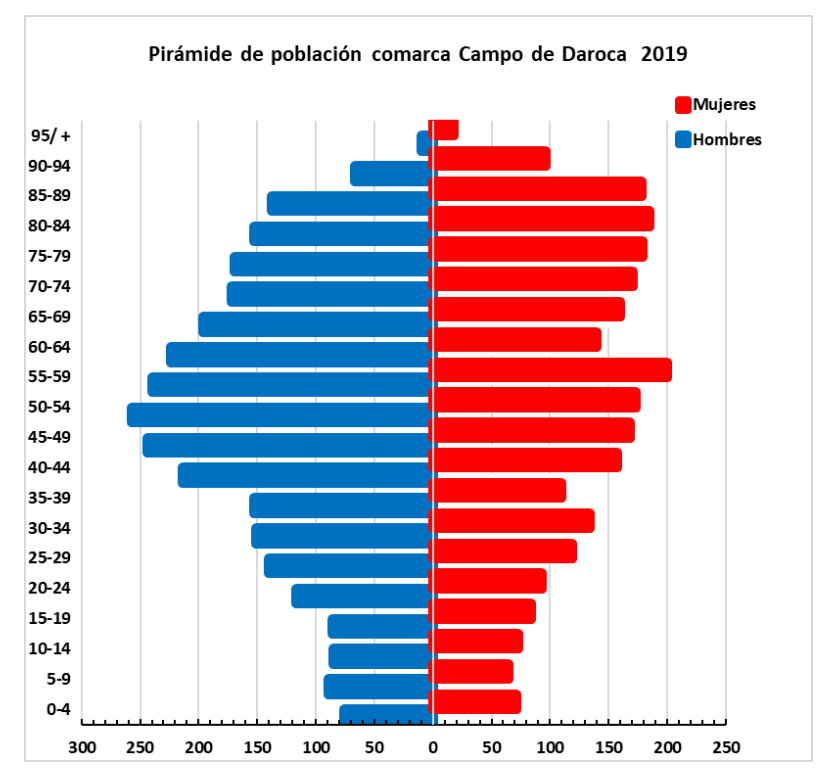

<span id="page-28-1"></span>*Figura 21. Pirámide de población de la comarca Campo de Daroca (2019). Elaboración propia.*

Datos de población comarcal: (2019)

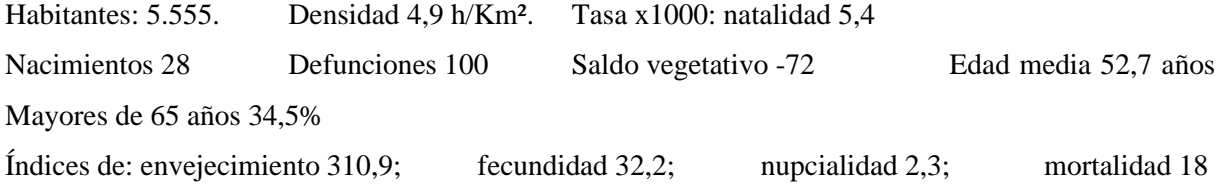

# <span id="page-29-0"></span>4.2. SECTORES DE PRODUCCIÓN

Ver tabla de datos en anejo 9.17

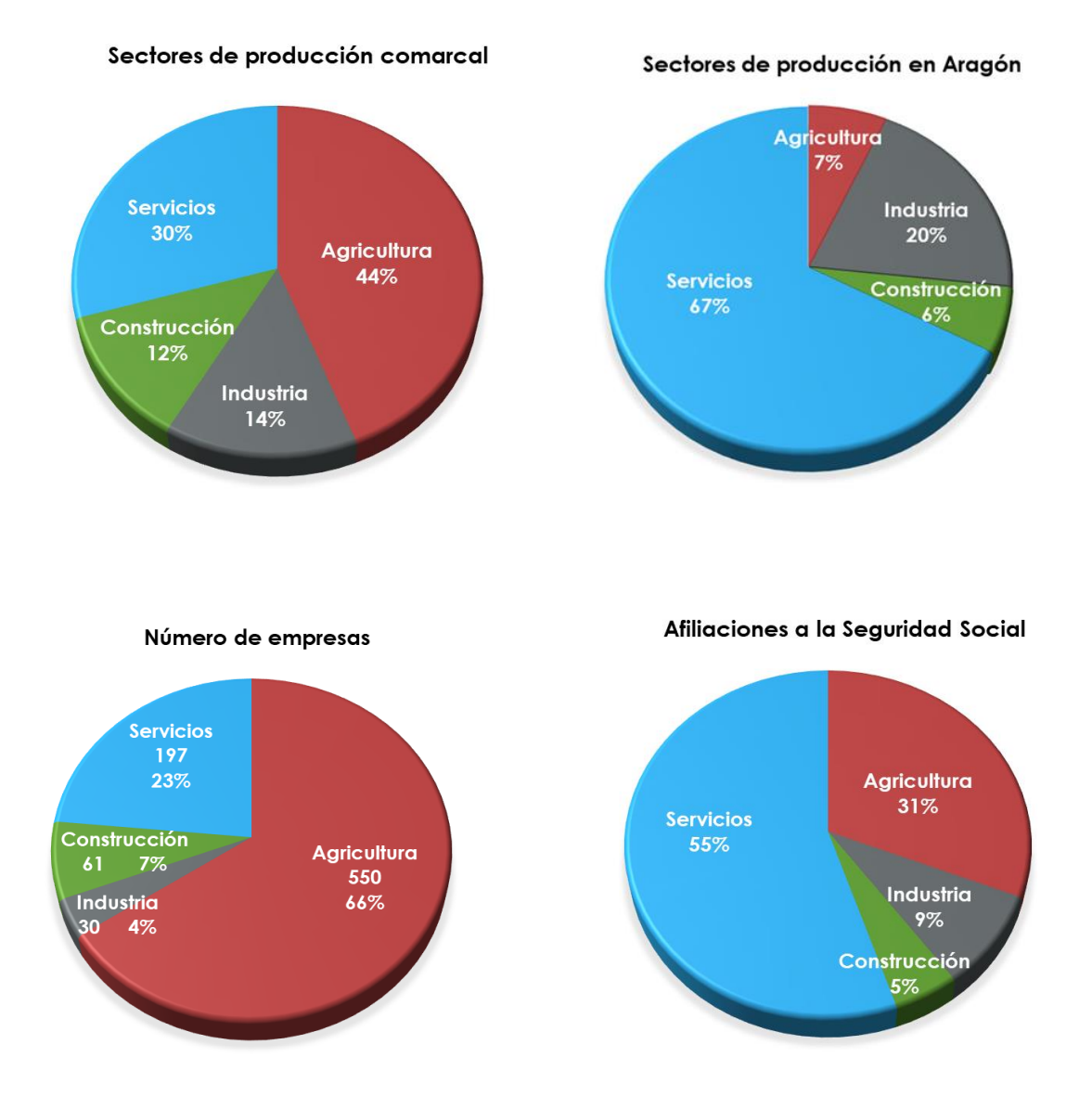

<span id="page-29-1"></span>*Figura 22. Graficas de sectores de producción comarcal y autonómica (arriba), empresas en la comarca y afiliados a la Seguridad Social en 2018. Elaboración propia.*

**Valor Añadido bruto comarcal (2018):** en millones de € Agricultura 74,8. Industria 19,3. Construcción 15. Servicios 72,8. Total:181,9 Renta per cápita 14.344 €

# Valor añadido bruto. En Millde €

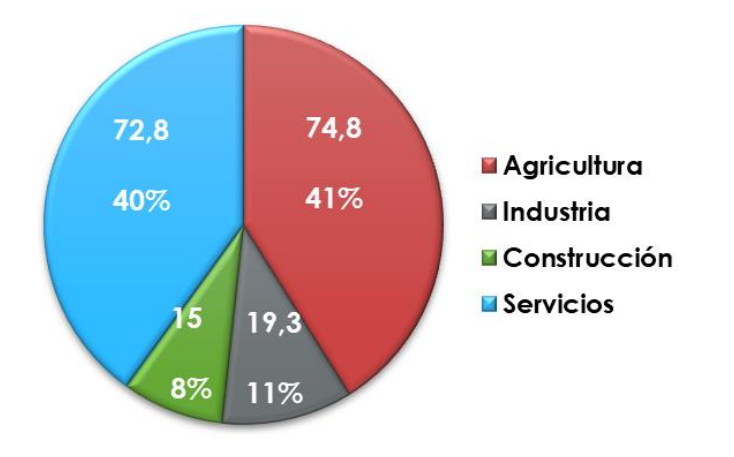

<span id="page-30-2"></span>*Figura 23. Gráfica de sectores del valor añadido bruto comarcal (2018). Elaboración propia.*

<span id="page-30-4"></span>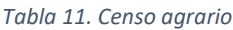

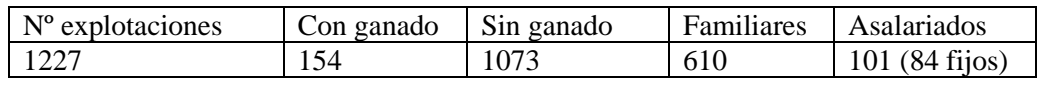

<span id="page-30-5"></span>*Tabla 12. Ganado (número de cabezas)*

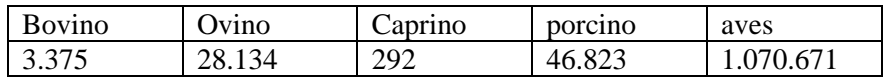

# 4.3. PARO REGISTRADO

<span id="page-30-0"></span>Ver tabla de datos de población, población activa, afiliados y parados en anejo 9.18

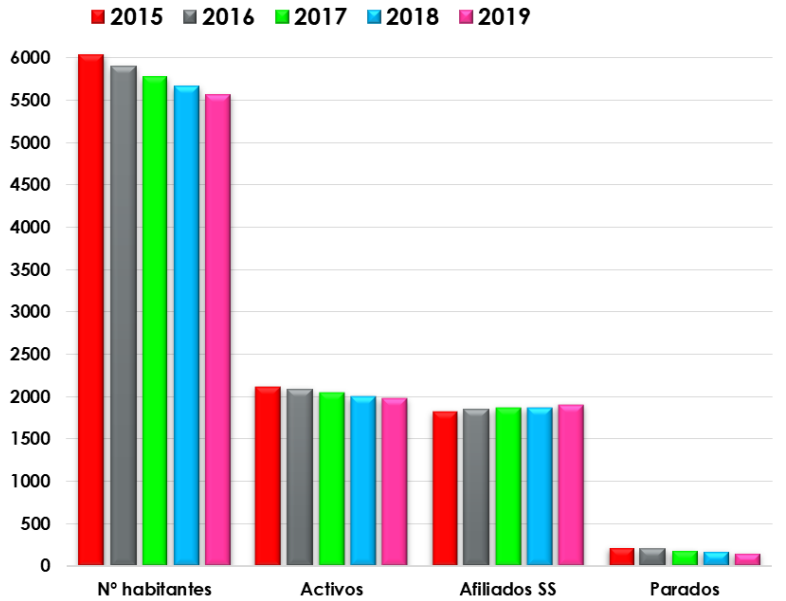

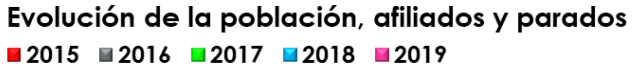

<span id="page-30-3"></span>*Figura 24. Evolución comarcal de la población activa, afiliados a la seguridad social y parados (2015, 2016, 2017, 2018, 2019). Elaboración propia.*

<span id="page-30-1"></span>Ver tablas y gráficas de parados por edad, nivel de estudios y sector de producción en anejo 9.19

# 4.4. USOS DEL SUELO

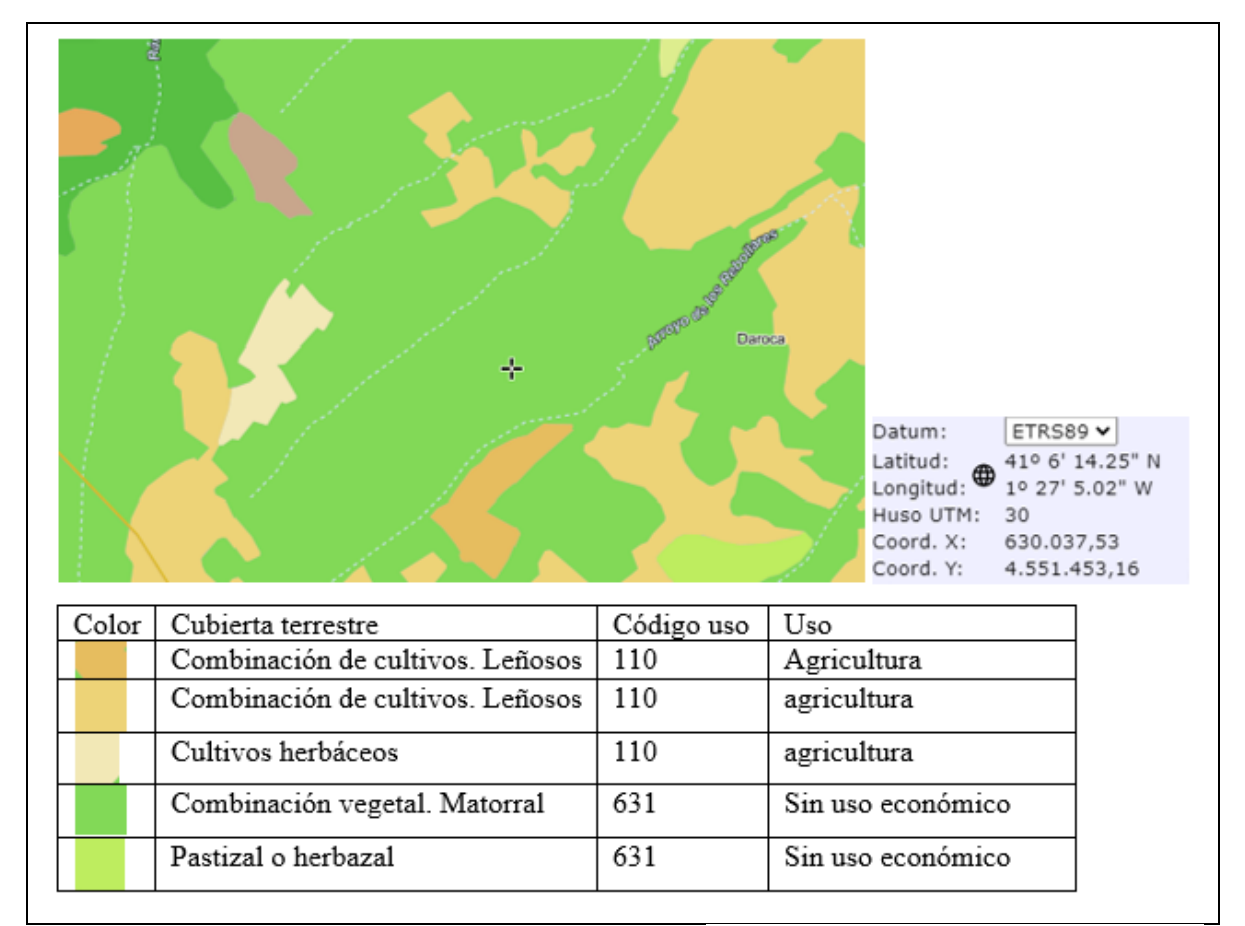

<span id="page-31-0"></span>*Figura 25. Ocupación del suelo en la zona de estudio E: 1:25.000. Fuente: Sistema de Información sobre Ocupación del Suelo de España (SIOSE).*

<span id="page-31-1"></span>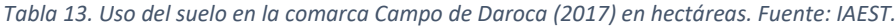

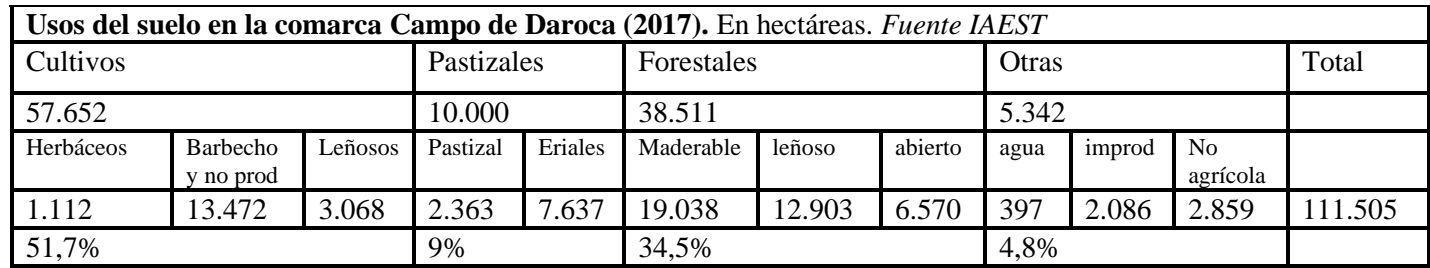

<span id="page-31-2"></span>*Tabla 14. Usos del suelo de la zona de estudio.*

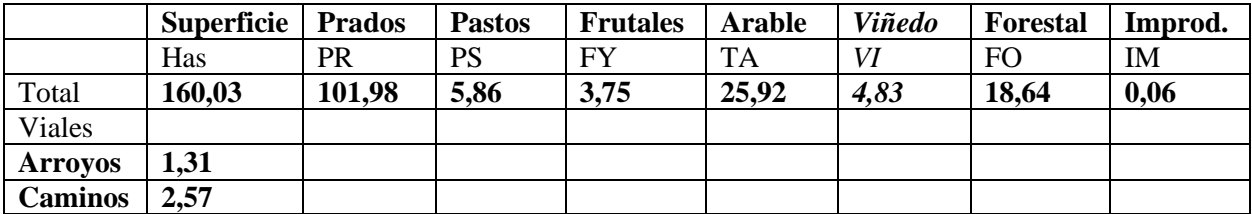

Toda esta superficie estaba dedicada al cultivo de la vid y paulatinamente se fue abandonando por las causas mencionadas en la introducción. Como referente, cabe destacar que en 1889 la comarca dedicaba al cultivo de la vid 12.469 hectáreas; en 1922 tan sólo 3.045 y apenas 1.000 en 2006. En la actualidad quedan pocos viñedos y su presencia puede considerarse casi testimonial del pasado (sirva como ejemplo que entre Daroca, Orcajo y Murero no superan las 100 has).

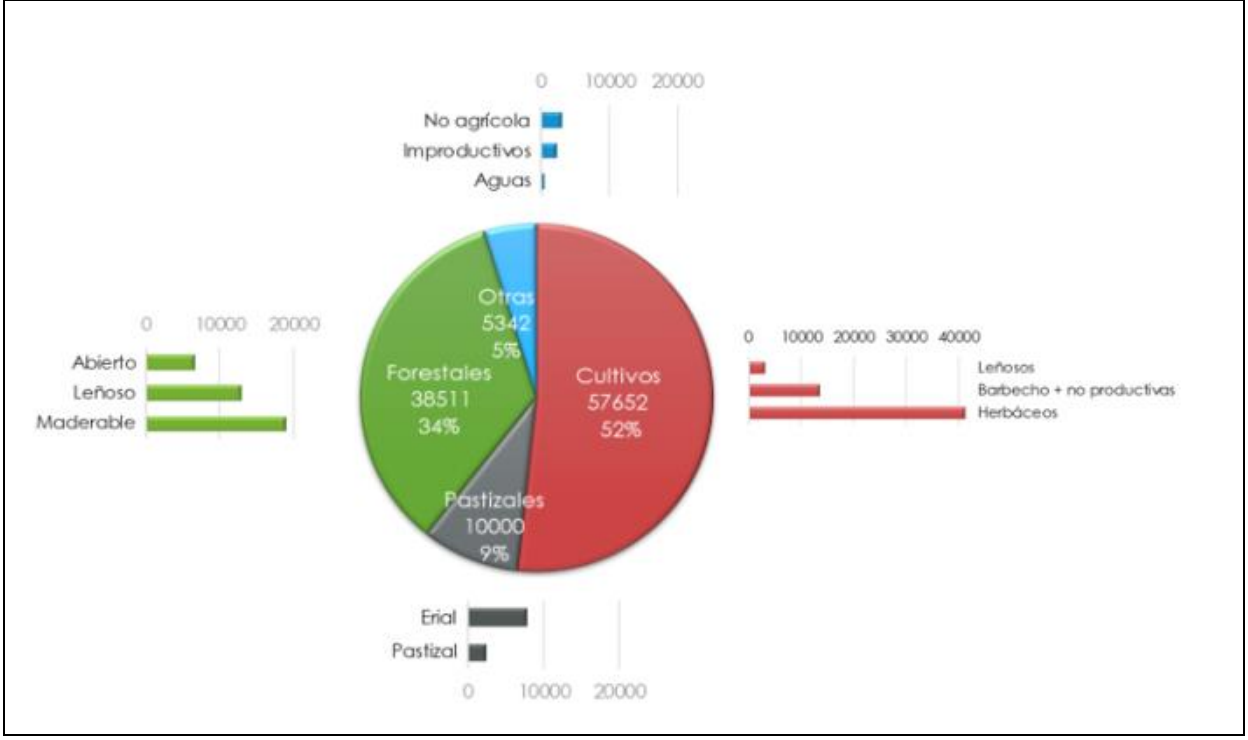

<span id="page-32-2"></span>*Figura 26. Usos del suelo en la comarca Campo de Daroca (2017). Elaboración propia.*

#### <span id="page-32-0"></span>4.5. RECURSOS FORESTALES Y CINEGÉTICOS.

La comarca tiene abundantes recursos cinegéticos y todas las localidades tienen un coto de caza. Algunas dividen su término municipal en dos cotos de caza ya sean de caza mayor, menor o ambas. La caza menor la constituyen principalmente codorniz, perdiz, conejo y liebre; la caza mayor jabalí y corzo.

La zona está inmersa en el Coto Deportivo de Caza Mayor Nº Z- 10.137.

Los recursos forestales también son importantes en superficie y no en explotación. La relación de Montes de Utilidad Pública (M.U.P) quedan reflejados en el anejo 9.13

## <span id="page-32-1"></span>4.6. DESCRIPCIÓN DEL APROVECHAMIENTO DEL RECURSO

En la actualidad el aprovechamiento agroforestal es mínimo. No llegan a 15 el número de parcelas en producción incluyendo cereal, almendros y pinar. La actividad apícola es esporádica y muy escasa. No existe actividad de pastoreo. La zona tiene aprovechamiento cinegético (coto Z- 10.137). Ante el abandono y desaprovechamiento del terreno se plantean unas alternativas en la Parte II, 2.2

# **PARTE II: MEDIDAS PREVISTAS PARA LA REHABILITACIÓN DEL ESPACIO.**

# <span id="page-33-0"></span>**1. INTRODUCCIÓN**

La repercusión ambiental ocasionada por del abandono de tierras agrícolas es difícil de evaluar y, dependiendo del indicador que tomemos para ello (acción del agua, por ejemplo), puede darnos unas direcciones contrapuestas.

Las consecuencias biofísicas pueden expresarse a escalas temporales o espaciales diferentes y producir respuestas diversas (incremento de componentes forestales, por ejemplo).

Para tomar decisiones de uso y gestión de terrenos abandonados hay que tener en cuenta, tanto los distintos efectos y compromisos a adoptar, como la tipología de los grandes bloques reflejados a continuación.

#### <span id="page-33-1"></span>**2. PROBLEMAS E IMPACTOS DERIVADOS DEL ABANDONO RURAL**

#### <span id="page-33-2"></span>2.1. IMPACTOS GENERADOS

Partiendo del esquema de Robledano-Aymerich et al. (2014), pueden agruparse las consecuencias del abandono en cinco temas básicos: suelo, agua, biodiversidad, paisaje y aspectos socio-económicos y estético-culturales, para los que se presenta una síntesis de las respuestas esperadas conforme a la bibliografía.

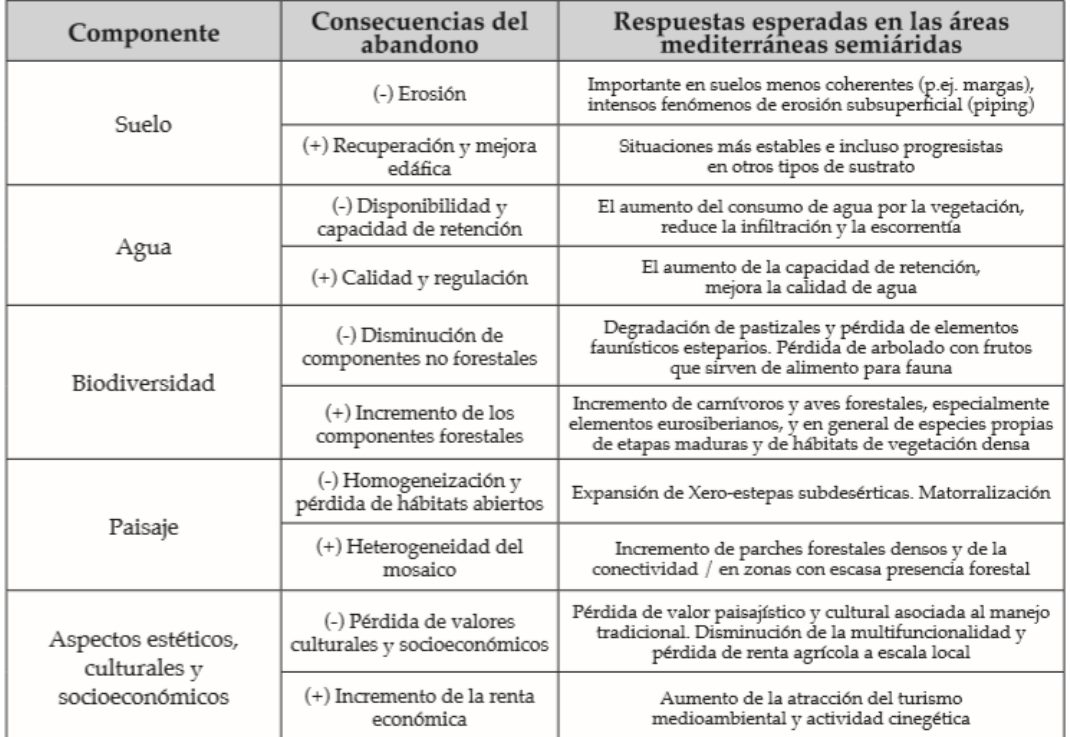

<span id="page-33-3"></span>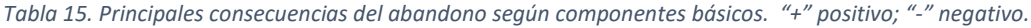

En la zona concurren las siguientes consecuencias en los diferentes temas:

**Suelos y agua:** mejora de propiedades fisicoquímicas, erosión y formación de cárcavas, vegetación recolonizadora y abarrancamiento.

**Biodiversidad y paisaje:** incremento de componentes forestales y fauna, aparición de matorrales y mayor riesgo de incendio por combustible herbáceo.

**Socio – ambientales, culturales y socioeconómicos:** modificación del paisaje modelado por el hombre, hábitat y refugio para la fauna, pérdida de renta agraria, cambio de estética del paisaje y posibilidad de nuevos aprovechamientos.

#### <span id="page-34-0"></span>2.2. ESTUDIO DE ALTERNATIVAS Y SOLUCIONES ESCOGIDAS

El planteamiento de regeneración del paisaje y la potenciación de algunas especies se propone realizarlo a través de la cooperativa agrícola Santo Tomás de Aquino de Daroca. Así se pretende potenciar esta cooperativa y recuperar el aprovechamiento perdido con otro tipo de actividades a las de antaño.

Tanto los trabajos de acondicionamiento y restauración como los aprovechamientos a corto, medio y largo plazo se gestionarán desde la cooperativa. De la misma manera se solicitarán subvenciones que permitan llevar a cabo el proyecto en las primeras fases.

El plan de actuación se presentará al equipo de gestión de la cooperativa y a la Asociación para el Desarrollo Rural Integral de las Tierras del Jiloca – Gallocanta (ADRI)

Se pretende que el plan forme parte del Programa de Desarrollo Rural de la Comarca y pueda ejecutarse con fondos FEADER y ayudas de la PAC.

El Fondo Europeo Agrario de Desarrollo Rural (FEADER) establece financiación para medidas como: Agro ambiente y clima, agricultura ecológica y medidas forestales entre otras. El programa Liaison Entre Actions de Devéloppemeent de l´Economie Rurale (LEADER) se financia con esos fondos europeos y establece la normativa para su aplicación en los países y comunidades autónomas. En este caso la normativa LEADER con el Gobierno de Aragón (Programa 2014-2020) y en proceso de elaboración el Programa 2021-2027.

Las ayudas siguientes concretas se solicitarán desde ADRI Jiloca – Gallocanta.

Primer año: ayudas para la adquisición de maquinaria. Retroexcavadora pequeña sobre oruga y complementos (pala, cazo y ahoyador). Cortadora y segadora de lavanda.

Segundo año: ayuda para el acondicionamiento en la cooperativa de un local para plantas aromáticomedicinales.

Tercer año: ayuda para establecimiento de una tienda en Daroca para venta de productos de la cooperativa actuales y generados en la zona.

La financiación en proyectos similares en 2019 ha estado entre el 30 y 45 %.

Aprovechamiento a corto plazo:

Comercialización de la miel obtenida de las 75 colmenas.

Puesta a la venta de esencias aromáticas. (fase I)

Aprovechamientos a medio plazo:

Comercialización de la miel obtenida de otras 75 colmenas.

Puesta a la venta de esencias aromáticas y medicinales. (fase II)

Venta se lavanda y semillas de esparceta.

Aprovechamiento a largo plazo.

Comercialización de almendras, nueces e higos.

Habilitar un pequeño establecimiento comercial fijo, enfocado a la población y al turismo, como punto de venta de todos los productos generados en la cooperativa existentes en la actualidad y los que se obtendrán de la zona.

Introducir en la zona otras pequeñas parcelas de esparto que permita ampliar la obtención de otro recurso comercializable y otras especies aromático-medicinales como la ajedrea, manzanilla de Aragón, ontina, gordolobo y ruda.

Para las parcelas de almendros, viña, esparceta y lavanda (20 has. en total) se solicitarán, una vez realizadas las siembras y plantaciones, las ayudas de la Política Agraria Común (PAC), a través de la cooperativa y/o socios agricultores. En concreto las ayudas correspondientes a agricultura ecológica y las de lucha contra la erosión en medios frágiles.

# <span id="page-35-0"></span>**3. DESCRIPCIÓN TÉCNICA DE LAS ACTUACIONES**

#### <span id="page-35-1"></span>3.1. COOPERATIVA

Una estrategia que puede ayudar a prevenir el abandono de tierras es la participación de las cooperativas en la gestión conjunta de las mismas. Esta estrategia es útil tanto para que los propietarios de tierras de mayor edad, que no tienen sucesor, no se retiren o vendan sus tierras, como para el logro de economías que pueden contribuir a mejorar la rentabilidad. La gestión conjunta de la tierra, que no modifica necesariamente la propiedad de las tierras de los miembros de las cooperativas, puede considerarse como una forma de innovación social y de espíritu empresarial colectivo.

Por esta razón se plantea la transformación y restauración de forma cooperativa con la ventaja de tener en la localidad la de Santo Tomás de Aquino; cooperativa mixta de suministros y de mercado.

#### <span id="page-35-2"></span>3.2. MEDIDAS CORRECTORAS

Para prevenir el abandono de otras zonas similares, la actuación en las parcelas mejorará la fertilidad de los suelos agrícolas mediante incorporación de materia orgánica. El mulching de cualquier tipo (restos de poda triturados, restos vegetales, estiércol, purines, compost, etc.), protege de la erosión, impide la pérdida de humedad y aumentan los microorganismos. La utilización de sistemas productivos más
sostenibles y respetuosos con el medio ambiente, el conocimiento del suelo y el aprendizaje de técnicas de manejo por los agricultores y técnicos. La Administración Regional ha venido potenciando este tipo de sistemas con la Agricultura Ecológica, hasta constituir una de las mayores partidas económicas dentro de las Ayudas Agroambientales (actualmente Agro ambiente y Clima), con buena acogida por parte de los agricultores; también con medidas de apoyo al relevo generacional (jóvenes agricultores, ayuda a las zonas desfavorecidas y ayudas medioambientales) dentro del Plan de Desarrollo Rural (PDR).

Se plantea una intervención de revegetación natural y de reforestación de pequeñas zonas críticas por erosión, produciendo el menor impacto posible, mejorando el paisaje e iniciando la agricultura ecológica. La forestación arbustiva y herbácea va encaminada al aprovechamiento apícola y aromático. Respecto a la nueva programación de la PAC (2014-2020), en el Reglamento (UE) nº 1305/2013, encontramos algunas medidas de interés para este trabajo: 1) Reforestación y creación de superficies forestales e Implantación de sistemas agroforestales. 2) Agro ambiente y Clima. 3) Agricultura ecológica. Esta acapara gran parte de los fondos.

La actuación primera contra la erosión se realizará en las cárcavas de los ramales secundarios de los arroyos de Daroquilla y los Rebollares. Se plantea colocar material biodegradable pero resistente hasta que esté el relleno natural consolidado; en concreto colocación trasversal de traviesas de madera procedentes de la línea férrea Calamocha-Calatayud (actual vía verde). También los materiales del desbroce procedentes de la roturación de parcelas. Posteriormente la construcción de otros diques similares al que hay en la actualidad ya que su eficacia es evidente, tal como muestra la fotografía.

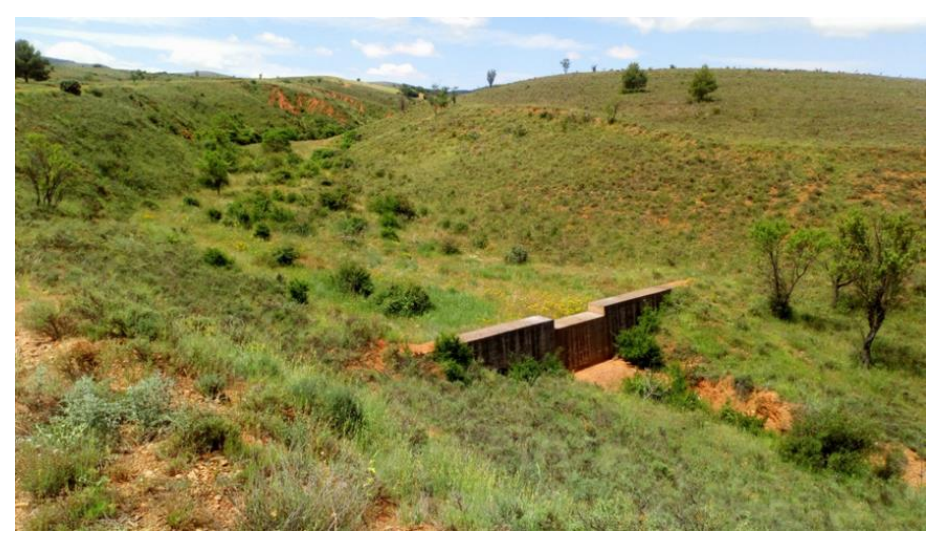

*Figura 27. Dique de contención en el arroyo de Los Rebollares. Foto propia.*

Inicialmente se prohibirá el pastoreo en la zona para favorecer la revegetación.

La ejecución de este plan pretende un punto de partida para otras posibles actuaciones en otras zonas (arroyo de San Román en Villanueva de Jiloca, por ejemplo) y otros municipios de la comarca.

## 3.3. ACONDICIONAMIENTO DE LA SUPERFICIE DEL TERRENO

### **Para la plantación de almendros y vides:**

Delimitación de las superficies de las cuatro parcelas de almendros y las tres de vid.

Roturación del terreno con tractor y subsolador. Posteriormente limpieza de restos de arbustos, raíces de viñas viejas, etc. Arar la tierra con arado monosurco desfondador (labor entre 70 y 90 cm.); entre 5 y 6 meses antes de la plantación con terreno bien atemperado.

Posteriormente realizar entre 3 y 4 pasadas con cultivador en función de la aparición de vegetación.

Marcar el trazado de las líneas de almendros y vides contrapendiente, siguiendo la orografía del terreno (curvas de nivel).

Realizar los hoyos con el ahoyador.

### **Para la siembra de esparceta y lavanda:**

Delimitación de las 4 parcelas de esparceta y las otras 4 de lavanda.

Roturación del terreno con labor profunda con tractor y arado de vertedera (labor entre 25 y 35 cm.); realizarla con tempero, entre 4 y 6 meses antes de la siembra. Realizar pasadas con el cultivador al aparecer vegetación espontánea; es decir, mantener el terreno en barbecho hasta la siembra que se realizará entre el final de marzo y mediados de abril.

Marcar el trazado de la línea maestras contrapendiente en cada una de las parcelas, siguiendo la orografía del terreno.

## **Para la plantación de carrascas, pinos, enebros y frondosas:**

Determinar los puntos de plantación con el objetivo de contención de la erosión. Las carrascas, pinos y enebros en zonas más altas de escorrentías y zonas de fuerte erosión; las frondosas (higueras y nogales) en zonas bajas próximas escorrentías.

Con retroexcavadora, siempre que sea posible, realizar los hoyos con una superficie mínima de 50x50 y una profundidad de 60 cm., la preparación el terreno en invierno y la plantación a principios de primavera.

## **Para la revegetación de aromáticas, arbustivas y cajas de abejas:**

No es necesario el acondicionamiento del terreno para la revegetación ya que, al objeto de potenciar la existente, se realizará de forma dispersa y manualmente en zonas donde la vegetación escasee.

Se realizará un acondicionamiento del terreno en dos zonas bajas, alejadas una de otra lo máximo para la colocación de 150 colmenas (75 en cada parte). El acondicionamiento en cada una consistirá en un aplanamiento de una superficie de 100 m lineales y 1,5 m de ancho. La ubicación será en laderas Este para protegerlas de cierzo y aprovechar los primeros rayos de sol.

Como base sobre la que se colocarán las colmenas se utilizarán traviesas de madera.

## 3.4. REVEGETACIÓN

3.4.1. Objetivos marcados para la selección de especies

- Conservar y recuperar la biodiversidad aplicando medidas de mejora ambiental.
- Enriquecer el paisaje regulando escorrentías y revegetando la zona.
- Recuperar una actividad vitivinícola tradicional mediante agricultura ecológica con la variedad de garnacha.
- Obtención de almendra ecológica de la variedad largueta.
- Iniciar el cultivo de lavanda y esparceta.
- Regenerar el paisaje con plantas aromáticas que posibiliten la actividad apícola a la vez que se asegura la polinización de las especies actuales y las de implantación.
- Detener el proceso erosivo mediante la plantación de pinos, carrasca y enebros en zonas estratégicas y frondosas (nogales e higueras) en las zonas de menor altitud.
- Producir el menor impacto posible en el paisaje y vegetación actual.
- Compaginar la obtención de recursos con la acción restauradora del relieve, la regeneración del paisaje y el respeto medioambiental.

### 3.4.2. Condiciones de la zona

Las condiciones de la zona son idóneas para los objetivos propuestos y las especies elegidas. Como el objetivo principal es transformar varias parcelas agrícolas abandonadas, por un lado; y restaurar el paisaje (revegetación y contención de la erosión) por otro; se han seleccionado especies tradicionales (vides y almendros) que son acordes con los suelos, el clima y la estructura socio económica de la zona. En la restauración y recuperación del paisaje también el criterio ha sido el utilizar especies que debió haber en el pasado (el topónimo de "Los Rebollares" es sintomático de que el paisaje natural anterior a la plantación de viñas y su posterior abandono eran rebollos). También se observan en la incipiente regeneración espontánea jaras, carrascas, rebollos y pinos.

Por otro lado, el estudio y observación de herbáceas existentes da pie e introducir otras de las mismas familias como lavanda, esparceta o romero que contribuirán a la regeneración del paisaje.

Otro elemento, no menos importante, es la recuperación de la actividad apícola que, además del beneficio económico, garantizará la polinización y proliferación vegetal.

Puede pensarse que el mayor inconveniente es la orografía, pero no es el caso, ya que el objetivo principal no es una explotación económica, sino el demostrar que se puede regenerar el paisaje con una actividad agrícola sostenible y respetuosa con el medio ambiente.

La obtención de productos ecológicos (almendra, vid, nueces, e higos) y poder gestionar productos de plantas aromáticas y medicinales, aunque todo ello en pequeña cantidad, puede ser un elemento innovador y ejemplo de un potencial para otras zonas de la comarca.

Para constatar que las especies seleccionadas son adecuadas realicé un muestreo (ver mapa y método de análisis en anejo 9.20) para obtener el pH del suelo cuyos resultados son los siguientes:

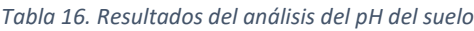

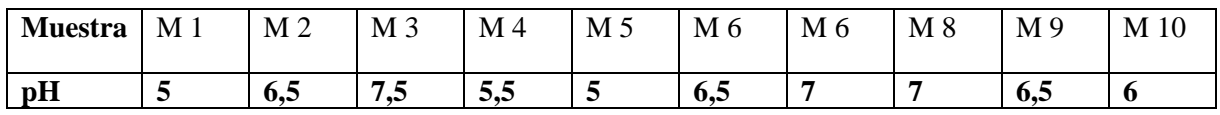

3.4.3. Especies seleccionadas

*Tabla 17. Elementos vegetales de nueva implantación. Aromáticas y medicinales.*

| Nombre científico      | Familia        | Nombre común                     |  |  |  |  |  |  |  |
|------------------------|----------------|----------------------------------|--|--|--|--|--|--|--|
| <b>Arbóreas</b>        |                |                                  |  |  |  |  |  |  |  |
| Jugans regia           | Juglandaceae   | Nogal<br>Enebro<br>Pino carrasco |  |  |  |  |  |  |  |
| Juniperus oxicedrus    | Cupresassaceae |                                  |  |  |  |  |  |  |  |
| Pinus halepensis       | Pinaceae       |                                  |  |  |  |  |  |  |  |
| Pinus pinea            | Pinaceae       | Pino piñonero                    |  |  |  |  |  |  |  |
| Herbáceas              |                |                                  |  |  |  |  |  |  |  |
| Lavandula latifolia    | Lamiaceae      | Espliego                         |  |  |  |  |  |  |  |
| Lavandula x intermedia | Lamiaceae      | Lavanda                          |  |  |  |  |  |  |  |
| Rosmarinus officinalis | Lamiaceae      | Romero                           |  |  |  |  |  |  |  |
| Onobrychis viciifolia  | Fabaceae       | Esparceta                        |  |  |  |  |  |  |  |

## **Aprovechamiento potencial de las plantas y ubicación en la zona.**

Con la incorporación de nuevas plantas y el incremento de otras que existen se pretende, además del beneficio general paisajístico y medioambiental, obtener a largo plazo un beneficio comercial que rentabilice las inversiones y trabajos efectuados, así como una pequeña rentabilidad a los propietarios por su cesión.

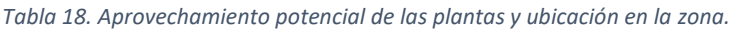

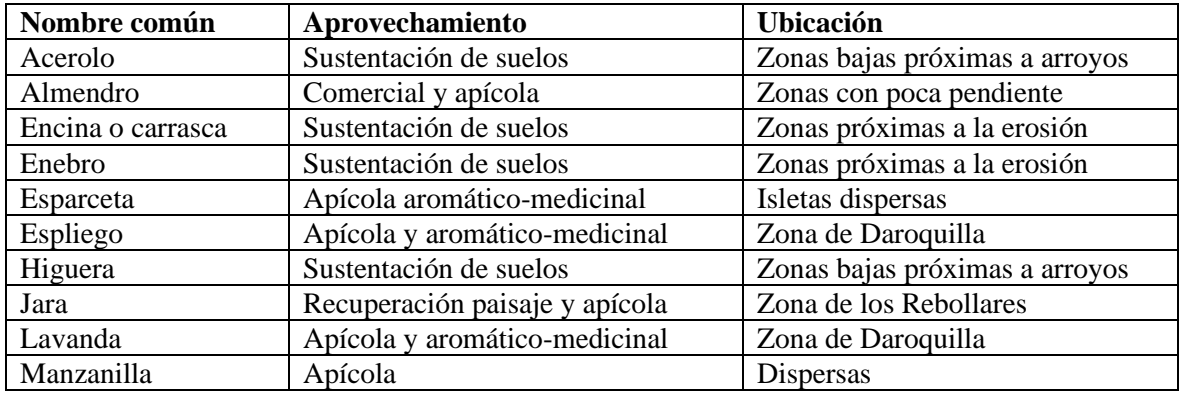

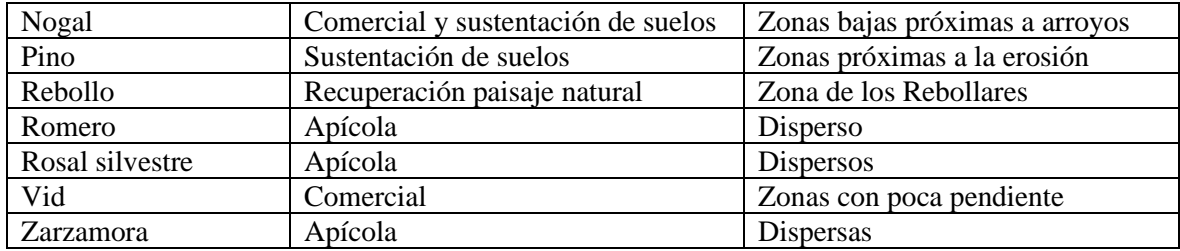

Ubicación de cada una de las especies en función de sus características, relieve, aprovechamiento y funciones regeneradoras - restauradoras de paisaje.

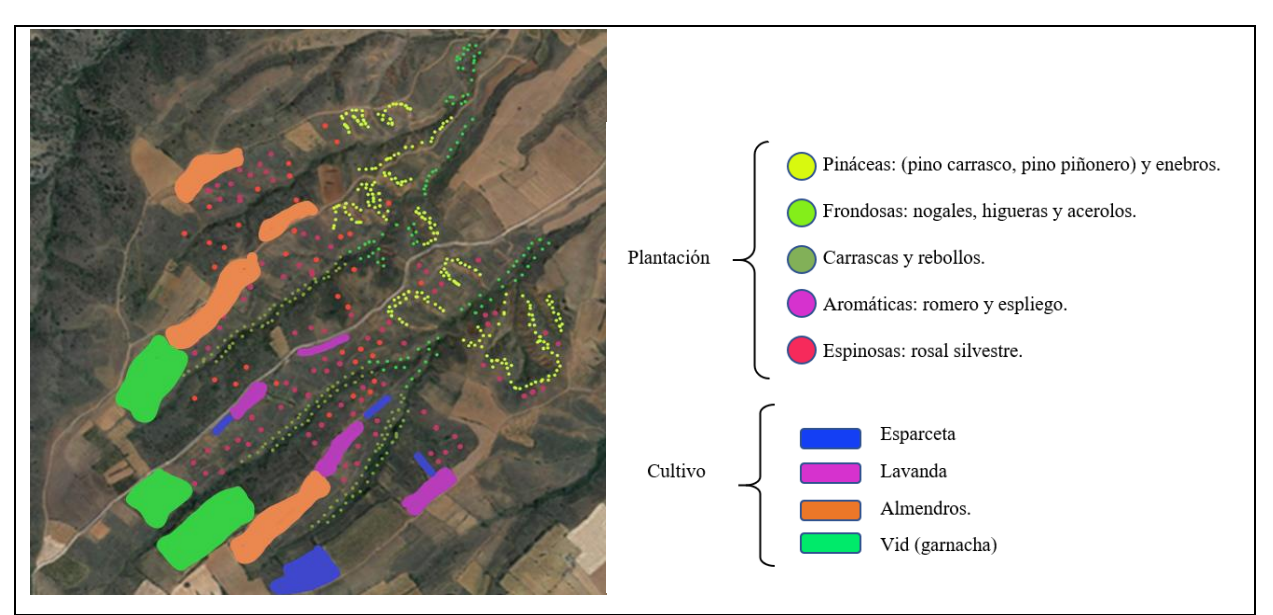

*Figura 28. Distribución de las diferentes especies vegetales a implantar en la zona de estudio y leyenda. Elaboración propia.*

## 3.4.4. Consideraciones particulares de cada especie

Características requeridas por las plantas a incorporar:

- Higuera: suelo ligero, pedregoso, arenoso con buen drenaje. pH 7-7,5. Aguanta bien la sequía.
- Nogal: suelo arenoso y profundo, buen drenaje. Terreno más húmedo. pH 6,5-7,5. Precipitación alrededor de 700 mm.
- Enebro: suelo pobre, seco, calcáreo, arenoso y con buen drenaje. pH 5-6,5.
- Espliego: suelo pobre, suelto, calcáreo, profundo, con buen drenaje. pH 7-8. Plantación orientación Sur. Aguanta bien la sequía (200 mm).
- Lavanda: Suelos ligeros y arenosos, con buen drenaje. pH. 5,5-8
- Romero: suelos pedregosos, permeables, secos y con buen drenaje. pH 6-7,5

### 3.4.5. Siembras y plantaciones

Todas las labores en las parcelas para la preparación del suelo, siembras, plantaciones y tareas de mantenimiento de suelos sin malas hiervas (vid y almendros) se realizarán contra pendiente; ubicadas a lo largo de los caminos y en las zonas más llanas se posibilita un mayor aprovechamiento del agua de lluvia y se evita la erosión. Justamente el diseño es totalmente opuesto al trazado de las parcelas antiguas (todas a favor de pendiente). El trazado se realizará acorde con la orografía del terreno; es decir, una alineación siguiendo las curvas de nivel.

Este diseño contrapendiente de parcelas no es apropiado para utilizar aperos muy anchos. Para realizar un buen mantenimiento de los cultivos se empleará maquinaria de pequeñas dimensiones y aperos con un ancho de 3 metros máximo. De esta manera las tareas son efectivas y compatibles con el trazado y se minimizan los impactos sobre el relieve provocados por las lluvias torrenciales; que, pese a ser muy esporádicas, son las causantes de erosiones importantes.

**Almendros** (variedad largueta): filas con una separación de 5 m. entre uno y otro. Cada fila, alineada con la anterior, también una separación de 5 m. entre los de cada fila.

Plantación de 8 has en 4 parcelas de 1,5; 1; 3 y 2,5 has.

Colocación de tutores de caña, para asegurar una implantación vertical y evitar inclinaciones de las plantas, y protectores tubulares contra roedores de 50 cm que resistan, al menos, un año.

La plantación se realizará sobre mediados de marzo para evitar daños por riesgo de heladas tardías que afecten a los brotes.

**Vid** (variedad garnacha): filas con una separación de 3,5 m. entre filas y 2 entre cepas.

Plantación de 6 has en 3 parcelas de 3; 1,5 y 1,5 has.

Colocación de tubos protectores contra roedores.

Realizar la plantación a partir de primeros de marzo para evitar daños por heladas tardías que afecten a los brotes.

**Esparceta** (pipirigallo): roturación del suelo con subsolador, al menos, 6 meses antes; limpieza de restos de raíces de viñas, ramas o restos arbustivos. Posteriormente realizar una labor profunda (entre 30 y 40 cm) con arado de vertedera cuando el terreno esté atemperado. Preparar el terreno con pasada de cultivador antes de sembrar. Realizar la siembra con una dosis de 50 Kg por ha.

La siembra, preferentemente en seco se realizará a primeros de abril.

Siembra de 3 has en 4 parcelas de 0,5; 0,5; 0,5 y 1,5 has.

**Lavanda – espliego (lavandín):** siembra de 3 has en 4 parcelas de 0,5; 0,5, 1 y 1 has.

Roturación del suelo con subsolador, al menos, 6 meses antes; limpieza de restos de raíces de viñas, ramas o restos arbustivos. Posteriormente realizar una labor profunda (entre 30 y 40 cm) con arado de vertedera cuando el terreno esté atemperado. Preparar el terreno con pasada de cultivador antes de sembrar. Realizar la siembra con una dosis de 6.000 plantas. por ha.

La siembra, preferentemente en seco se realizará a primeros de abril.

## **Plantas arbóreas (pinos, carrascas, rebollos, enebros, higueras y nogueras)**

Colocación de tutores de caña y protectores tubulares contra roedores al igual que en los almendros. Plantaciones 14 has y siembras 6 has. En total 20 has en nuevas parcelas.

## **4. MAQUINARIA UTILIZADA EN LAS DIFERENTES TAREAS.**

Para las labores de cultivo:

Tractor con arado de vertedera, monosurco (labor profunda), para el acondicionamiento de las parcelas para los cultivos de vid y almendro; trisurco (labor intermedia) para los cultivos de esparceta y lavanda. Complementos del tractor en labores de cultivo:

Ahoyador acoplado al cardan para los hoyos de almendros y vid.

Cultivador para el mantenimiento del suelo sin malas hierbas.

Sembradora para la esparceta.

Plantadora para lavanda.

Segadora-cortadora para lavanda.

Remolque para la recogida de la vid, almendras, esparceta y lavanda.

Para las labores de plantación:

Pequeña retroexcavadora sobre oruga (cadenas) para las plantaciones en lugares próximos a las zonas de erosión. Para las plantaciones de pinos, enebros, carrascas, rebollos, nogales e higueras.

Complementos de la retroexcavadora: cazo, pala y ahoyador.

El resto de las plantas diseminadas (romero, espliego, rosal…), así como las plantaciones en los lugares de difícil acceso y proximidades de las orillas de los barrancos (carrascas, rebollos, enebros o pinos) se realizarán de forma manual con azadas o azadillas y palas.

Uno de los objetivos es producir el menor impacto posible en el paisaje actual, a excepción de las parcelas de cultivo.

## **5. SEGURIDAD Y SALUD DE LAS PERSONAS**

De acuerdo con la legislación vigente Ley 31/1995 de 8/11/95 y las disposiciones establecidas en el Real Decreto 1215/97, se establece un programa de seguridad y salud de obligado cumplimiento por parte de los trabajadores y de la propia cooperativa encargada de llevar a cabo el presente plan de transformación y restauración. Ver equipos, análisis de riesgos y medidas preventivas en anejo 9.21.

## **6. PLAN DE SEGUIMIENTO.**

### 6.1 EN ACONDICIONAMIENTO DEL TERRENO.

Durante el desbroce de las parcelas se supervisará que no se sobrepasan límites, que los trazados se realizan contrapendiente y como se ha determinado. De igual manera que no se producen desperfectos ni acciones que estropeen la vegetación actual fuera de las parcelas diseñadas y se utilizan las vías de acceso (caminos) correspondientes. Que no quedan restos de materiales y que se retiran los restos vegetales.

## 6.2. EN TAREAS DE PLANTACIÓN, SIEMBRA Y COLOCACIÓN DE CAJAS APÍCOLAS.

Que todas las tareas de siembra y plantación se realizan siguiendo las buenas prácticas agrarias, respetuosas con el medio ambiente; se utiliza abonado natural y sólo productos propios de la agricultura ecológica.

Supervisar el estado de crecimiento, controlar las marras para su reposición, que no se emplean productos fitosanitarios expresamente contraindicados en la agricultura ecológica.

Que se retiran adecuadamente los protectores tubulares contra roedores de manera adecuada, una vez no se necesaria su permanencia en la zona; también que no quedan restos de materiales o productos empleados en las tareas agrícolas.

Seguir el calendario apícola (ver anejo 9.22)

## 6.3. EN LA REVEGETACIÓN Y DE CONTROL DE LA EROSIÓN.

Controlar que se produce el menor impacto posible al realizar los hoyos y desplazamiento de la retroexcavadora. Que se utiliza abono natural en la plantación y tapan correctamente los hoyos, se colocan tutores y protectores anti roedores. Una vez que no sean útiles (1-2 años) que se retiran convenientemente sin que quede resto alguno en la zona.

Supervisar el crecimiento y contabilizar las posibles marras.

Supervisar la efectividad de los diques de contención con elementos naturales y traviesas en las cárcavas secundarias de los dos arroyos para su posible recomposición o consolidación.

# **7. ESTIMACIÓN ECONÓMICA**

*Tabla 19. Valoración de la preparación mecánica del terreno y plantaciones:*

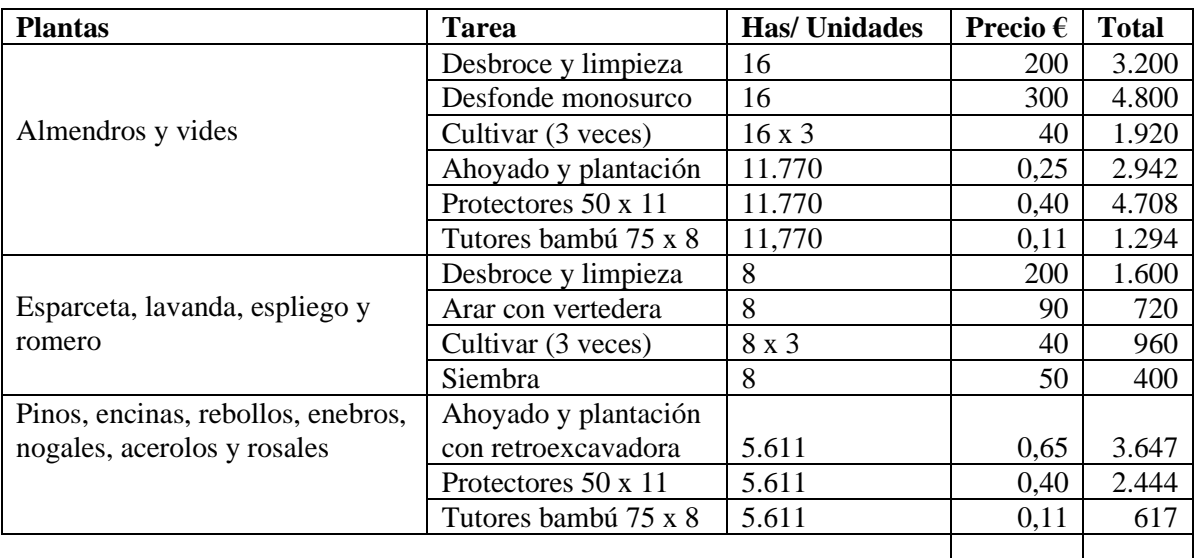

*Tabla 20. Valoración de las plantas.*

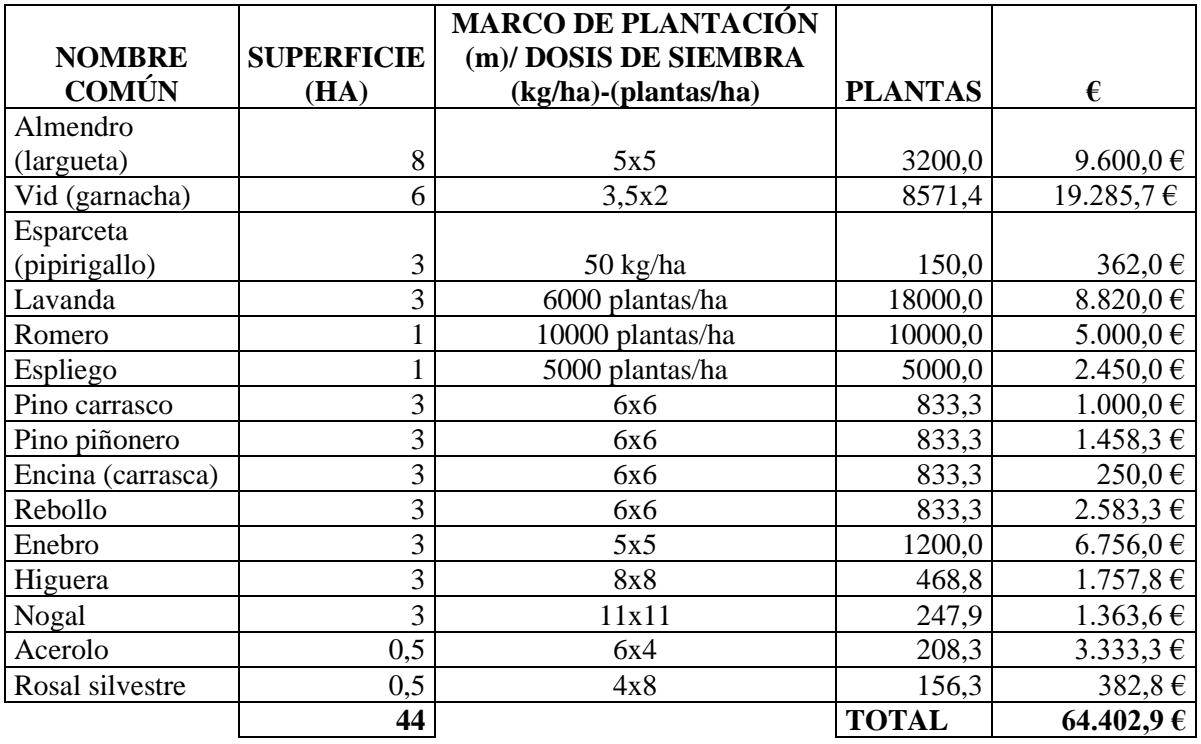

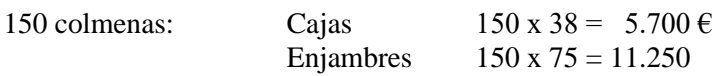

**Total: 29.252**

**Estimación económica total: 110.604 €**

Valencia, 18 de noviembre de 2020.

Grado en Ingeniería Agroalimentaria y del Medio Rural.

ง≵ิ

Fdo: Víctor Martínez Tajada

# **8. BIBLIOGRAFÍA**

- Archivo meteorológico de Daroca. <[www.meteoblue.com/es/tiempo/historyclimate/weatherarchive/daroca>](http://www.meteoblue.com/es/tiempo/historyclimate/weatherarchive/daroca) [Consulta: 5 de febrero de 2020]
- Asociación para el Desarrollo Rural Integral de las tierras del Jiloca y Gallocanta (ADRI). *Programa Leader 2014- 2020. <http://www.adri.es/programa-leader/programa-leader-2014-2020>* [Consulta: 20 de mayo de 2020]
- Biodiversidad. *Biodiversidad agroambiental en Aragón*. [<http://diversidadagroambiental.aragon.es/index.php/>](http://diversidadagroambiental.aragon.es/index.php/) [Consulta: 11 de agosto de 2020]
- Departamento de Desarrollo Rural y Sostenibilidad del GOBIERNO DE ARAGÓN**.** Información sobre el Programa de Desarrollo Rural (PDR) de Aragón 2014-2020. <**https://www.aragon.es/-/programacion-de-desarrollo**[rural>](https://www.aragon.es/-/programacion-de-desarrollo-rural) [Consulta: 13 de abril de 2020]
- DIAGNÓSTICO DEL TERRITORIO ADRI JILOCA-GALLOCANTA 2011**.** *Red de antenas rurales para el empleo, la formación y la dinamización empresarial.* [<http://www.adri.es/files/uploads/cooperacion/diagnostico\\_adri\\_red\\_de\\_antenas.pdf>](http://www.adri.es/files/uploads/cooperacion/diagnostico_adri_red_de_antenas.pdf) [Consulta: 13 de abril de 2020]
- Flores y plantas silvestres. [<https://www.flickr.com/photos/11299883@N08/albums/72157601371772224/>](https://www.flickr.com/photos/11299883@N08/albums/72157601371772224/) [Consulta: 10 de agosto de 2020]
- FONT QUER, P. (1999). *Plantas medicinales. El Dioscórides renovado*. España: Península.
- GALVÁN PLAZA, R. (2011). "Evolución histórica de la laguna de Gallocanta. Un análisis documental," en *Xiloca: revista del Centro de [Estudios](https://dialnet.unirioja.es/servlet/revista?codigo=11193) del Jiloca*. N.º 39, ISSN 0214-1175, [2011,](https://dialnet.unirioja.es/ejemplar/291599) págs. 69-98
- GOBIERNO DE ARAGÓN, DEPARTAMENTO DE MEDIOAMBIENTE. *Lista de plantas del municipio Daroca*.  $\langle \frac{\text{http://floragon.ipe.csic.es/listaplantasmunicipio.php?municipio=527> [Consulta: 11 de agosto de 2020]}$
- GOBIERNO DE ARAGÓN. *Visor del Sistema de Información Geográfica del Instituto Aragonés de Gestión Ambiental (INAGA).* [<https://aplicacionesportalaragon.aragon.es/visores/inagageo.html>](https://aplicacionesportalaragon.aragon.es/visores/inagageo.html) [Consulta: 1 de enero de 2020]
- GÓMEZ, D y LORDA, M (2008). "Listado de flora de Navarra. Gobierno de Navarra" en *sociedad de ciencias naturales. Gorosti.* [<http://www.guiavisual-gorosti.org/galeria/categories.php?cat\\_id=8>](http://www.guiavisual-gorosti.org/galeria/categories.php?cat_id=8) [Consulta: 13 de agosto de 2020]
- Guía de plantas y flores, árboles y arbustos, plantas medicinales. [<https://www.asturnatura.com/>](https://www.asturnatura.com/) [Consulta: 13 de agosto de 2020]
- Guía de plantas; Flora Ibérica. [<https://waste.ideal.es/primeraplantas3.htm#S>](https://waste.ideal.es/primeraplantas3.htm#S) [Consulta: 10 de agosto de 2020]
- INFRAESTRUCTURA DE DATOS ESPECIALES DE ARAGÓN IDEARAGON. *Sistema de Indicadores Territoriales de Aragón (SITA).* [<https://idearagon.aragon.es/SITA/>](https://idearagon.aragon.es/SITA/) [Consulta: 20 de mayo de 2020]
- Instituto Alavés de la Naturaleza. *Herbario digital de Xavier Arizaga. <*[http://herbario.ian-ani.org/>](http://herbario.ian-ani.org/) [Consulta: 11 de agosto de 2020]
- INSTITUTO ARAGONES DE ESTADÍSTICA (IAEST), GOBIERNO DE ARAGON. Datos estadísticos de los municipios, comarcas y provincias en Aragón. <**[www.aragon.es/iaest/EstadisticaLocal>](http://www.aragon.es/iaest/EstadisticaLocal)** [Consulta: 20 de mayo de 2020]
- INSTITUTO ARAGONÉS DE ESTADÍSTICA (IAEST), GOBIERNO DE ARAGÓN. *Datos Básicos de Aragón (Años 2015, 2016, 2017, 2018, 2019).* [<www.aragon.es/iaest>](http://www.aragon.es/iaest) [Consulta: 20 de mayo de 2020]
- INSTITUTO GEOGRÁFICO DE ARAGÓN (IGEAR). *Visor 3D, IDEARAGON.* [<https://idearagon.aragon.es/visor\\_3d.jsp>](https://idearagon.aragon.es/visor_3d.jsp) [Consulta: 1 de enero de 2020]
- INSTITUTO GEOGRÁFICO NACIONAL. *Visor*. [<https://www.ign.es/iberpix2/visor/>](https://www.ign.es/iberpix2/visor/) [Consulta: 20 de enero de 2020]

• INSTITUTO GEOLÓGICO Y MINERO DE ESPAÑA. IGME. *Mapa de Permeabilidades de España a escala 1/1.000.000*

<**<http://igme.maps.arcgis.com/home/webmap/viewer.html?webmap=da8eb570845b41bbb5548c8266eaed0d>**> [Consulta: 20 de enero de 2020]

- INSTITUTO GEOLÓGICO Y MINERO DE ESPAÑA. IGME. *Mapa estratigráfico de España E: 1/200.000*  [<http://igme.maps.arcgis.com/home/webmap/viewer.html?webmap=3dc3fcb145594d6e821c5f645b16ffa1>](http://igme.maps.arcgis.com/home/webmap/viewer.html?webmap=3dc3fcb145594d6e821c5f645b16ffa1) [Consulta: 20 de enero de 2020]
- INSTITUTO GEOLÓGICO Y MINERO DE ESPAÑA. IGME. *Mapa Geológico de España. Escala 1:200.000. Daroca 7-5; 40. <*[http://info.igme.es/cartografiadigital/datos/geologico200/jpgs/Editado40\\_G200.jpg>](http://info.igme.es/cartografiadigital/datos/geologico200/jpgs/Editado40_G200.jpg) [Consulta: 1 de enero de 2020]
- INSTITUTO GEOLÓGICO Y MINERO DE ESPAÑA. IGME. *Mapa Geotécnico general de Daroca. Escala 1:200.000. Daroca 7-5; 40. <*[http://info.igme.es/cartografiadigital/datos/Geotecnico200/jpgs/Editado40\\_Geotecnico200.jpg>](http://info.igme.es/cartografiadigital/datos/Geotecnico200/jpgs/Editado40_Geotecnico200.jpg) [Consulta: 1 de enero de 2020]
- INSTITUTO GEOLÓGICO Y MINERO DE ESPAÑA. IGME. *Mapa Hidrogeológico de España a escala 1:200.000. Hoja 40 (DAROCA)* [<https://info.igme.es/cartografiadigital/tematica/Hidrogeologico200.aspx>](https://info.igme.es/cartografiadigital/tematica/Hidrogeologico200.aspx) [Consulta: 20 de enero de 2020]
- INSTITUTO GEOLÓGICO Y MINERO DE ESPAÑA. IGME. *Mapa Hidrogeológico de España a escala 1/1.000.000.*

<**<http://igme.maps.arcgis.com/home/webmap/viewer.html?webmap=036292dc5b8946bd979a7dc47d2f8561>**> [Consulta: 20 de enero de 2020]

- INSTITUTO GEOLÓGICO Y MINERO DE ESPAÑA. IGME. *Mapa Hidrológico de España a escala 1/1.000.000*  [<http://igme.maps.arcgis.com/home/webmap/viewer.html?webmap=4dc8de476c444ff6b211c34bee9301be>](http://igme.maps.arcgis.com/home/webmap/viewer.html?webmap=4dc8de476c444ff6b211c34bee9301be) [Consulta: 20 de enero de 2020]
- INSTITUTO GEOLÓGICO Y MINERO DE ESPAÑA. IGME. Mapa Litoestratigráfico de España a escala 1/200.000.

 $\langle$ http://igme.maps.arcgis.com/home/webmap/viewer.html?webmap=3dc3fcb142594d6e821c5f645b16ffa1#> [Consulta: 1 de enero de 2020]

• INSTITUTO GEOLÓGICO Y MINERO DE ESPAÑA. IGME. *Mapa Litoestratigráfico de España a escala 1/200.000* 

<**<http://igme.maps.arcgis.com/home/webmap/viewer.html?webmap=3dc3fcb142594d6e821c5f645b16ffa1>**> [Consulta: 20 de enero de 2020]

• INSTITUTO GEOLÓGICO Y MINERO DE ESPAÑA. IGME. *Mapa Litoestratigráfico de España a escala 1/200.000* 

<**<http://igme.maps.arcgis.com/home/webmap/viewer.html?webmap=3dc3fcb142594d6e821c5f645b16ffa1>**> [Consulta: 20 de enero de 2020]

- INSTITUTO GEOLÓGICO Y MINERO DE ESPAÑA. IGME. Visor cartográfico del IGME. [<http://info.igme.es/visorweb/>](http://info.igme.es/visorweb/) [Consulta: 1 de enero de 2020]
- MAÑAS BALLESTÍN, F, Coord., (2009). *100 años de observaciones meteorológicas en Daroca.* Comarca Campo de Daroca. Agencia Estatal de Meteorología (AEMET) Ministerio de Medio Ambiente y Medio Rural y Marino.
- MINISTERIO DE AGRICULTURA, PESCA Y ALIMENTACIÓN, Y MINISTERIO PARA LA TRANSICIÓN ECOLÓGICA Y EL RETO DEMOGRÁFICO; GOBIERNO DE ESPAÑA. *Sistema de Información Geográfica, GeoPortal.*
- *Atlas y paisajes de España.* <*http://sig.mapama.gob.es>* [Consulta: 1 de enero de 2020]
- MINISTERIO DE AGRICULTURA, PESCA Y ALIMENTACIÓN; GOBIERNO DE ESPAÑA. *Visor SigPac V 3.3, Gobierno de Aragón*. <**[http://sigpac.aragon.es/visor/>](http://sigpac.aragon.es/visor/)** [Consulta: 1 de enero de 2020]
- MINISTERIO DE CIENCIA E INNOVACIÓN; GOBIERNO DE ESPAÑA. *Instituto Geológico y Minero De España*. <*http://www.igme.es/>* [Consulta: 1 de enero de 2020]
- MINISTERIO DE CIENCIA E INNOVACIÓN; GOBIERNO DE ESPAÑA. *Instituto Geológico y Minero De España*. *MAGNA 50 - Mapa Geológico de España a escala 1:50.000 (2ª Serie)* [<http://info.igme.es/cartografiadigital/geologica/Magna50.aspx?language=es>](http://info.igme.es/cartografiadigital/geologica/Magna50.aspx?language=es) [Consulta: 1 de enero de 2020]
- MINISTERIO DE EMPLEO Y SEGURIDAD SOCIAL; GOBIERNO DE ESPAÑA*. Informe del mercado de trabajo 2018 del Servicio Público de Empleo Estatal (SEPES). [<https://www.sepe.es/HomeSepe/que-es-el](https://www.sepe.es/HomeSepe/que-es-el-sepe/observatorio/informes-mercado-trabajo/informes-anuales-mercado-trabajo-estatal/ver-resultados.html?documentType=informes&tipo=1&periodo=anual&ambito=Nacional)[sepe/observatorio/informes-mercado-trabajo/informes-anuales-mercado-trabajo-estatal/ver](https://www.sepe.es/HomeSepe/que-es-el-sepe/observatorio/informes-mercado-trabajo/informes-anuales-mercado-trabajo-estatal/ver-resultados.html?documentType=informes&tipo=1&periodo=anual&ambito=Nacional)[resultados.html?documentType=informes&tipo=1&periodo=anual&ambito=Nacional>](https://www.sepe.es/HomeSepe/que-es-el-sepe/observatorio/informes-mercado-trabajo/informes-anuales-mercado-trabajo-estatal/ver-resultados.html?documentType=informes&tipo=1&periodo=anual&ambito=Nacional)* [Consulta: 13 de abril de 2020]
- MINISTERIO DE LA PRESIDENCIA, RELACIONES CON LAS CORTES Y MEMORIA DEMOCRÁTICA. *Observatorio de ocupaciones, informe del mercado de trabajo 2019. Servicio público de empleo estatal*. [<http://publicacionesoficiales.boe.es>](http://publicacionesoficiales.boe.es/) [Consulta: 13 de abril de 2020]
- MINISTERIO DE TRANSPORTES, MOVILIDAD Y AGENDA URBANA; GOBIERNO DE ESPAÑA. *Instituto Geográfico Nacional; Cartografía y datos geográficos.* [<https://www.ign.es/web/cbg-area-cartografia>](https://www.ign.es/web/cbg-area-cartografia) [Consulta: 1 de enero de 2020]
- MINISTERIO DE TRANSPORTES, MOVILIDAD Y AGENDA URBANA; GOBIERNO DE ESPAÑA. *Instituto Geográfico Nacional; Centro Nacional de Información Geográfica.* [<http://centrodedescargas.cnig.es/CentroDescargas/index.jsp>](http://centrodedescargas.cnig.es/CentroDescargas/index.jsp) [Consulta: 1 de enero de 2020]
- MINISTERIO PARA LA TRANSICIÓN ECOLÓGICA Y EL RETO DEMOGRÁFICO, GOBIERNO DE ESPAÑA. *Catálogo de Servicios Web de Mapas (WMS) de Biodiversidad.*  $\langle$ https://www.miteco.gob.es/es/cartografia-y-sig/ide/directorio\_datos\_servicios/biodiversidad/wms\_bdn.aspx> [Consulta: 1 de agosto de 2020]
- MINISTERIO PARA LA TRANSICIÓN ECOLÓGICA Y EL RETO DEMOGRÁFICO; GOBIERNO DE ESPAÑA. *Sistema de Información del Banco de Datos de la Naturaleza (BDN) [<https://sig.mapama.gob.es/bdn/>](https://sig.mapama.gob.es/bdn/)* [Consulta: 1 de agosto de 2020]
- MINISTERIO PARA LA TRANSICIÓN ECOLÓGICA Y EL RETO DEMOGRÁFICO; GOBIERNO DE ESPAÑA. *Datos meteorológicos.* Sistema para la difusión y reutilización de la información de AEMET. <**[http://opendata.aemet.es](http://opendata.aemet.es/)**> [Consulta: 5 de febrero de 2020]
- PEREZOSO1976 (2012). "Flora de Navarra y Aragón" en *Blogger*. [<https://floranavarra.blogspot.com/2012/08/>](https://floranavarra.blogspot.com/2012/08/) [Consulta: 13 de agosto de 2020]
- PROGRAMA DE DESARROLLO RURAL SOSTENIBLE; GOBIERNO DE ARAGÓN. *Plan de Zona de Desarrollo Rural Sostenible de la Comarca de Daroca. Informe de Sostenibilidad Ambiental (2011). [<https://www.aragon.es/documents/20127/674325/INFORME\\_DE\\_SOSTENIBILIDAD\\_AMBIENTAL\\_Daroca.pdf/](https://www.aragon.es/documents/20127/674325/INFORME_DE_SOSTENIBILIDAD_AMBIENTAL_Daroca.pdf/a8131d55-885b-c58b-0646-ddd34349b015) [a8131d55-885b-c58b-0646-ddd34349b015>](https://www.aragon.es/documents/20127/674325/INFORME_DE_SOSTENIBILIDAD_AMBIENTAL_Daroca.pdf/a8131d55-885b-c58b-0646-ddd34349b015)* [Consulta: 10 de marzo de 2020]
- Real Jardín Botánico CSIC. *Flora Ibérica, Plantas vasculares de la Península Ibérica e Islas Baleares. <*[http://www.floraiberica.es/PHP/familias\\_lista.php>](http://www.floraiberica.es/PHP/familias_lista.php) [Consulta: 12 de agosto de 2020]
- [ROMERO](https://dialnet.unirioja.es/servlet/autor?codigo=214619) DÍAZ, A., Coord., et al. (2016) "Consecuencias del abandono de cultivos en la Región de Murcia y recomendaciones de gestión" e[n Romero](https://dialnet.unirioja.es/servlet/autor?codigo=214619) Díaz, A et al. *Abandono de cultivos en la Región de Murcia. Consecuencias ecogeomorfológicas.* Editum, Ediciones de la Universidad de Murcia: (pp.227-263)., Murcia.
- S. Calle, M y Gómez, J.E (2016). "Guía de plantas de la Península Ibérica" en *WASTE Magazine.*  [<https://wastemagazine.es/primeraplantas.htm>](https://wastemagazine.es/primeraplantas.htm) [Consulta: 13 de agosto de 2020]

- SABIO ALCUTÉN, A. (1995). ["Constructores](https://dialnet.unirioja.es/servlet/articulo?codigo=202802) de paisajes: inundaciones y repoblación forestal en Daroca (1900- 1920): Una historia del paisaje a través de la fotografía" en *El Ruejo: Revista de estudios [históricos](https://dialnet.unirioja.es/servlet/revista?codigo=1685) y sociales.* Centro de Estudios Darocenses, Nº 1, ISSN 1136-310X, [1995,](https://dialnet.unirioja.es/ejemplar/19959) págs. 267-294
- SABIO ALCUTÉN, A. (1997). "Los montes [públicos](https://dialnet.unirioja.es/servlet/articulo?codigo=190186) en Daroca durante el siglo XIX: el importante asunto del restauro de los bosques" en *El Ruejo: Revista de estudios [históricos](https://dialnet.unirioja.es/servlet/revista?codigo=1685) y sociales.* Centro de Estudios Darocenses, Nº 3, ISSN 1136-310X, , [1997,](https://dialnet.unirioja.es/ejemplar/18595) págs. 179-206
- Son De Aragón. *Atlas de flora, árboles y arbustos.* [<https://sondearagon.es/>](https://sondearagon.es/) [Consulta: 11 de agosto de 2020]

## **9. ANEJOS A LA MEMORIA**

- 9.1. MAPAS DE LOCALIZACIÓN
- 9.2. SUPERFICIE DE AFECCIÓN Y TITULARIDAD DE LA ZONA
- 9.3. ÁMBITO DE ESTUDIO
- 9.4. MARCO GEOLÓGICO
- 9.5. EDAFOLOGÍA
- 9.6. DATOS CLIMÁTICOS
- 9.7. ÍNDICES: OMBROTÉRMICO, CONTINENTALIDAD, ARIDEZ, EROSIÓN POTENCIAL Y BIOCLIMÁTICOS.
- 9.8. VEGETACIÓN ACTUAL
- 9.9. FAUNA
- 9.10. PAISAJE, HISTORIA DE DESTRUCCIÓN PROGRESIVA DEL MISMO Y NECESIDAD DE REFORESTACIÓN
- 9.11. DESCRIPCIÓN DE LAS UNIDADES DE PAISAJE.
- 9.12. RELACIÓN DE MONTES DE UTILIDAD PÚBLICA (MUP) EN EL ÁMBITO PRÓXIMO A LA ZONA DE ESTUDIO.
- 9.13. INVENTARIO NACIONAL DE HÁBITATS
- 9.14. DATOS DE POBLACIÓN EN EL PERIODO 1990-2019 (30 AÑOS).
- 9.15. DATOS DE POBLACIÓN TOTAL COMARCAL POR TRAMOS DE EDAD 2019
- 9.16. DATOS DE SECTORES DE PRODUCCIÓN.
- 9.17. EVOLUCIÓN DE LA POBLACIÓN. POBLACIÓN ACTIVA, AFILIACIÓN A LA SEGURIDAD SOCIAL Y EL PARO.
- 9.18. DATOS DE PARADOS POR EDAD, NIVEL DE ESTUDIOS Y SECTOR DE PRODUCCIÓN.
- 9.19. MAPA DE MUESTREO Y MÉTODO DE ANÁLISIS DEL PH DEL SUELO
- 9.20. SEGURIDAD Y SALUD DE LAS PERSONAS
- 9.21. CALENDARIO DE TAREAS APÍCOLAS.

# **ÍNDICE DE FIGURAS DEL ANEJO**

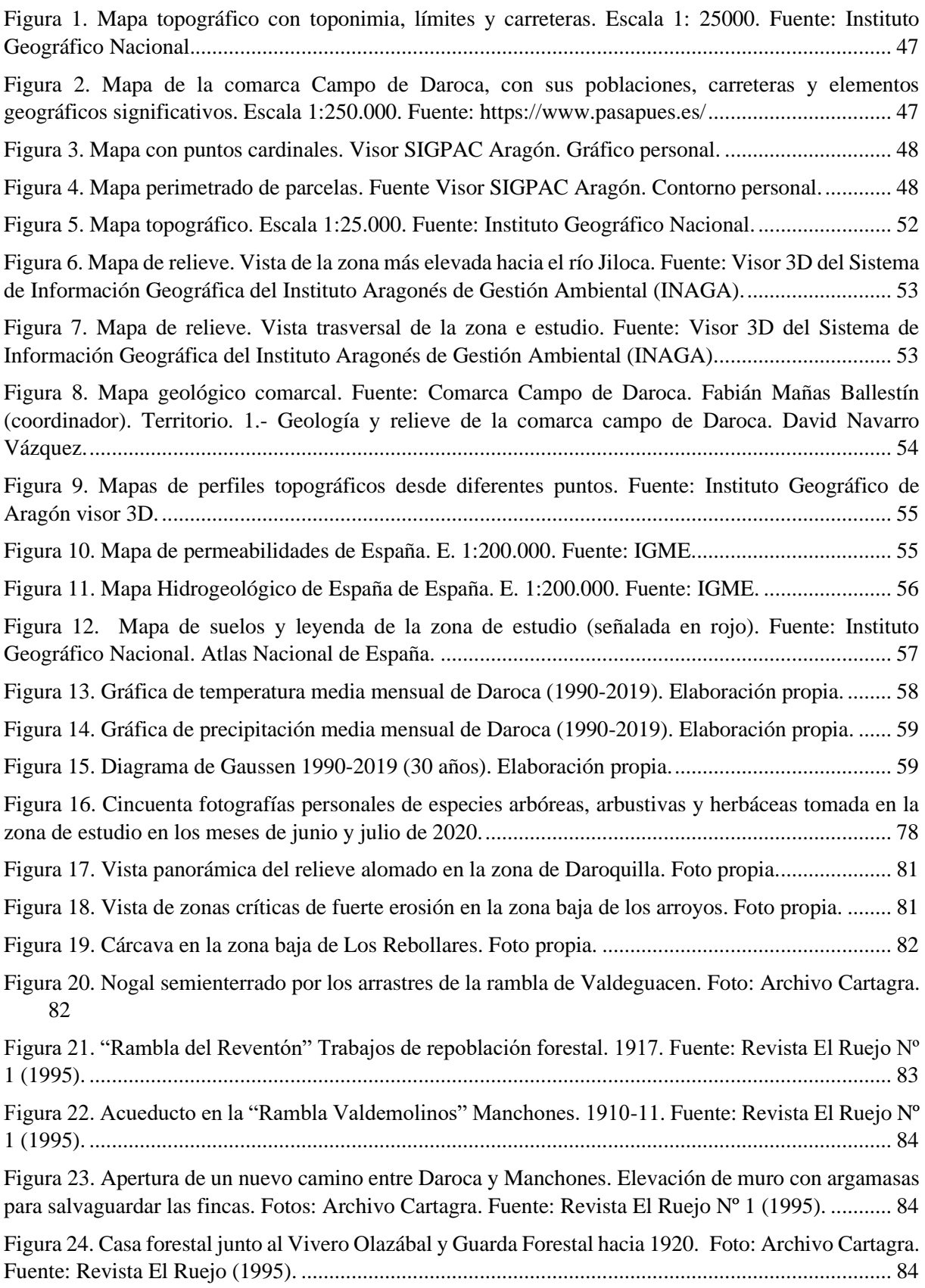

- [Figura 25. Rambla de la Paridera antes y después de la restauración \(Daroca\). Fuente: Revista Xiloca.](#page-92-0) [85](#page-92-0)
- [Figura 26. Gráfica de parados por sector y sexo en la comarca de Daroca \(2020\). Elaboración propia.](#page-96-0) [89](#page-96-0)
- [Figura 27. Gráfica de parados por formación y sexo en la comarca de Daroca \(2020\). Elaboración propia.](#page-97-0) [90](#page-97-0)

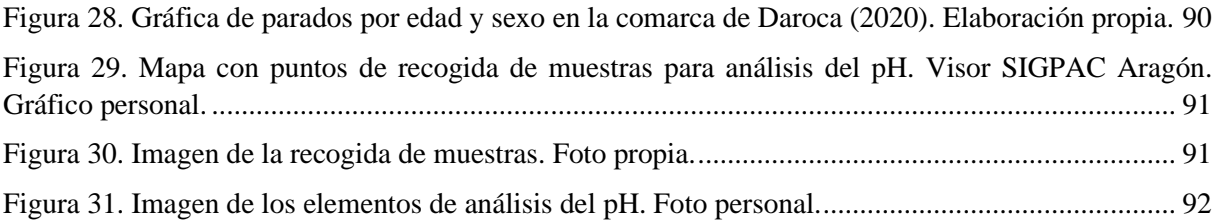

## **INDICE DE TABLAS DEL ANEJO**

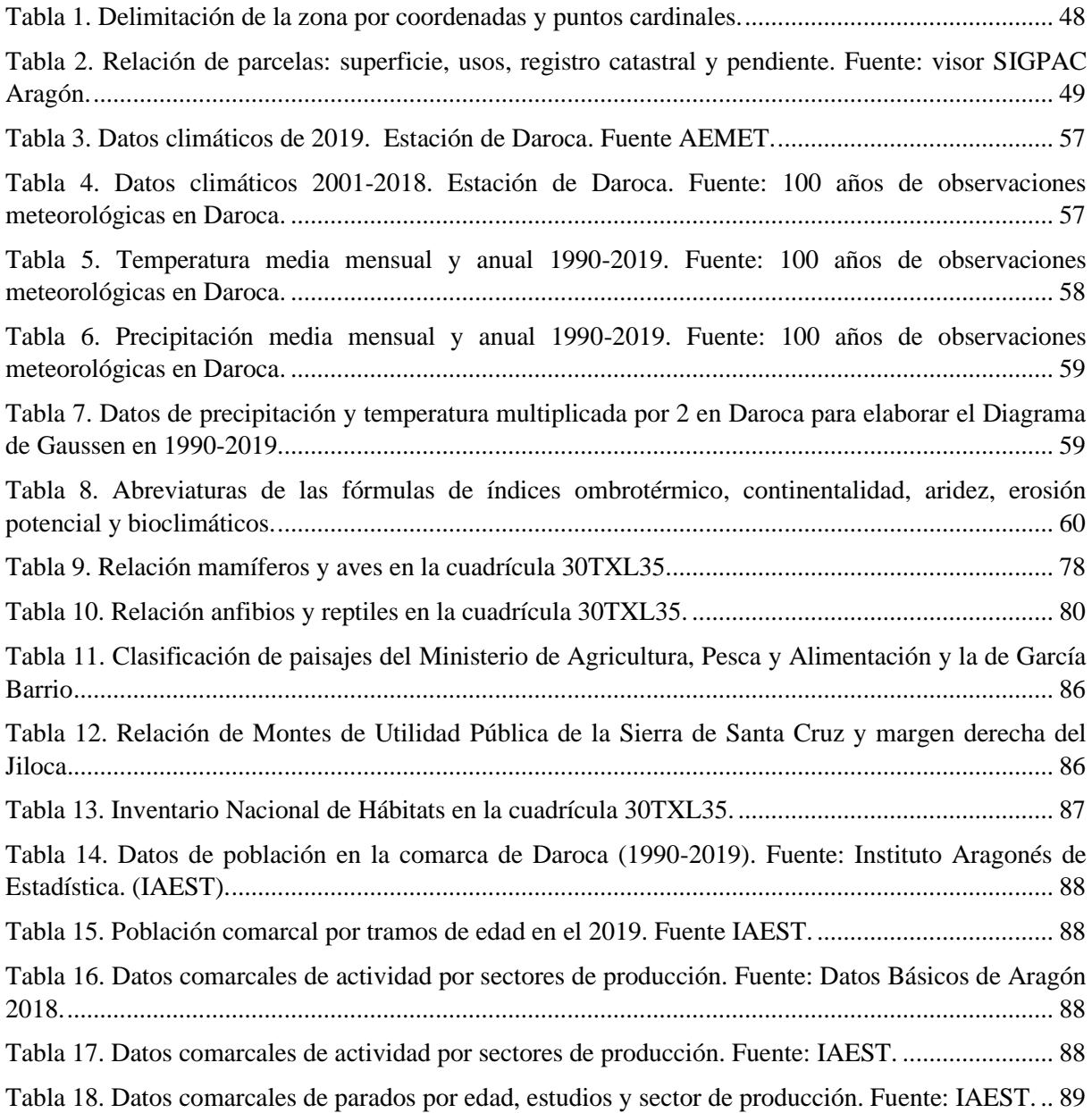

# 9.1. MAPAS DE LOCALIZACIÓN.

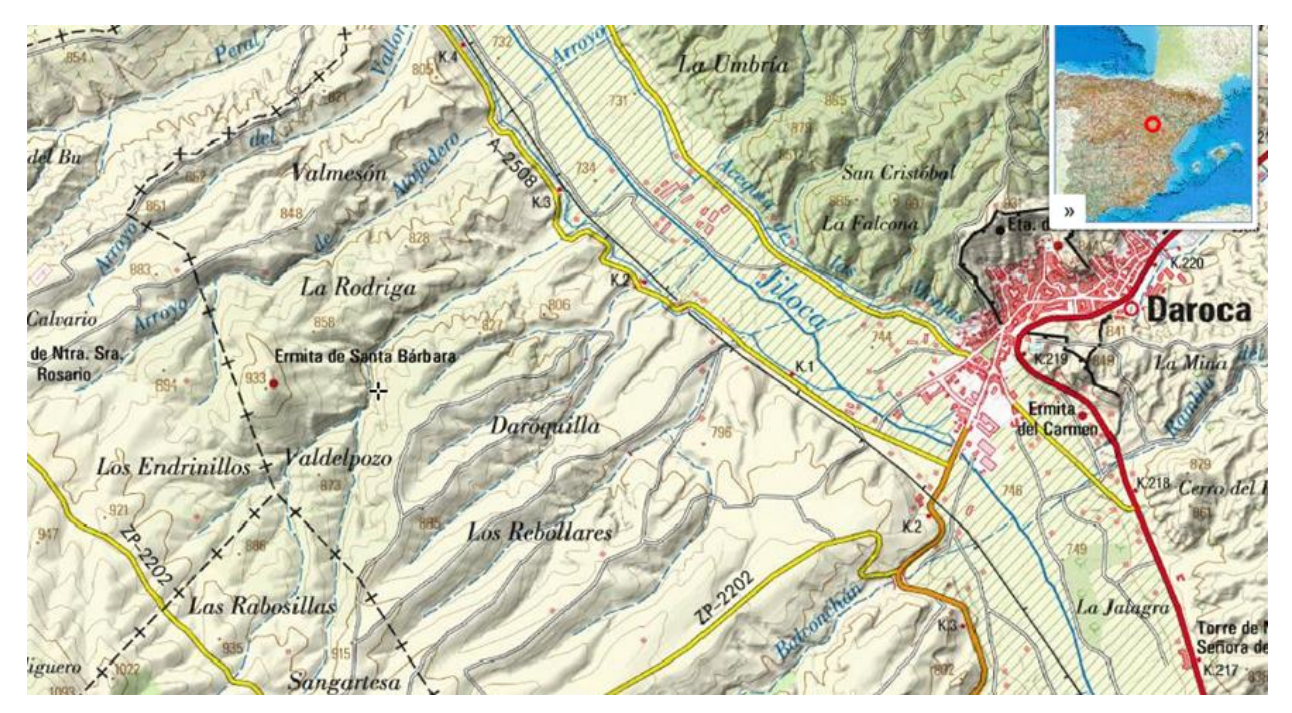

<span id="page-53-0"></span>*Figura 1. Mapa topográfico con toponimia, límites y carreteras. Escala 1: 25000. Fuente: Instituto Geográfico Nacional.*

<span id="page-54-0"></span>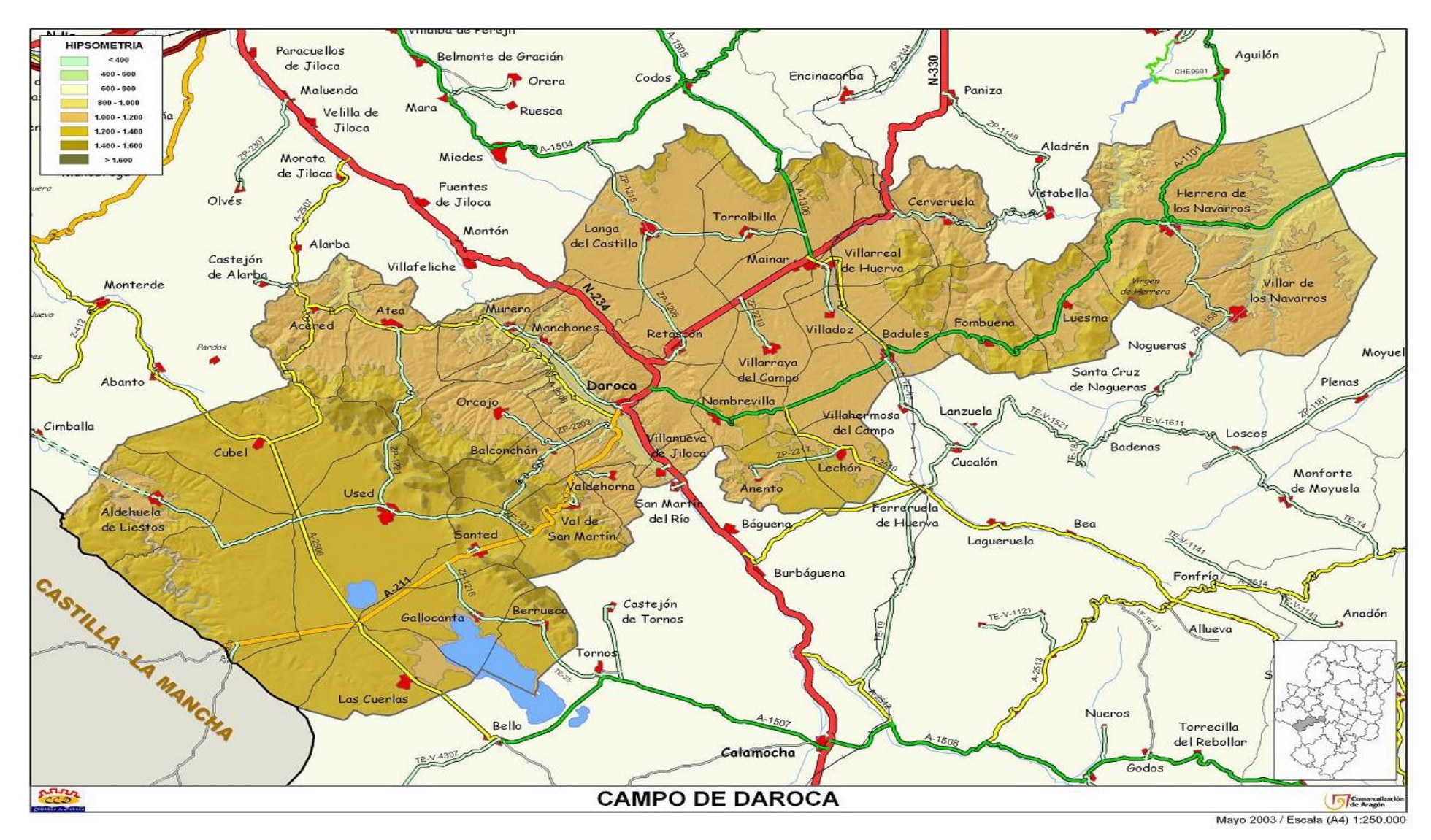

*Figura 2. Mapa de la comarca Campo de Daroca, con sus poblaciones, carreteras y elementos geográficos significativos. Escala 1:250.000. Fuente: https://www.pasapues.es/*

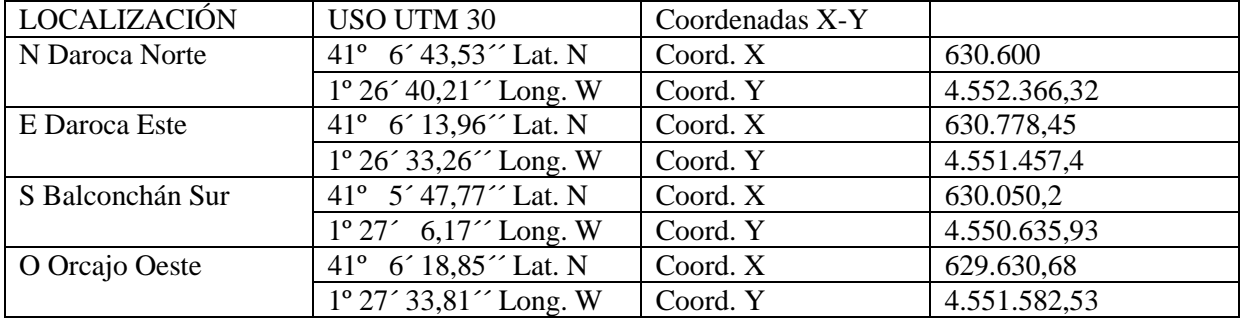

<span id="page-55-2"></span>*Tabla 1. Delimitación de la zona por coordenadas y puntos cardinales.* 

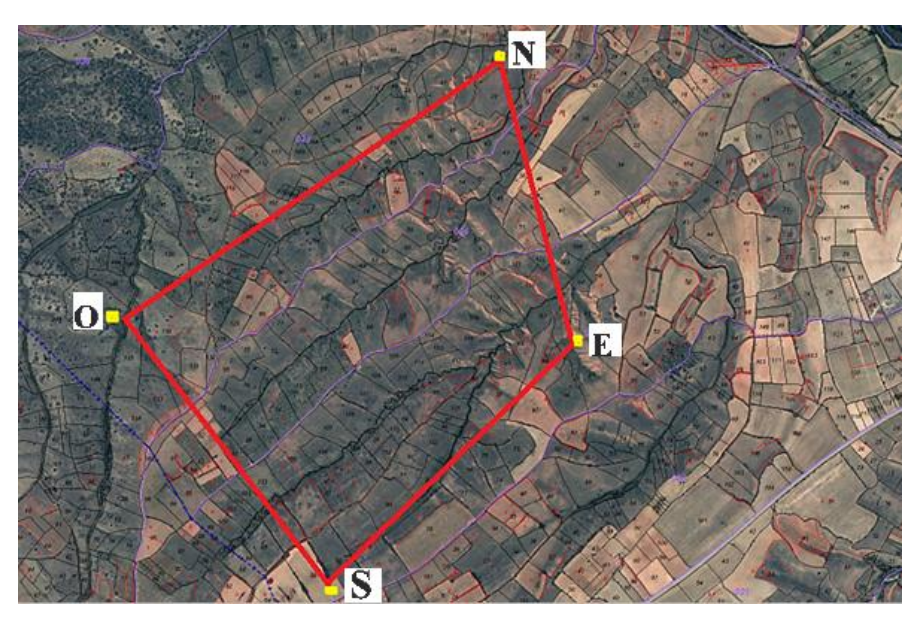

*Figura 3. Mapa con puntos cardinales. Visor SIGPAC Aragón. Gráfico personal.*

## <span id="page-55-0"></span>9.2. SUPERFICIE DE AFECCIÓN Y TITULARIDAD DE LA ZONA.

<span id="page-55-1"></span>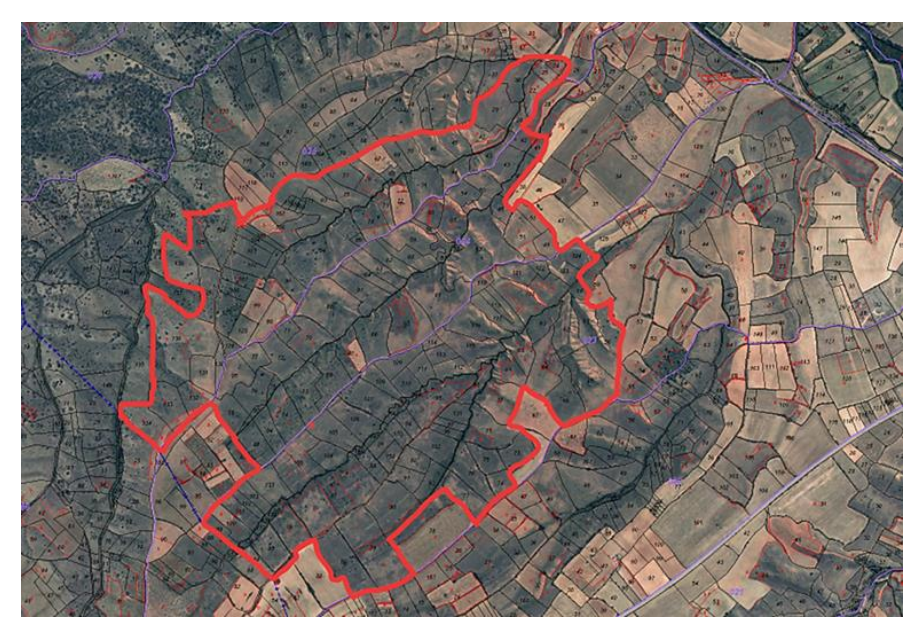

*Figura 4. Mapa perimetrado de parcelas. Fuente Visor SIGPAC Aragón. Contorno personal.*

Relación de parcelas obtenidas a través de la información y visor SIGPAC de Aragón

Abreviaturas:

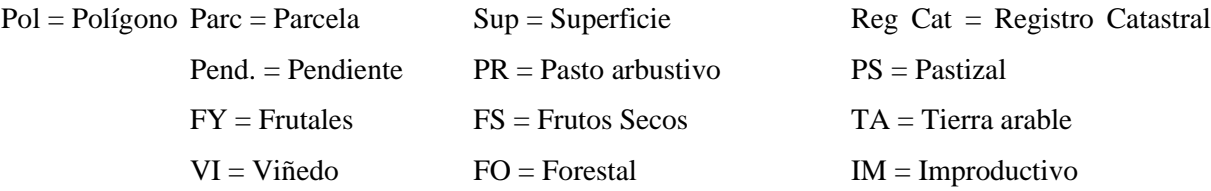

<span id="page-56-0"></span>*Tabla 2. Relación de parcelas: superficie, usos, registro catastral y pendiente. Fuente: visor SIGPAC Aragón.*

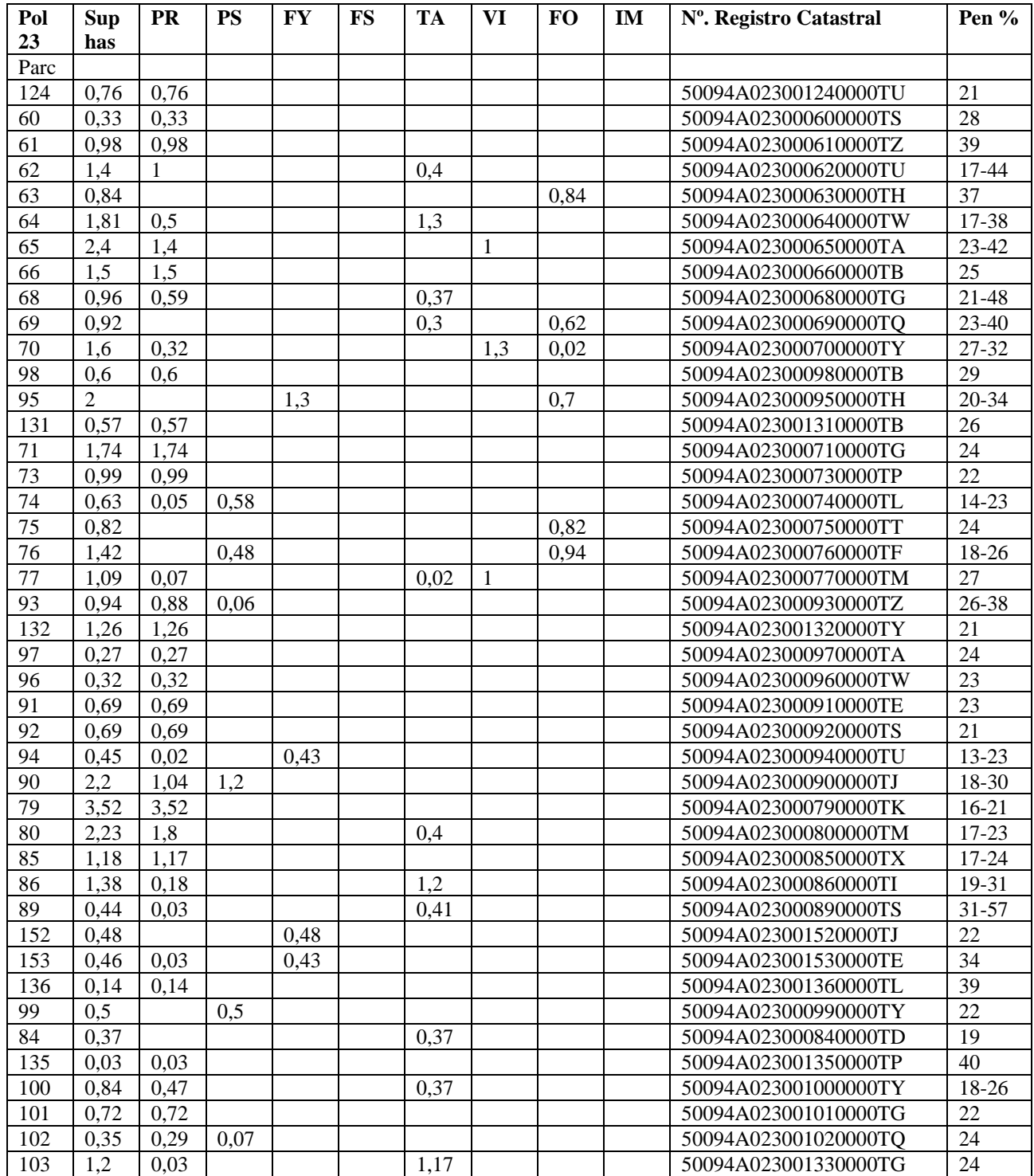

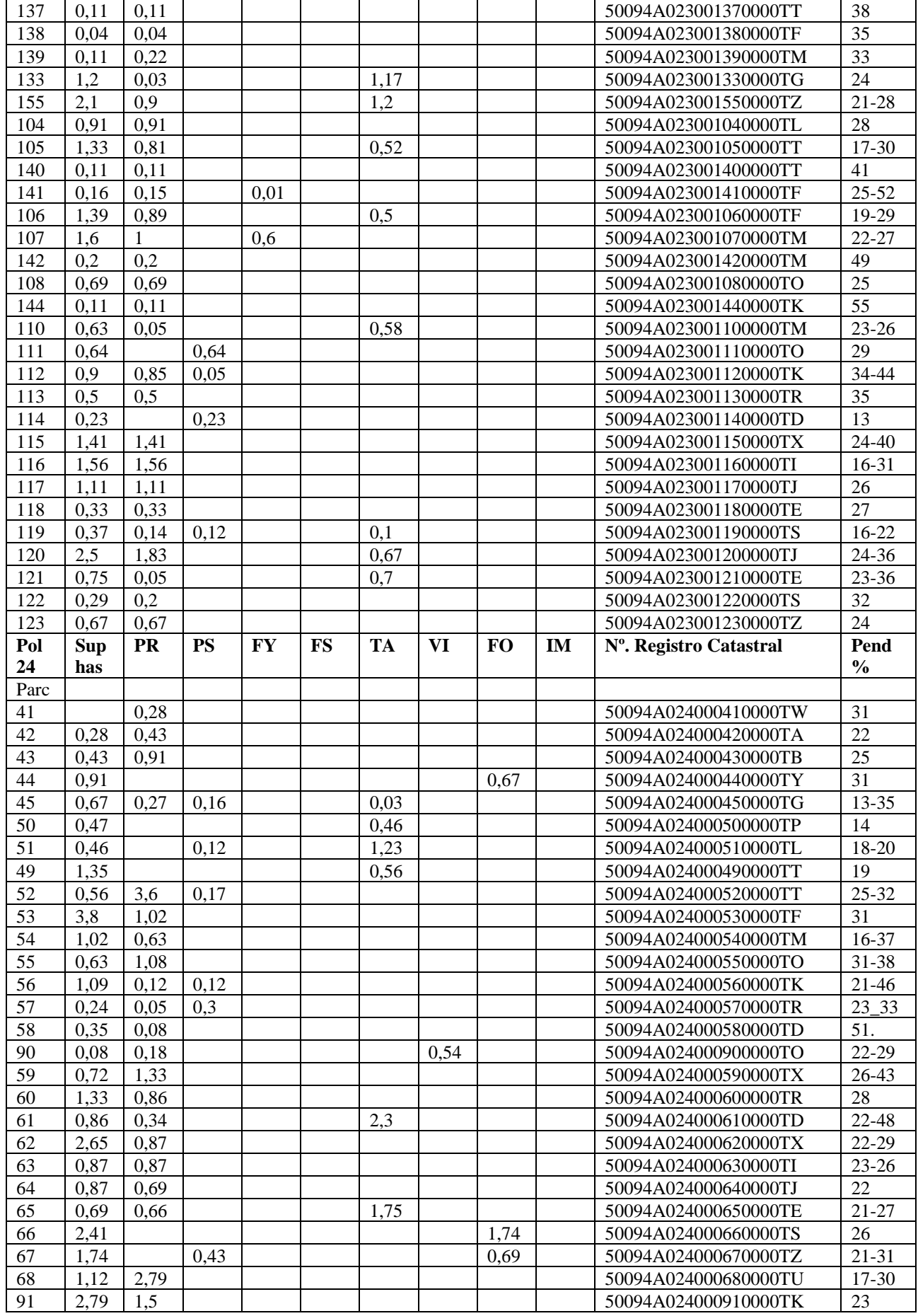

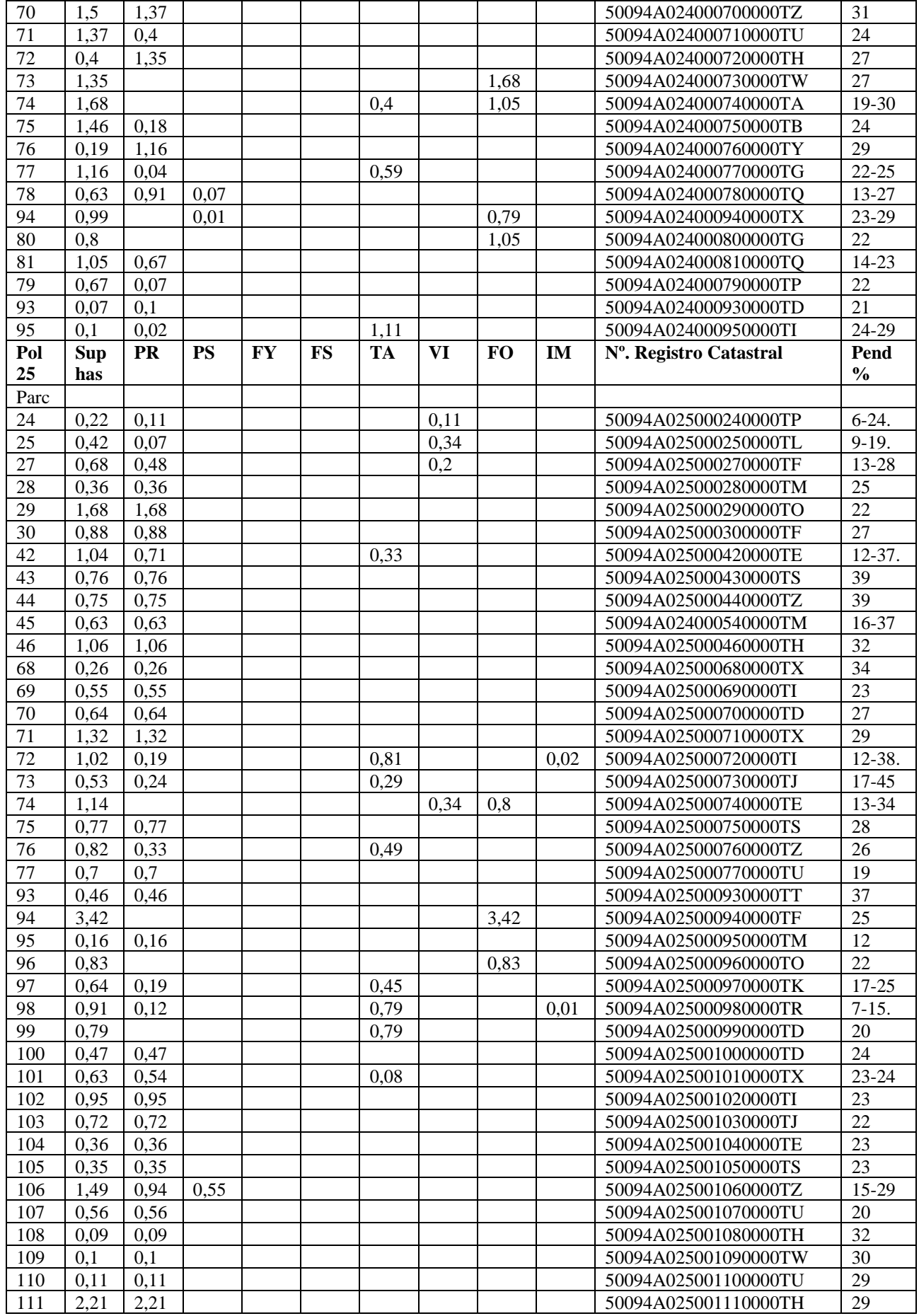

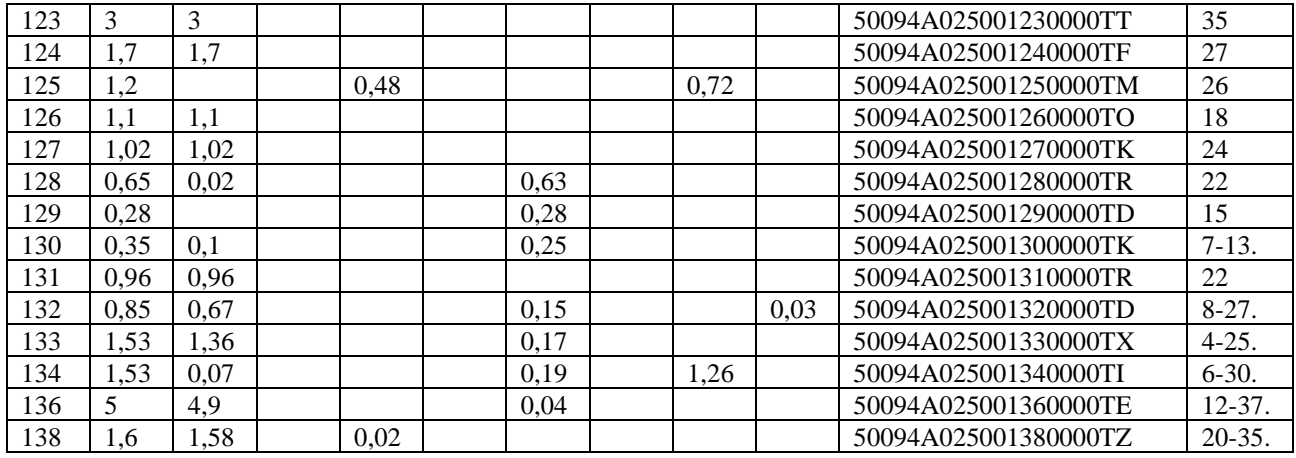

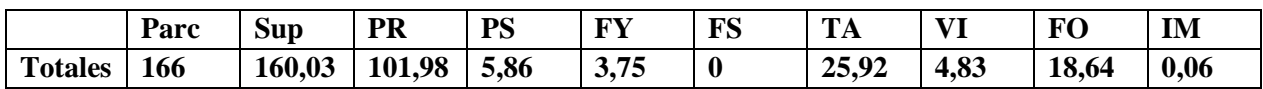

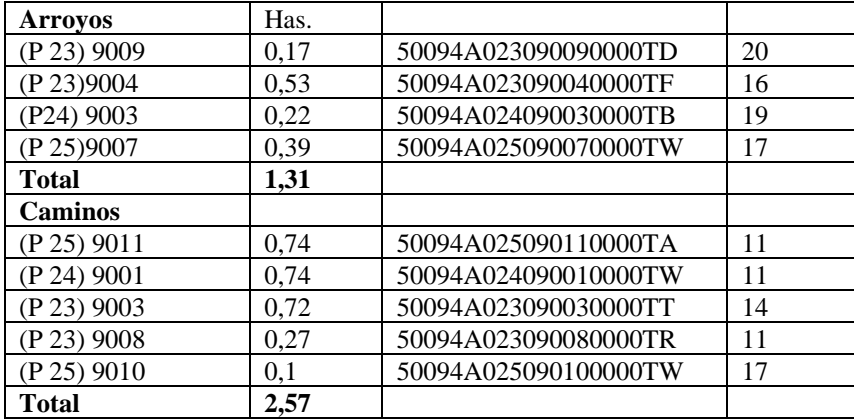

# 9.3. ÁMBITO DE ESTUDIO.

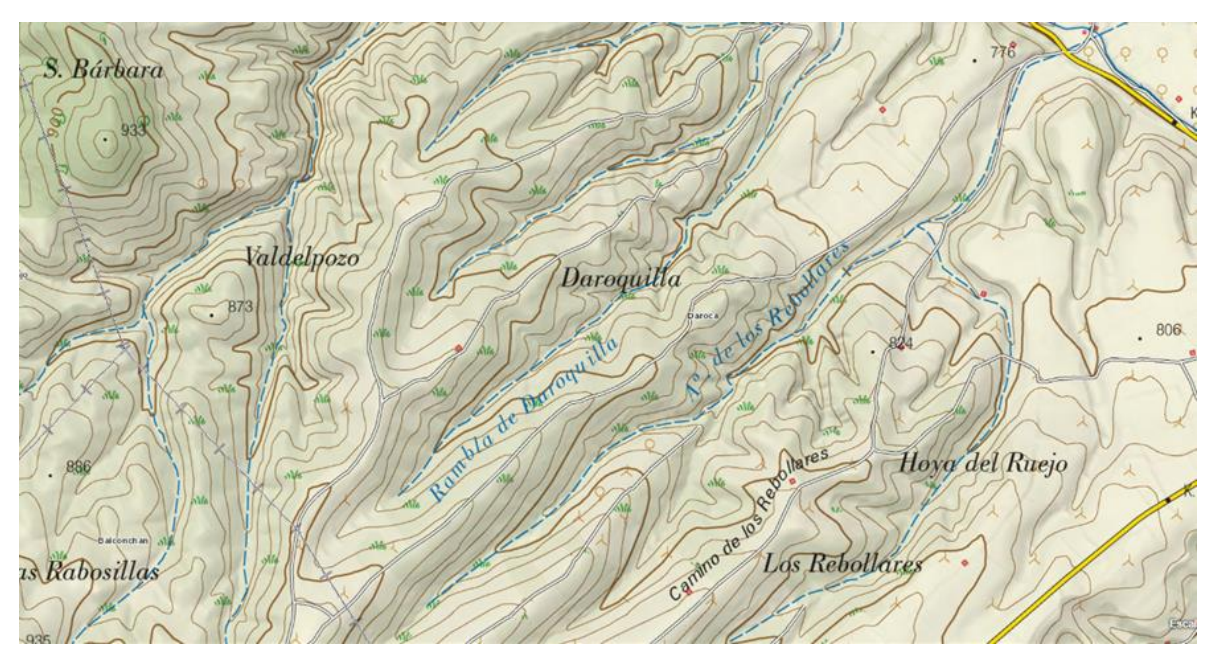

<span id="page-59-0"></span>*Figura 5. Mapa topográfico. Escala 1:25.000. Fuente: Instituto Geográfico Nacional.*

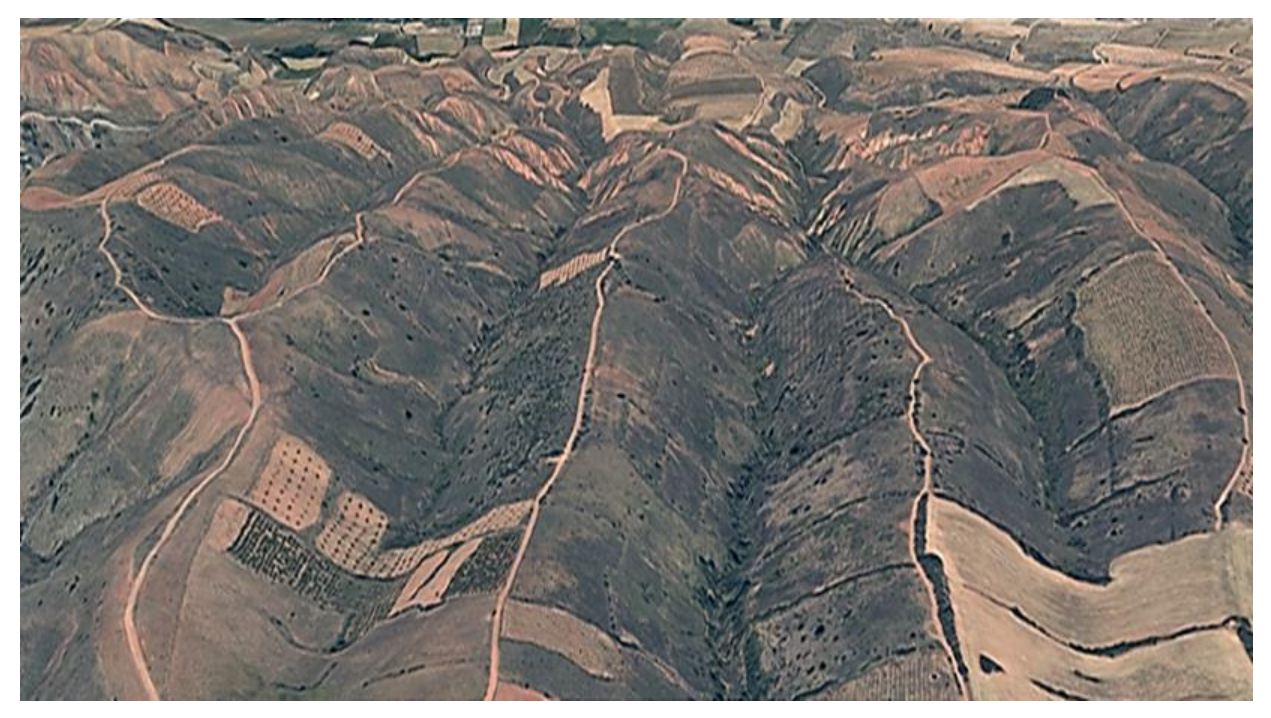

*Figura 6. Mapa de relieve. Vista de la zona más elevada hacia el río Jiloca. Fuente: Visor 3D del Sistema de Información Geográfica del Instituto Aragonés de Gestión Ambiental (INAGA).*

<span id="page-60-1"></span><span id="page-60-0"></span>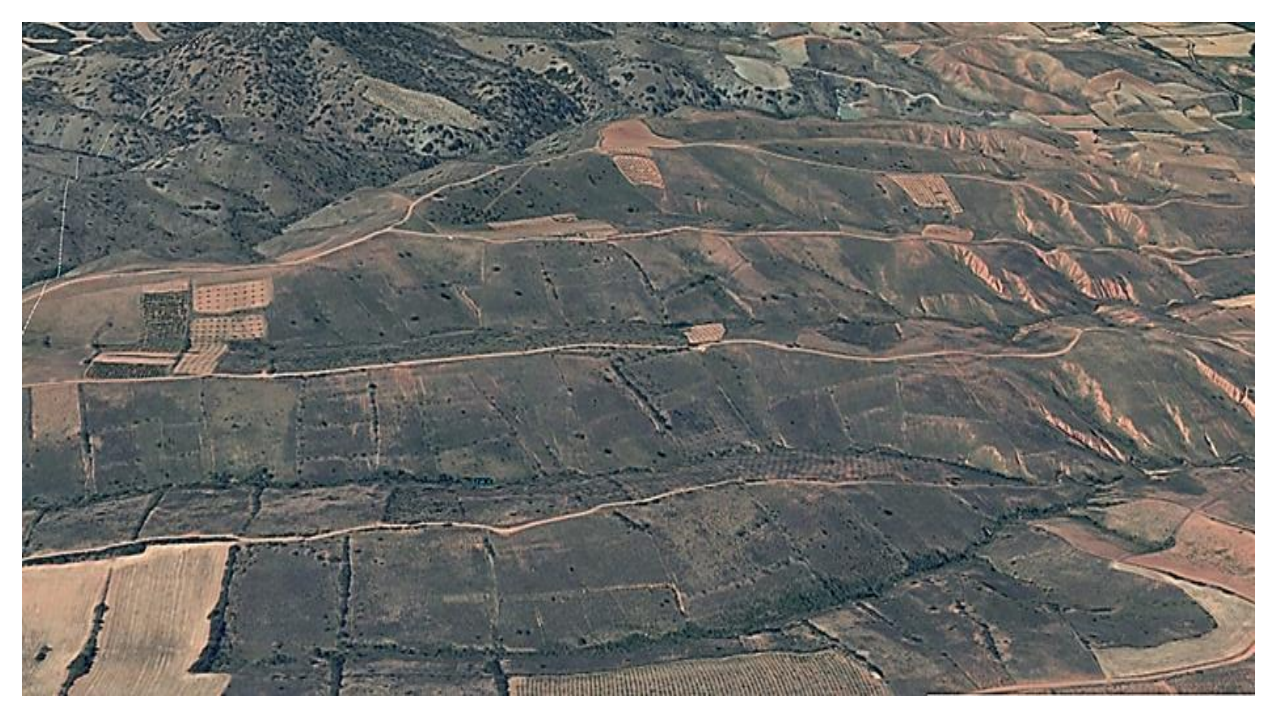

*Figura 7. Mapa de relieve. Vista trasversal de la zona e estudio. Fuente: Visor 3D del Sistema de Información Geográfica del Instituto Aragonés de Gestión Ambiental (INAGA).*

# 9.4. MARCO GEOLÓGICO.

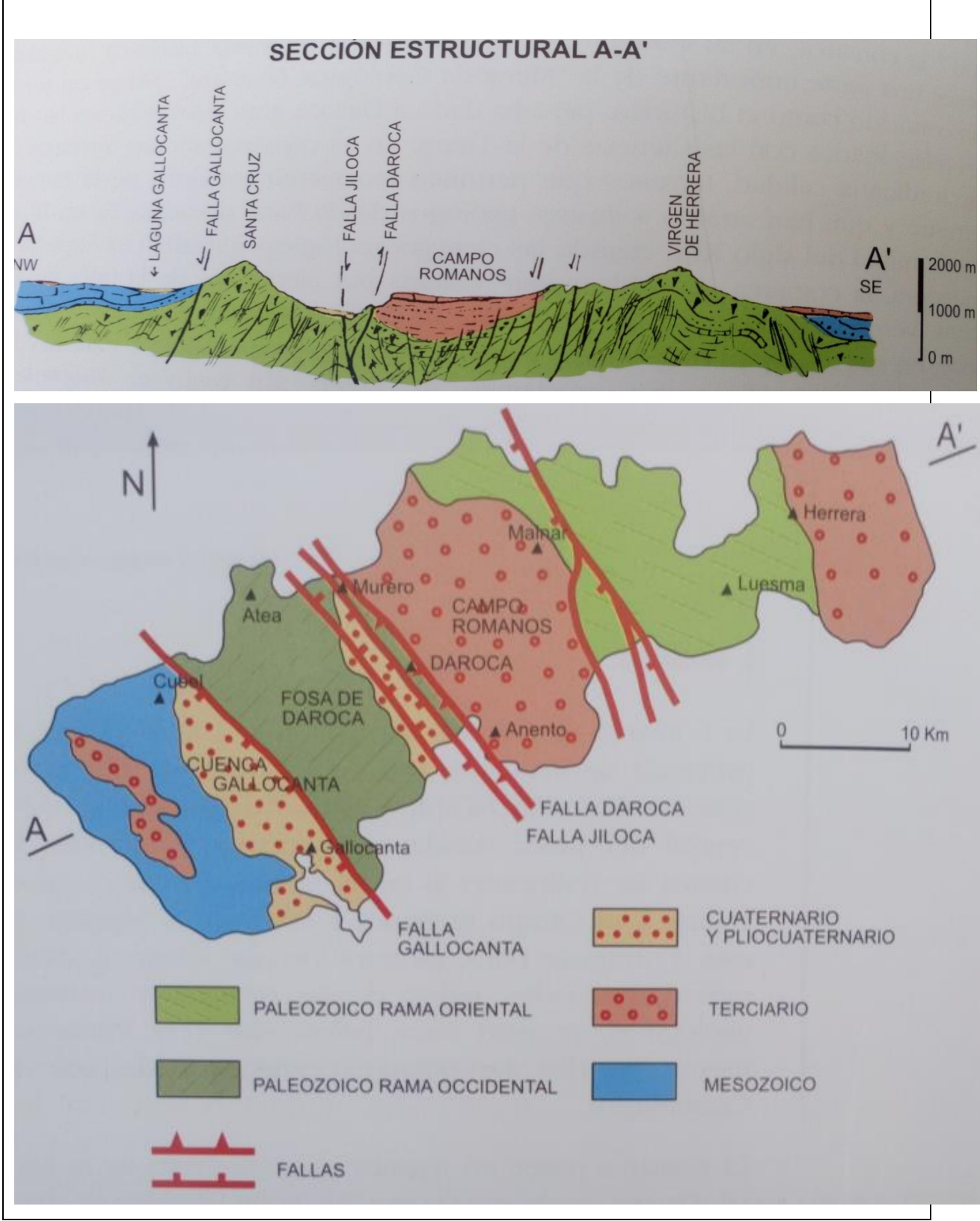

<span id="page-61-0"></span>*Figura 8. Mapa geológico comarcal. Fuente: Comarca Campo de Daroca. Fabián Mañas Ballestín (coordinador). Territorio. 1.- Geología y relieve de la comarca campo de Daroca. David Navarro Vázquez.*

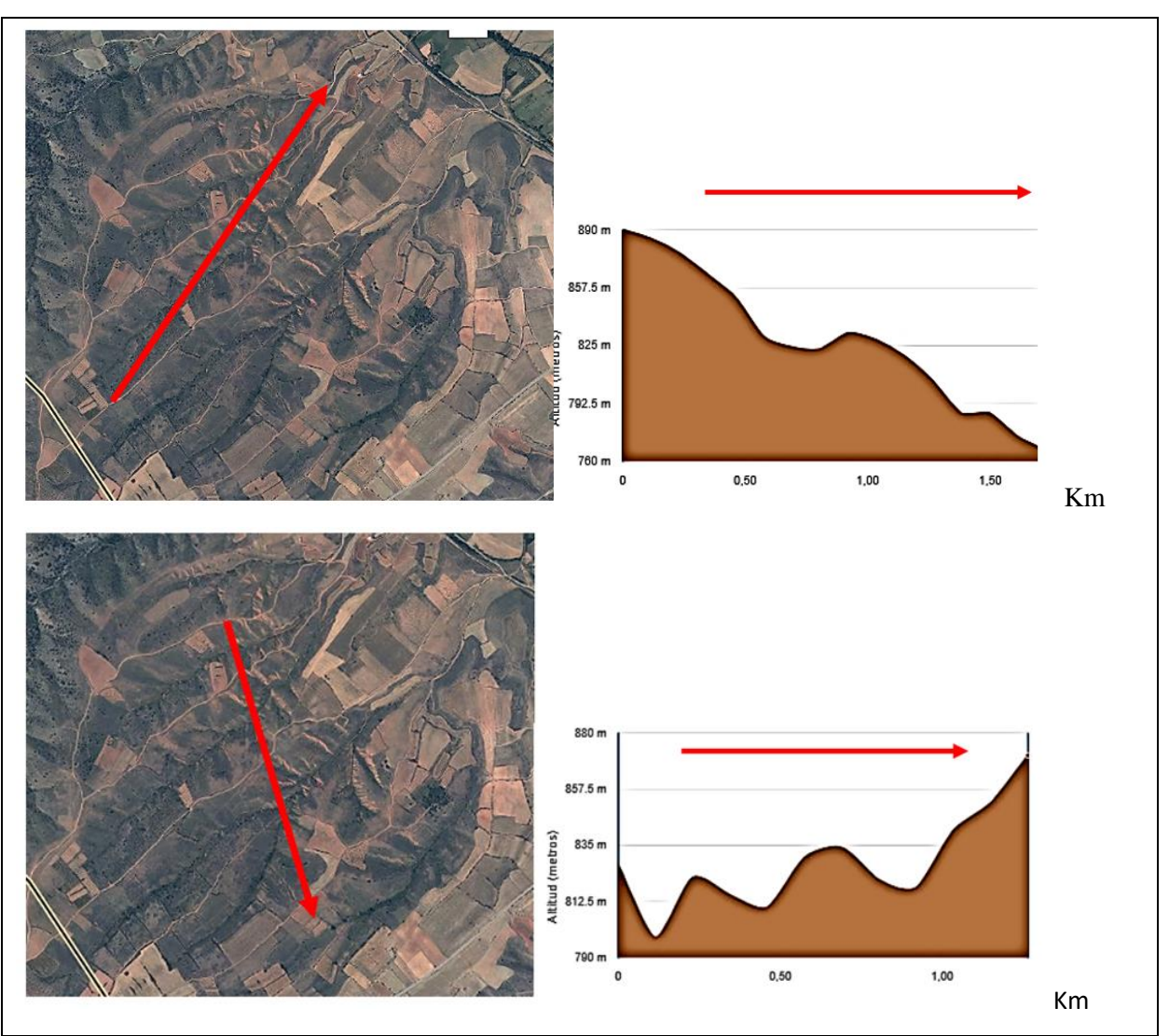

<span id="page-62-0"></span>*Figura 9. Mapas de perfiles topográficos desde diferentes puntos. Fuente: Instituto Geográfico de Aragón visor 3D.*

<span id="page-62-1"></span>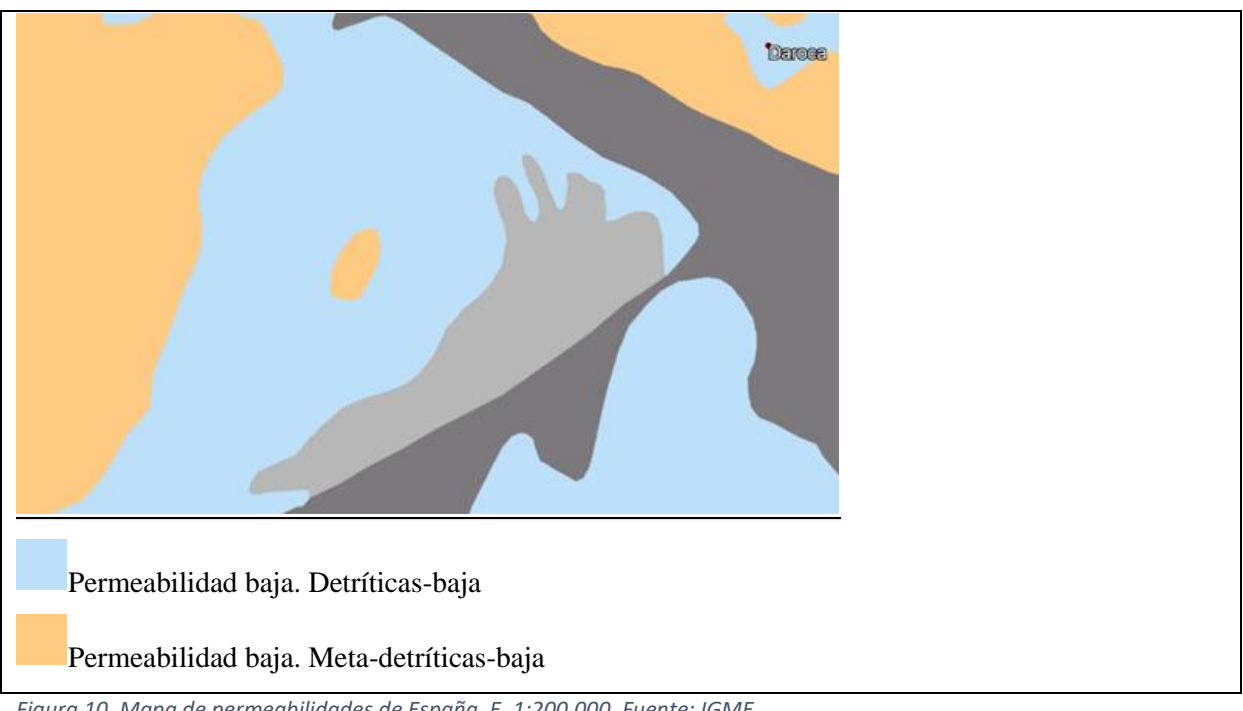

*Figura 10. Mapa de permeabilidades de España. E. 1:200.000. Fuente: IGME.*

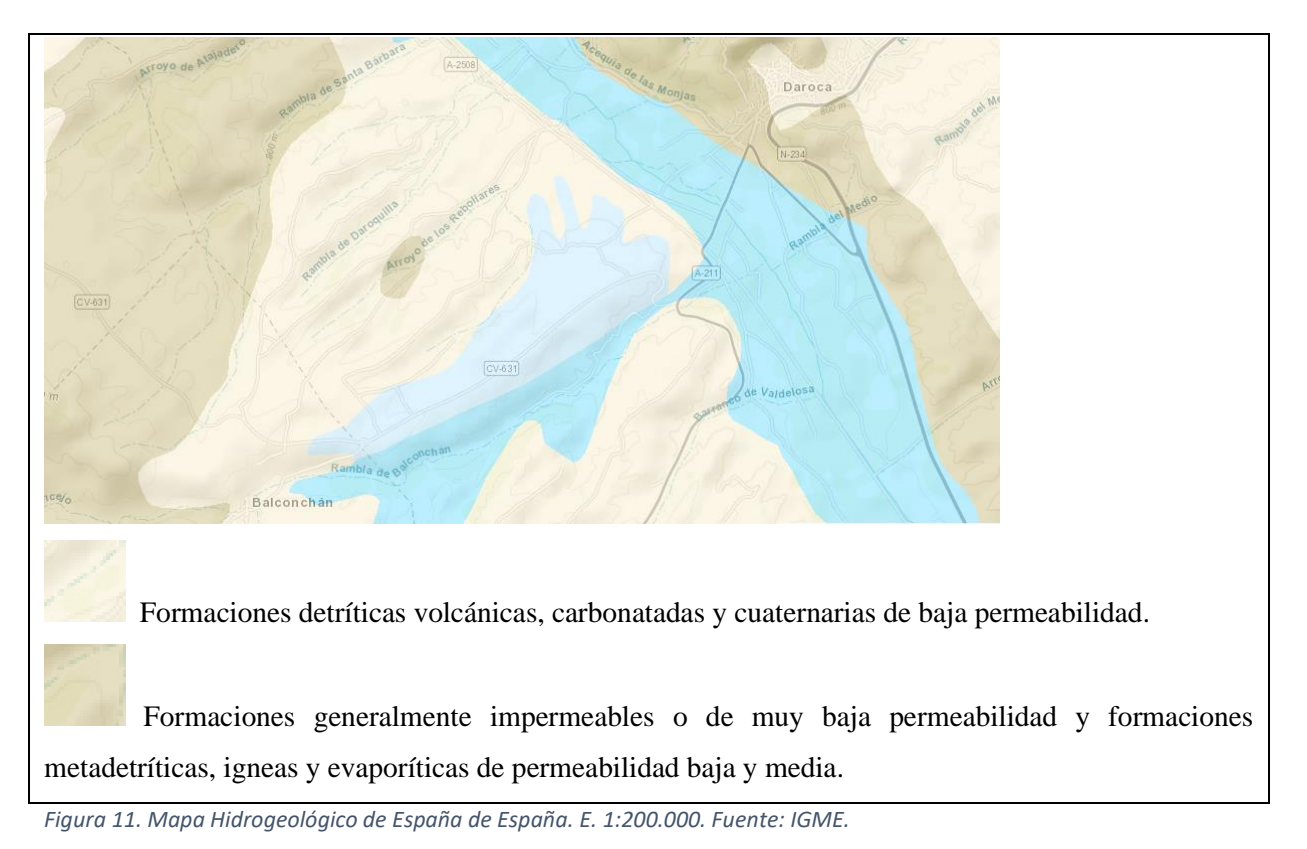

<span id="page-63-0"></span>

# 9.5. EDAFOLOGÍA.

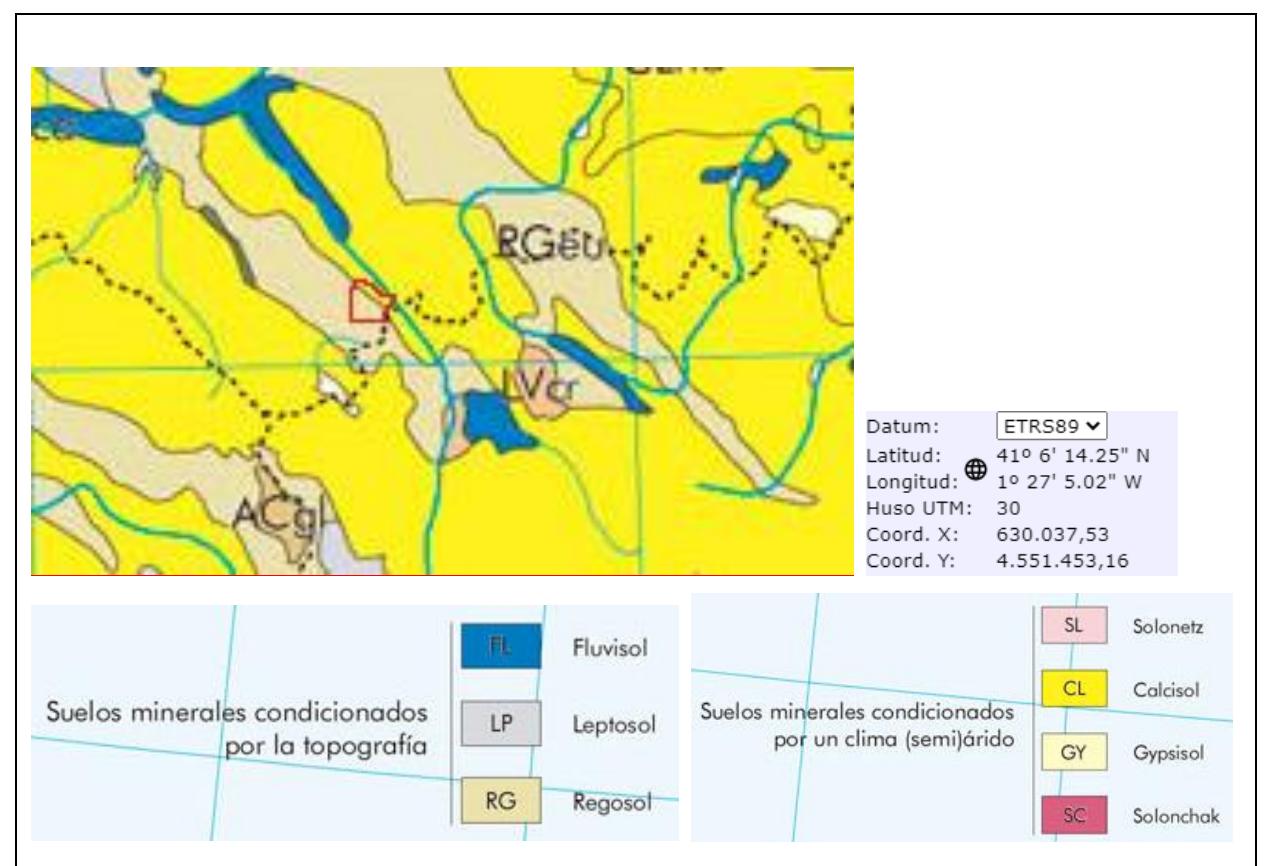

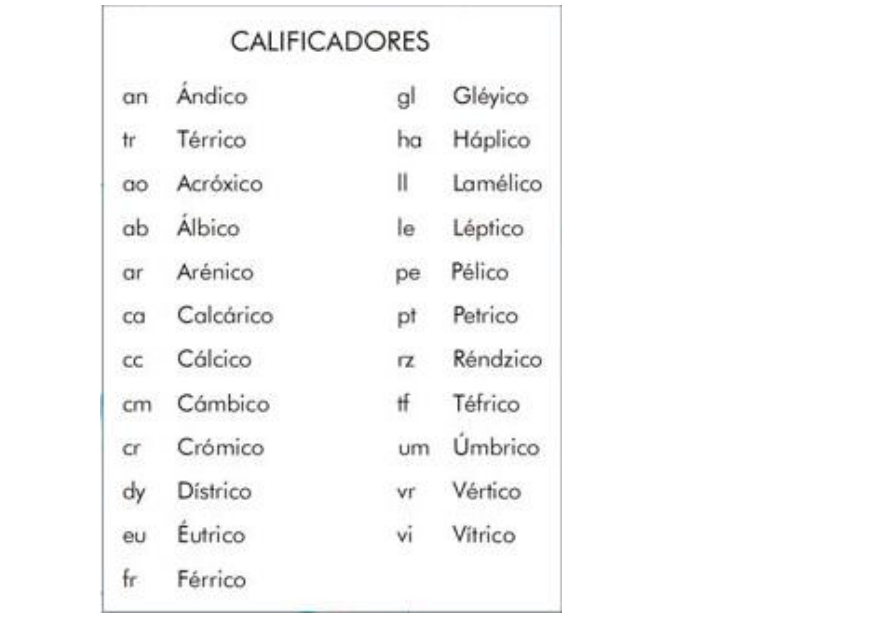

<span id="page-64-0"></span>*Figura 12. Mapa de suelos y leyenda de la zona de estudio (señalada en rojo). Fuente: Instituto Geográfico Nacional. Atlas Nacional de España.*

## 9.6. DATOS CLIMÁTICOS.

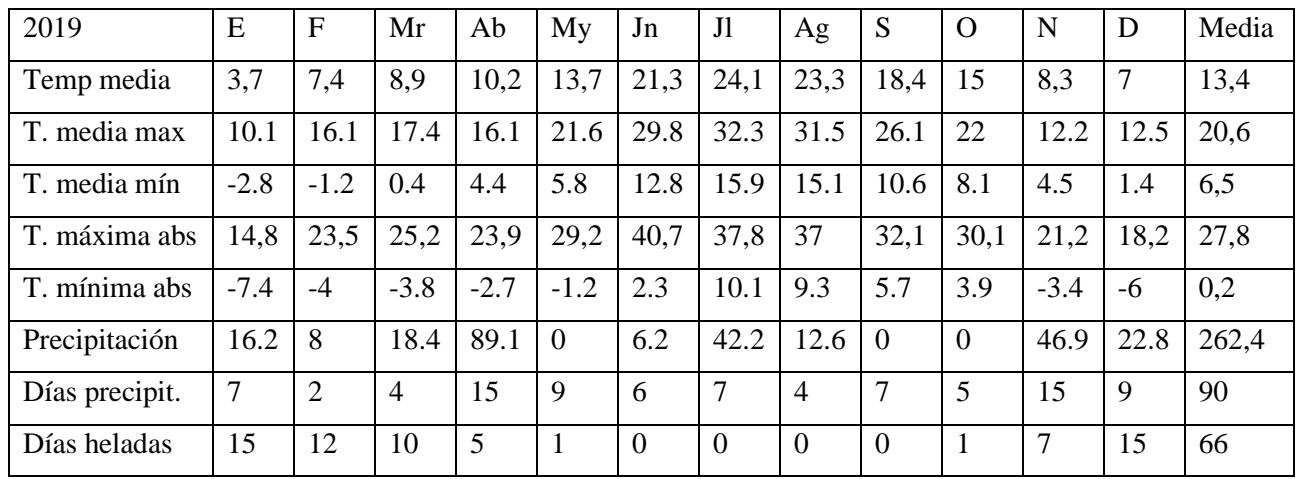

<span id="page-64-1"></span>*Tabla 3. Datos climáticos de 2019. Estación de Daroca. Fuente AEMET.*

<span id="page-64-2"></span>*Tabla 4. Datos climáticos 2001-2018. Estación de Daroca. Fuente: 100 años de observaciones meteorológicas en Daroca.*

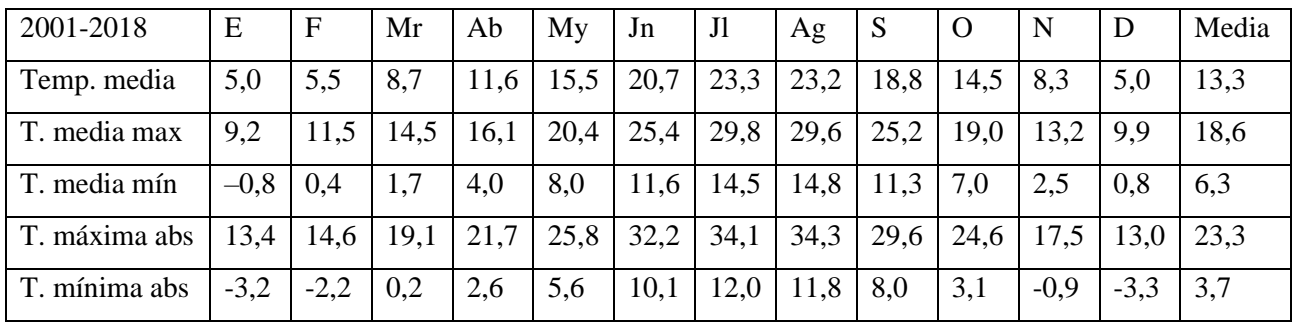

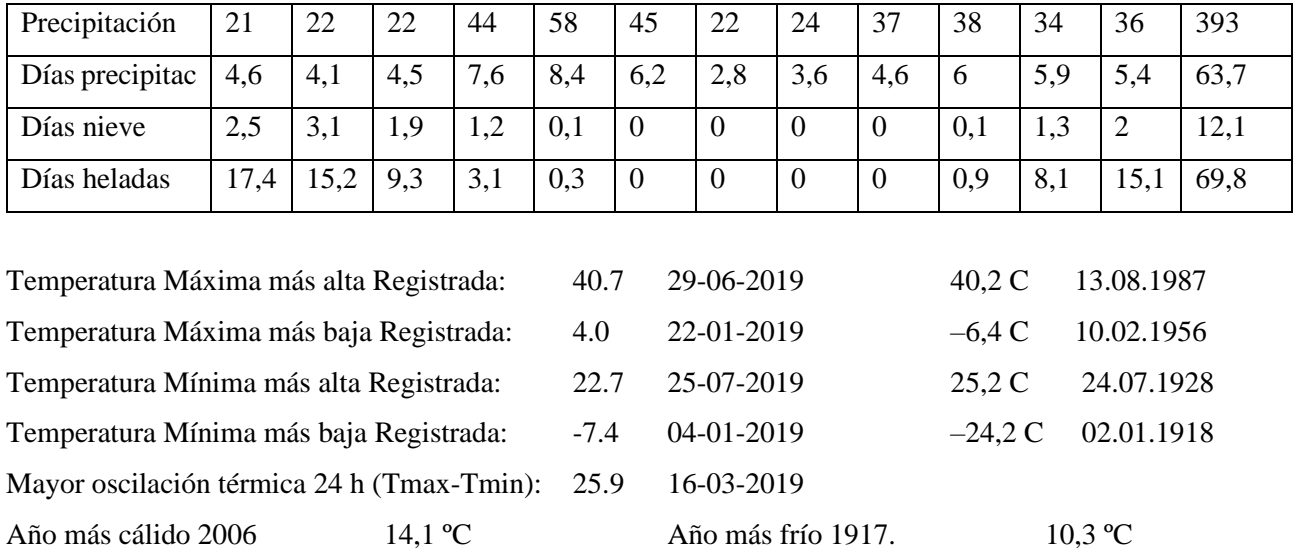

<span id="page-65-1"></span>*Tabla 5. Temperatura media mensual y anual 1990-2019. Fuente: 100 años de observaciones meteorológicas en Daroca.*

Mes más cálido julio 1928 26,5 °C. Mes más frío febrero 1956 -1,6 °C

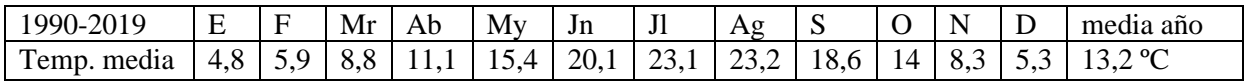

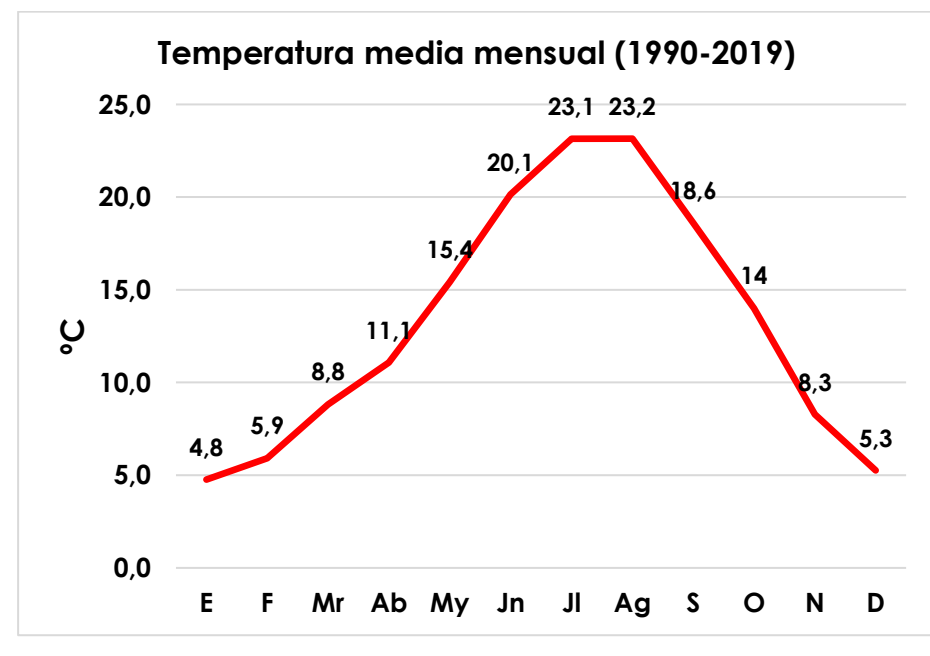

<span id="page-65-0"></span>*Figura 13. Gráfica de temperatura media mensual de Daroca (1990-2019). Elaboración propia.*

<span id="page-66-2"></span>*Tabla 6. Precipitación media mensual y anual 1990-2019. Fuente: 100 años de observaciones meteorológicas en Daroca.*

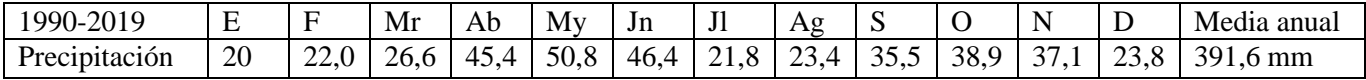

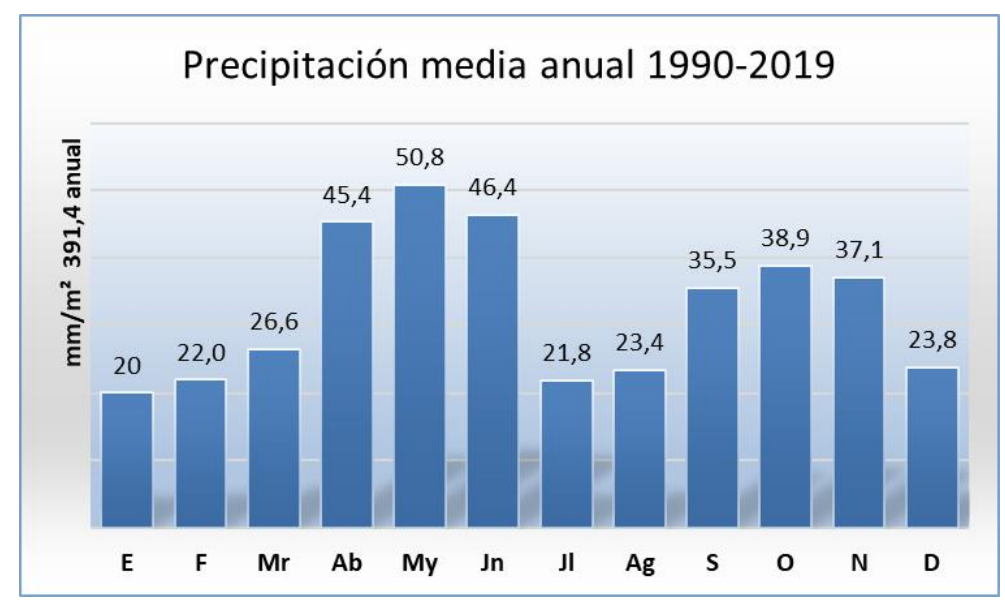

<span id="page-66-0"></span>*Figura 14. Gráfica de precipitación media mensual de Daroca (1990-2019). Elaboración propia.*

<span id="page-66-3"></span>*Tabla 7. Datos de precipitación y temperatura multiplicada por 2 en Daroca para elaborar el Diagrama de Gaussen en 1990- 2019*

| 1990-2019  | E               | F    | Mr            | Ab         | My               | Jn   | JI   | Αg   | د    |      |               |      |
|------------|-----------------|------|---------------|------------|------------------|------|------|------|------|------|---------------|------|
| Precipitac | 20              | 22.9 | $\angle 0, 0$ | 45.4       | 50,8             | 46,4 | 21,0 | 23.4 | JJ.J | 38.9 | $\sim$<br>، ب | ں کے |
| Temp. X2   | $\Omega$<br>. . |      |               | $\sim$ 1.4 | 29.<br>$\cdot$ 4 | 38,4 | 45.2 | 45   | 36,8 | ↩    | 10            | 10.4 |

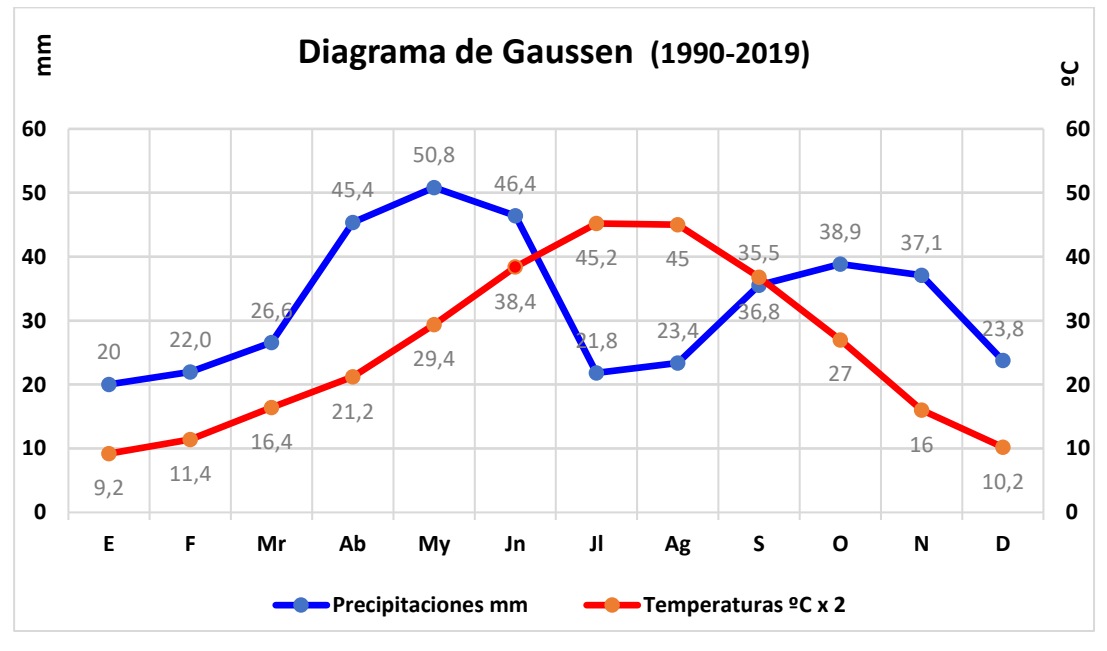

<span id="page-66-1"></span>*Figura 15. Diagrama de Gaussen 1990-2019 (30 años). Elaboración propia.*

## 9.7. ÍNDICES: OMBROTÉRMICO, CONTINENTALIDAD, ARIDEZ, EROSIÓN POTENCIAL Y BIOCLIMÁTICOS.

<span id="page-67-0"></span>*Tabla 8. Abreviaturas de las fórmulas de índices ombrotérmico, continentalidad, aridez, erosión potencial y bioclimáticos.*

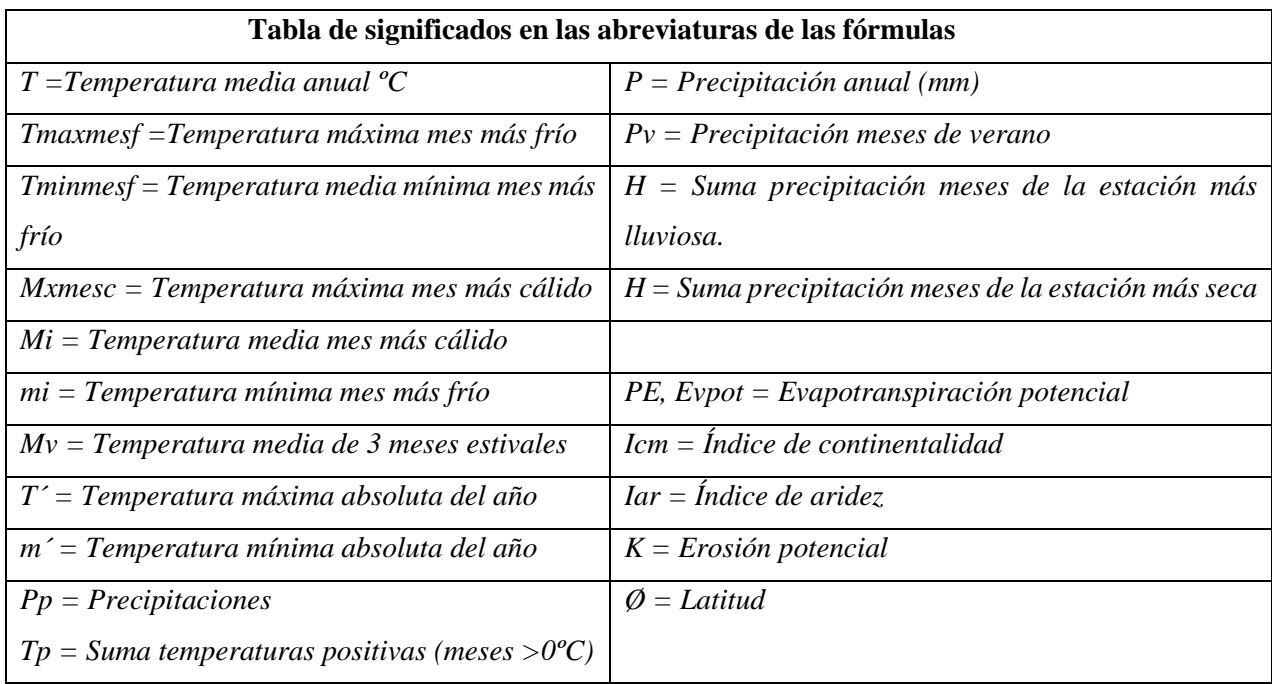

# 9.8. VEGETACIÓN ACTUAL.

Serie de fotografías de especies arbóreas, espinosas y herbáceas tomadas personalmente en la zona en los meses de junio y julio de 2020.

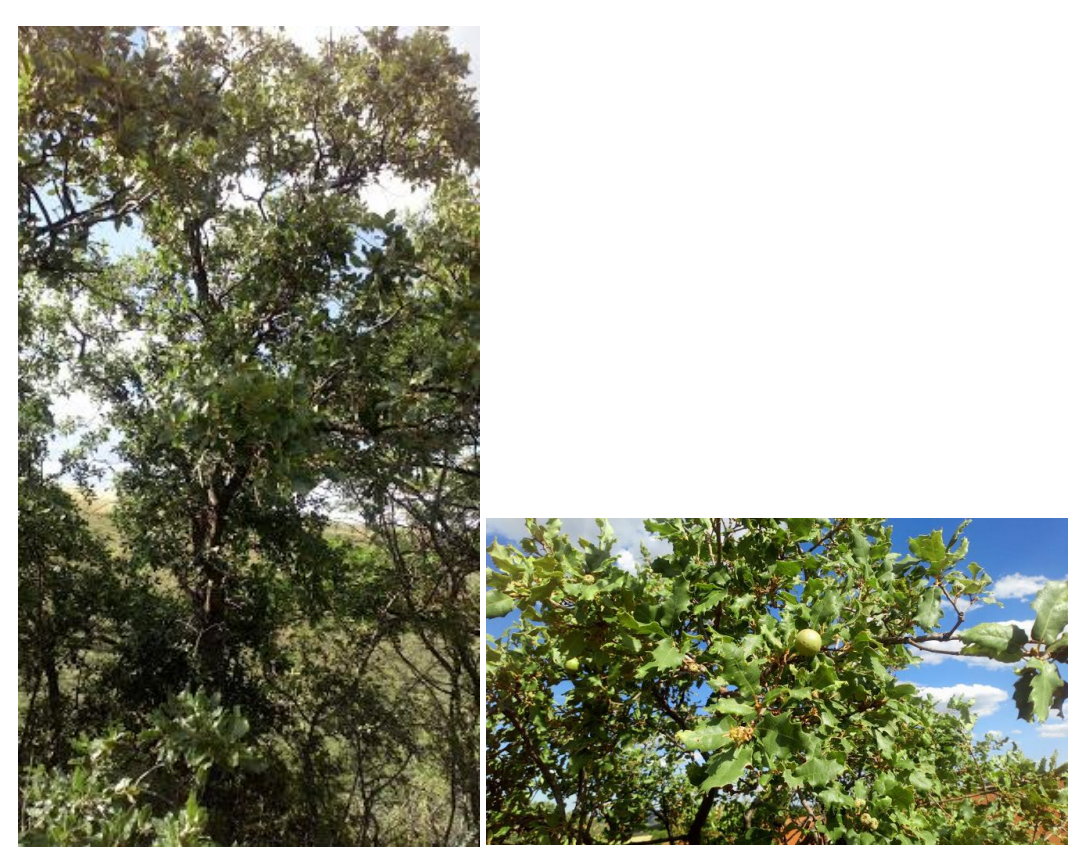

*Quercus faginea*. (Fam. Fagaceae). Rebollo.

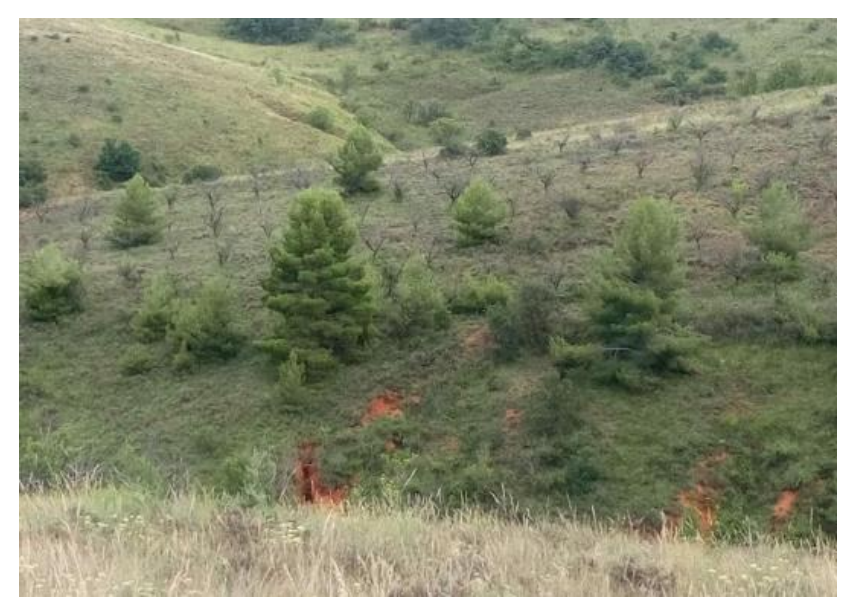

*Pinus silvestris*. (Fam. Pinaceae). Pino.

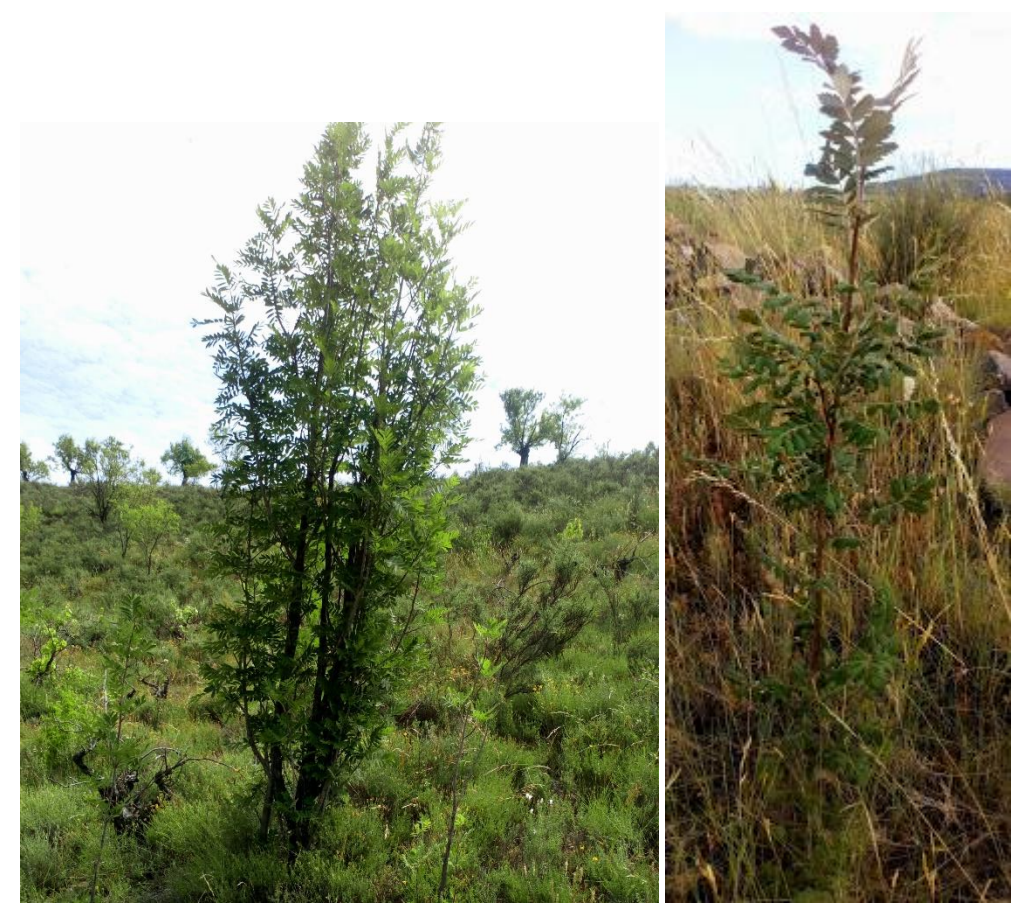

*Sorbus domestica*. (Fam. Rosaceae). Nombre local: Azarollo; al fruto, azarollas.

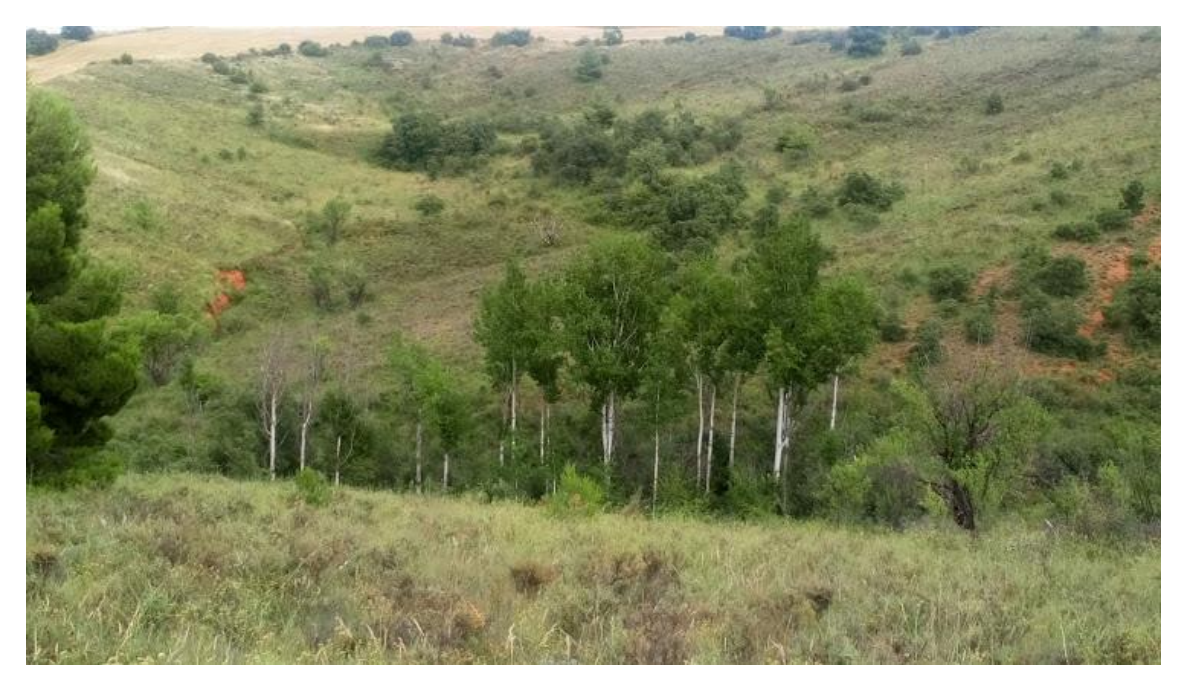

*Populus* (Fam. Salicaceae). Chopo.

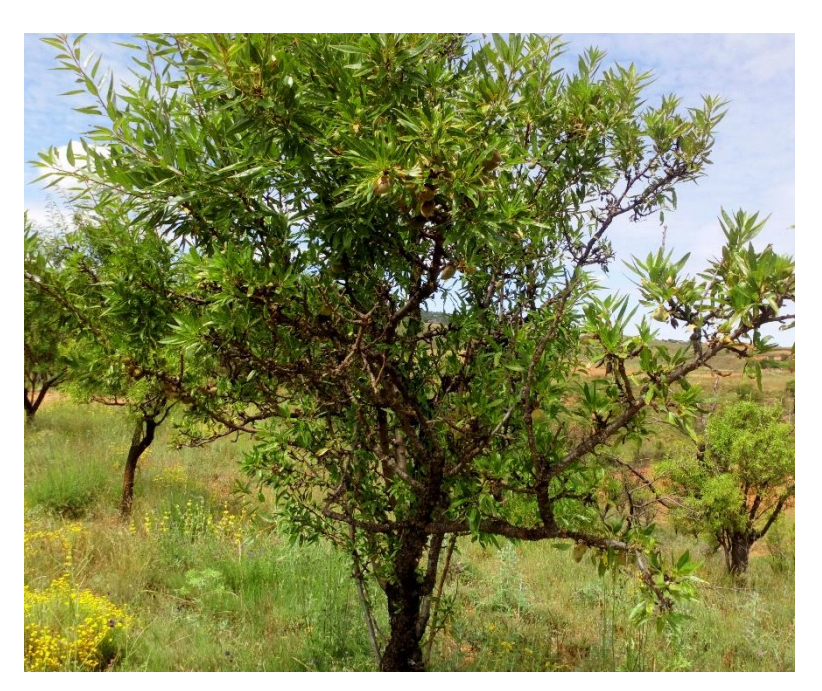

*Prunus dulcis.* ( Fam. Rosaceae). Almendro.

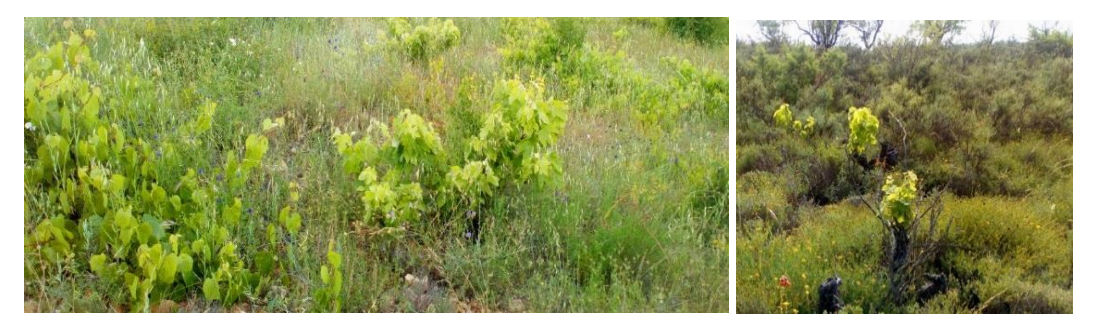

*Vitis vinífera*. (Fam. Vitaceae). Vid.

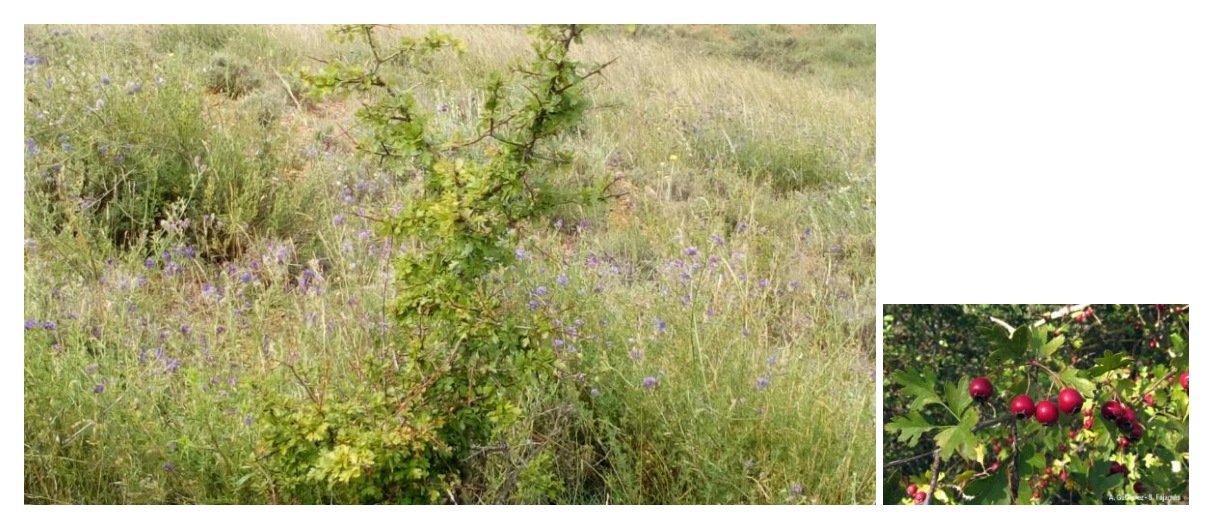

*Crataegus monogyna*. (Fam. Rosaceae). Espino albar. Nombre local: Bizcotero.

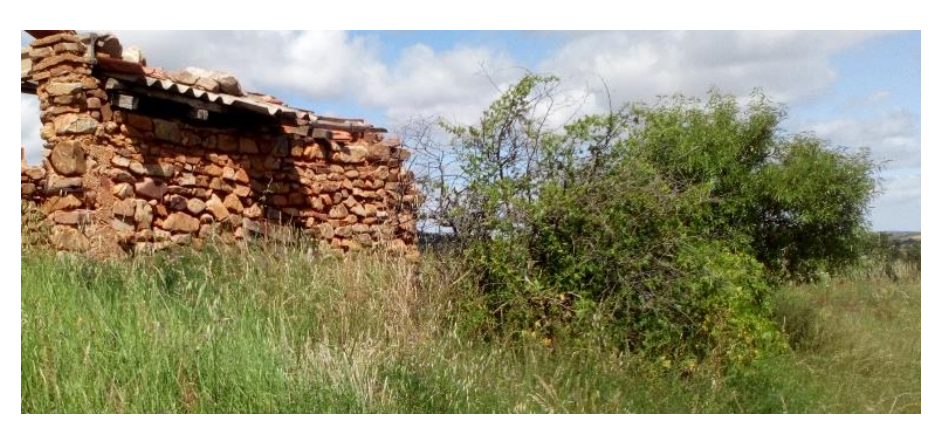

*Robus fruticosus.* (Fam. Rosaceae). Zarzamora. Nombre local: Zarza.

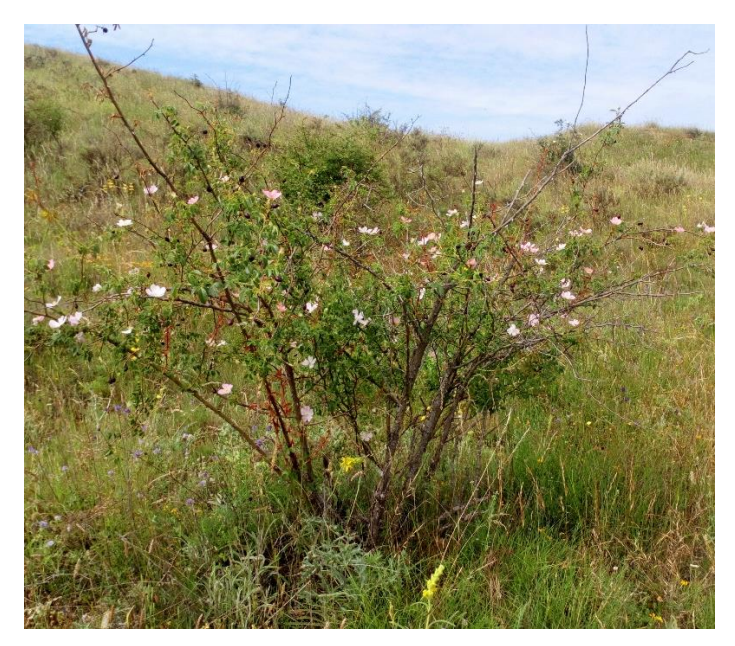

*Rosa Canina.* (Fam. Rosaceae). Rosal silvestre. Nombre local del fruto: Calambrujo.

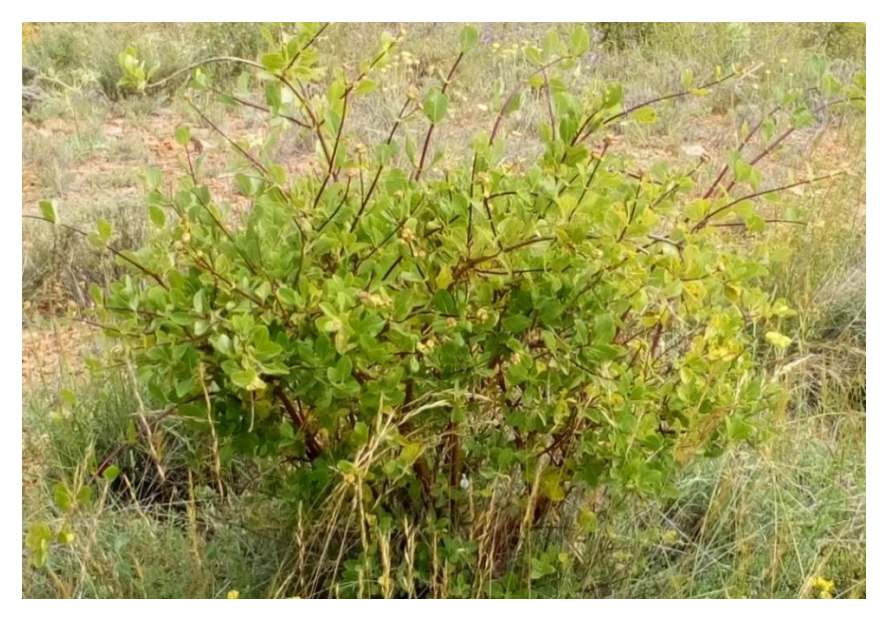

*Lonicera etrusca.* (Fam. Caprifoliaceae). Madreselva.
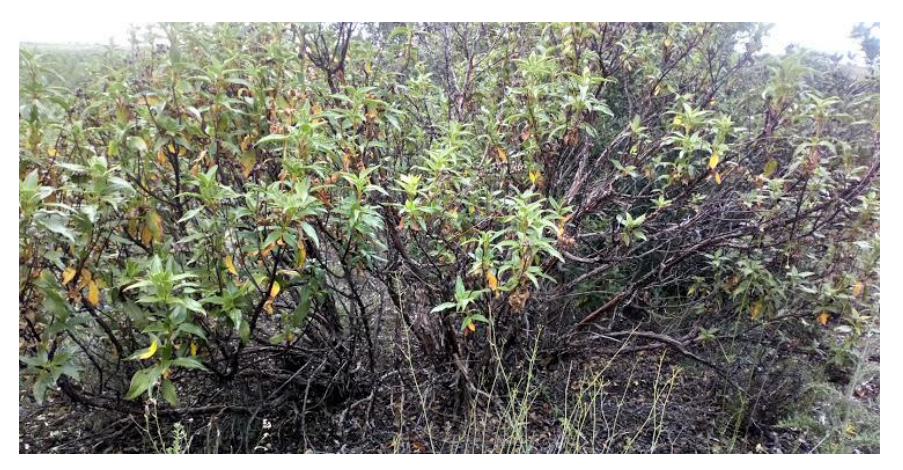

*Cistus laurifolius.* (Fam. Cistaceae). Jara. Nombre local: Marojo.

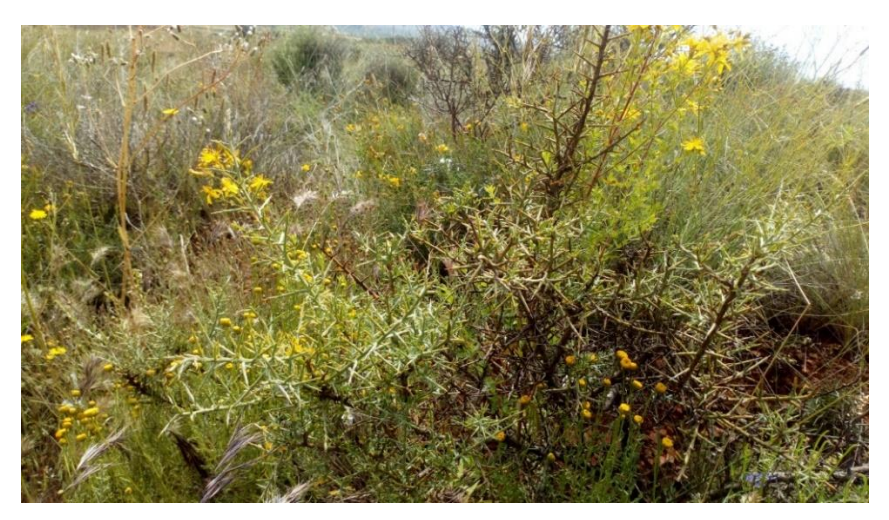

*Genista scorpius.* (Fam. Fabaceae). Aliaga

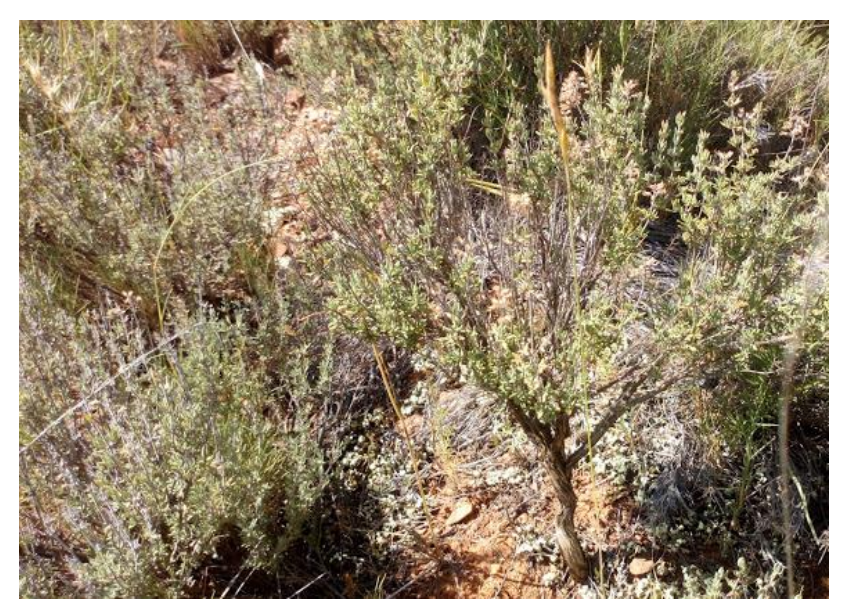

*Thymus vulgaris.* (Fam. Lamiaceae). Tomillo

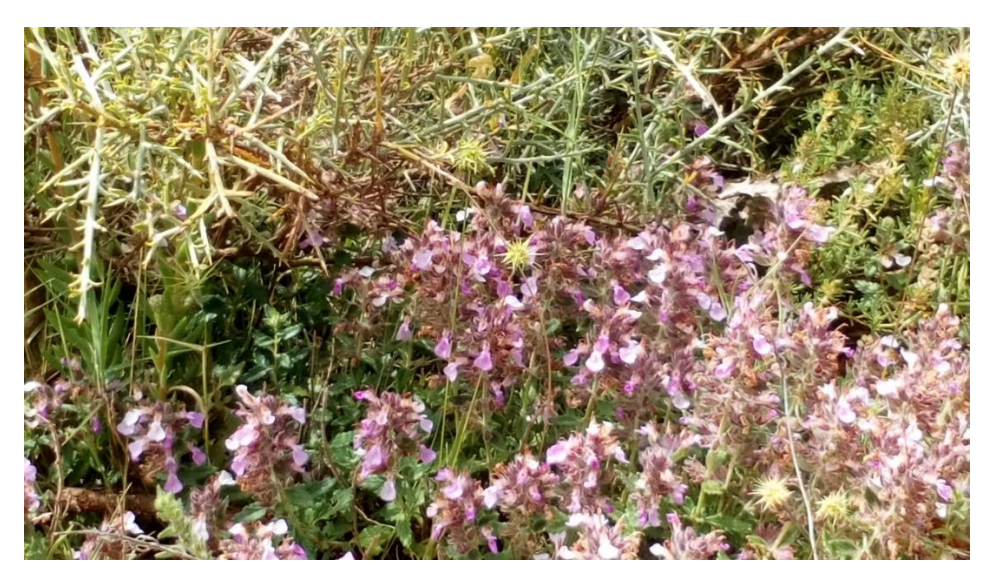

*Acinos alpinus*. (Fam. Labiatae). Albahaca silvestre.

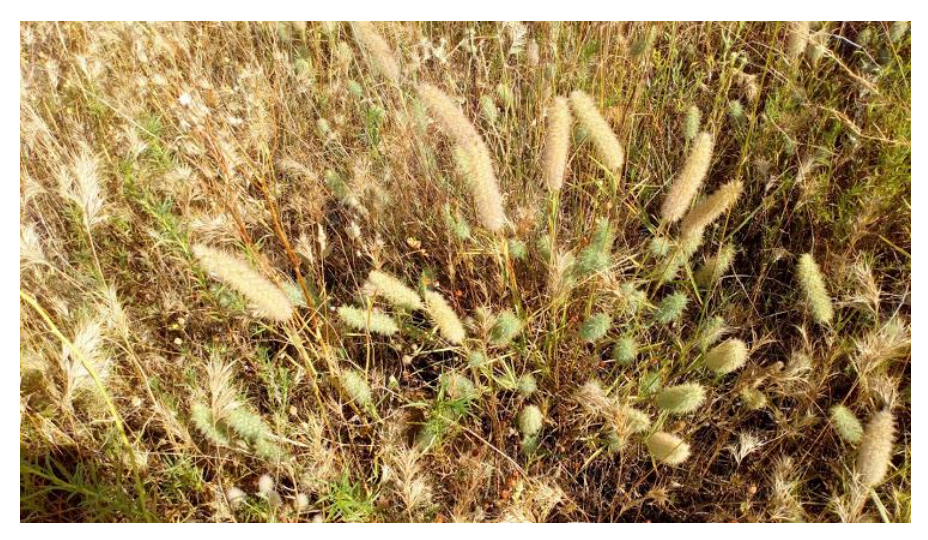

*Trifolium angustifolium*. (Fam. Fabaceae). Rabo de zorra.

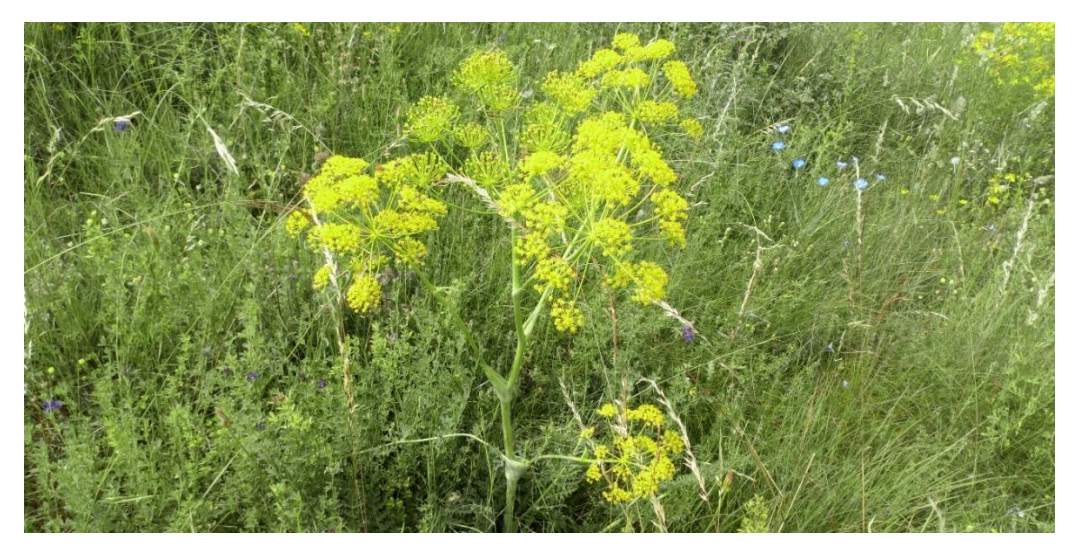

*Ferula communis* subsp. *Catalaunica*. (Fam. Umbelliferae). Cañaheja

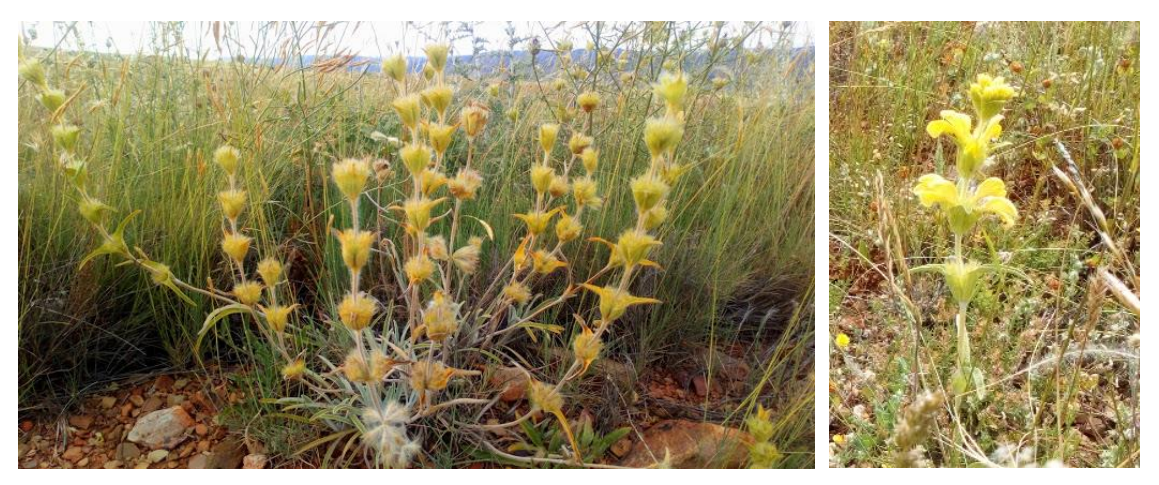

*Phlomis lychnitis*. (Fam. Labiatae). Oreja de liebre. Nombre local: Candilera.

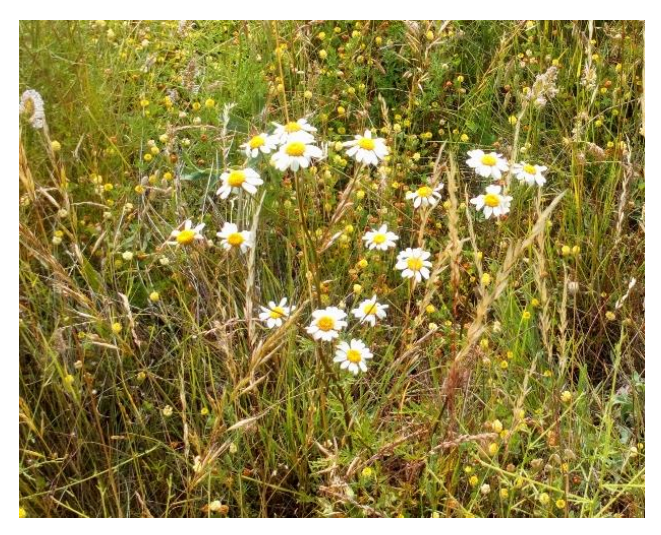

*Anacyclus clavatus.* (Fam. Compositae). Manzanilla de los campos. Manzanilla

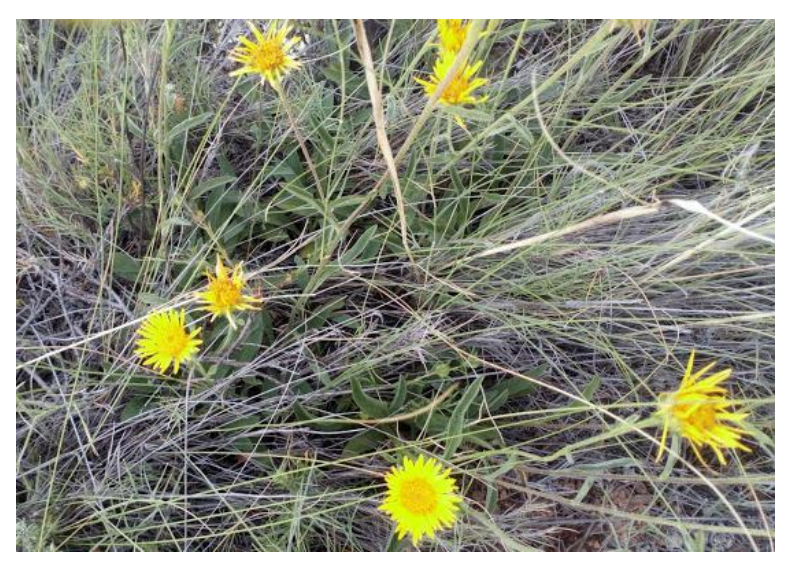

*Inula montana.* (Fam. Compositae). Falsa árnica.

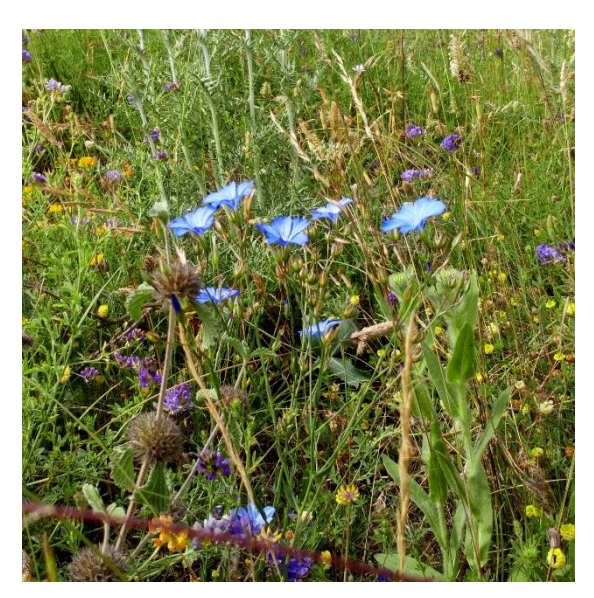

*Linum narbonense.* (Fam. Linaceae). Lino azul silvestre.

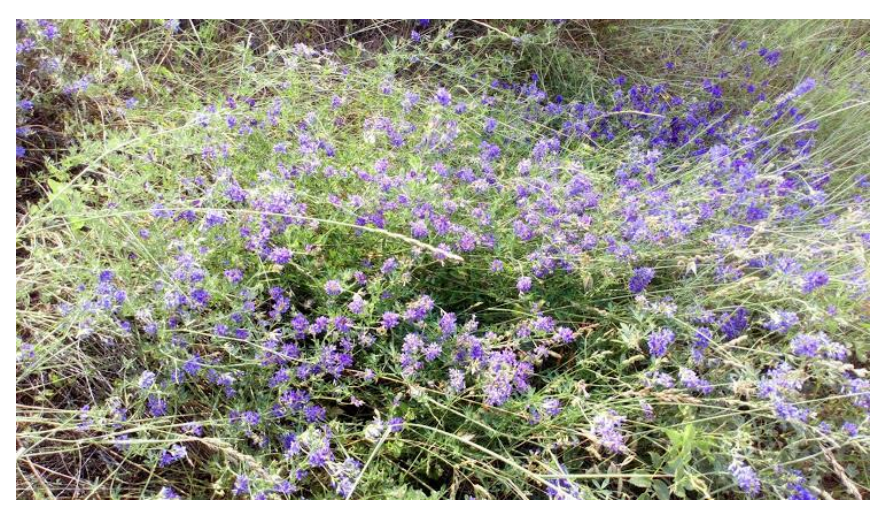

*Medicago sativa*. (Fam. Fabaceae). Alfalfa silvestre. Nombre local: Mielgas.

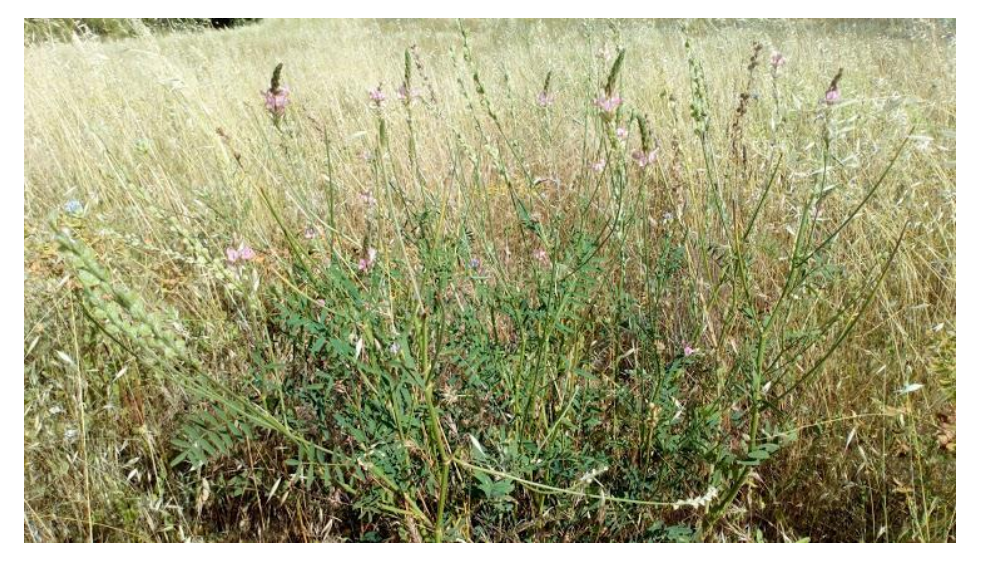

*Onobrychis viciifolia*. (Fam. Fabaceae). Esparceta. Nombre local: Pipirigallo

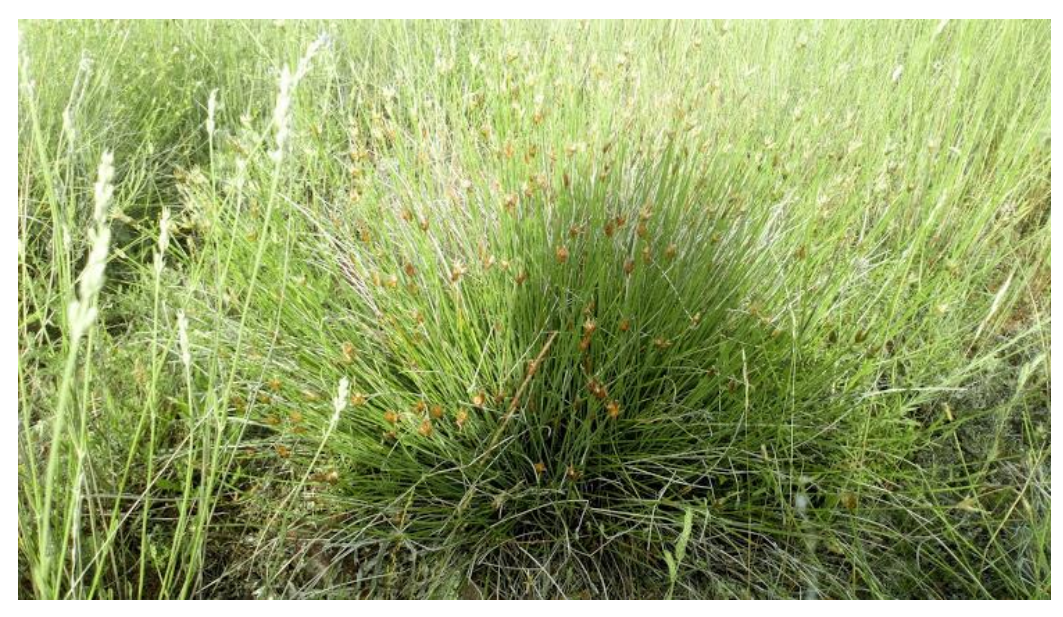

*Brachypodium retusum*. (Fam. Poaceae). Lastón

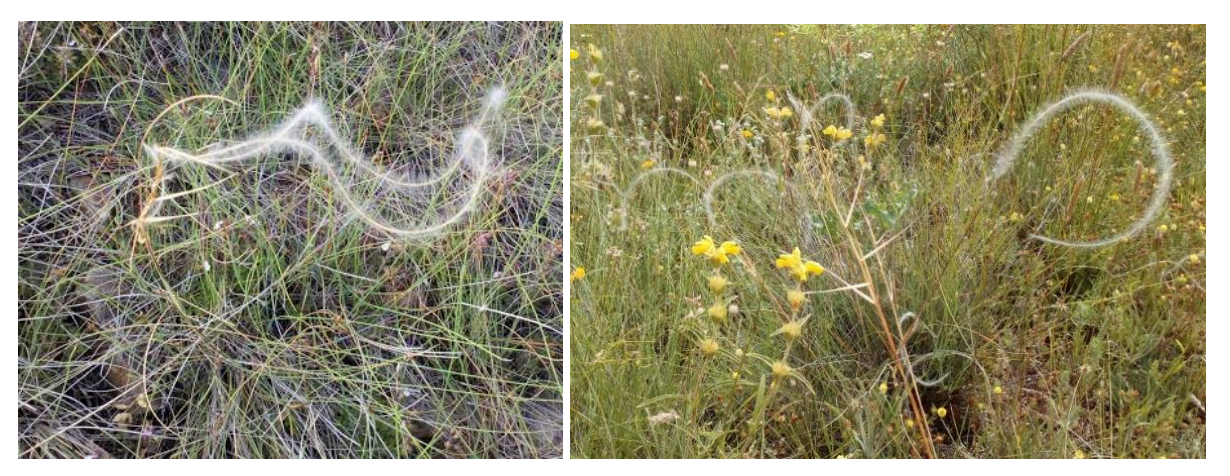

*Stipa barbata*. (Fam. Poaceae). Pelos de bruja.

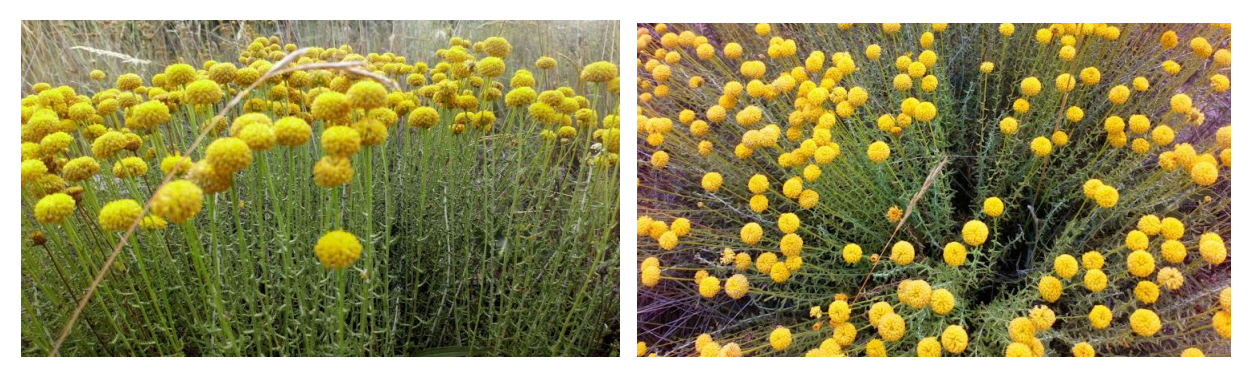

*Santolina ageratifolia*.(Fam. Asteraceae). Abrótano

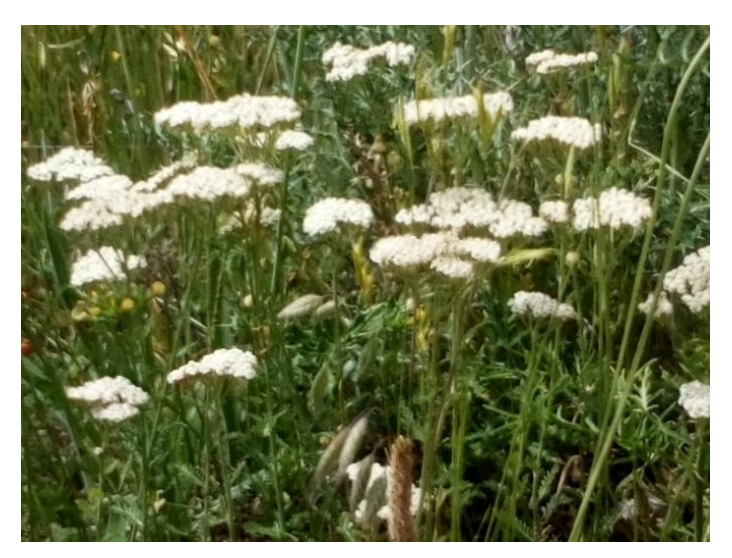

*Achillea millefolium.* (Fam. Asteraceae). Milenrama.

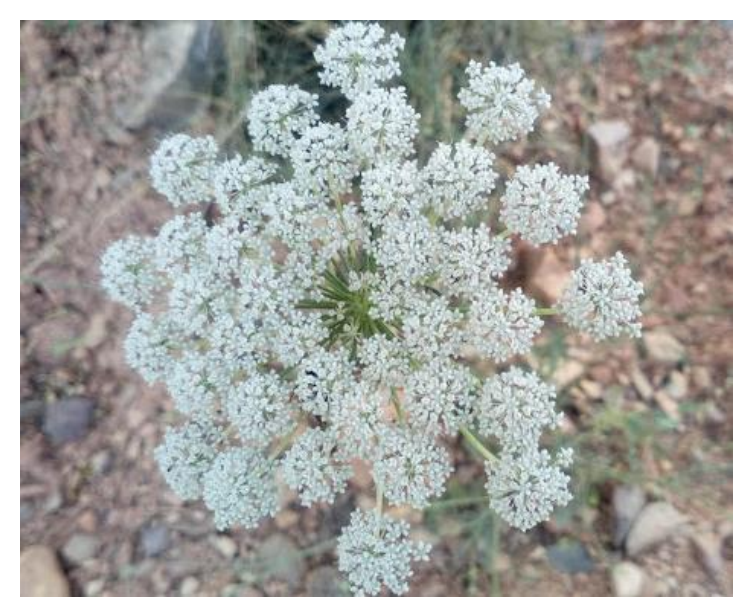

*Oenathe crocata.* (Fam. Umbelliferae). Acibuta

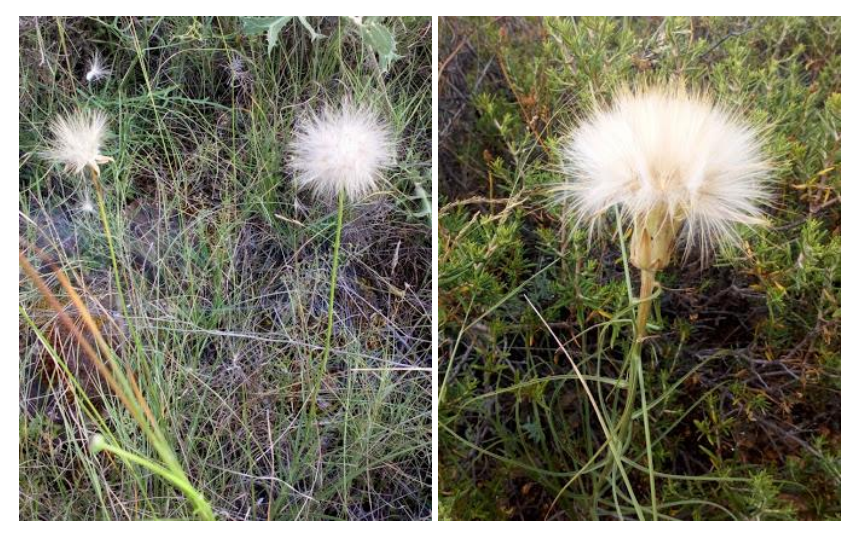

*Scorzonera parviflora*. (Fam. Asteraceae). Scorzonera.

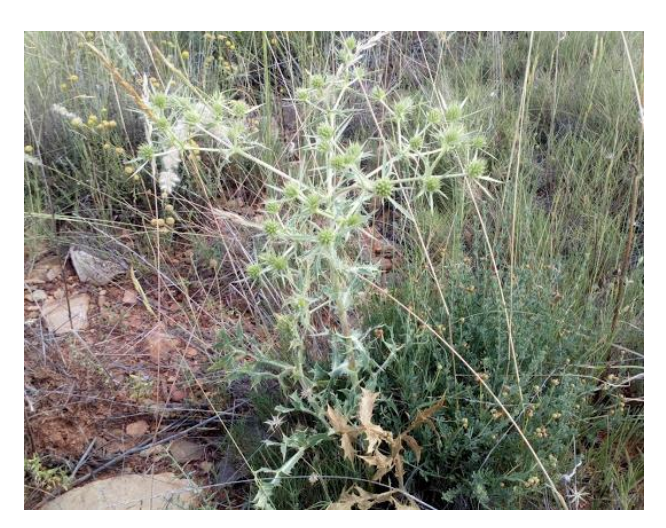

*Eryngium campestre*. (Fam. Apiaceae). Cardo corredor. Nombre local: Cardo setero

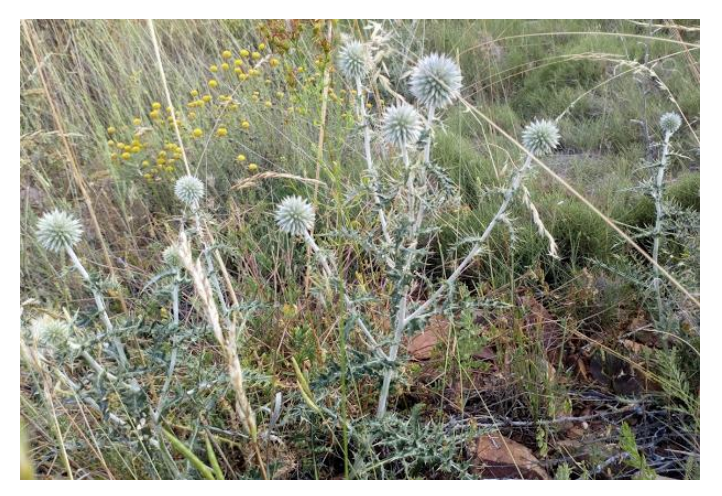

*Echinops ritro*. (Fam. Asteraceae). Cardo azul.

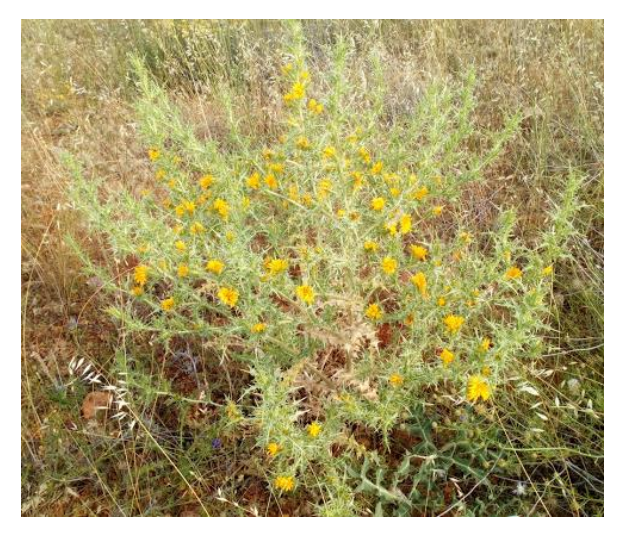

*Scolymus hispanicus*. (Fam. Compositae). Cardillo.

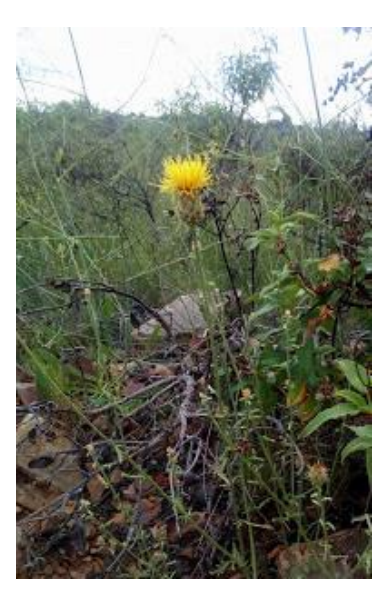

*Centaurea ornata*. (Fam. Compositae). Abrepuños.

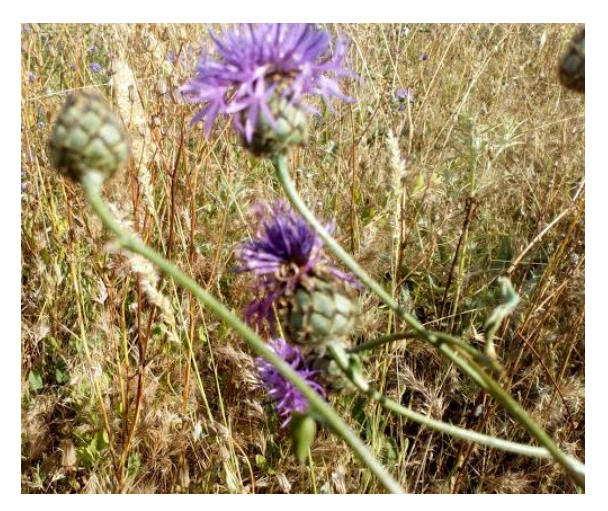

*Centaurea cephalariifolia*. (Fam. Asteraceae). Agarzolla lila.

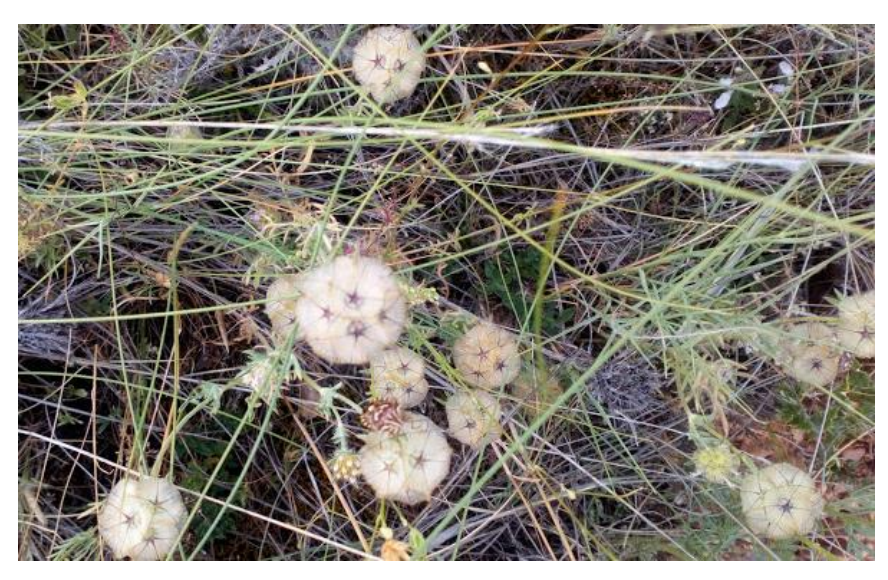

*Lomelosia stellata.* (Fam. Dipsacaceae). Escabiosa menor.

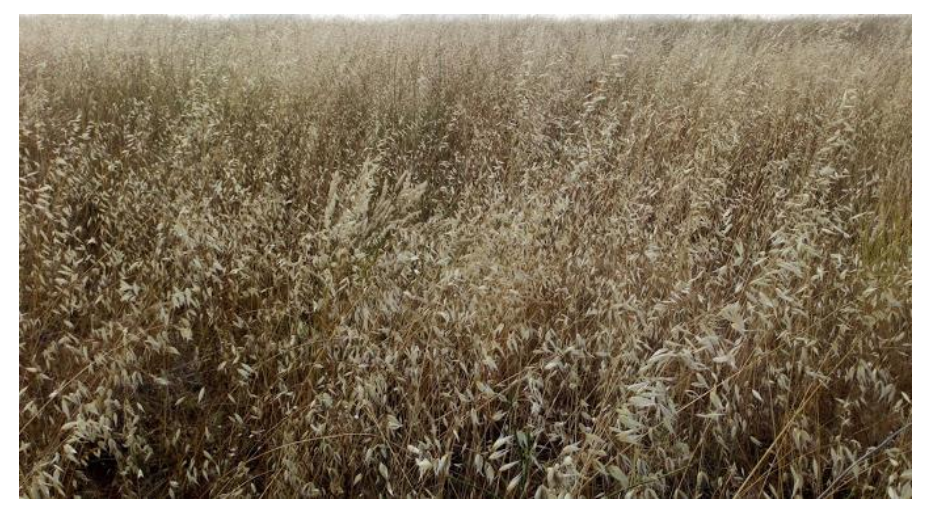

*Avena sterilis* (Fam. Poaceae). Avena loca o Ballueca.

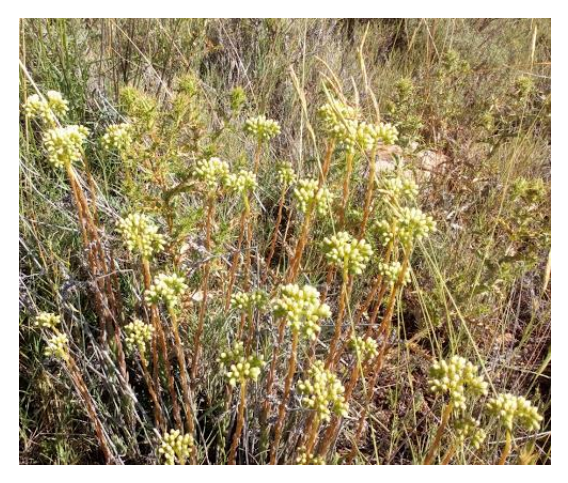

*Sedum sediforme*. (Fam. Crassulaceae). Crespinillo. Nombre local. Siempreviva.

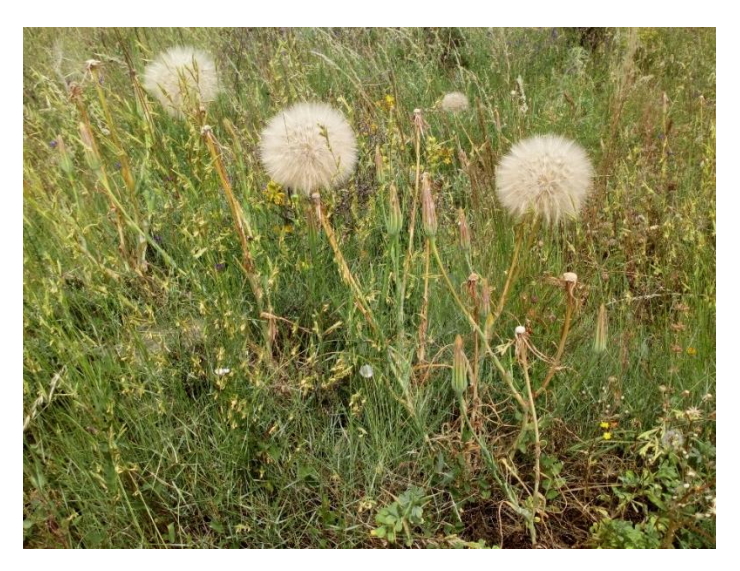

*Taraxacum officicinale.* (Fam. Asteraceae). Scorzonera.

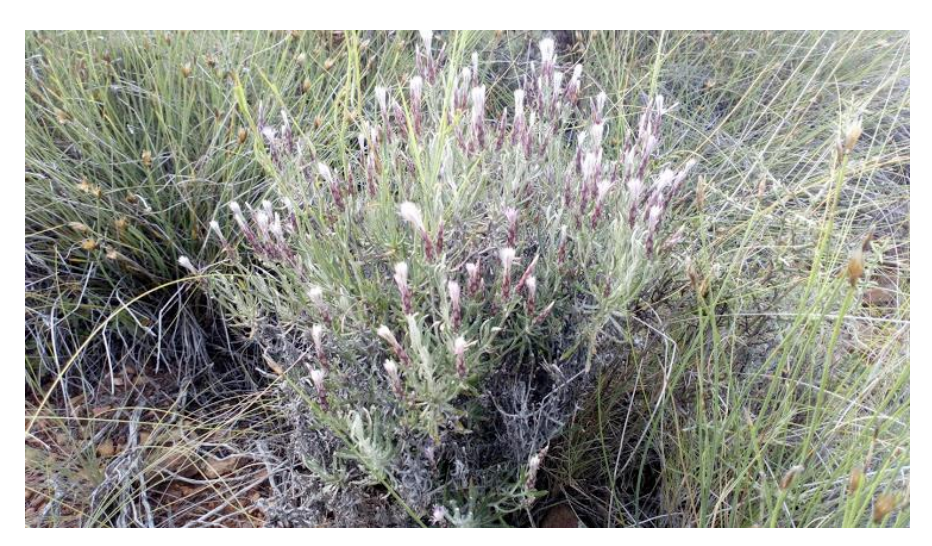

*Staehelina dubia*. (Fam. Asteraceae). Hierba pincel

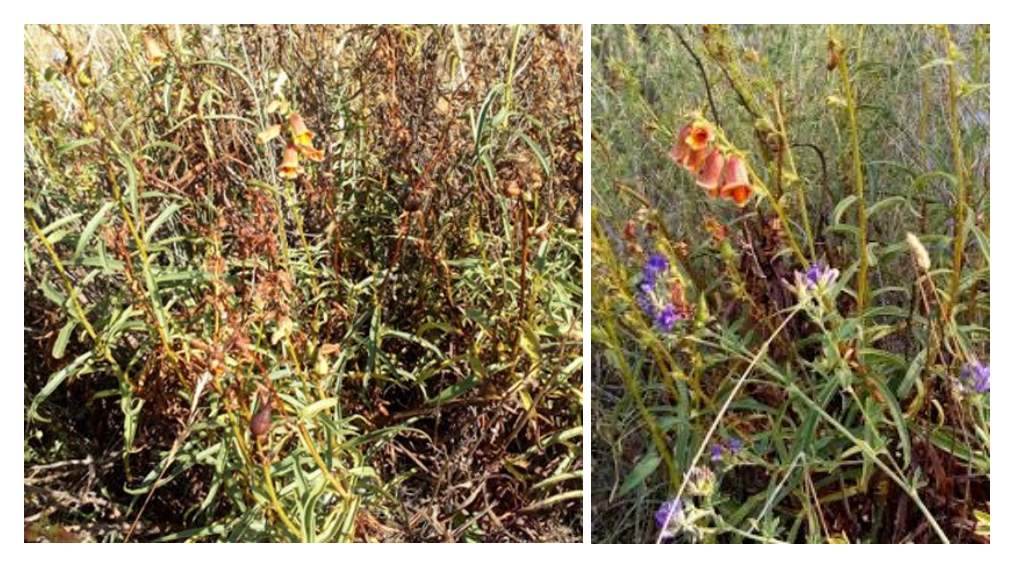

*Digitalis osbcura.* (Fam. Plantaginaceae). Dedalera

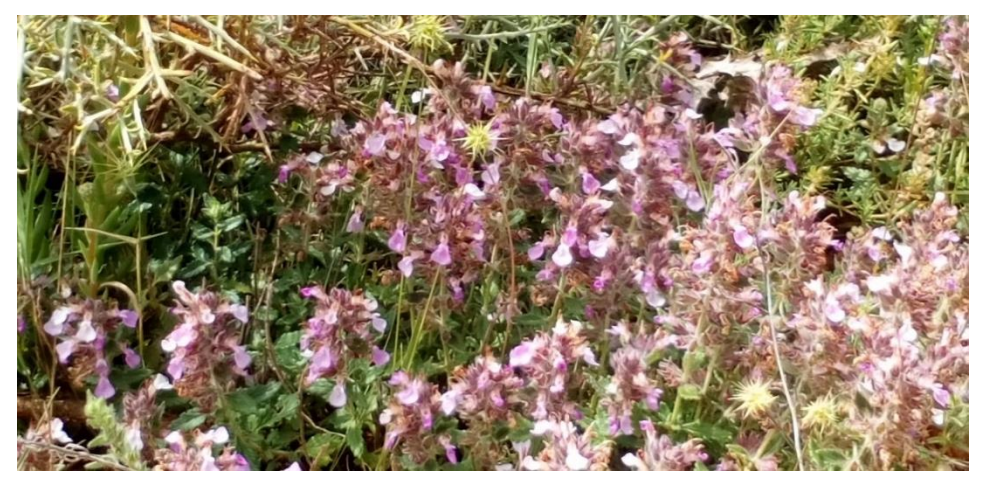

*Salvia officinalis*. (Fam. Lamiaceae)

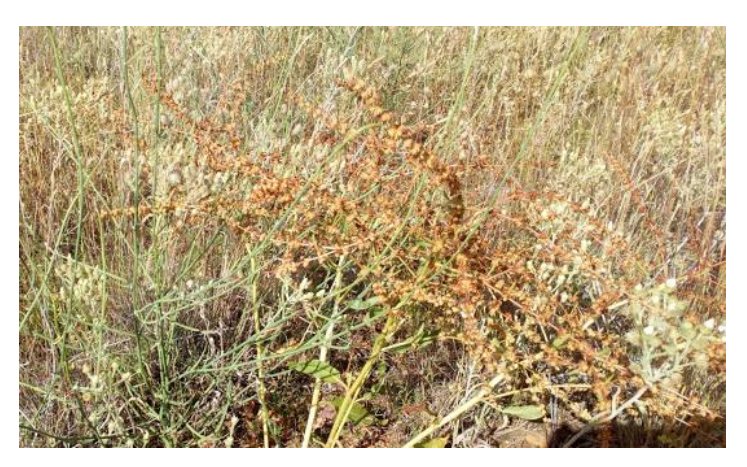

*Rumex obtusifolius.* (Fam. Polygonaceae). Acedera

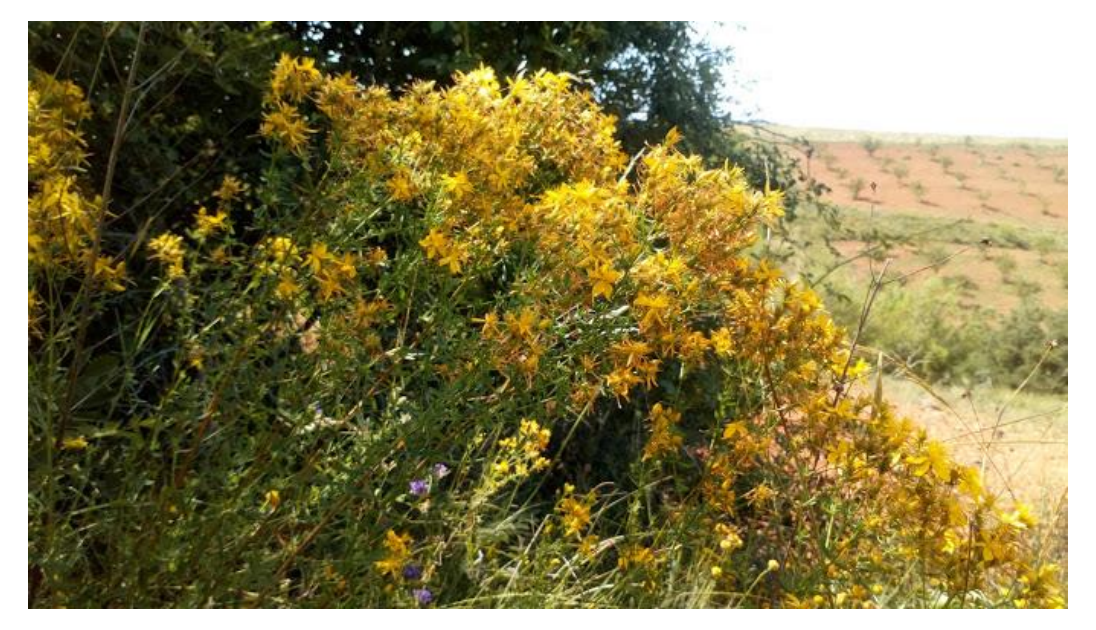

*Hypericum perfuratum*. (Fam. Hypericaceae). Planta de San Juan.

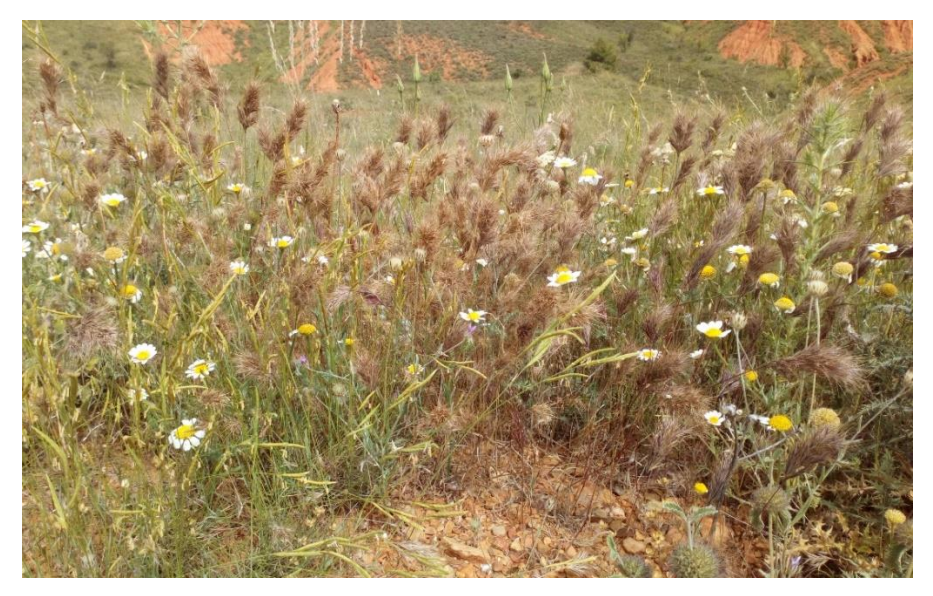

*Bromus rubens.* (Fam. Poaceae). Espiguilla de burro.

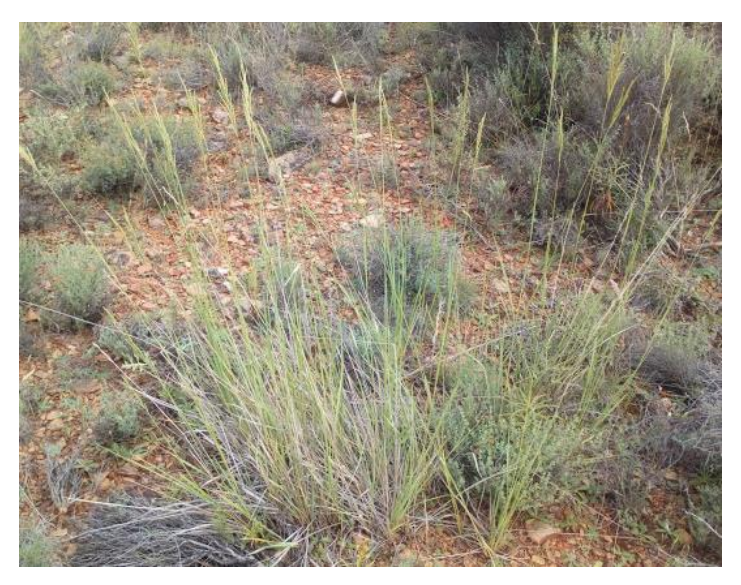

*Bromus catharticus*. (Fam. Poaceae). Bromo.

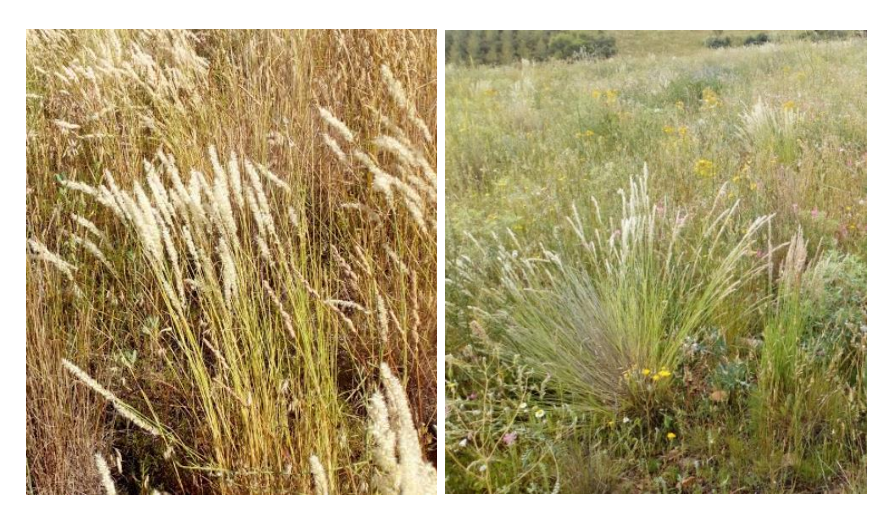

*Melica ciliata.* (Fam. Poaceae). Melica lanuda

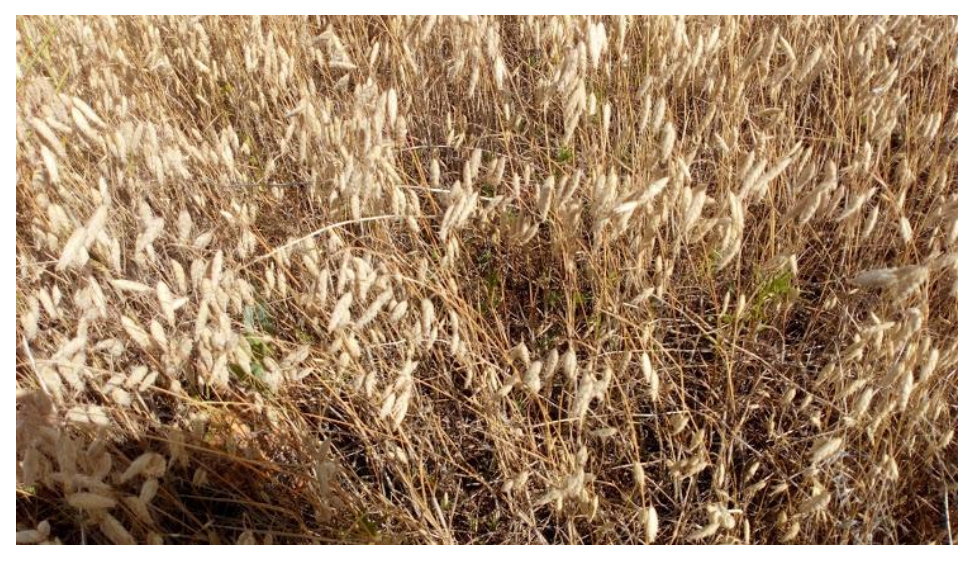

*Polypogon monspeliensis*. (Fam. Poaceae). Lanita, pelosa.

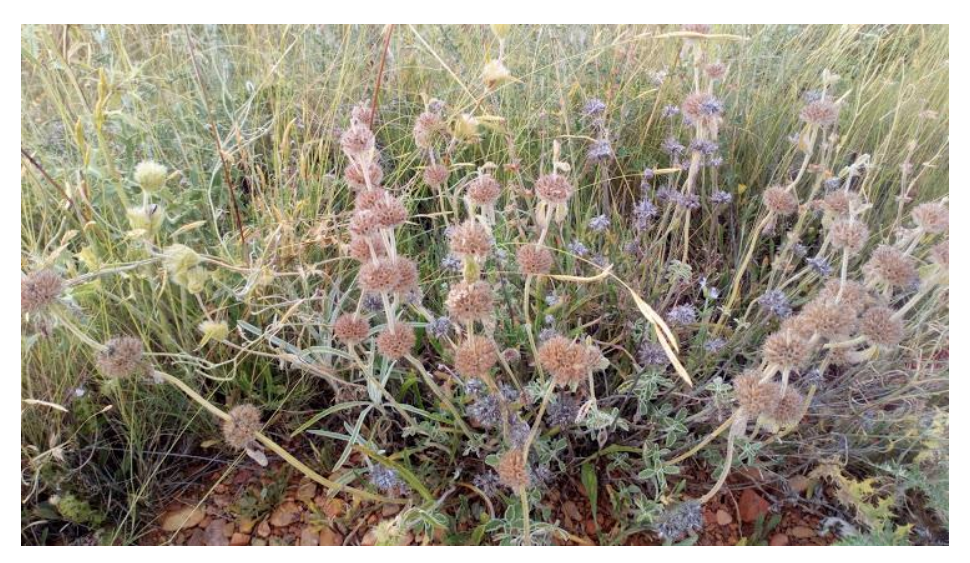

*Marrubium vulgare.* (Fam. Lamiaceae). Marrubio

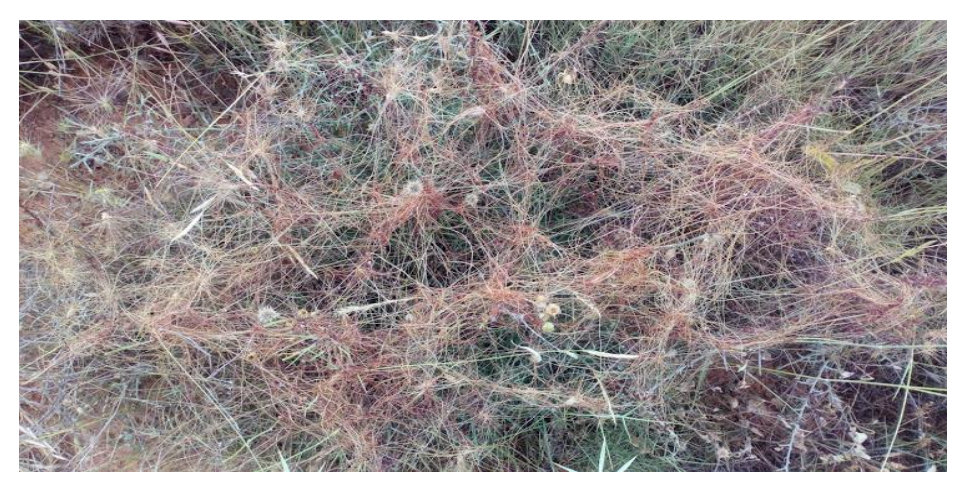

*Cuscuta epithymun.* (Fam. Convolvulaceae). Cabello de ángel

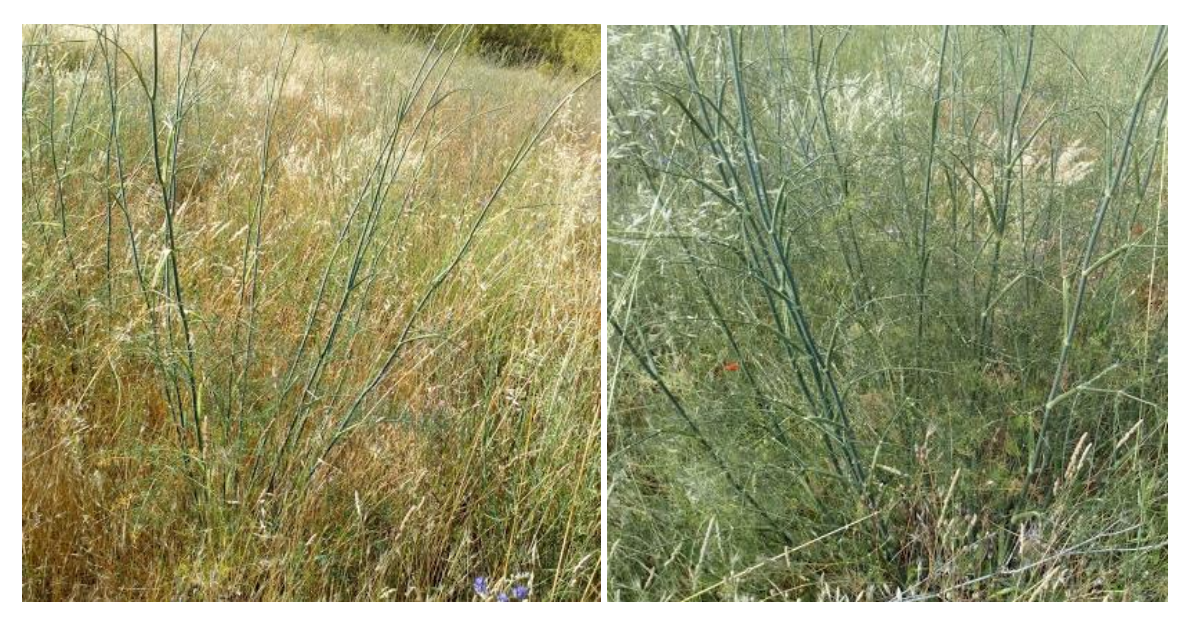

*Foeniculum vulgare*. (Fam. Apiaceae). Hinojo.

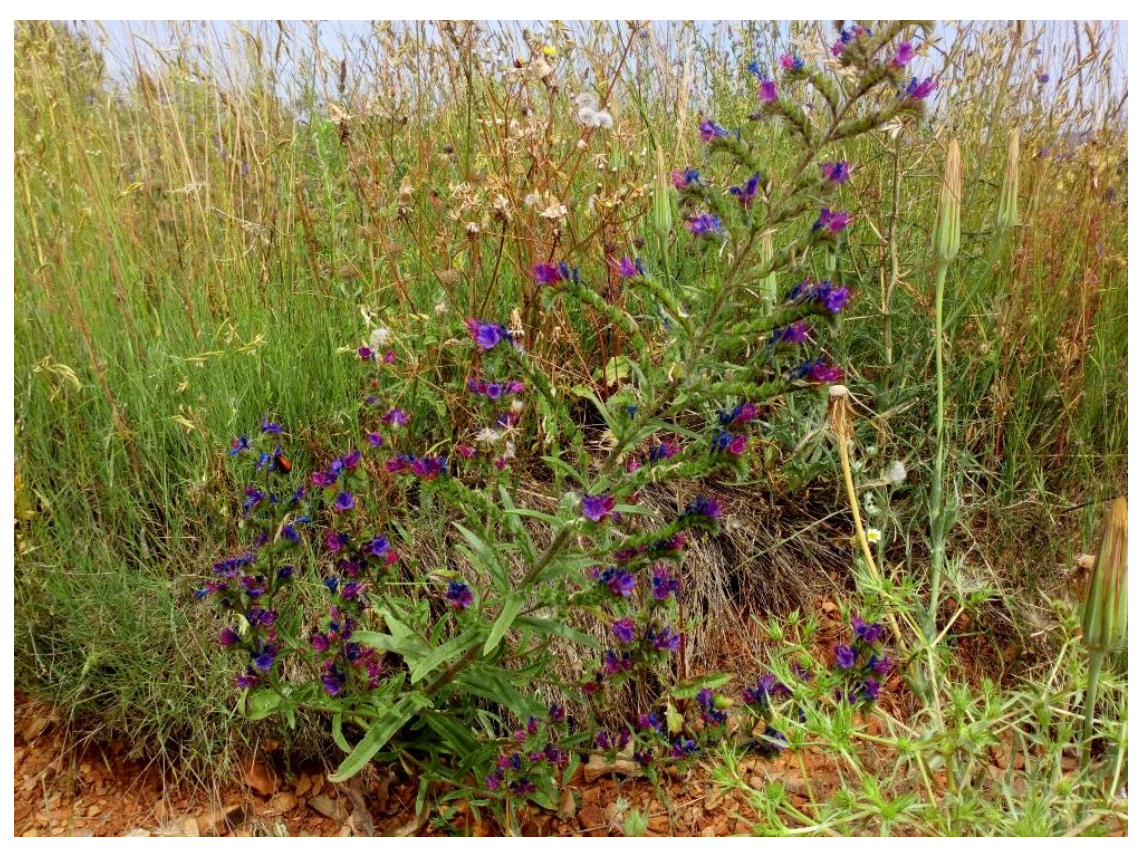

#### *Echium vulgare.* (Fam. Boraginaceae). Viborera.

*Figura 16. Cincuenta fotografías personales de especies arbóreas, arbustivas y herbáceas tomada en la zona de estudio en los meses de junio y julio de 2020.*

# 9.9. FAUNA.

*Tabla 9. Relación mamíferos y aves en la cuadrícula 30TXL35.*

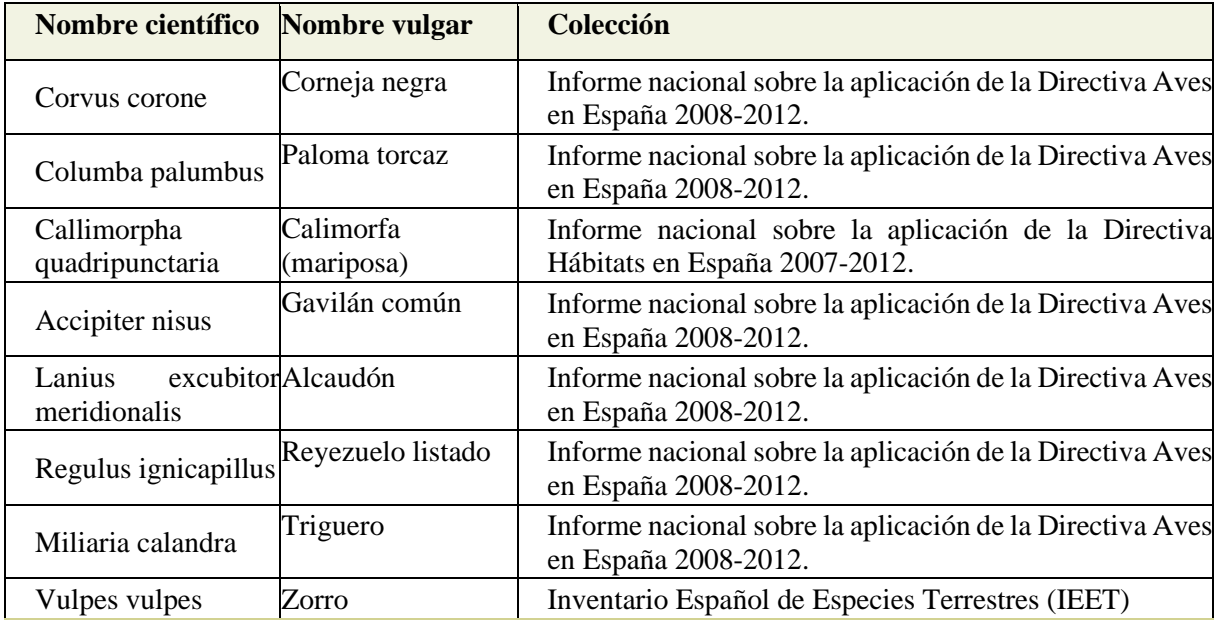

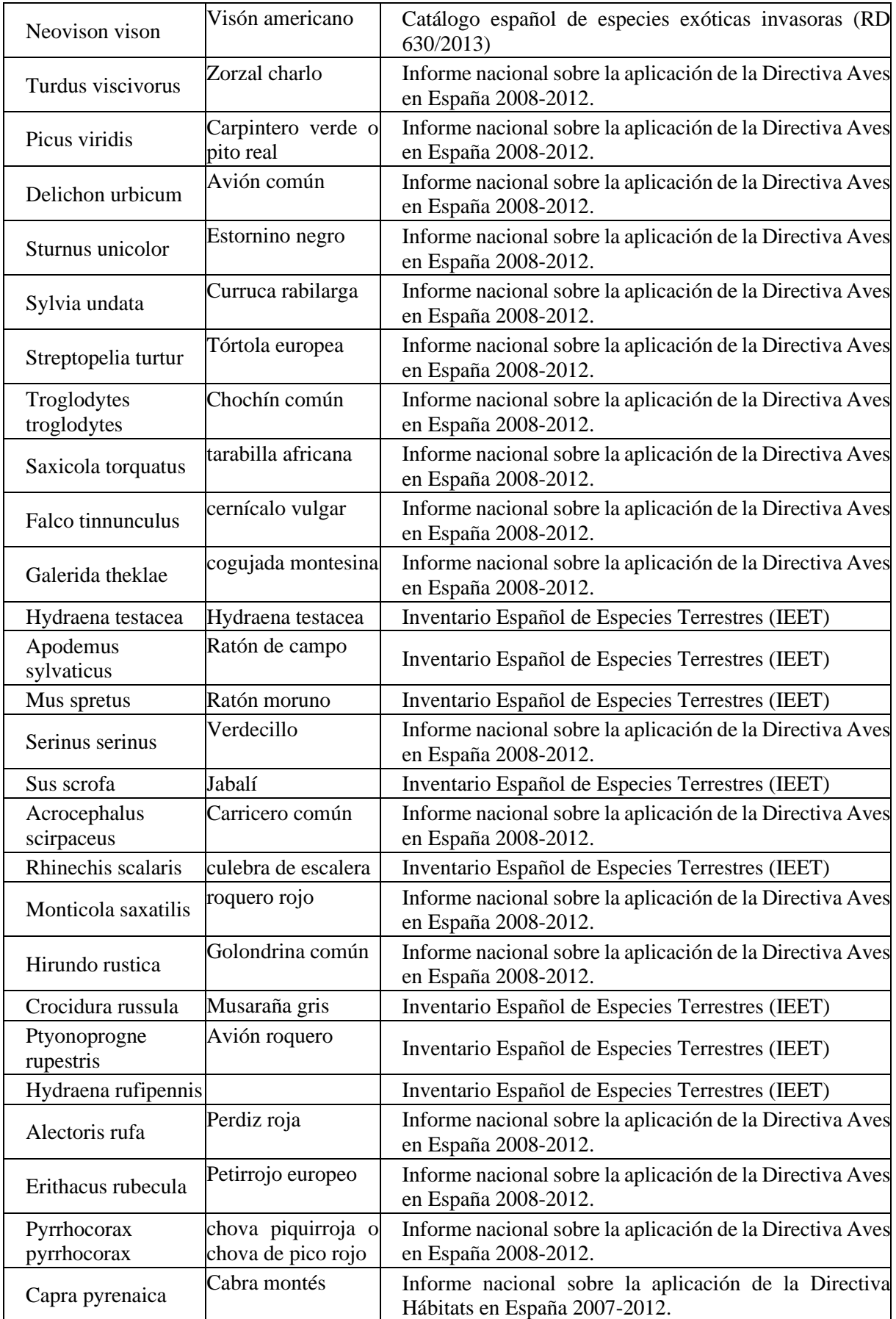

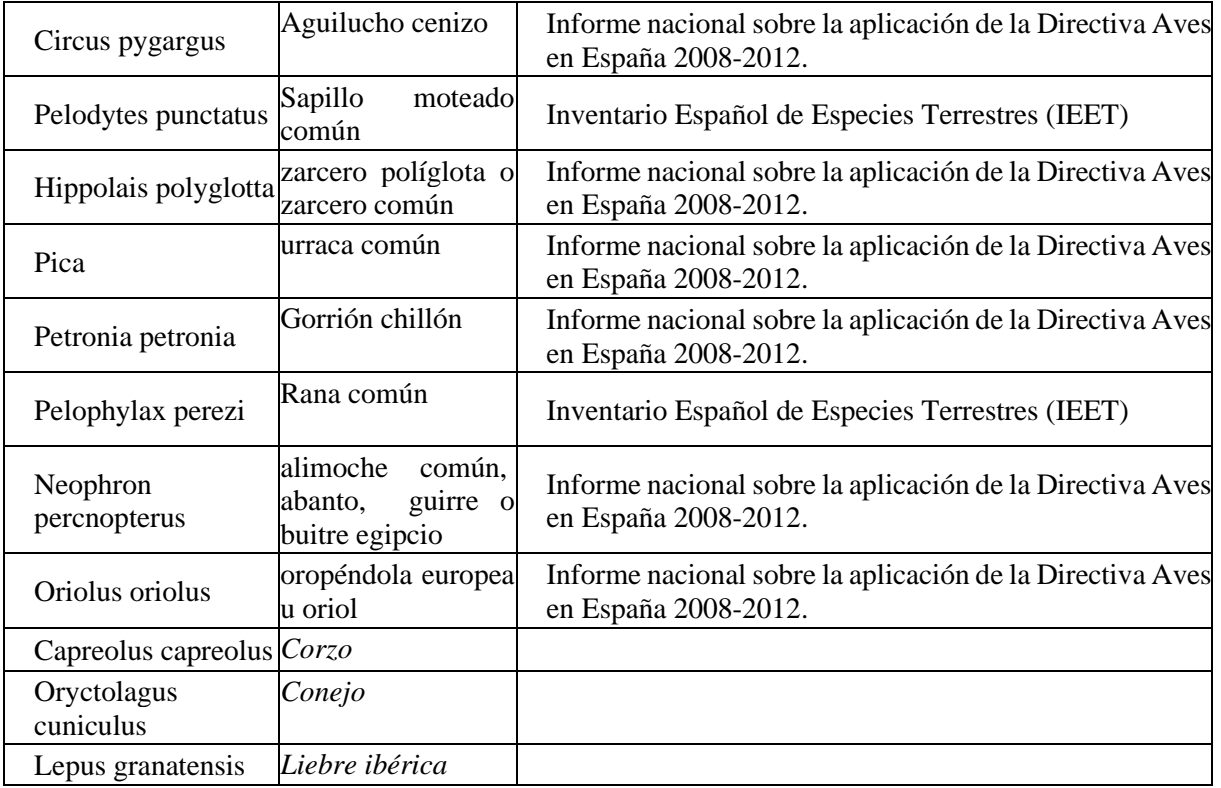

#### *Tabla 10. Relación anfibios y reptiles en la cuadrícula 30TXL35.*

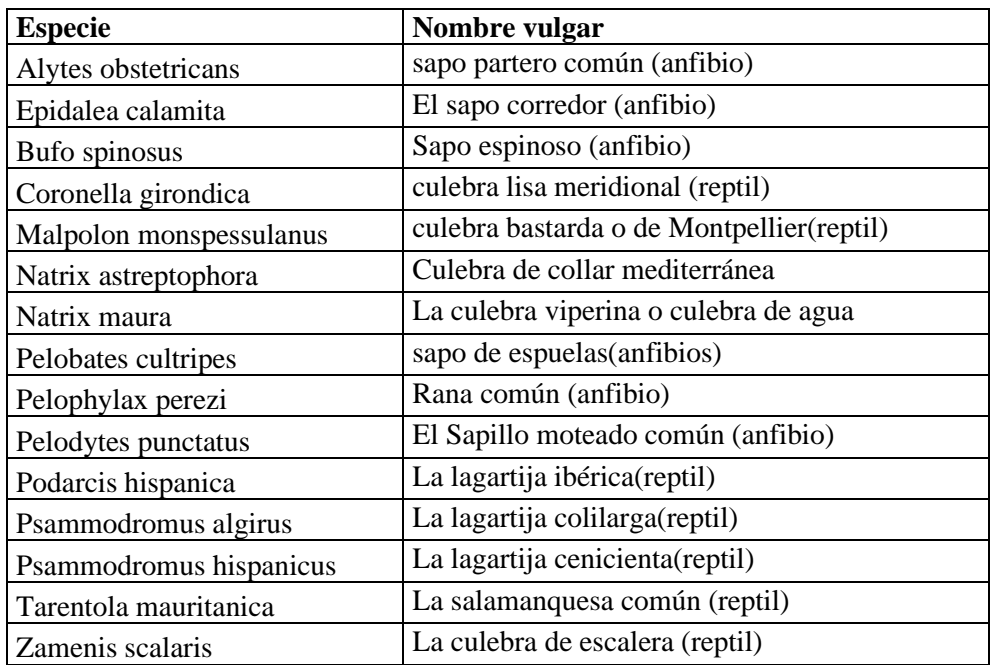

9.10. PAISAJE, HISTORIA DE DESTRUCCIÓN PROGRESIVA DEL MISMO Y NECESIDAD DE REFORESTACIÓN.

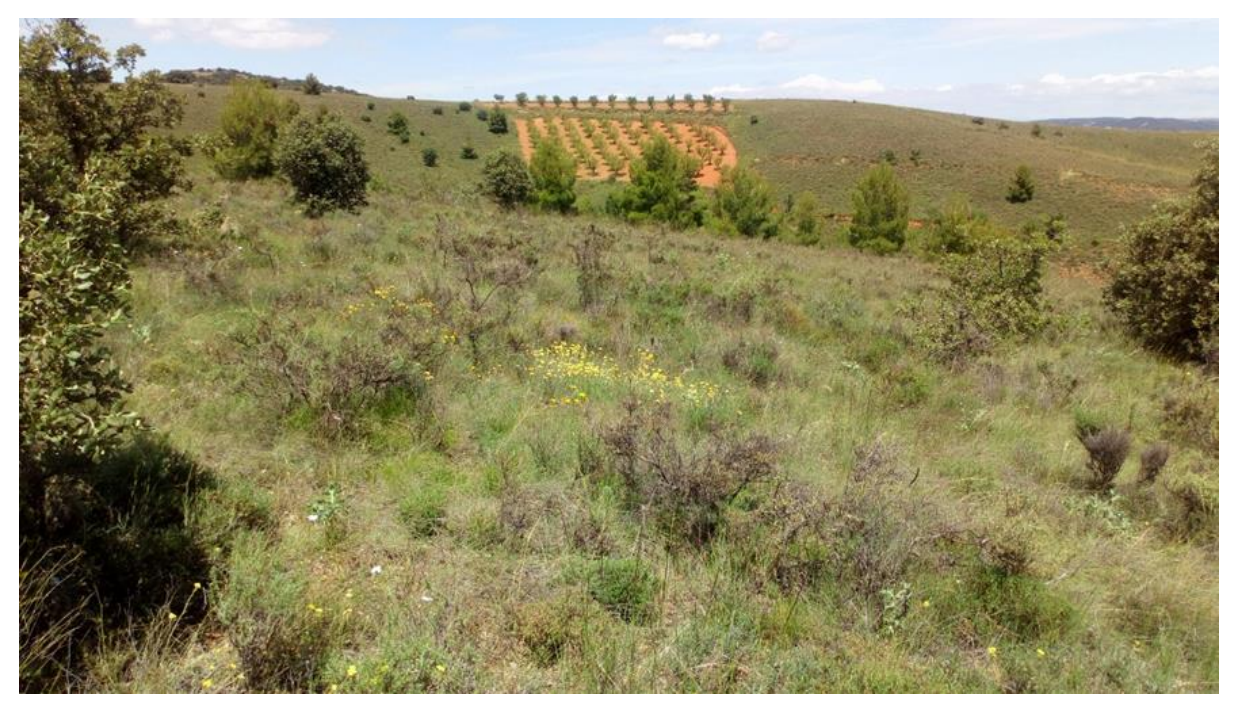

*Figura 17. Vista panorámica del relieve alomado en la zona de Daroquilla. Foto propia.*

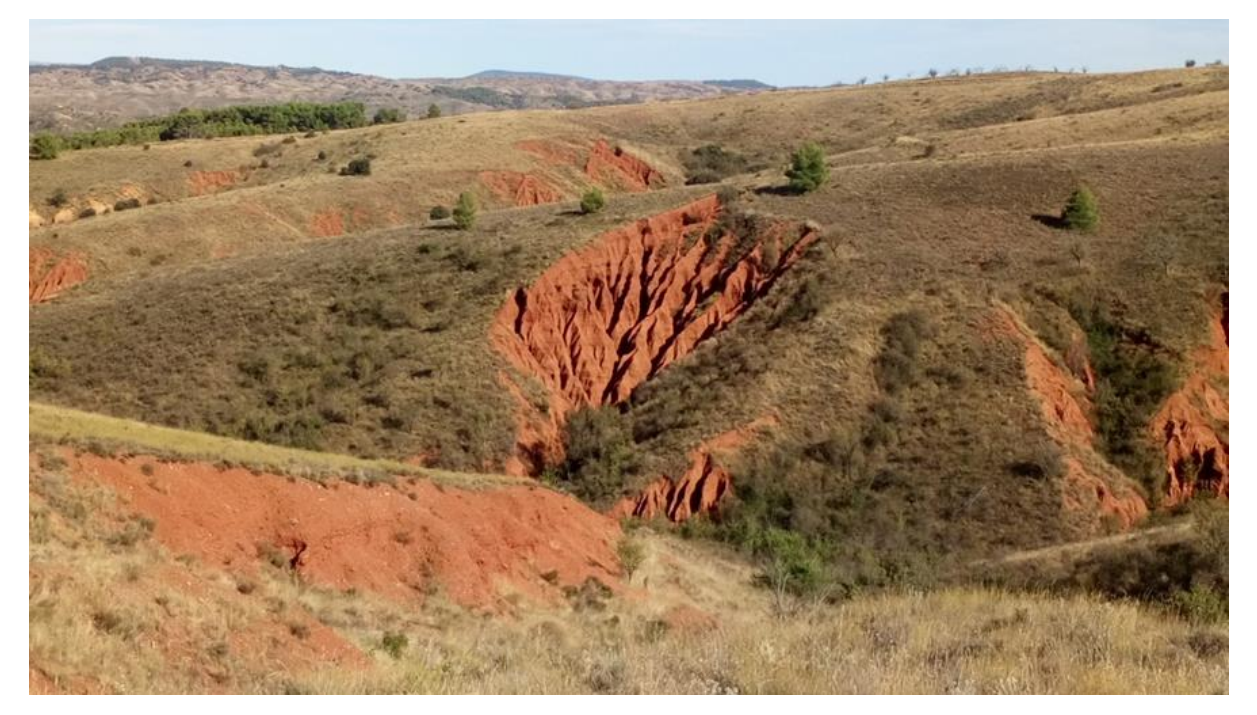

*Figura 18. Vista de zonas críticas de fuerte erosión en la zona baja de los arroyos. Foto propia.*

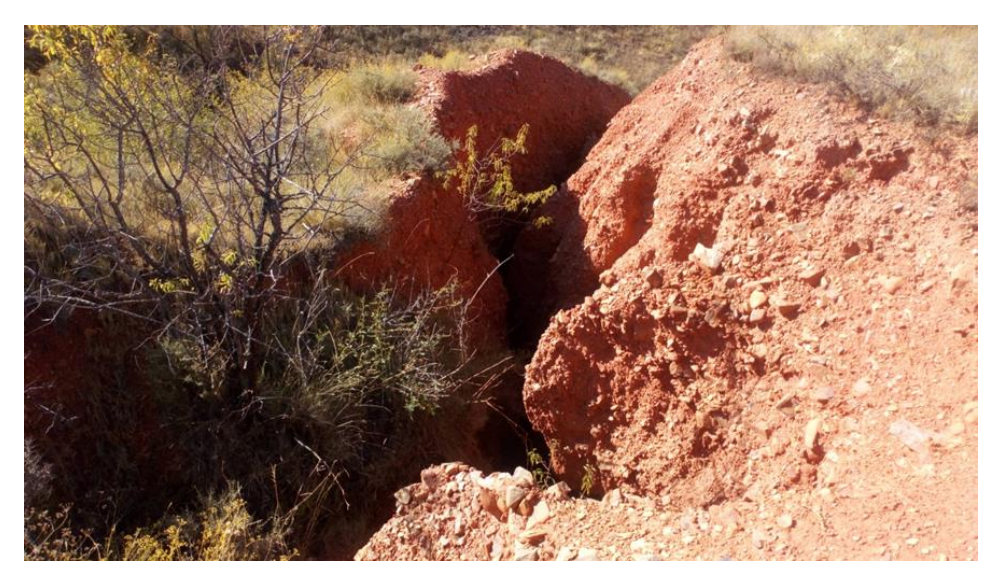

*Figura 19. Cárcava en la zona baja de Los Rebollares. Foto propia.*

Como consecuencia de la destrucción progresiva de la masa forestal (obtención de carbón vegetal, roturaciones, etc.) durante siglos, especialmente en los s. XVIII y XIX, se generó una situación muy perjudicial para las tierras de huerta de la cuenca del Jiloca; se originan unos paisajes desnudos. Daroca y localidades próximas de la cuenca media sufren grandes inundaciones y lluvias torrenciales (pese al túnel de desagüe de "La Mina" en 1854, 1865, 1877, 1902 y 1915. En la última producen desperfectos en localidades, campos, caminos, carretera, ferrocarril y sobre todo en las huertas.

Se cifró en 1915 en un millón de ptas. las pérdidas ocasionadas por la lluvia torrencial. Para hacernos una idea, como referencia se puede tomar el jornal medio de un varón en Zaragoza ese mismo año por 10 horas de trabajo que era de 3,75 ptas., es decir el trabajo de más de 22.000 personas durante un mes., *(Fuente: Estudio la Universidad de Zaragoza sobre coste de la vida y salarios por parte de Luis Germán Zubero).*

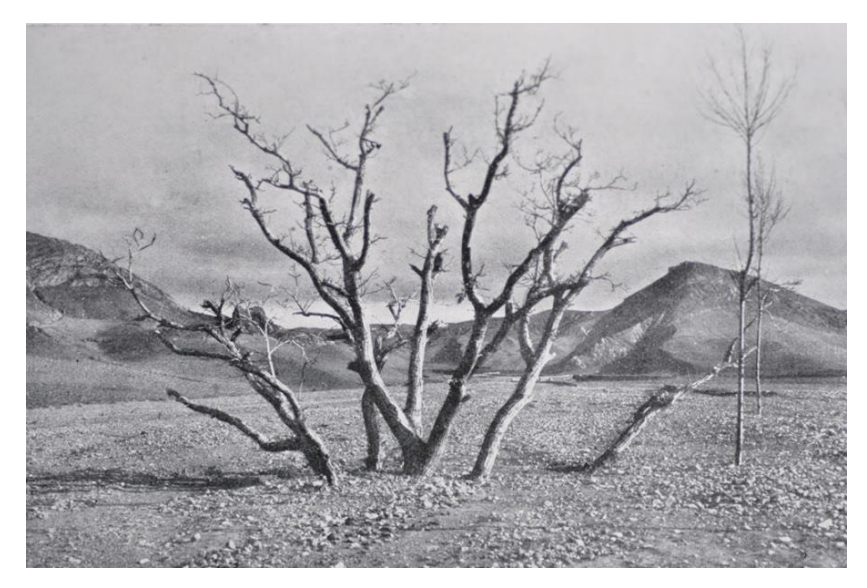

*Figura 20. Nogal semienterrado por los arrastres de la rambla de Valdeguacen. Foto: Archivo Cartagra.*

En las laderas, desprovistas de vegetación, se producen fuertes erosiones y abarrancamientos. Esta situación se produce en gran parte del territorio español por lo que el gobierno inicia una serie de planes de repoblación forestal desde mediados del s. XIX: Plan de 1867 a instancias de la Escuela de Montes y Administración Forestal, Plan de Conservación y Repoblación de Montes de 1910 y el plan General de Repoblación Forestal de España de 1939. Este último generó una repoblación forestal en España de 3,6 millones de has entre 1940 y 1984, especialmente pinos (78%). La mayor actividad repobladora se produce entre 1950 y 1960.

La comarca de Daroca participa en estos planes de repoblación en diferentes fases. En 1907 el Estado ordenó el estudio hidrológico-forestal. Se inician obras de contención en barrancos, muros, diques, acueducto para protección de la línea férrea y en 1908 las primeras plantaciones con pino negral, carrasco, piñonero y frondosas en los lechos de las ramblas. En 1922 las laderas están bien pobladas.

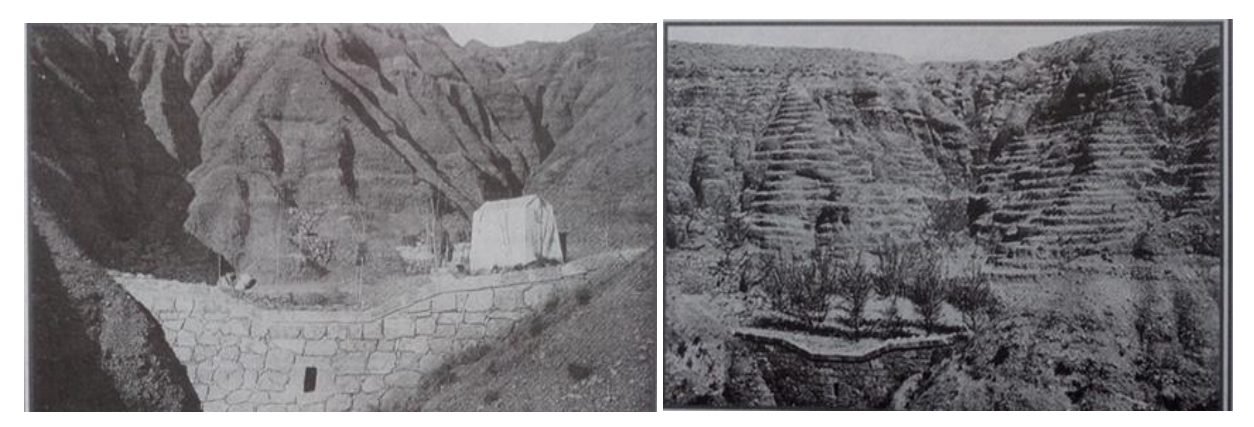

*Figura 21. "Rambla del Reventón" Trabajos de repoblación forestal. 1917. Fuente: Revista El Ruejo Nº 1 (1995).*

En un primer momento la repoblación se realiza en las laderas de los barrancos que desaguan en la margen derecha del Jiloca, desde Daroca hacia Manchones; es decir, desde los cerros de las propias murallas de Daroca siguiendo la línea de la carretera A-2508. Además de la repoblación de realizan muros de contención y consolidación del camino que comunicaba Daroca con Manchones y Murero (en varias ocasiones se producían incomunicaciones entre Daroca y las localidades del curso medio); también diferentes muros de contención en los arroyos y ramblas. Para evitar desperfectos en la línea ferroviaria, inaugurada la década anterior, se construye un acueducto canalizando el agua por encima del ferrocarril.

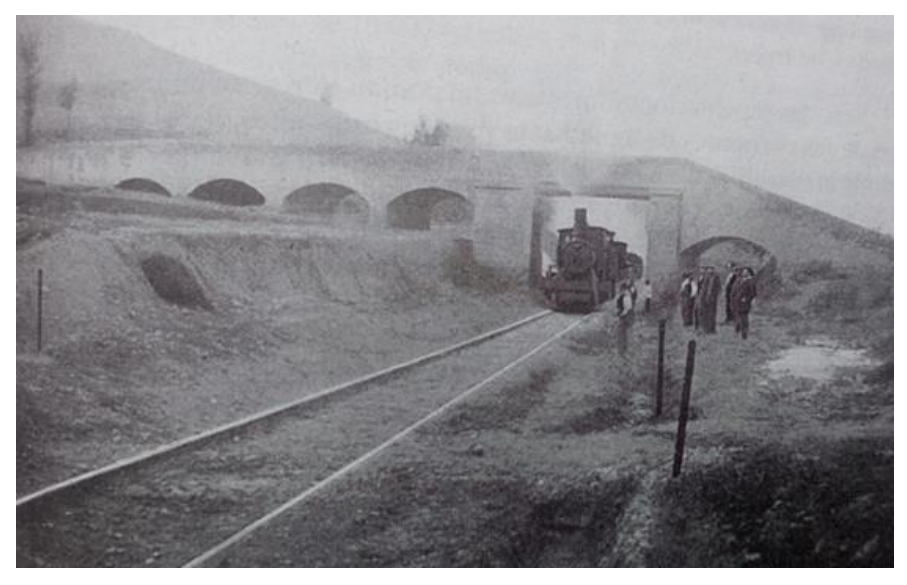

*Figura 22. Acueducto en la "Rambla Valdemolinos" Manchones. 1910-11. Fuente: Revista El Ruejo Nº 1 (1995).*

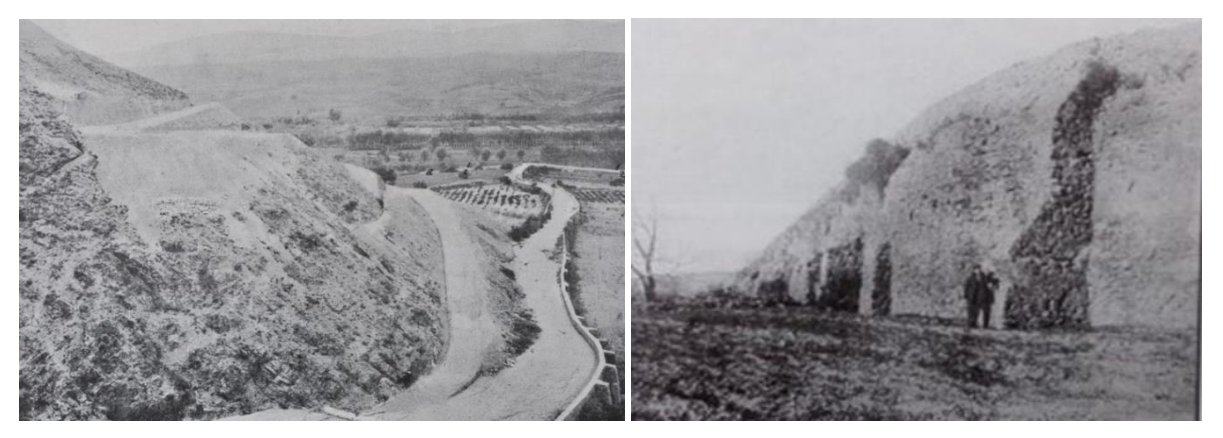

*Figura 23. Apertura de un nuevo camino entre Daroca y Manchones. Elevación de muro con argamasas para salvaguardar las fincas. Fotos: Archivo Cartagra. Fuente: Revista El Ruejo Nº 1 (1995).*

La actividad se centraliza en la cabecera de comarca creando los viveros de Olazábal (todavía se mantiene la casa a las afueras de Daroca, al iniciar la carretera A-211) y Dñª Carmencita.

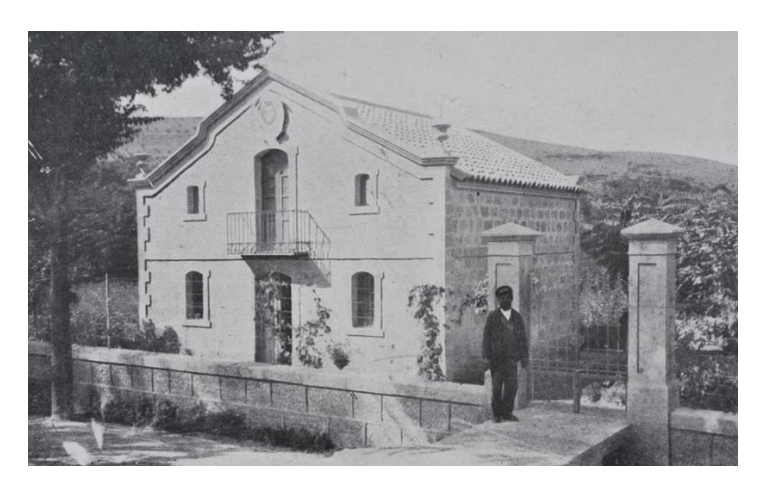

*Figura 24. Casa forestal junto al Vivero Olazábal y Guarda Forestal hacia 1920. Foto: Archivo Cartagra. Fuente: Revista El Ruejo (1995).*

La importancia repobladora, la efectividad y el beneficio medioambiental se constata en el contraste de las siguientes imágenes del mismo lugar.

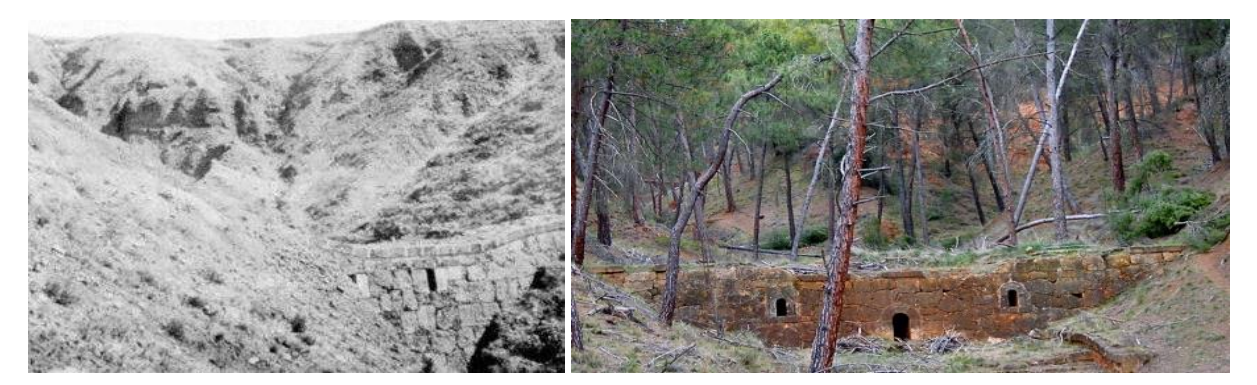

*Figura 25. Rambla de la Paridera antes y después de la restauración (Daroca). Fuente: Revista Xiloca.*

La actividad repobladora iniciada en la primera década del s. XX ha ocasionado un cambio en el paisaje que contrasta con las zonas no repobladas (ilustraciones 44 y 45)

En los años 50-60 se participa del Plan General de Repoblación Forestal de España de 1939 y la actuación se centra en la sierra de Santa Cruz; es decir, como en la fase anterior se actuó en la zona más urgente en la margen derecha, en esta ocasión se actúa en la margen izquierda. Se realiza una repoblación que abarca gran parte de la sierra en los municipios de Orcajo, Used, Atea y Acered. La reforestación la dirigió el ingeniero García Cañada. En su momento tomó la decisión de probar en el monte "fuentes del Villar" del Orcajo con un tipo de pino impropio de la zona, el pino pinsapo. Gracias a esa decisión hoy contamos con 15 has de pinsapos (el pinsapar del Orcajo) que forma parte del catálogo de árboles y arboledas singulares de Aragón.

Los trabajos de repoblación supusieron un empleo temporal durante varios años para los jóvenes y no tan jóvenes de la comarca. Gracias a estos sueldos, en temporadas de frío y prácticamente nula actividad agraria, las economías familiares se vieron aliviadas de la penuria económica de la época. Fue un complemento que permitió potenciar la economía de subsistencia y un punto de partida en pequeñas inversiones en elementos agrícolas, aunque todavía rudimentarios. En 1957 cobraban por jornada efectiva de trabajo 17 ptas., los menores de 18 años, y 20 ptas. los mayores de 20 años (no computaba el tiempo de desplazamiento al lugar de plantación ni tampoco el que por inclemencias meteorológicas - nieve o lluvia – impedía el trabajo)

Gracias a la actividad repobladora contamos en el entorno de la zona de estudio con montes de utilidad pública (MUP) reforestados en las localidades de Daroca, Manchones, Murero, Acered, Atea, Orcajo y Used con unas 4.200 has.

# 9.11. DESCRIPCIÓN DE LAS UNIDADES DE PAISAJE.

Tabla 11. Clasificación de paisajes del Ministerio de Agricultura, Pesca y Alimentación y la de García Barrio*.*

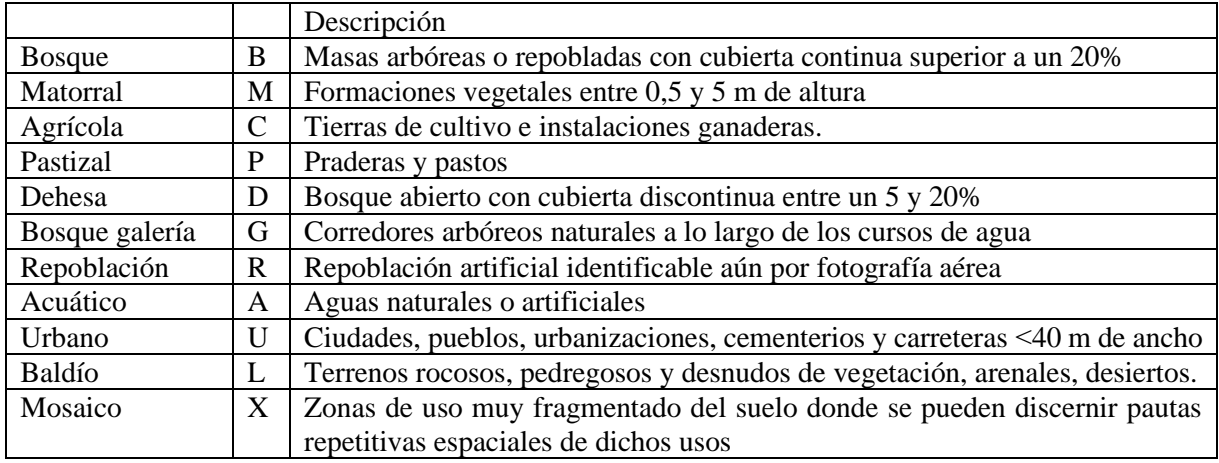

# 9.12. RELACIÓN DE MONTES DE UTILIDAD PÚBLICA (MUP) EN EL ÁMBITO PRÓXIMO A LA ZONA DE ESTUDIO.

*Tabla 12. Relación de Montes de Utilidad Pública de la Sierra de Santa Cruz y margen derecha del Jiloca.*

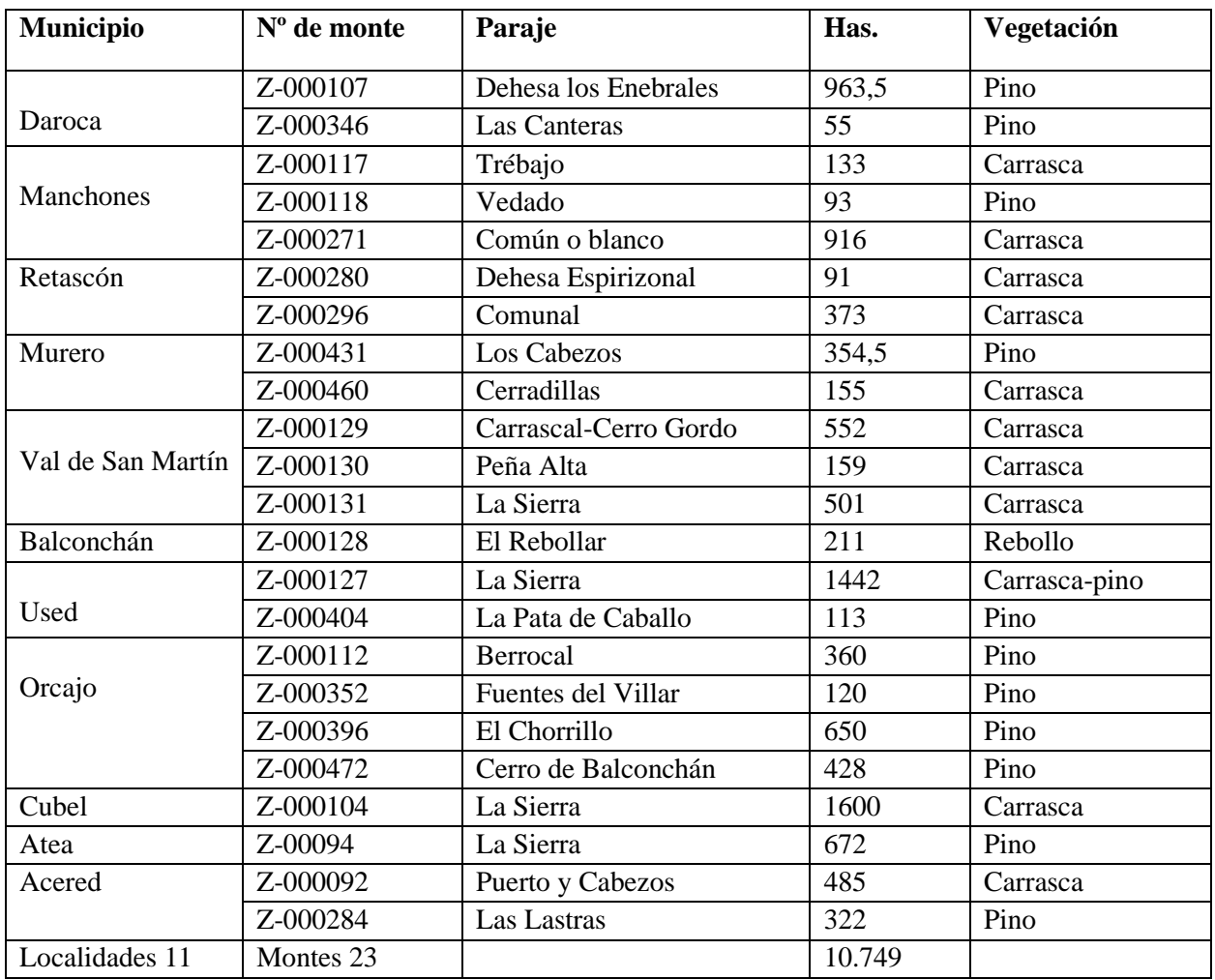

## 9.13. INVENTARIO NACIONAL DE HÁBITATS.

*Tabla 13. Inventario Nacional de Hábitats en la cuadrícula 30TXL35.*

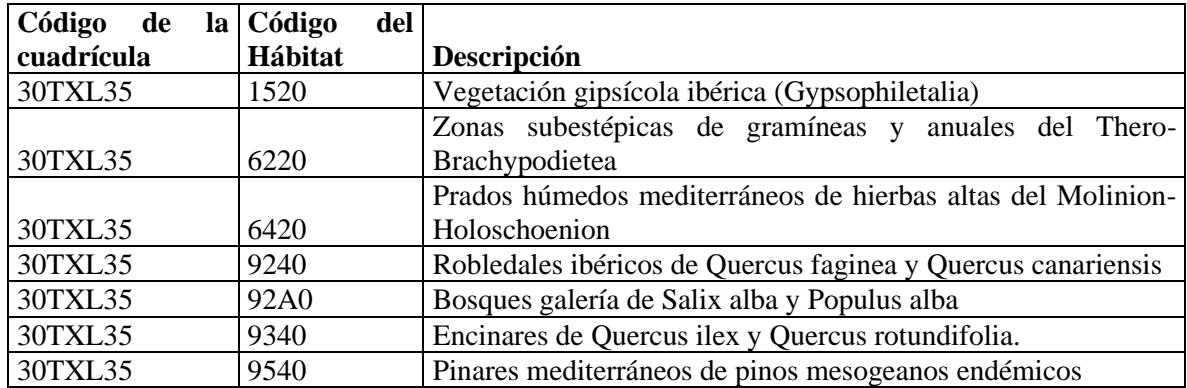

## 9.14. DATOS DE POBLACIÓN EN EL PERIODO 1990-2019 (30 AÑOS).

*Tabla 14. Datos de población en la comarca de Daroca (1990-2019). Fuente: Instituto Aragonés de Estadística. (IAEST).*

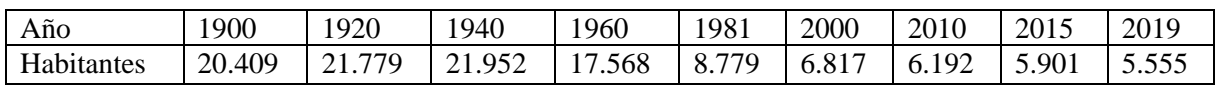

# 9.15. DATOS DE POBLACIÓN TOTAL COMARCAL POR TRAMOS DE EDAD 2019.

*Tabla 15. Población comarcal por tramos de edad en el 2019. Fuente IAEST.*

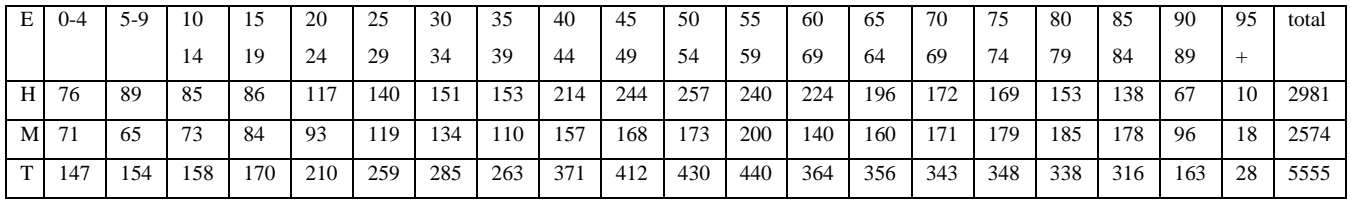

## 9.16. DATOS DE SECTORES DE PRODUCCIÓN.

*Tabla 16. Datos comarcales de actividad por sectores de producción. Fuente: Datos Básicos de Aragón 2018.*

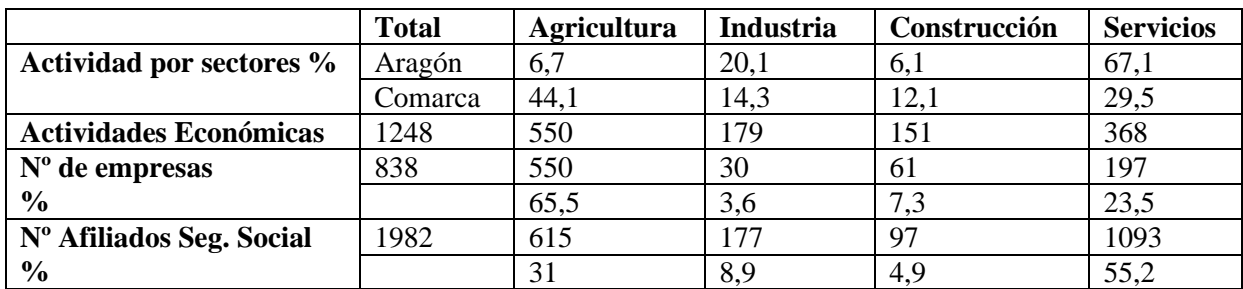

### 9.17. EVOLUCIÓN DE LA POBLACIÓN. POBLACIÓN ACTIVA, AFILIACIÓN A LA SEGURIDAD SOCIAL Y EL PARO.

*Tabla 17. Datos comarcales de actividad por sectores de producción. Fuente: IAEST.*

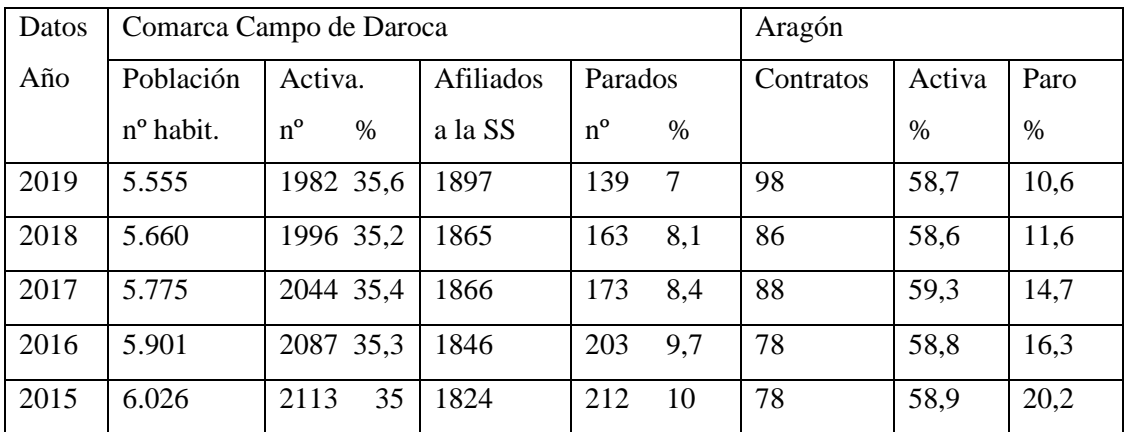

#### 9.18. DATOS DE PARADOS POR EDAD, NIVEL DE ESTUDIOS Y SECTOR DE PRODUCCIÓN.

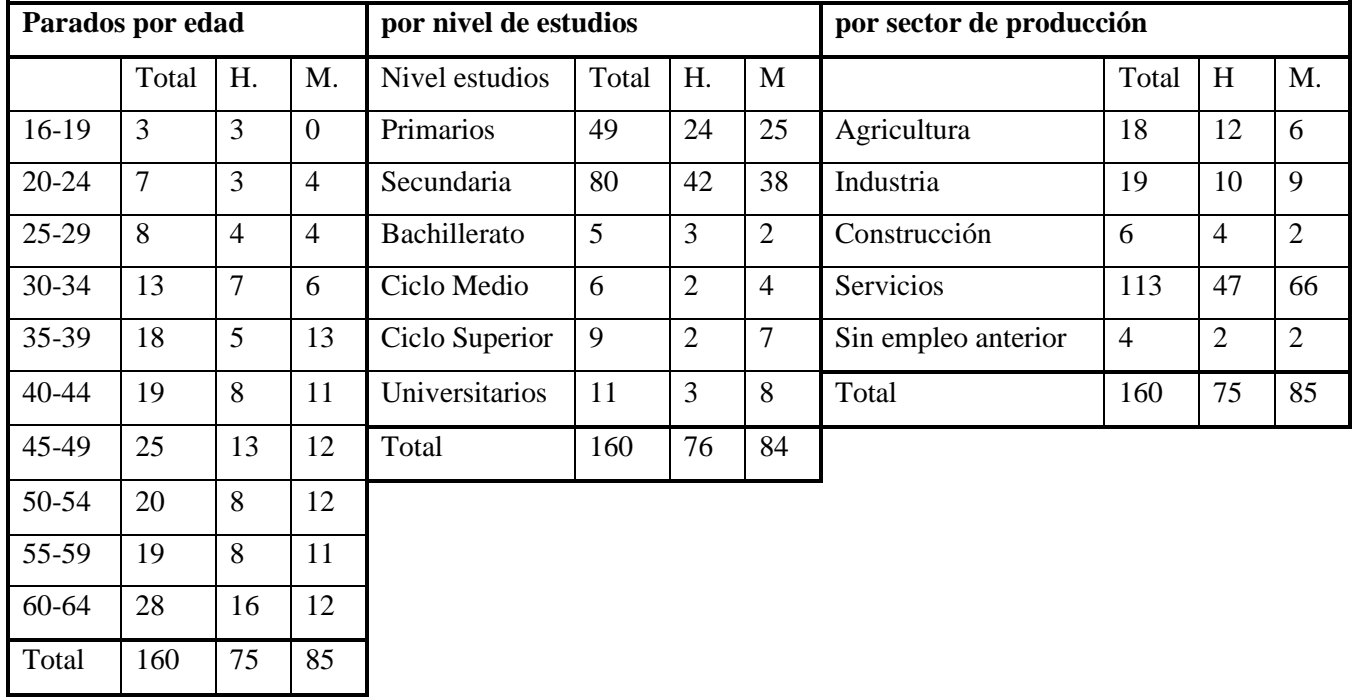

*Tabla 18. Datos comarcales de parados por edad, estudios y sector de producción. Fuente: IAEST.*

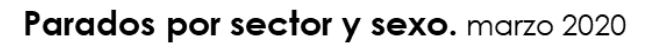

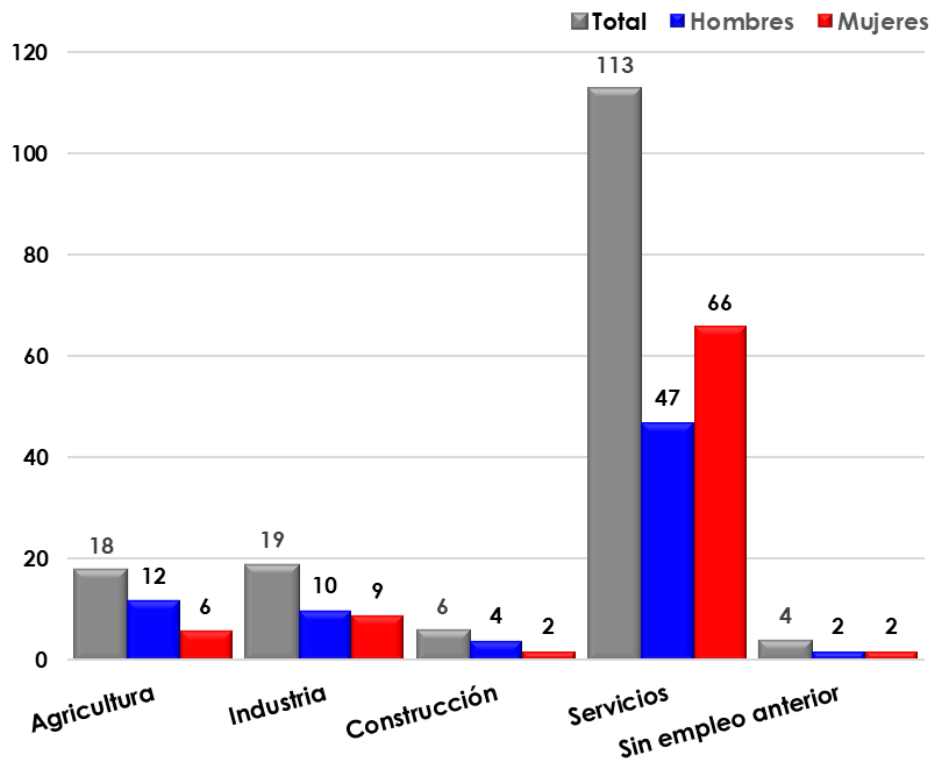

*Figura 26. Gráfica de parados por sector y sexo en la comarca de Daroca (2020). Elaboración propia.*

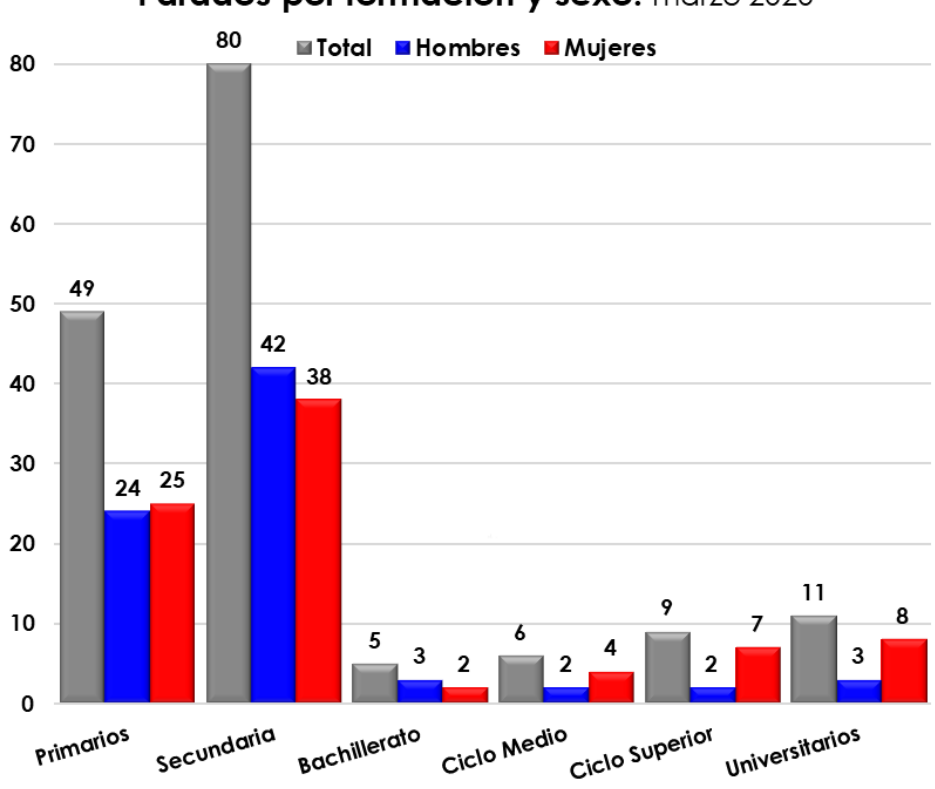

Parados por formación y sexo. marzo 2020

*Figura 27. Gráfica de parados por formación y sexo en la comarca de Daroca (2020). Elaboración propia.*

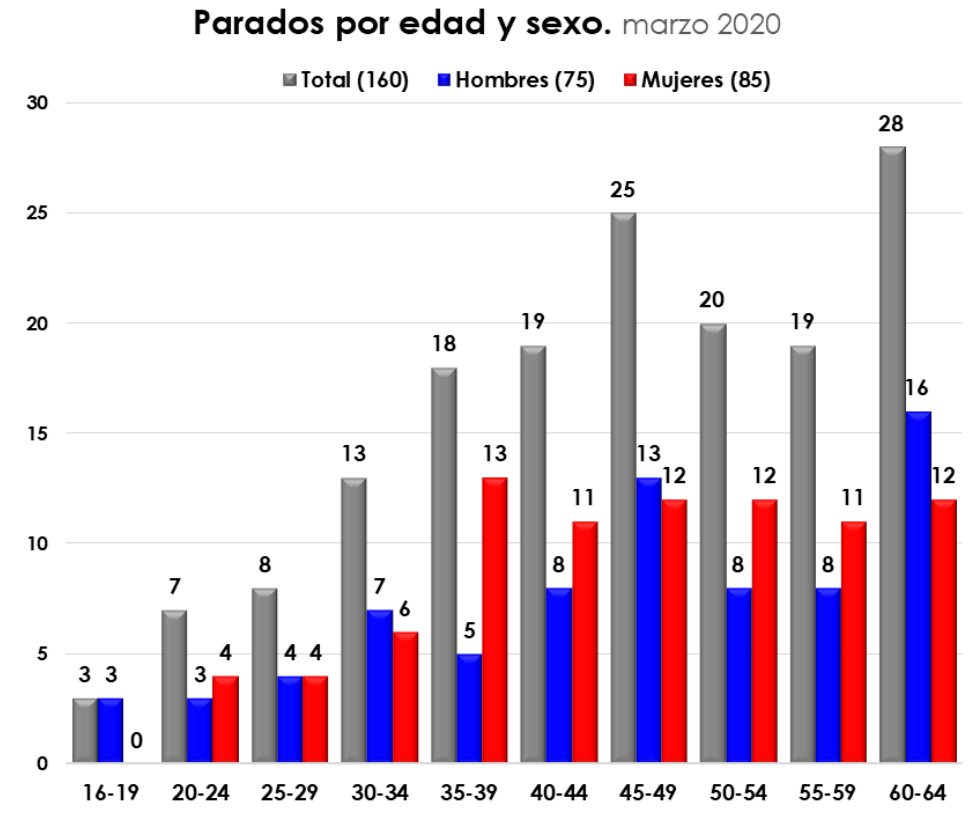

*Figura 28. Gráfica de parados por edad y sexo en la comarca de Daroca (2020). Elaboración propia.*

# 9.19. MAPA DE MUESTREO Y MÉTODO DE ANÁLISIS DEL PH DEL SUELO.

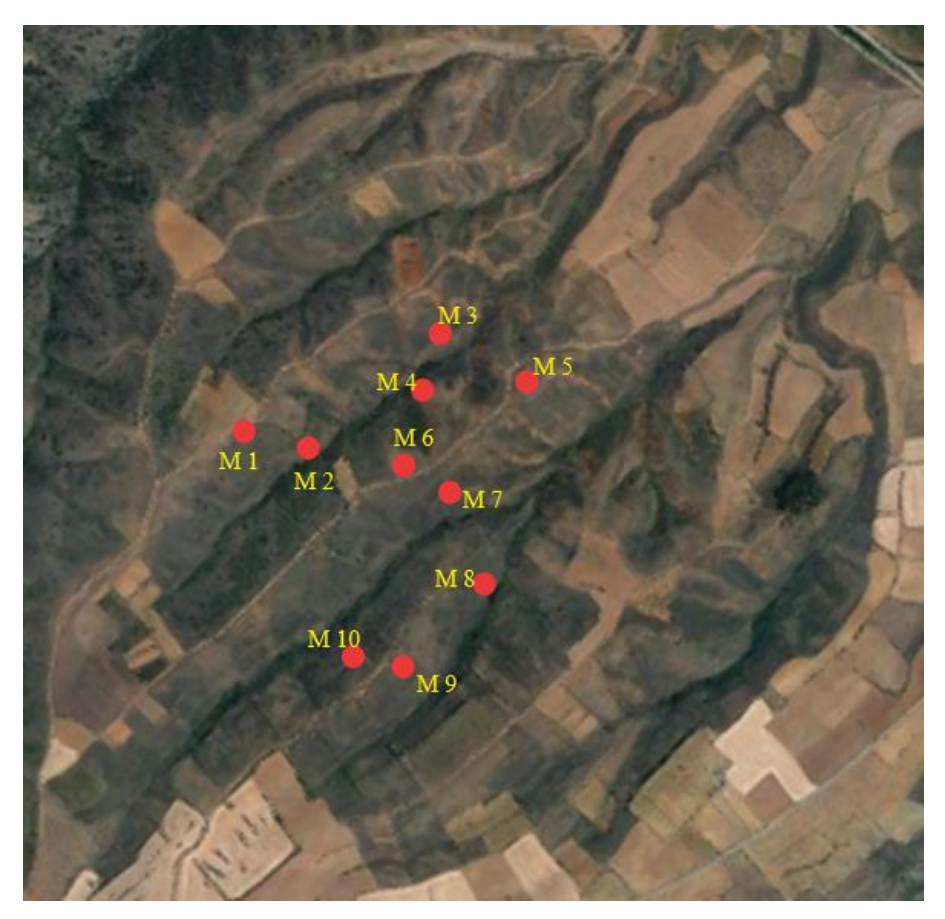

*Figura 29. Mapa con puntos de recogida de muestras para análisis del pH. Visor SIGPAC Aragón. Gráfico personal.*

Muestras tomadas para el análisis del pH del suelo

Muestreo. Se han tomado 10 muestras del suelo en diferentes lugares de la zona de forma variada: zonas más altas, intermedias y más bajas; en las zonas más próximas y alejadas al discurso de los arroyos y en las diferentes caras del relieve (orientaciones Noroeste y Sureste).

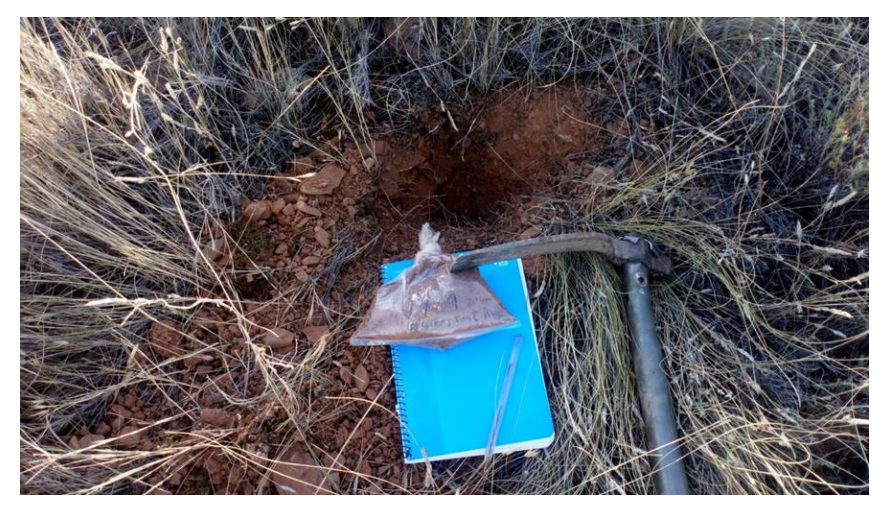

*Figura 30. Imagen de la recogida de muestras. Foto propia.*

#### Método de análisis del pH del suelo:

Se han tomado las muestras a una profundidad entre 10 y 25 cm.

Después de secar la tierra procedo al tamizado (2 mm). Peso 150 g de tierra de la muestra que vierto en un recipiente. Seguidamente echo 300 cl de agua destilada (previamente le he hecho la prueba de pH, dando un resultado neutro, 7). Remuevo de forma continuada la tierra y el agua durante 3 minutos. Espero 15 minutos. Introduzco a continuación una tira de análisis de pH en la parte más líquida y superior de la mezcla. Finalmente esperando unos minutos contrasto el color de la tira con los colores de la tabla (1-14) y anoto el resultado.

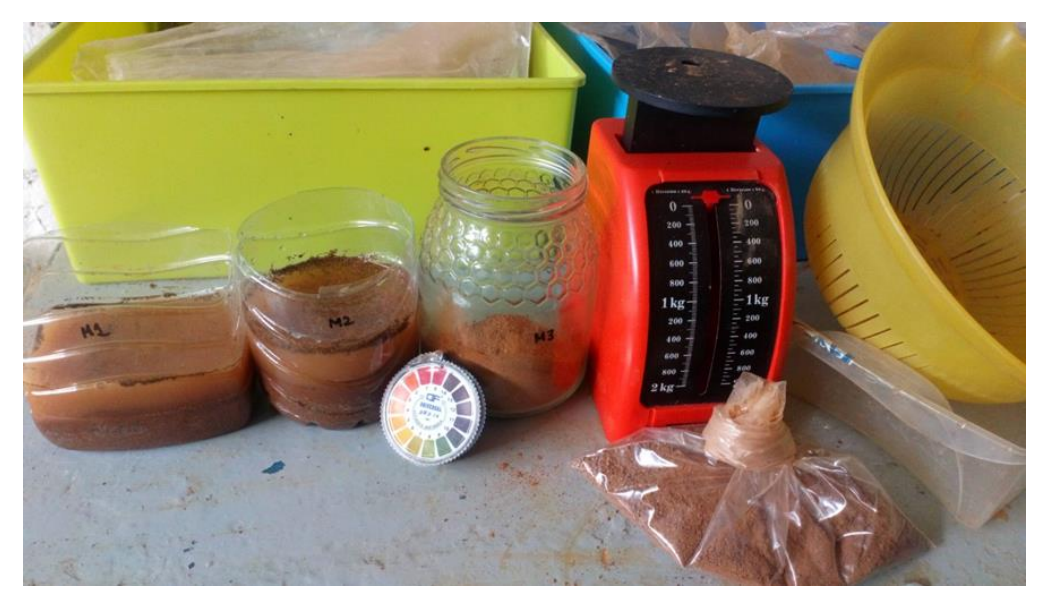

*Figura 31. Imagen de los elementos de análisis del pH. Foto personal.*

El procedimiento lo repito de la misma manera con cada una de las 10 muestras y realizo dos pruebas para obtener una fiabilidad mayor en los resultados.

### **Escala se pH para suelos agrícolas**

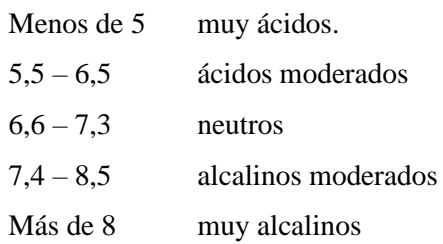

#### 9.20. SEGURIDAD Y SALUD DE LAS PERSONAS.

Cada uno de los trabajadores recibirá el siguiente equipo de protección individual:

- Ropa de trabajo. - Par de guantes de goma o PVC. - Par de guantes de cuero. - Traje impermeable. - Par de botas de seguridad. - Casco. - Muñequera.

A los trabajadores que debido a las características de la función que desempeñen, así lo necesiten, se les suministrará el siguiente equipo:

- Orejeras. -Mascarilla anti filtrante para polvo. -Gafas antipolvo.

Los trabajadores deberán de firmar un documento cuando reciban el equipo correspondiente y recibirán las instrucciones para el uso de dicho equipo

Circunstancias especiales.

Para los trabajos a realizar en este plan, la prevención de riesgos está encaminada a los posibles accidentes geográficos determinantes de pendientes excesivas, rocas, arbolado, etc., los cuales son comunes a este tipo de trabajos y que se describen más adelante.

Análisis general de riesgos.

A la vista de la metodología del proceso previsto, del número de trabajadores y de las fases críticas para la prevención, los riesgos detectables expresados globalmente son:

- Los propios del trabajo realizado por uno o varios trabajadores. - Los derivados de los factores normales de ubicación del lugar de trabajo.

Se opta por la metodología de identificar riesgos específicos, las medidas de prevención y protección a tomar, así como las conductas que deberán observarse.

Esta metodología no implica que en cada fase sólo existan esos riesgos o exclusivamente deban aplicarse esas medidas o dispositivos de seguridad o haya que observar sólo esas conductas, puesto que dependiendo de la concurrencia de riesgos o por razón de las características de un tajo determinado, habrá que emplear dispositivos y observar conductas o normas que se especifican en las tareas. Otro tanto puede decidirse para lo relativo a los medios auxiliares a emplear, o paras las máquinas cuya utilización se prevé.

La especificación de riesgos, medidas de protección y las conductas o normas, se repiten en las fases de los trabajos. Esto se debe a que esta información deberá llegar a los trabajadores por especialidades, para su información-formación, acusando recibo del documento que se les entrega.

Las protecciones colectivas y personales que se especifican, así como las conductas que se señalan tienen carácter de obligatorias y el hecho de incluirse en la memoria obedece a razones metodológicas, pero tienen el mismo carácter que si estuvieran en el Pliego de Condiciones.

Análisis de riesgos y medidas preventivas

Riesgo en desbroce, revegetación, plantación y siembra.

Riesgos detectables:

- Caídas de personal al mismo nivel. - Atropellos y golpes contra objetos. - Caídas de ramas. - Incendios.

Normas preventivas:

- Se señalizarán las vías de circulación interna y externa de la zona. - Se señalizarán los almacenes y lugares de depósito de maquinaria y útiles de trabajo. - Se instalarán agentes extintores en el almacén y maquinaria de acuerdo a los tipos de fuego a extinguir.

Equipos de protección individual.

- Casco de seguridad. - Guantes de seguridad. - Calzado de seguridad. - Traje de agua para tiempo lluvioso.

Riesgo en colocación en panel informativo en el punto de partida y llegada (cooperativa)

Implemento: Azada, pico y pala.

Riesgo:

- Caídas de personas al mismo nivel.

Prevención:

- Mantener los pies bien apoyados durante el trabajo. - En los desplazamientos, pisar sobre el suelo seguro, no correr ladera abajo.

Riesgo:

- Golpes por objetos o herramientas.

Prevención:

- Para darle la herramienta a otro compañero, siempre en la mano, nunca tirarla para que la coja. - Guardar la distancia de seguridad respecto a otros compañeros (2-3 metros) en los desplazamientos y en el trabajo. - El mango y la parte metálica no tienen que presentar fisuras o deterioro y la unión de ambas partes tiene que ser segura. - Tener despejada de ramas y matorral la trayectoria de la herramienta en su manejo. - No dirigir los golpes hacia lugares cercanos a los pies. - Para el transporte de las herramientas en los vehículos se utilizará una caja porta herramientas, ésta irá a su vez bien sujeta y tapada. - En el desplazamiento coger la herramienta por el mango próximo a la parte metálica y con el brazo estirado paralelo al cuerpo. - La tarea se realizará por personas conocedoras de la técnica. - Usar la herramienta adecuada para cada tarea. - No se trabajará bajo circunstancia que disminuyan sensiblemente las condiciones del operario.

En los trabajos que se desarrollen en terrenos con fuertes pendientes o pedregosos, se deberá prestar mayor atención a las medidas de seguridad.

Riesgo:

- Sobreesfuerzos.

Prevención: - Los apalancamientos no se realizarán de forma brusca. - Trabajar a la altura correcta manteniendo la espalda recta y evitando las posturas incómodas y forzadas. - Mantener un ritmo de trabajo constante adaptado a las condiciones del individuo para tener controlada la situación en todo momento. - No intentar coger peso por encima de nuestras posibilidades. - Para levantar la carga mantener la espalda recta, flexionando las piernas para realizar el esfuerzo con ellas al estirarlas. - Al transportar postes se mantendrán cerca del cuerpo y la carga se llevará equilibrada, mirando bien donde pisamos cuando vamos cargados.

Normas generales:

- Tener puesto correctamente el equipo de seguridad recomendado.

Implemento: Motosierra y moto desbrozadora.

Riesgos detectables:

- Golpes por o contra objetos. - Caídas al mismo nivel. - Ruido. - Vibraciones.

Normas preventivas:

- Se evitarán los períodos de trabajo en solitario, en la medida de lo posible, salvo circunstancias excepcionales o de emergencia. - Cuando sea necesario realizar operaciones de mantenimiento en las máquinas habrán de realizarse siempre en áreas despejadas totalmente de vegetación. - En las operaciones de desbroce en zonas con rocas se evitará el golpeo de éstas, pues causan chispas que podrían provocar incendios. - Se entregará al operario de motosierra que opere con esta máquina, las normas y exigencias de seguridad que le afecte, de acuerdo con el Plan de Seguridad establecido. De esta entrega quedará constancia por escrito. - Será de uso obligatorio, para el operario el equipo de protección individual facilitado al efecto y para el plazo de tiempo que requiera la realización de las tareas. - Normas de actuación preventivas: - La motosierra deberá contar con los siguientes elementos de seguridad: Freno de cadena, captor de cadena, protector de la mano, fijador de aceleración, botón de parada fácil y dispositivo de la amortiguación de vibraciones

El manejo de la motosierra queda restringido al personal especializado en su manejo: Colocará la sierra sobre el suelo para su arranque y se asegurará de que las personas están alejadas antes de poner en marcha la máquina. Afianzará los pies antes de comenzar a aserrar, usará siempre la motosierra con las dos manos, operará siempre desde el suelo. Al cortar ramas de un tronco abatido o al tronzar sobre terrenos en pendiente, se situará en el lado más seguro; es decir, en la parte superior de la pendiente. Parar el motor para desplazarse de un lugar a otro o con el freno de cadena puesto. Se asegurará de que otros trabajadores se encuentran a cubierto de un posible supuesto de deslizamiento o rodadura del tronco. Mantendrá en perfecto estado todos los elementos de seguridad de la motosierra. Parará siempre el motor en cualquier reglaje, cuando su funcionamiento no sea necesario para ello. No arrancará el motor para comprobar el funcionamiento de la bujía junto a los depósitos de combustibles. No fumará mientras reposte o trabaje. Evitará el uso de ropas demasiado holgadas, así como bufandas u otros atuendos incompatibles con la actividad.

Equipos de protección individual:

- Casco de seguridad. - Guantes de cuero. - Guantes de goma o P.V.C. - Calzado de seguridad. - Botas de goma o P.V.C. - Protectores auditivos. - Mascarilla con filtro mecánico. - Cinturón anti vibratorio. Trabajo con máquinas: tractor, retroexcavadora y aperos.

Pese a que los trabajos de roturación, laboreo, ahoyamientos, traslado de restos y modificación de terrenos se encomendará a trabajadores profesionales en activo, se les recordará todas las medidas de seguridad en el trabajo y manejo de herramientas:

Utilizar equipos de trabajo adecuadas como guantes, calzado y prendas de trabajo.

Parar el cardan siempre que se baje de la máquina para desenganchar o enganchar un apero; también cuando alguien se aproxime a la máquina.

Tomar todas las medidas preventivas para evitar aplastamiento de manos o pies al acoplar y desacoplar los diferentes aperos (arados, sembradoras, segadoras, ahoyadores, cazos, pala, etc.). de las máquinas.

No arriesgar en las labores si el terreno es inestable o próximo a pendiente pronunciada ocasionada por las escorrentías

Parar los motores al repostar, no fumar ni tomar bebidas alcohólicas. Parar el desplazamiento de la máquina o del elemento acoplado (ahoyador) cuando alguien se aproxime al lugar de trabajo.

## 9.21. CALENDARIO DE TAREAS APÍCOLAS.

Principales tareas en invierno:

- Mantenimiento del exterior de la colmena, reparando roturas que permitan la entrada de agua o aire frio al interior.
- Mantenimiento y renovación de material del colmenar en la cooperativa: preparación de cuadros, fundido de cera, pintado y reparación de cuerpos y alzas, etc.
- Limpieza y desinfección de cuadros.
- Observar en los días soleados el buen estado de la colonia mediante la presencia de abejas que salen (en vuelos cortos y breves para defecar) y ausencia de cadáveres en la piquera.
- Principios de invierno: Alimentación artificial de mantenimiento.
- Mediados de invierno: Alimentación de estimulación (1 mes antes de la floración).
- Finales de invierno: vigilancia del vigor de la colonia, limpieza del fondo de la colmena, inspección sanitaria.

Principales tareas a principios de primavera:

- Reproducción de colonias (enjambrazón artificial).
- Revisión de colmenas (es fácil encontrarnos con alguna colmena [zanganera](https://www.latiendadelapicultor.com/blog/que-hacer-con-una-colmena-zanganera/) en esta época).
- **•** Trasvase de colonias.
- Renovación de cera
- Reestructuración del nido de cría.
- Vigilancia de las reservas de polen y miel (sobre todo si las lluvias no permiten el pecoreo).
- Posible tratamiento de enfermedades de la cría, producción de reinas y jalea real.
- Aumento de la apertura de la piquera.

A mediados de primavera:

- Captura de enjambres "naturales".
- Equilibrado de colonias.
- Revisión de núcleos.

A finales de primavera: cata, aseguramiento de abrevaderos…

Principales tareas de verano:

- Control del estado sanitario.
- Apertura total de la piquera y del fondo, si es posible.

Principales tareas que realizar en otoño:

- Tratamientos sanitarios: según la normativa es obligatorio anual anti-varroa entre septiembre y noviembre.
- Producción de propóleos.
- Cría de reinas y producción de jalea real.
- Renovación de reinas.

▪ Equilibrado de colmenas, fusión de cara a facilitar la invernada.